# Lösungsvorschläge zum Übungsskript Einführung in die Informatik 1

Stand: 19.02.2021 [Stefan Berktold](mailto:stefan@stecrz.de) [www.stecrz.de](http://www.stecrz.de/)

Falls du über einen QR-Code (oder den Link im Skript) hier gelandet bist, dann ist das die richtige Lösungsversion  $\odot$  Anderenfalls überprüfe bitte deine **Skriptversion** (steht auf der zweiten Seite im Skript = Rückseite des Deckblatts).

> 08.06.20 bis heute: *Diese Datei!* 13.01.20 bis 30.02.20: *[Klicke hier!](https://stecrz.de/files/skript/Loesungen2020-3.pdf)* 10.01.20: *[Klicke hier!](https://stecrz.de/files/skript/Loesungen2020-2.pdf)* 19.12.19 bis 08.01.20: *[Klicke hier!](https://stecrz.de/files/skript/Loesungen2020.pdf)* 23.04.19 bis 18.12.19: *[Klicke hier!](https://stecrz.de/files/skript/L%C3%B6sungen2019-2.pdf)* 11.03.19 bis 22.04.19: *[Klicke hier!](https://stecrz.de/files/skript/L%C3%B6sungen2019.pdf)* 01.02.19 bis 10.03.19: *[Klicke hier!](https://stecrz.de/files/skript/loesungen2019.pdf)*

# Komm in mein Team!

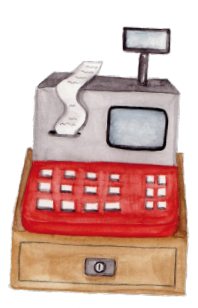

#### **EIDI bestanden? Zeitfür ein echtes Projekt.**

2020 hätte ich nicht gedacht, dass dieses Skript auch fünf Jahre später noch genutzt werden würde. Und noch weniger hätte ich gedacht, dass ich hierüber mal eine Stelle ausschreiben würde. Aber ich hätte auch erst gar nicht gedacht, dass einer der TUM-BWLer aus meinen EIDI-Crashkursen später mal mein Geschäftspartner wird.

Long Story short: Seit Ende 2023 sind Paul und ich Inhaber und Geschäftsführer von **VollCorner**, einem Münchner Bio-Lebensmittelhändler mit fast 400 Mitarbeitenden in 20 Biomärkten, der seit über 35 Jahren eine klare Mission verfolgt: Nachhaltige, faire und regionale Lebensmittel für München. Daran arbeite ich heute – mit derselben Energie, die ich während meines Informatik-Bachelors in Projekte wie dieses EIDI-Skript gesteckt habe.

Jetzt suche ich einen Allrounder, der Lust hat, unsere Daten und Prozesse auf das nächste Level zu bringen. Einen Denker, der kritisch hinterfragt, und Macher, der Lösungen findet und selbst entwickelt. Jemanden, der Micromanagement genauso hasst wie ich, stattdessen lieber frei, flexibel und eigenverantwortlich arbeitet, aber dafür so lange im Tunnel bleibt bis auch der letzte Edge-Case gefixt ist.

Wir sind ein mittelständisches Unternehmen im Wandel, den du aktiv mitgestalten kannst. Du übernimmst Themen, die unmittelbaren Mehrwert stiften – und wenn du willst gibt es auch jede Menge Freiraum für eigene Ideen und Projekte.

Klingt spannend? Dann packen wir's noch in **2025** an! Lebensläufe sind nett, aber viel mehr interessiert mich deinDrive.

Ich freu mich auf deine Nachricht!

**Kontakt:** [linkedin.com/in/berkt](https://www.linkedin.com/in/berktold/)old **Mail:** [stefan.berktold@vollcorner](mailto:stefan.berktold@vollcorner.de).de

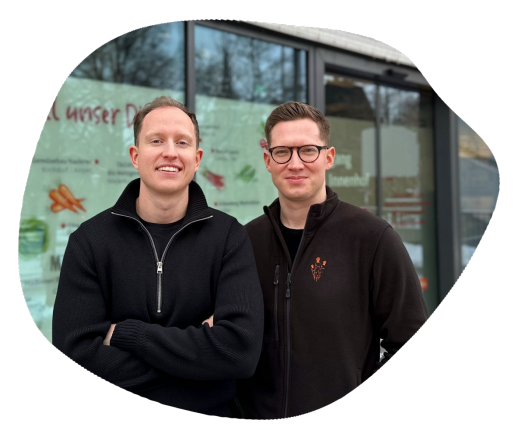

Paul Pfaff & Stefan Berktold

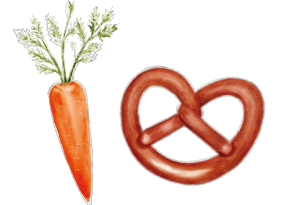

# Data- & Process-Engineer

#### **Dein Profil:**

-

-

- (Laufendes) Studium der (Wirtschafts-)**Informatik** o. ä.
- Hohes Maß an analytischem und **logischem Denkvermögen**
- Interesse an **Datenintegration** und Prozessoptimierung
- **Programmiererfahrung** (bestenfalls mit **Python**)
- Grundlegendes Verständnis von **Datenbanken** und **SQL**
- -F rontend-Skills (Flask, JavaScript) sind nice, aber kein Muss

## **Mögliche Aufgaben:**

- **Data Warehouse**  betreuen, **ETL-Prozesse** implementieren, Schnittstellen (z. B. Zeiterfassungssystem) per API anbinden, ggf. DWH-API entwickeln, um externe Tools auszurollen
- -**Reporting** optimieren und Datenqualität verbessern
- **Digitalisieren und Automatisieren**, was das Zeug hält
- Neue Tools ausprobieren & integrieren (z.B. Web-Scraping)

**Dein Team:** 1 Geschäftsführer (also ich, wir arbeiten direkt zusammen), 1 IT-Systemadministrator, ca. 25 Mitarbeitende in der Zentrale (für dich insb. Controlling & Einkauf) und 20 Märkte

**Dein Arbeitsplatz:** Im Tunnel. Du entscheidest, wie, wo und wann du arbeitest. Kein Zeittracking, Hauptsache, du lieferst.

**Umfang:** Werkstudent, Teilzeit oder mehr. Es gibt genug zu tun. Diese Beschreibung gilt für das Jahr **<sup>2025</sup>** (aber auch danach wird es spannende Projekte geben).

#### **VollCorner Bio**

### **AUFGABE AUSWÄHLEN**

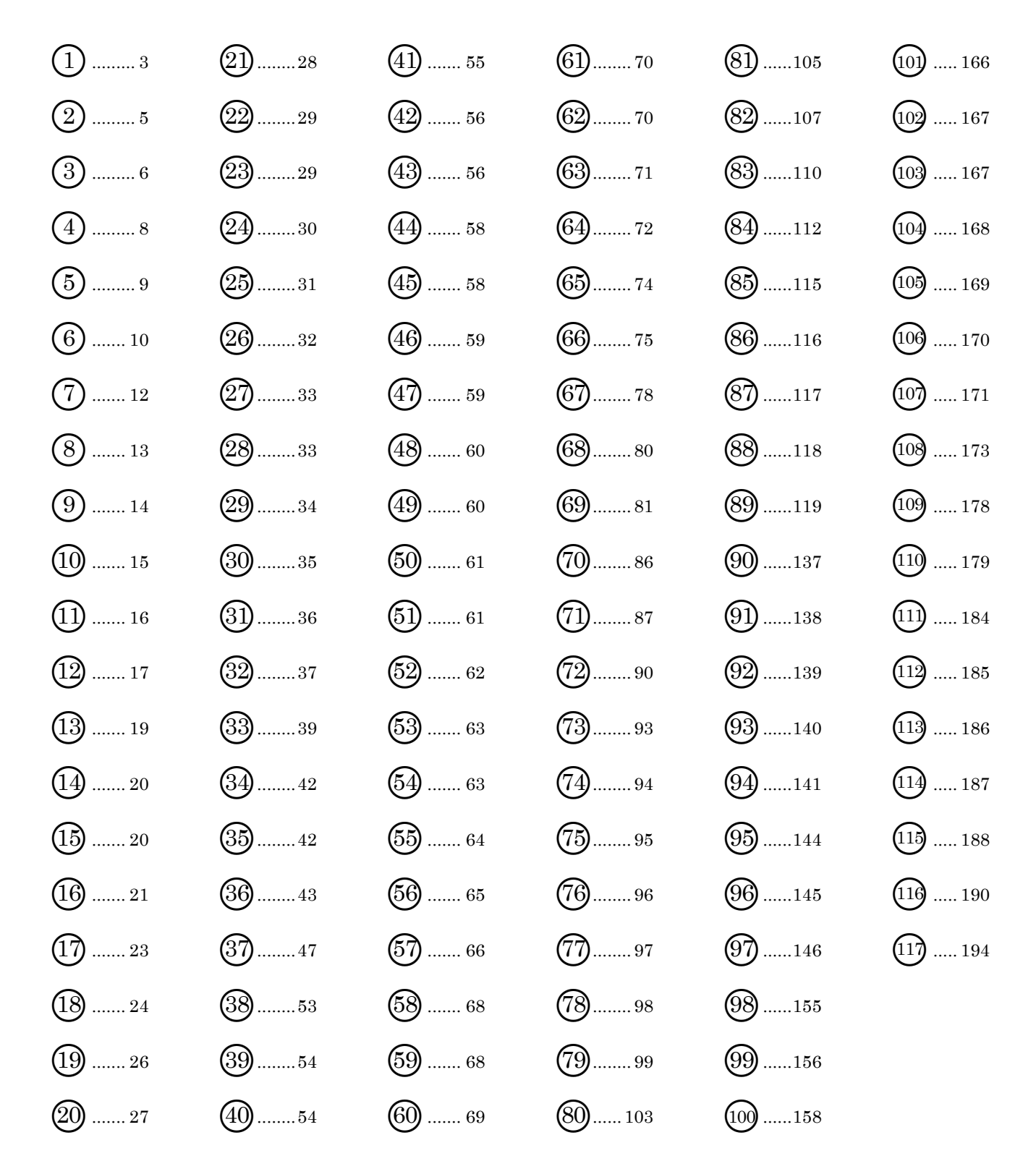

#### **Hinweise:**

- Nur durch das Lesen von Lösungen lernst du nicht viel. Bearbeite die Aufgaben davor selbst!
- Lerne keine Implementierungen auswendig! Es gibt unzählige mögliche Aufgabenstellungen. Die Wahrscheinlichkeit, dass eine Aufgabe genau so drankommt wie in diesem Skript geht gegen Null. Du solltest stattdessen die Konzepte verstehen, bspw. wie du eine Polymorphie-Aufgabe bearbeitest oder wie rekursives Suchen grundsätzlich funktioniert.
- Die hier gezeigten Implementierungen sind Lösungsvorschläge. Es gibt eine Vielzahl weiterer Lösungen. Teste deine Lösung in einer Entwicklungsumgebung, wenn du dir unsicher bist.

# <span id="page-3-0"></span> $\mathbf{1}$

- a) Ja. Es erfolgt ein impliziter Cast (Upcast) von char zu int.
- b) Ja. Escape-Sequenz ist *ein* Zeichen (hexadezimal angegeben, 16 Bit = 2 B = 4 Stellen).
- c) Nein. Präfix 0 steht für das Oktalsystem. Dort existiert das Symbol 9 nicht (nur 0 bis 7).
- d) Ja. Führt zu einem *Laufzeit*fehler (ArithmeticException: / by zero), kompiliert aber.
- e) Ja. Es erfolgt ein impliziter Cast (Upcast) von int zu long.
- f) Nein. Variblennamen dürfen nicht mit einer Ziffer beginnen.
- g) Ja. In Variablennamen sind Unterstriche überall erlaubt (allerdings darf der Name nicht nur "" sein). Bei Zahlen sind mittige Unterstriche erlaubt (also nicht am Anfang/Ende).
- h) Ja. Es erfolgt ein impliziter Cast (Upcast) von int zu float (ggf. ungenau).
- i) Ja. 314e-2 entspricht 314 ∗ 10−2 , also 3,14.
- j) Nein. Der maximale Wert von short ist 2 <sup>15</sup> − 1, also 32767. Die Zahl ist also zu groß. Die Wertebereiche musst du für die Klausur nicht auswendig wissen (nur wie viele Bit).
- k) Ja. Der maximale Werte von char ist 2<sup>16</sup> − 1. Variablennamen dürfen Ziffern enthalten.
- l) Ja. Der größtmögliche int plus 1 ergibt den kleinstmöglichen int. *Nach* der Addition wird der entstehende int (*-*2147483648) durch einen impliziten Cast zu einem long.
- m) Nein. Es ist kein impliziter Cast von long (1**L**) zu int möglich.
- n) Nein. Es ist kein impliziter Cast von double zu float möglich.
- o) Ja. Vorsicht: Das e steht nicht für einen etwaigen Exponenten, sondern ist ein gültiges Zeichen im Hexadezimalsystem (0x). 0x0e0 entspricht der Zahl 224,0.
- p) Ja. Gleitkommazahlen ohne Suffix sind immer doubles. Der Suffix d ist optional.
- q) Ja. Die Oktalzahl (Präfix 0) 17 entspricht dezimal 15. int\_ ist aufgrund des Unterstrichs ein gültiger Variablenname, während int ungültig wäre.
- r) Ja. Die Binärzahl (Präfix 0b) 10110 entspricht dezimal dem int 22.
- s) Nein. Vorsicht: 028F ist möglich, da das Oktalzahl-Präfix 0 nur bei Ganzzahlen anwendbar ist, d. h. 028F entspricht dem float *28,0*. Allerdings wird anschließend ein double addiert. float + double ergibt double (impliziter Upcast von float) und dieser kann wiederum nicht implizit zu float geacastet werden, Speicherung unmöglich.
- t) Nein. Der größtmögliche char passt nicht in ein byte, da char 16 Bit (2 Byte) breit ist.
- u) Ja. 0xBCE2 entspricht dezimal 48354. Ein Exponent ist nicht vorhanden.
- v) Nein. super ist ein reserviertes Schlüsselwort in Java. Mit einem anderen Variablennamen wäre die Zuweisung ok, denn der Vor- *oder* Nachkommateil einer Gleitkommazahl kann weggelassen werden, d. h. .1 entspricht 0.1 und 1. entspricht 1.0.
- w) Nein. Auf das Zeichen e muss eine Zahl (der Exponent folgen).
- x) Nein. char ist vorzeichenlos, kann also nur positive Werte aufnehmen.
- y) Nein. Der Unterstrich ist nur zwischen Ziffern bzw. Unterstrichen erlaubt (...1\_0**\_**L).
- z) Ja. Währungssystembole sind erlaubt. Klicke *[hier](https://de.wikibooks.org/wiki/Java_Standard:_Variablen_und_Bezeichner#G%C3%BCltige_Namen)* für weitere Infos.
- A) Ja. 0.e5 entspricht 0.0e5 entspricht  $0.0*10<sup>5</sup>$  entspricht 0,0.
- B) Nein. Eine Zahl darf nicht mit einem Unterstrich beginnen oder enden. Außerdem ist der größtmögliche Wert für byte 2<sup>7</sup> – 1 = 127, d. h. 250 kann nicht in byte gespeichert werden.
- C) Nein. Bei Gleitkommazahlen im Hexadezimalsystem ist der Exponent (eingeleitet mit p) zwingend erforderlich, d. h. es fehlt bspw. p0.
- D) Ja. Das Präfix 0 existiert nur für Ganzzahlen, d. h. 018. entspricht 18,0. Das Währungssymbol für Yen (¥) ist erlaubt, vgl. *z)*.
- E) Nein. String+String ergibt String. Ein String besteht aus chars, nicht andersrum.
- F) Ja. P leitet den notwendigen Exponenten für hexadezimale Gleitkommazahlen ein. 0x. AP1d entspricht somit 0. A<sub>16</sub> \*  $2^1 = \frac{10}{16}$  $\frac{10}{16}$  \* 2 = 1,25.
- G) Nein. Ein char muss aus einem Symbol bestehen. Das leere Symbol existiert nicht. Außerdem ist der Variablenname G! unzulässig, da er ein Ausrufezeichen enthält.
- H) Ja. float \* int ergibt float.
- I) Nein. float + double ergibt double  $\rightarrow$  kann nicht in float gespeichert werden.
- J) Ja. char char + int ergibt int (hier 1). Da die Berechnung nicht von Variablen abhängt (nur dann!), kann der Compiler erkennen, dass 1 in einen char passt. Wir wir gesehen haben (z. B. in Teilaufgabe *m)*) führt der Compiler diese Erkennung nicht immer durch, sondern nur für Zuweisungen von ints an byte/char/short. Daher sind diese Typen in der Abbildung heller dargestellt.
- K) Nein. Der Exponent (eingeleitet mit p) muss immer im Zehnersystem angegeben werden.
- L) Ja. Oktalzahl 0\_7 entspricht dezimal ebenfalls 7. 0\_8 wäre nicht möglich.
- M) Nein. Vorsicht: Die rechte Seite wäre ok! Hier wird der Wert des Symbols @ negiert (entspricht −64). Allerdings ist der Variablenname ungültig, da er einen Operator enthält.
- N) Nein. Der kleinstmögliche int passt nicht in einen short, daher kann die Optimierung aus J) nicht durchgeführt werden.
- O) Ja. 0xa2.382ap3f entspricht (float)  $(A2.382A_{16}*2^3)$ .
- P) Nein. # ist kein gültiges Zeichen für Variablennamen. Klicke *[hier](https://de.wikibooks.org/wiki/Java_Standard:_Variablen_und_Bezeichner#G%C3%BCltige_Namen)* für weitere Infos.

# <span id="page-5-0"></span> $\left( 2\right)$

- a) Falsch. a könnte z. B. den Wert  $0.0$  annehmen und  $0.0 / 0.0 = N$ aN.
- b) Wahr. Es kann aber zu einem *Laufzeit*fehler kommen (wenn a den Wert 0 annimmt).
- c) Wahr. Da long eine Größe von 64 Bit hat, kann er zwar mehr unterschiedliche Zahlen speichern als ein float (32 Bit), allerdings haben Gleitkommazahlentypen durch die Angabe des Exponenten die Möglichkeit, deutlich größere Zahlen zu speichern.
- d) Wahr. Bei einem Überlauf wird die Zählung einfach bei der kleinstmöglichen Zahl fortgesetzt, d. h. "größte Zahl" + 1 = "kleinste Zahl" (Grund: Bitweise Zahlendarstellung).
- e) Falsch. Mit floats sind zwar größere, allerdings weniger Zahlen darstellbar (vgl. *c)*). Beispiel: Wenn a den Wert 16777217 annimmt, wird b den Wert 16777216 annehmen.
- f) Wahr (vgl. *d)*).
- g) Falsch. Dies gilt z. B. nicht für  $x =$  Integer. MAX VALUE.
- h) Falsch. Die erste Anweisung zur Berechnung eines Mittelwerts aus zwei Zahlen sieht man häufiger als die zweite, allerdings sie eigentlich fehlerhaft. Durch die Addition kann es eventuell zu einem Überlauf kommen, sodass der Mittelwert aus zwei großen positiven Zahlen plötzlich eine negative Zahl wäre. Wenn wir davon ausgehen können, dass right größer ist als left und beide Zahlen positiv sind (das ist meistens der Fall), dann wird dies bei der zweiten Anweisung nicht passieren, da die Differenz dann auf jeden Fall eine nichtnegative Zahl zwischen beiden Zahlen ergibt und die Addition zu left einen Wert liefert, der definitiv kleiner ist als right. Zur Berechnung der Mitte zwischen zwei Werten solltest du daher am besten immer den zweiten Ausdruck verwenden.
- i) Falsch. Das würde man vielleicht grundsätzlich nach Teilaufgabe *d)* erwarten, da '\uFFFF' der größtmögliche und 0 ('\u0000') der kleinstmögliche Wert für einen char ist. Allerdings sind die arithmetischen Operatoren in Java nur auf int, long, float und double definiert. Daher stellen char, short und byte auch hier eine Ausnahme dar. Es erfolgt dann immer ein impliziter Upcast zu int, d. h. z. B. char  $+$  char ergibt int.
- j) Wahr. Der Ausdruck -1.0/0 (double/int) wird bspw. durch einen automatischen Upcast zu dem Ausdruck  $-1.0/0.0$ , welcher wiederum zu  $-$ Infinity auswertet  $(0/0. ==$  NaN).
- k) Wahr. Ein double hat für Mantisse und Exponent jeweils mehr Bits zur Verfügung.
- l) Falsch. Die Genauigkeit von Gleichkommazahlen ist begrenzt, wobei Genauigkeit nicht den dezimalen Nachkommastellen entspricht. Daher kann es schon bei kleinen Berechnungen zu Ungenaugkeiten kommen, bspw. 0.2 + 0.1 == 0.30000000000000004 != 0.3.

# <span id="page-6-0"></span> $\left(3\right)$

- a) Nein. int passt nicht in short, daher ist a2 = a1 unmöglich. Auch wenn der tatsächliche Wert von a1 zur Laufzeit eigentlich gespeichert werden könnte, wird der Compiler die Übersetzung nicht zulassen. Werden also Variablen benutzt, sind keine Erkennungen wie in der vorherigen Aufgabe möglich.
- b) Ja. double + String ergibt String (hier: "5.2").
- c) Nein. long passt niemals implizit in int.
- d) Nein. String und int stehen in keinem Zusammenhang. Eine String-Variable kann nur Strings (bzw. gar nichts, also null) speichern.
- e) Ja. 0.5 wird explizit zu char gecastet (wird zu '\u0000'), char + char ergibt int und int passt ohne Probleme in long (impliziter Upcast).
- f) Ja. Der Integer 0 wird zu byte und anschließend zu short gecastet. Denach wird er in einer int-Variable gespeichert (impliziter Upcast von short zu int).
- g) Nein. Casting zwischen primitiven Datentypen (hier char) und Referenzdatentypen (hier String) ist unmöglich. Eine Ausnahme stellen Wrapper-Klassen dar, d. h. es ist bspw. möglich, einen int zu Integer zu castet, nicht aber int zu Character o. ä.
- h) Nein. Der arithmetische Operator bindet schwächer als der Cast-Operator, daher wird zunächst 5 zu float gecastet und anschließend 5f \* 5d gerechnet, was den double 25.0 ergibt. Dieser kann nicht (ohne Cast) als float abgespeichert werden.
- i) Nein. Ein String kann nicht multipliziert werden. Nur + ist auf Strings definiert.
- j) Ja. Wir haben hier zwei verschiedene Variablen jund j, wobei der Wert 5 zunächst in j\_ und anschließend auch in \_j gespeichert wird. Später mehr zum Hintergrund dazu.
- k) Nein. 'World' ist kein gültiger char.
- l) Ja. Eine short-Variable kann grundsätzlich nicht an eine Variable vom Typ byte zugewiesen werden. Da es sich hier aber um einen konkreten Wert handelt (keine Variable), erkennt der Compiler dies und erlaubt die Zuweisung von 1 an l.
- m) Ja. Die Addition float + double ergibt einen double. Dieser wird explizit zu float gecastet und anschließent in m gespeichert. Ohne Cast wäre die Zuweisung nicht möglich.
- n) Ja. Der Cast bindet wieder stärker, d. h. zunächst wird Integer.MAX\_VALUE zu char gecastet (entspricht Character.MAX\_VALUE). Anschließend wird nn (also 1) addiert. Die Summe (int) wird implizit zu float gecastet und n erhält den Wert 65536.0.
- o) Nein. o ist ein float. Der Cast bindet stark, d. h. es wird zunächst 2 (int) zu einem int gemacht (keine Änderung). Die Multiplikation ergibt einen float, dieser kann nicht in int gespeichert werden.
- p) Ja. \_p\_ wird zu einem int gemacht und mit sich selbst mutipliziert (int \* int = int).
- q) Nein. 8 ist keine gültige Oktalziffer.
- r) Nein. int kann nicht zu boolean gecastet werden.
- s) Ja. s  $+=$  5 entspricht s = s + 5, also der Konkatenation des Strings s mit 5.
- t) Ja. Der double wird zu float gecastet und mit dem int 13 multipliziert (= float).
- u) Nein. double passt nicht implizit in long (Cast zu long wäre nötig).
- v) Ja.  $float + (int * int) = float$ .
- w) Ja. w hat anschließend den Wert "714w6", da der char w den ASCII-Wert 119 hat.
- x) Ja.  $0.5 > 2.0$  wertet zu false aus und dieser Wert wird in x gespeichert.
- y) Ja. *int + char - int = int*. Durch das Casten einer Fließkommzahl in einen Ganzzahldatentyp (z. B. char oder int) gehen die Nachkommastellen verloren.
- z) Ja. Vorsicht: Das + ist kein Operator, sondern das Vorzeichen des Exponenten, d. h. es handelt sich hier um einen einzigen double  $2.00e^2 = 2e^2 = 200.0$ .
- A) Nein. o wird nur deklariert aber nicht initialisiert (hat keinen Wert). o.toString() ist daher nicht möglich. Hier entsteht keine Exception! Es kompiliert erst gar nicht.
- B) Ja. *double \* char + float = double + float = double*.
- C) Nein. *byte + byte = int*. int kann nicht implizit in byte gespeichert werden, d. h. es wäre ein Cast der gesamten Addition nötig, statt die beiden Operanden zu casten.
- D) Nein. Der Inkrementoperator ist für Strings nicht definiert.
- E) Nein. *short + char = int*.
- F) Nein (vgl. *g)*).
- G) Ja. Der Cast ist überflüssig, denn  $15 3 > 1$  || false == true || false == true.
- H) Ja.  $int + int char = int$  und jeder int passt implizit in long.
- I) Ja. Der rechte Ausdruck wertet zu 2 aus, daher hat I anschließend den Wert "I2".
- J) Ja. Der Ausdruck wird zur Compile Zeit berechnet (vgl. *a)* und *L)*).
- K) Nein. Die Zuweisung von short an char ist nicht implizit (ohne Cast) möglich.
- L) Ja. Wie bei *J)* erkennt der Compiler sofort, dass der Ausdruck auf der rechten Seite der Zuweisung in den Wertebereich eines chars passt (anders als wenn Var. vorkommen!).

# <span id="page-8-0"></span>◯<sup>4</sup>

- a) Ja. Der im Integer-Objekt gespeicherte Wert 8 wird automatisch entpackt (*unboxing*). Dann erfolgt ein impliziter Upcast von int zu double.
- b) Ja. Eine als Object deklarierte Variable kann alles speichern.
- c) Ja. Der primitive Wert wird automatisch in ein Objekt Wrapper-Klasse des primtiven Typs (hier Integer für den primitiven Typ int) gepackt (*autoboxing*).
- d) Nein. Der char 'd' würde in ein Objekt der Klasse Character gepackt werden, allerdings stehen die Klassen Integer, Double, Character usw. in keiner Vererbungsrelation, d. h. z. B. Character ist keine Unterklasse von Integer. Daher kann eine als Integer deklarierte Variable auch kein Character-Objekt speichern.
- e) Nein. Generische Typen müssen Referenzdatentypen sein. Das ist eigentlich der einzige Grund, warum man überhaupt Wrapper-Klassen benötigt. Später mehr dazu.
- f) Ja (vgl. *e)*).
- g) g1 speichert eine Referenz auf ein Integer-Objekt mit dem Inhalt 1. g2 speichert ebenfalls eine Referenz auf ein anderes Integer-Objekt mit dem Inhalt 1 (*autoboxing*). g3 speichert den Wert 1 (*unboxing* von g1).
	- $\Box$ g1 == g2": Nein. Referenzvergleich von g1 und g2. Es handelt sich um zwei Objekte.  $,g2 = g3$ ": Ja. Wertevergleich durch Unboxing: Die Werte (Inhalt) sind gleich.
	- $,g3 == q1$ ": Ja. Wertevergleich durch Unboxing: Die Werte (Inhalt) sind gleich.
- h) Ja (vgl. *b)*).
- i) i1: Nein. Auto-Boxing von int nicht möglich (vgl. *d)*).
	- i2: Ja. Der Konstruktor von Float erwartet einen float als Parameter. Hier wird ein char übergeben, wobei ein impliziter Cast zu float passiert (ASCII-Wert von '?': 63). Aus dem Float-Objekt wird bei der Zuweisung anschließend wiederum der float 63.0 entpackt und für die Speicherung in i2 automatisch ein Upcast zu double durchgeführt.
	- i3: Nein. Ein Variable vom Typ Long kann nur Objekte vom Typ Long speichern.
	- i4: Ja. Aus dem Integer wird der int 1 entpackt (*unboxing*), zu float gecastet und in ein Float-Objekt gepackt (*autoboxing*), welches die Variable i4 speichert.
	- i5: Nein. Der Konstruktor einer Wrapper-Klasse erwartet immer einen primtiven Wert des entsprechenden primitiven Typs, d. h. Byte erwartet ein byte, keinen int. Hier ist ein expliziter Cast (byte)0 notwendig. Double erwartet bspw. einen double, allerdings kann man dafür int übergeben, denn jeder int lässt sich implizit zu double casten.
	- x: Ja. Für den Vergleich zweier Objekte eines Wrapper-Typs (können auch unterschiedlich sein) mit >, <, >= und <=, werden diese automatisch entpackt und der Vergleich über die primitiven Werte durchgeführt.

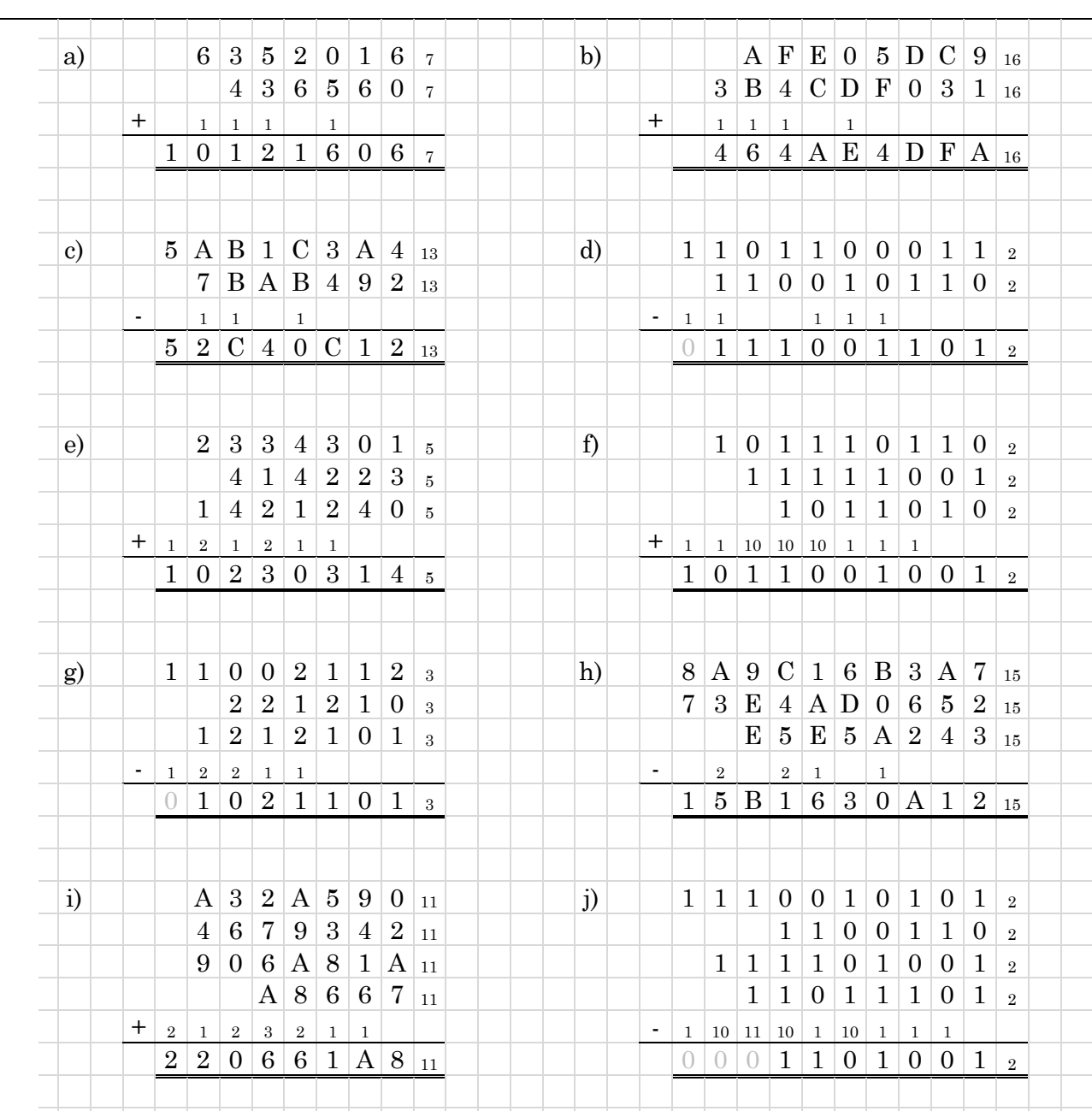

<span id="page-9-0"></span>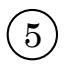

<span id="page-10-0"></span>◯<sup>6</sup>

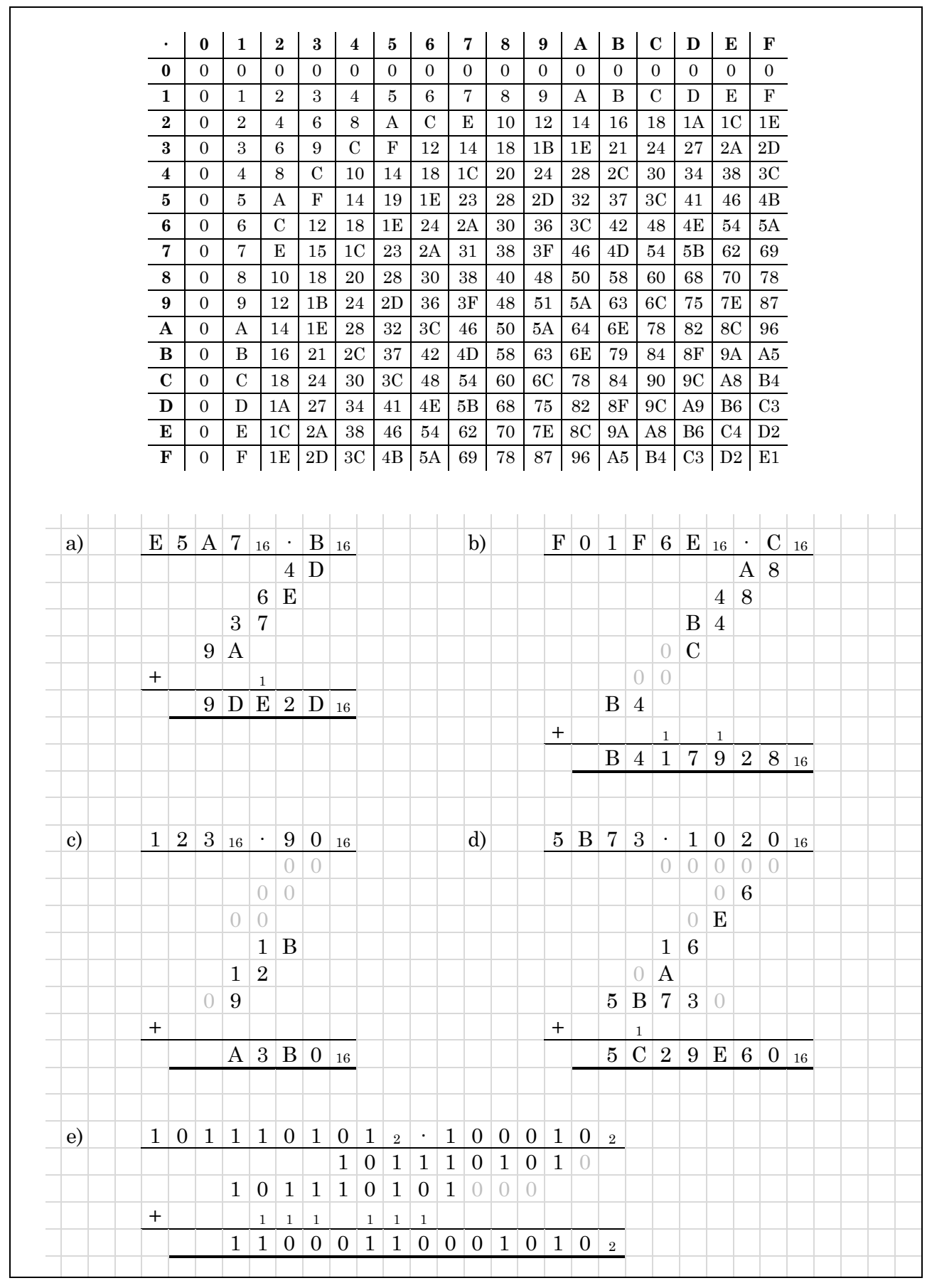

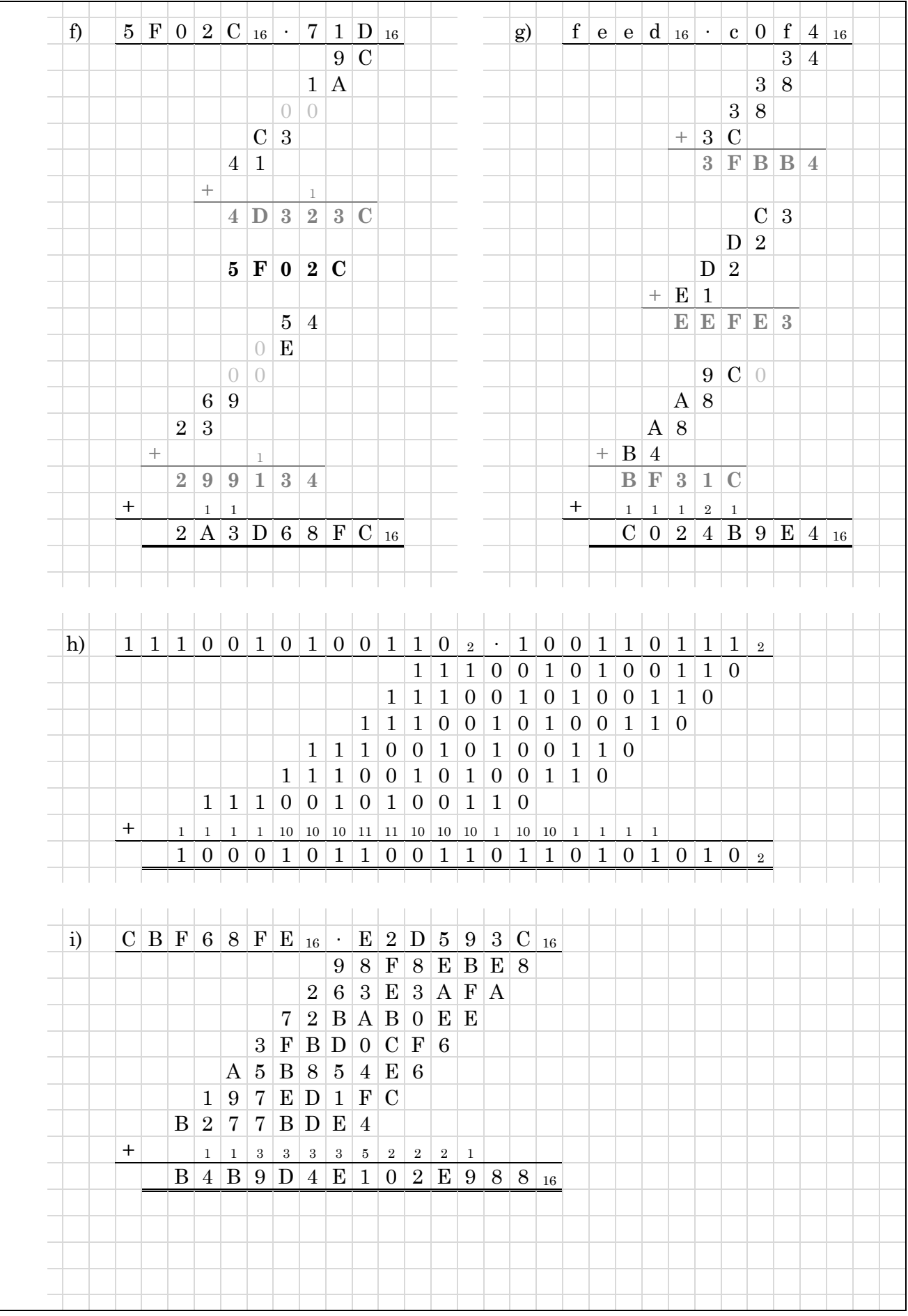

- a) **C794F3**
- b) **54DD0B**
- c) **1000 1100 0101 0001 1111**
- d)  $1 * 2^0 + 1 * 2^1 + 1 * 2^2 + 0 * 2^3 + 1 * 2^4 + 0 * 2^5 + 0 * 2^6 + 1 * 2^7 + 0 * 2^8 + 1 * 2^9 =$  $= 2<sup>0</sup> + 2<sup>1</sup> + 2<sup>2</sup> + 2<sup>4</sup> + 2<sup>7</sup> + 2<sup>9</sup> = 1 + 2 + 4 + 16 + 128 + 512 = 663$

<span id="page-12-0"></span> $\bigcirc$ 

- e)  $5 * 6^0 + 2 * 6^1 + 4 * 6^2 + 1 * 6^3 = 5 + 2 * 6 + 4 * 36 + 1 * 216 =$  $= 5 + 12 + 144 + 216 = 377$
- f) 2573 ∶ 16 = 160 Rest 13  $\triangleq$  D<sub>16</sub>  $160 : 16 = 10$  Rest  $0 \triangleq 0_{16}$   $\rightarrow$  **A0D**  $10 : 16 = 0$  Rest  $10 \triangleq A_{16}$
- g) 18293 ∶ 5 = 3658, Rest 3. → 3658 ∶ 5 = 731, Rest 3. → 731 ∶ 5 = 146, Rest 1. →  $\rightarrow$  146 : 5 = 29, Rest 1. → 29 : 5 = 5, Rest 4. → 5 : 5 = 1, Rest 0. → 1 : 5 = 0, Rest 1. ⇒ **1041133**
- h)  $2120112_3 = 2_3 * 10_3^0 + 1_3 * 10_3^1 + 1_3 * 10_3^2 + 0_3 * 10_3^3 + 2_3 * 10_3^4 + 1_3 * 10_3^5 + 2_3 * 10_3^6 =$  $= 2_7 * 3_7^0 + 1_7 * 3_7^1 + 1_7 * 3_7^2 + 0_7 * 3_7^3 + 2_7 * 3_7^4 + 1_7 * 3_7^5 + 2_7 * 3_7^6 =$  $= 2_7 + 3_7 + 3_7^2 + 2_7 * 3_7^4 + 3_7^5 + 2_7 * 3_7^6 =$  $= 2_7 + 3_7 + 12_7 + 2_7 * 144_7 + 465_7 + 2_7 * 2061_7 =$  $= 2_7 + 3_7 + 12_7 + 321_7 + 465_7 + 4152_7 = 5321_7 \Rightarrow 5321$

i) Zur Basis 6:  $0 * 10^0 + 2 * 10^1 + 2 * 10^2 + 1 * 10^3 + 2 * 10^4 + 5 * 10^5 + 4 * 10^6$ 10 ins Zielsystem umwandeln (via Dezimalsystem):  $10_6 = 6_{10} = 2 * 3^1 + 0 * 3^0 = 20_3$ Zur Basis 3:  $0 * 20^0 + 2 * 20^1 + 2 * 20^2 + 1 * 20^3 + 2 * 20^4 + 12 * 20^5 + 11 * 20^6$ Schriftlich Potenzen (z. B. 20<sup>5</sup>), dann Teilsummen (12 \* 20<sup>5</sup>) berechnen und aufaddieren:  $2 * 20 + 2 * 1100 + 22000 + 2 * 1210000 + 12 * 101200000 + 11 * 2101000000 =$  $= 110 + 2200 + 22000 + 10120000 + 1222100000 + 100111000000 = 102121022010$ 

j) Darstellung zur Basis 7:  $3 * 10^0 + 1 * 10^1 + 5 * 10^2 + 0 * 10^3 + 4 * 10^4$ 10 ins Zielsystem umwandeln (über das Dezimalsystem):  $10<sub>7</sub> = 7<sub>10</sub> = 7 * 12<sup>0</sup> = 7<sub>12</sub>$ Darstellung zur Basis 12:  $3 * 7^0 + 1 * 7^1 + 5 * 7^2 + 0 * 7^3 + 4 * 7^4$ Schriftlich Potenzen (z. B.  $7^2 = 41$ ), dann Teilsummen berechnen und aufaddieren:  $3 * 1 + 1 * 7 + 5 * 41 + 4 * 1481 = 3 + 7 + 185 + 5684 = 5857$ 

<span id="page-13-0"></span>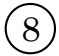

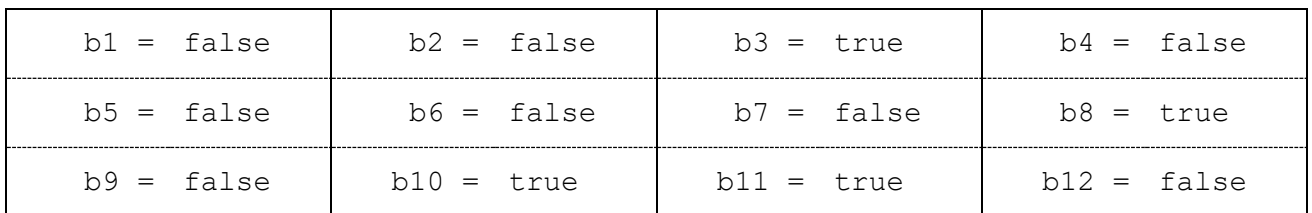

#### **Erklärungen** (chronologisch)**:**

- Zunächst werden die Variablen b1, b5, b10 und b12 lediglich deklariert. Die Variablen erhalten keinen Wert, da es sich nicht um Attribute handeln kann (weil wir uns in einer Funktion bzw. Methode befinden müssen, schließlich sind außerhalb von Methoden bspw. keine Zuweisungen möglich wie sie in den nächsten Zeilen folgen (außer Initialisierungen)).
- Der Zuweisungsoperator ist rechtsassozitativ, d. h. es wird zunächst b 5 auf true gesetzt und der zugewiesene Wert anschließend auch in b1 gespeichert, d. h. beide sind true. Analog dazu werden b10 und b12 mit false initialisiert.
- b2 wird mit false initialisiert. b7 ebenso.
- b1 ist true, b2 ist false, daher wertet der Ausdruck wie folgt aus und b3 ist somit true: !(!b1 && b2)  $\rightarrow$  !(!true && false)  $\rightarrow$  !(false && false)  $\rightarrow$  !(false)  $\rightarrow$  true
- b2 ist false, weshalb auch die rechte Seite des Ausdrucks b2 || (b1 = false) ausgewertet werden muss (|| würde abbrechen und zu true auswerten, falls die linke Seite true wäre; hier nicht der Fall). Bei dem Ausdruck (b1 = false) handelt es sich nicht etwa um einen Vergleich (==), sondern um eine Zuweisung (=), daher bekommt b1 den Wert false zugewiesen und der Ausdruck wertet zum zugewiesenen Wert - also false - aus. Der Gesamtausdruck ist folglich false ||false  $\rightarrow$  false, weshalb b4 den Wert false annimmt.
- b2 ist false, weshalb die linke Seite des Ausdrucks b2  $&(b2 = true)$  zu false auswertet. Da es sich bei && (genau wie bei ||) um einen Kurzschlussoperator handelt, wird die rechte Seite nicht ausgewertet. Die linke Seite ist bereits false, also spielt es keine Rolle, wozu die rechte Seite auswerten würde (weil *beides* true sein müsste, damit der Gesamtausdruck true ist). Der Gesamtausdruck ist somit false, was in b6 gespeichert wird.
- Der Ausdruck (b7 = false) || true wird von links nach rechts ausgewertet. Im linken Teil wird die Variable b7 auf false gesetzt (wieder: hier wird nicht verglichen (==) sondern zugewiesen (=)!) und zum zugewiesenen Wert, also false, ausgewertet, was in b8 gespeichert wird, da false || true wiederum false ergibt.
- Die *if*-Bedingung b5 = false ist kein Vergleich, sondern eine Zuweisung, d. h. b5 wird auf false gesetzt, der Gesamtausdruck ist false und der *if*-Block wird nicht ausgeführt.
- b9 wird anfangs auf true gesetzt. In der *if*-Bedingung wird b10 auf true gesetzt, die Zuweisung wertet selbst wiederum zum zugewiesenen Wert, also true, aus, weshalb der if-Fall eintritt und b9 mit false überschrieben wird.
- Der ternäre Operator prüft, ob b12 gilt. b12 wurde nie verändert, ist also false, weshalb die Bedingung falsch ist und der ternäre Operator zum *else*-Teil (also nach dem Doppelpunkt) auswertet. Auch hier handelt es sich um eine Kurzschlussauswertung, weshalb der *if*-Teil (zwischen Fragezeichen und Doppelpunkt) nicht ausgeführt wird. b12 behält daher seinen Wert und b11 wird auf true gesetzt.

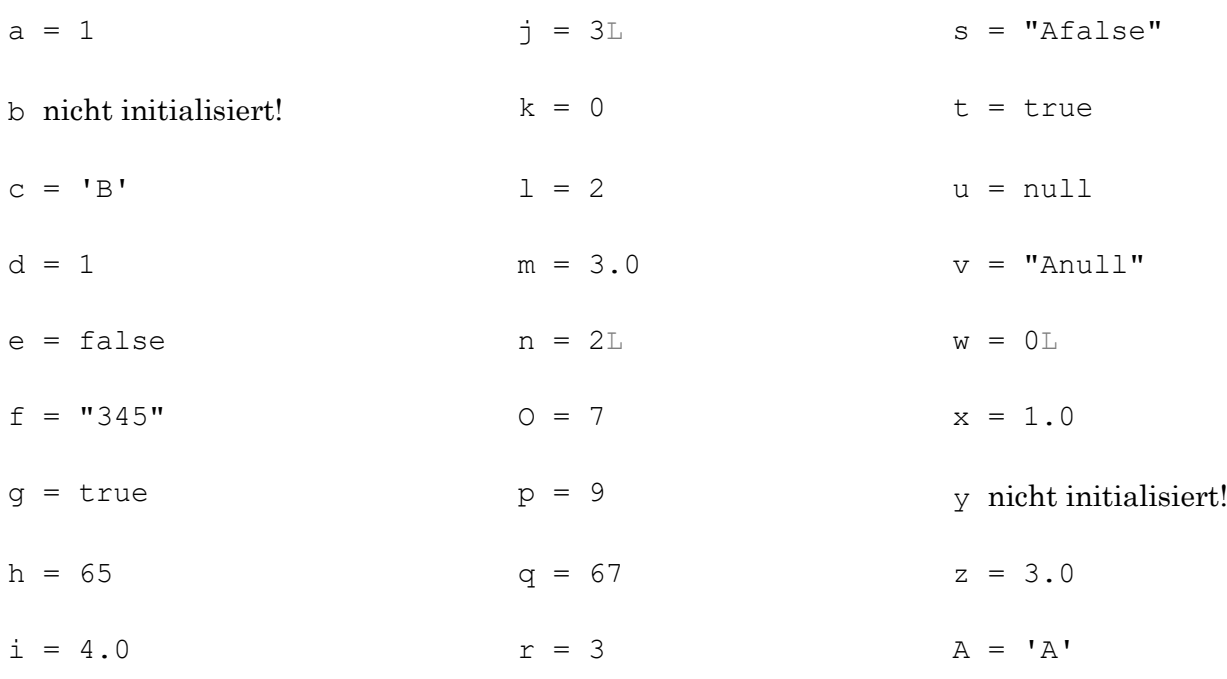

#### **Erklärungen** (chronologisch)**:**

- Zunächst werden die statischen Variablen (außerhalb der main-Methode) initialisiert. Dabei erhalten d und k den Wert 0, e und t den Wert false und u und f den Wert null.
- Die lokal deklarierten Variablen a und b werden im Gegensatz zu den Membervariablen nicht automatisch initialisiert und speichern deshalb zunächst keinen Wert.
- Es folgen einige Initialisierungen: c ist 'A', 1 ist 2,  $r$  ist 2, 0 ist 7,  $w$  ist 0, A ist 'c'.
- Die Variablen x, y und z werden deklariert, wobei lediglich z mit 3.0 initialisiert wird. Wollte man alle Variablen initialsieren, so müsste man double  $x = \ldots$ ,  $y = \ldots$ ; schreiben.
- q wird mit false initialisiert, s ergibt sich aus 'A' + "" zu "A".
- Der Zuweisungsoperator ist rechtsassoziativ, d. h. es wird zunächst 3 / 2 zu 1 ausgewertet, was zunächst in der Variable d und anschließend in a gespeichert wird. Durch einen impliziten Cast zu double erhält x den Wert 1.0 zugewiesen.
- p ergibt sich aus der Summe der Variablen O und l, also 7+2 zu 9.
- A erhält den Wert von c, also 'A', zugewiesen.
- Der Vergleich  $r = 2$  wertet zu true aus. Dieser Wert wird in t gespeichert.
- Bei der Zuweisung von c (Wert 'A') an h erfolgt ein impliziter Cast zu int. Der Hinweis zu Beginn verrät, dass 'A' dem Zahlenwert 65 entspricht, was in h gespeichert wird. Erst anschließend (c++ ist ein *Post*inkrement) wird c um eins erhöht und ist daher 'B'.
- Die Division der Variablen  $\circ$  und 1 (also 7/2) ergibt 3 (int durch int ist int), was nach einem impliziten Cast als 3.0 in i gespeichert wird. i++ erhöht den Wert von i auf 4.0.
- Bei  $j=0/1$  wird wieder  $7/2$  gerechnet, was 3 ergibt und als  $\log j$  in j gespeichert wird.

<span id="page-14-0"></span> $\circledS$ 

- q ergibt sich aus der Summe von 2 und A, also  $2+1$ 'A', also  $2+65$  (impl. Cast) zu 67.
- m speichert 3.0, denn:  $1/2 + 2/1 \rightarrow 2/2 + 2/1 \rightarrow 1+2 \rightarrow 3$  (impl. Cast zu 3.0).
- v ist  $s + u$ , also "A" + null und somit "Anull".
- Für die Berechnung 5 % ++r wird r zunächst von 2 auf 3 erhöht. Für die Rechnung wird der neue Wert benutzt (weil *Prä*inkrement). Die Division <sup>5</sup>/<sub>3</sub> ergibt 1 Rest 2, d. h. n ist 2.
- $1 + 2 + \cdots + 4 + 5$  wird von links nach rechts ausgewertet: 1+2 ergibt 3, 3+ $\cdots$  ergibt "3", "3"+4 ergibt "34" und "34"+5 ergibt schließlich "345", was in f gespeichert wird.
- An den String s wird g angehängt, also "A" + false ergibt "Afalse". g wird negiert (also !g in g gespeichert): !g ist !false also true, d. h. g ist jetzt true.
- t wird auf das Ergebnis der Veroderung  $t \mid (++i == 0)$  gesetzt.  $t$  speichert zu diesem Zeitpunkt noch den Wert true, welcher zuvor durch den Vergleich  $r = 2$  gesetzt wurde. Damit ist der erste Teil der Bedingung bereits erfüllt und (++i == 0) wird nicht ausgewertet, weshalb i nicht erneut erhöht wird, sondern den Wert 4.0 behält. t bleibt true.

# <span id="page-15-0"></span> $\left(10\right)$

Bei primitiven Datentypen prüft == wie erwartet auf Gleichheit der Werte, daher evaluiert Ausdruck (2) zu true. Bei Objekten (kein primitiver Wert) wird auf Referenzgleichheit geprüft. In Ausdruck (1) existieren zwei Integer-Objekte mit äquivalentem *Inhalt*, allerdings handelt es sich nicht um ein und dasselbe Objekt, sondern wird der Wert 6 in zwei verschiedene Integer-Objekte gepackt. Damit auch (1) funktioniert müsste die equals-Methode benutzt werden. Mehr dazu im Kapitel zu Objektorientierung.

## <span id="page-16-0"></span> $(11$

Wichtig ist der Unterschied zwischen  $x++$  und  $+x$  (bzw. analog dazu  $x--$  und  $-x$ ). Wie bereits in der Operatorenübersicht beschrieben wird die Variable x mit beiden Operatoren (x++ und ++x) um 1 erhöht, allerdings wertet x++ zum alten Wert (vor der Inkrementierung) und ++x zum neuen Wert von x aus, d. h. bspw. bei a):  $a++$  - -b ergibt  $1 - 2$ , also -1.

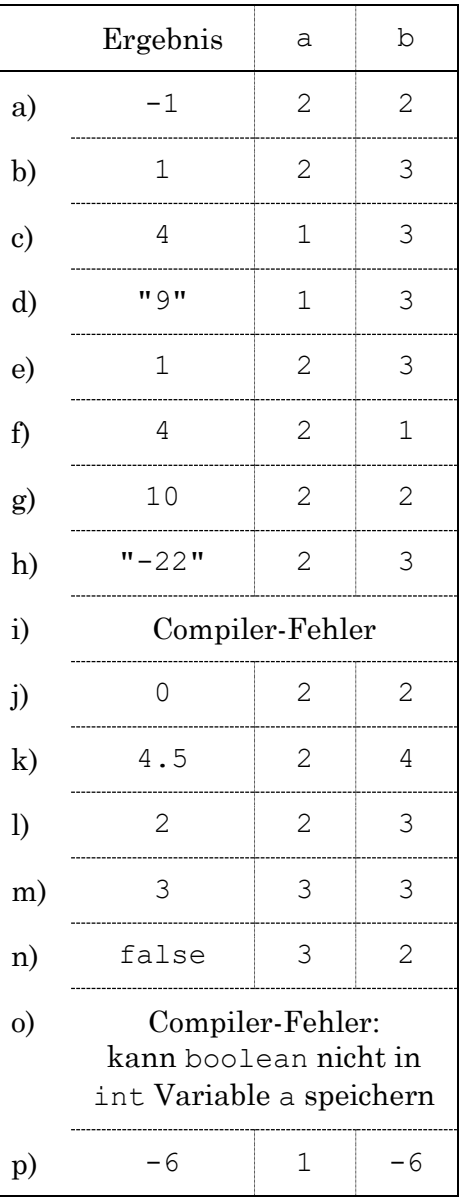

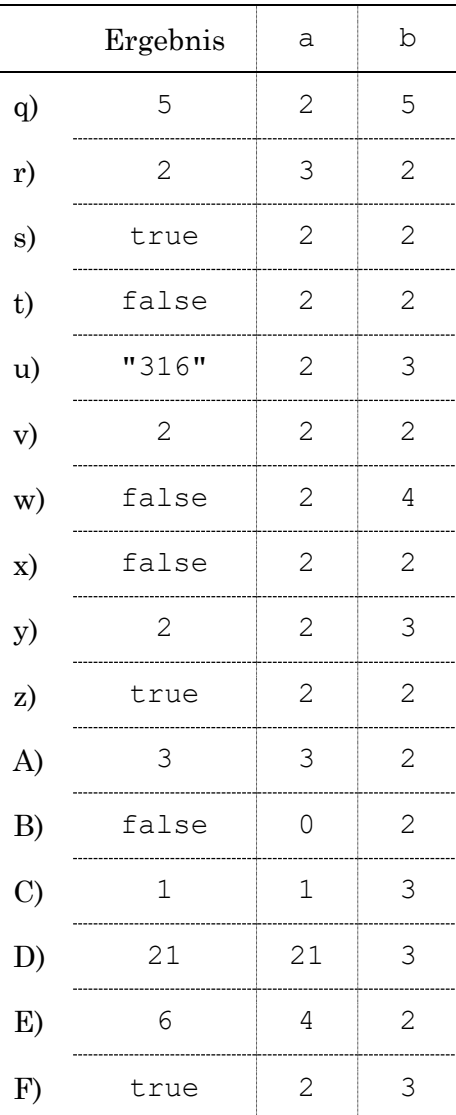

Die Ausdrücke werden immer von links nach rechts ausgewertet (außer Zuweisungen, da muss natürlich zuerst die rechte Seite berechnet werden, bevor man zuweisen kann; Zuweisungsoperatoren und ternärer Operator sind daher nicht links- sondern rechtsassoziativ). Außerdem ist darauf zu achten, dass der &&-Operator mit false abbricht, falls die linke Seite bereits false ist, und der ||-Operator mit true abbricht, falls die linke Seite bereits true ist.

<span id="page-17-0"></span>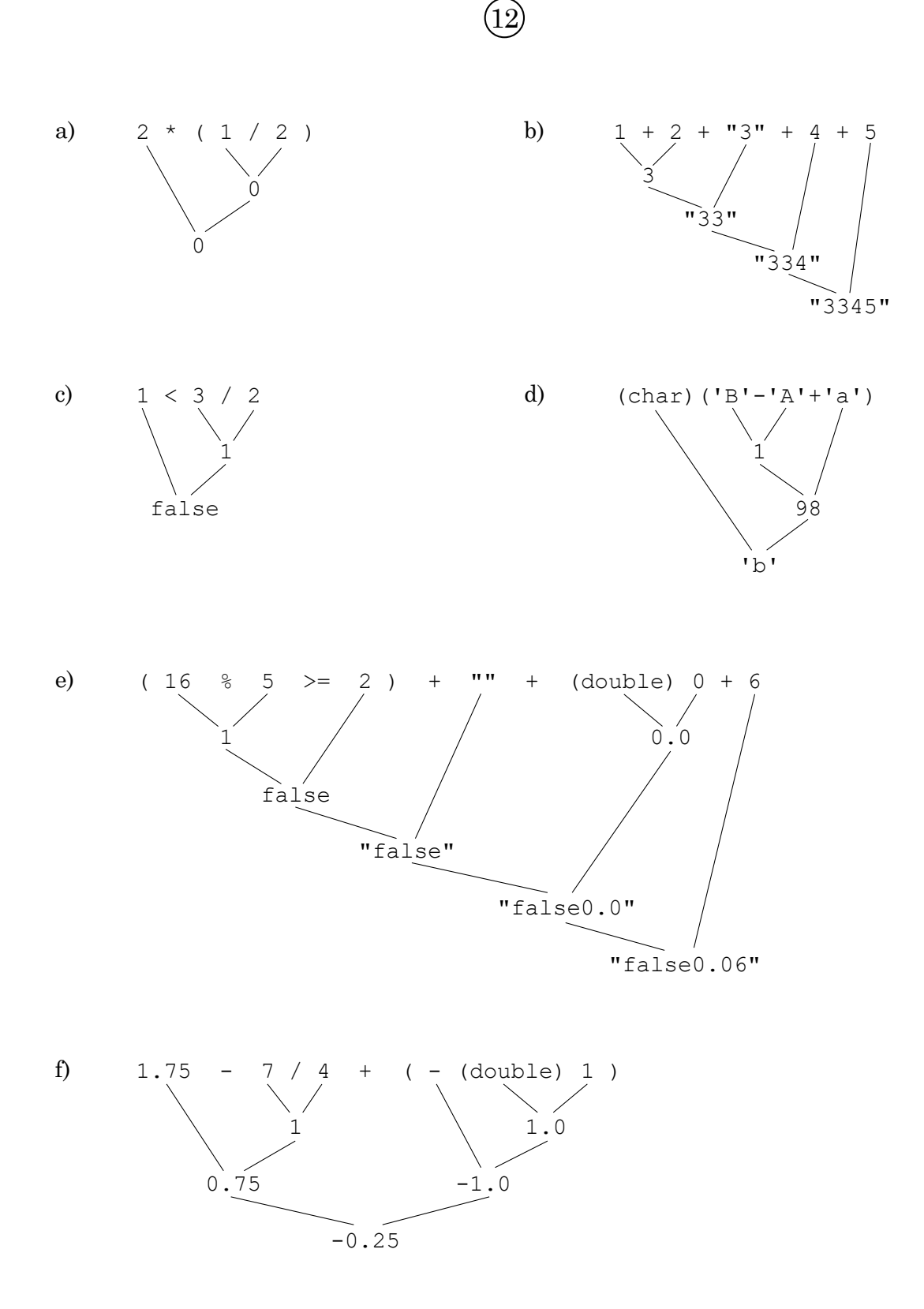

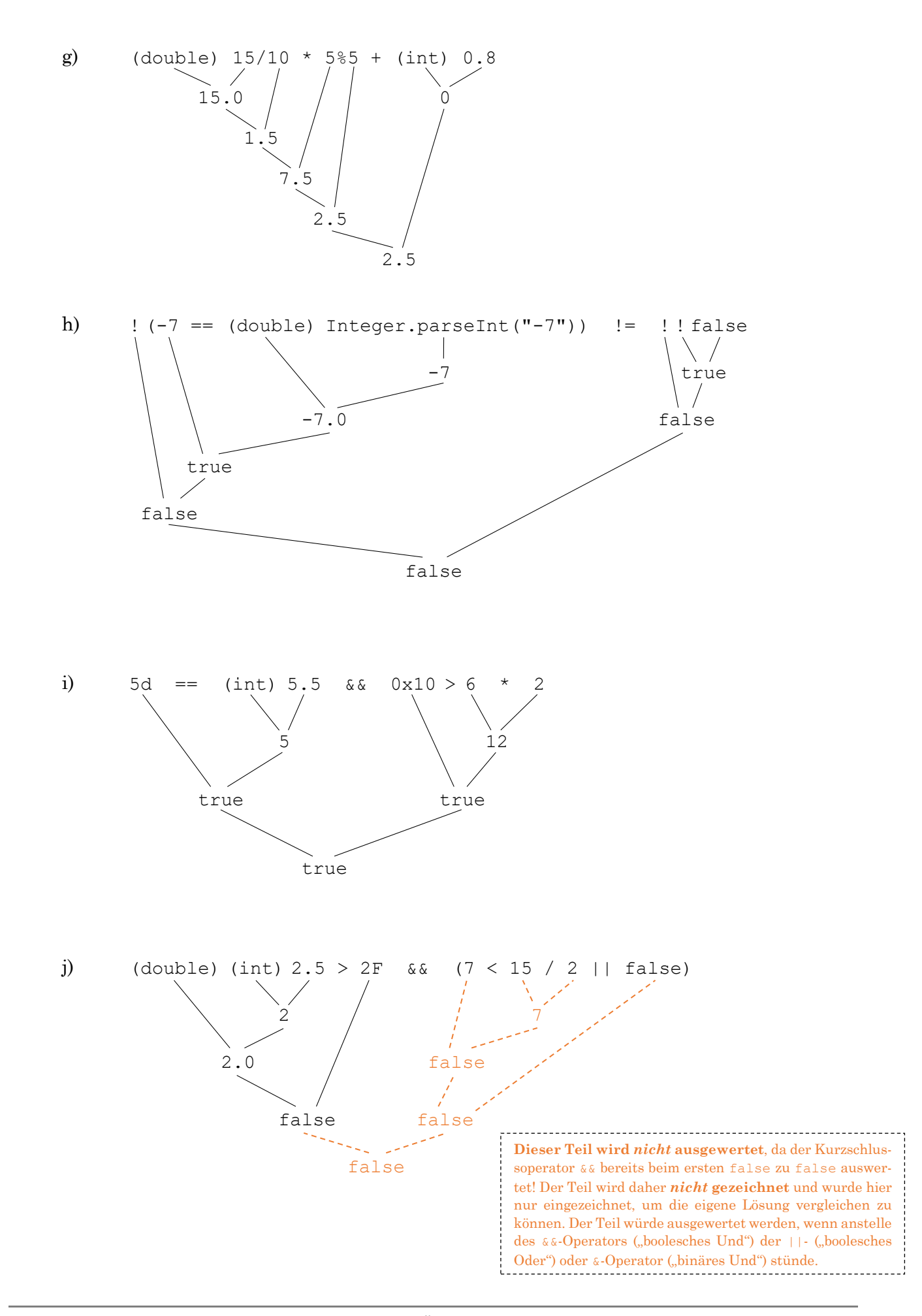

<span id="page-19-0"></span>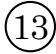

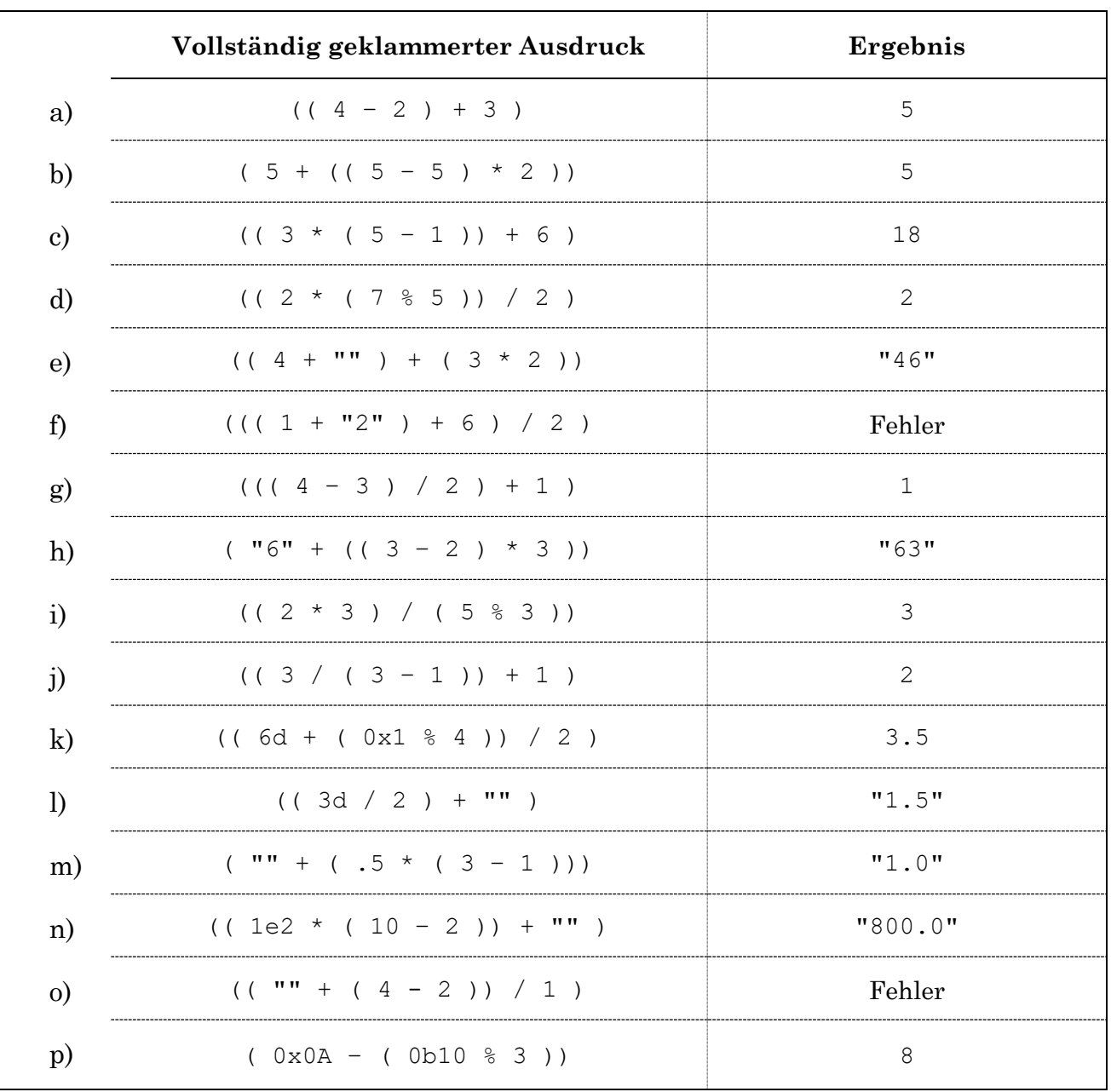

<span id="page-20-0"></span>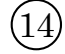

1 2 3 4 5 6 7 8 9  **if (**x **>** 0**) { if (**myBool**) { if (**z **>** 0**) { return** x**; } else { return** y**; } } else if (**y **<** 0**) { return** y**; } } return** z**;**

Der "else"- bzw. "else if"-Teilgehört immer zum innersten "if". Es existiert hier daher kein "else" oder "else if" zum äußersten "if".

<span id="page-20-1"></span> $15\,$ 

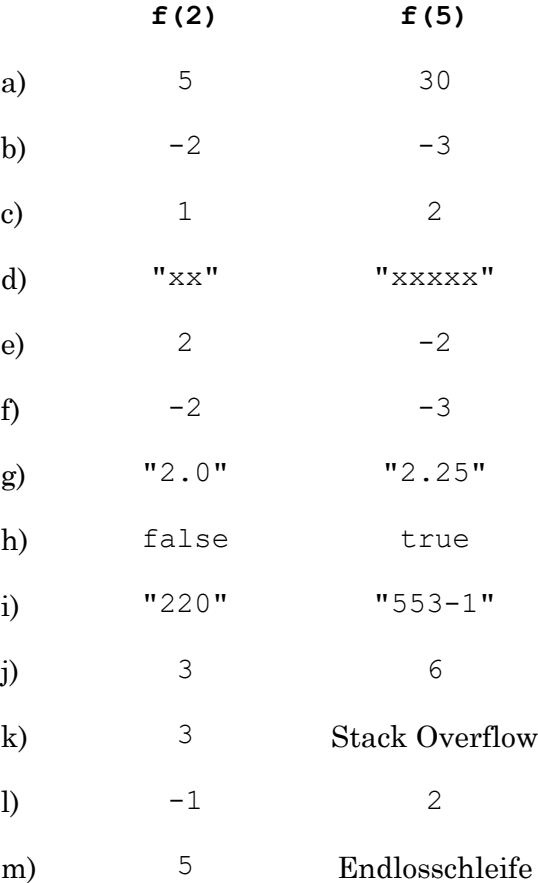

# <span id="page-21-0"></span> $\bigcirc$

- a) Wahr.
- b) Falsch. Die Größe des Arrays ist 9, der Index des letzten Elements ist 8.
- c) Wahr. Die *Elemente* eines Arrays werden bei der Erzeugung eines Array (z. B. new int[5]) aber immer automatisch initialisiert.
- d) Falsch. Eine lokale Variable, die ein Array speichert, wird nicht automatisch initialisiert, eine globale Variable (Member) würde hingegen den Wert null speichern.
- e) Falsch. Auf Arrays werden wir nie Methoden benutzen. Der Zugriff auf die Länge eines Arrays erfolgt mit arr.length (keine Klammern, weil keine Methode).
- f) a: Wahr. Erzeugt das Array  $[0, 0, 0, 0, 0]$ .
	- b: Falsch. Implizite Casts funktionieren bei Arrays nicht. Explizite Casts sind bei Arrays über primitiven Werten ebenfalls nicht möglich, d. h. auch

int**[]** b **= (**int**[]) new** short**[**5**];**

wäre nicht möglich.

Aber: Explizite Casts bei Arrays über Referenzdatentypen sind möglich! So wäre bspw. folgendes möglich:

String**[]** arr **= (**String**[]) new** Object**[**5**];**

Man müsste dann aber sicherstellen, dass alle Objekte des gecasteten Arrays auch tatsächlich Strings sind (hier der Fall, da das Array nicht gespeichert, sondern ohne weitere Initialisierungen direkt gecastet wird, d. h. jeder Wert ist null und damit passend).

Solche Casts kommen praktisch nicht vor. Sie finden aber Anwendung, wenn man ein generisches Array erzeugen will. Generics behandeln wir erst später. Vorgriff: Möchte man ein Array eines generischen Typs erzeugen (z. B. T[]), so würde das z. B. mit

 $T[$ ] genArr =  $(T[$ ]) **new** Object[5];

funktionieren.

- c: Falsch.
- d: Wahr. Erzeugt das Array [1,2,3,4,5], die Größe steht also durch die Anzahl der Elemente fest.
- e: Wahr. Erzeugt das Array [1,2,3]. Vorsicht: Derartige Array-Erzeugungen funktionieren im Gegensatz zu d nur direkt neben der Deklaration der Variable, da sonst der Array-Typ nicht eindeutig ist.
- f: Wahr.
- g: Falsch. Entweder Größe oder Elemente angeben, beides geht nicht.
- h: Wahr. Erzeugt das Array [] (keine Elemente, entspricht new String [0]).

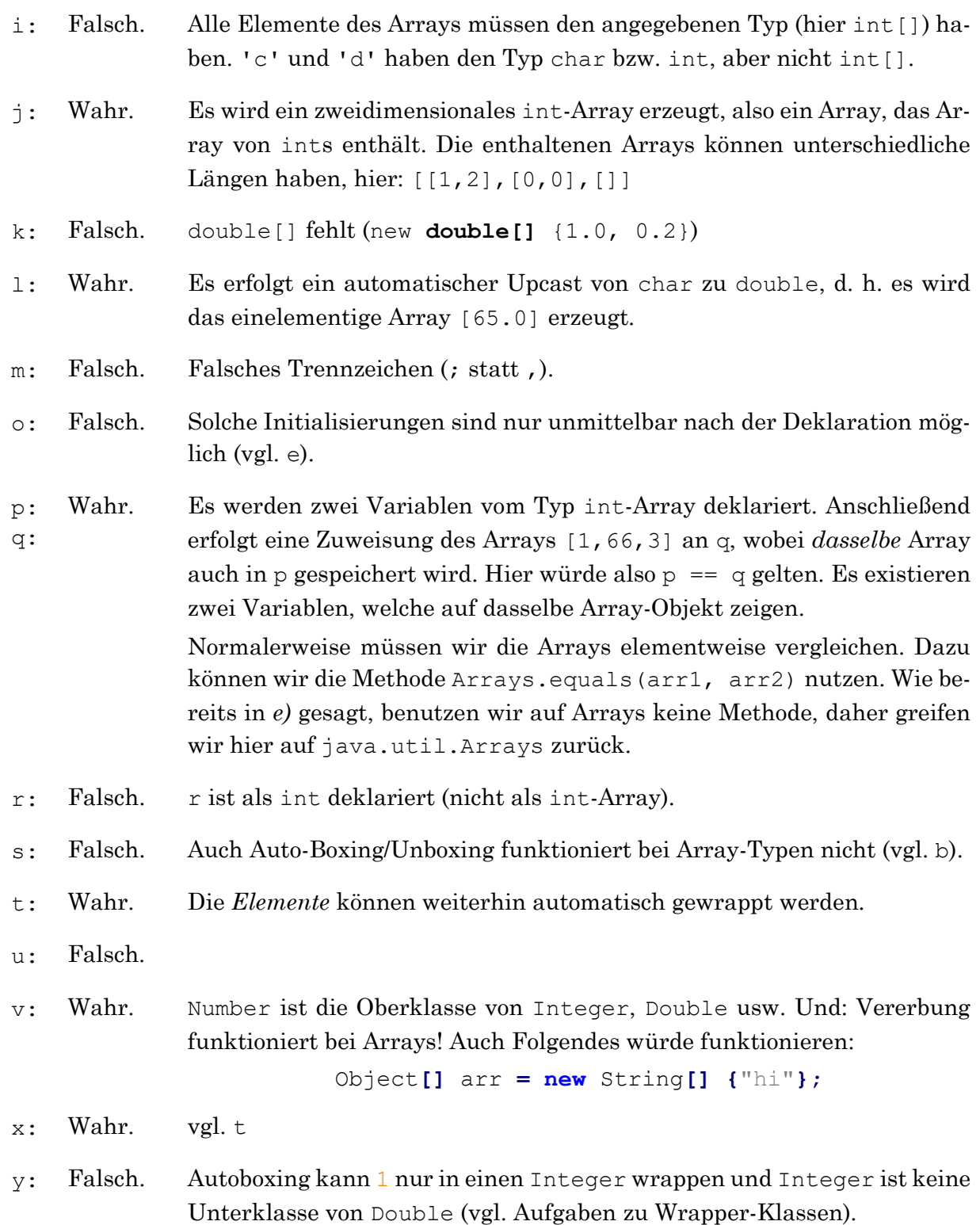

g) Wahr. Das ist bei Arrays genauso wie bei allen anderen Referenzdatentypen der Fall. Statische Variablen und Attribute werden also immer mit null vorinitialisiert. Variablen eines primitiven Datentyps wie int oder boolean werden mit 0 bzw. false vorinitialisiert. h) Wahr. Die lokale Variable elem nimmt alle Werte des Arrays genau einmal an. Die Zuweisung von char an int ist möglich. Die *for-each*-Schleife entspricht folgender *for*-Schleife:

```
for (int i = 0; i < arr.length; ++i) {
     int elem = arr[i]; // automatischer Upcast von char zu int
     System.out.println(elem);
}
```
- i) Falsch. Die Zuweisung von int an char ist nicht (ohne expliziten Cast) möglich.
- j) Falsch. Durch die Neuzuweisung an e wird lediglich die lokale Variable e verändert. Diese wird in der Schleife dann nicht mehr das Array-Element, sondern true speichern. Dadurch wird das Array aber nicht verändert! Die *for-each-*Schleife entspricht folgender *for*-Schleife:

```
for (int i = 0; i < arr.length; i++) {
     boolean e = arr[i]; // kopiert den Wert arr[i] in die Variable e
     e = true; // arr[i] bleibt unverändert (arr[i] = true wäre nötig)
}
```
- k) Wahr. Es muss sich um ein Object-Array (Object[]) handeln. Nur dieses kann z. B. gleichzeitig Strings und ints aufnehmen (und auch sonst alles!).
- l) Falsch. Wie bei *j)* wird nur die Iterationsvariable elem verändert, nicht das Array arr.

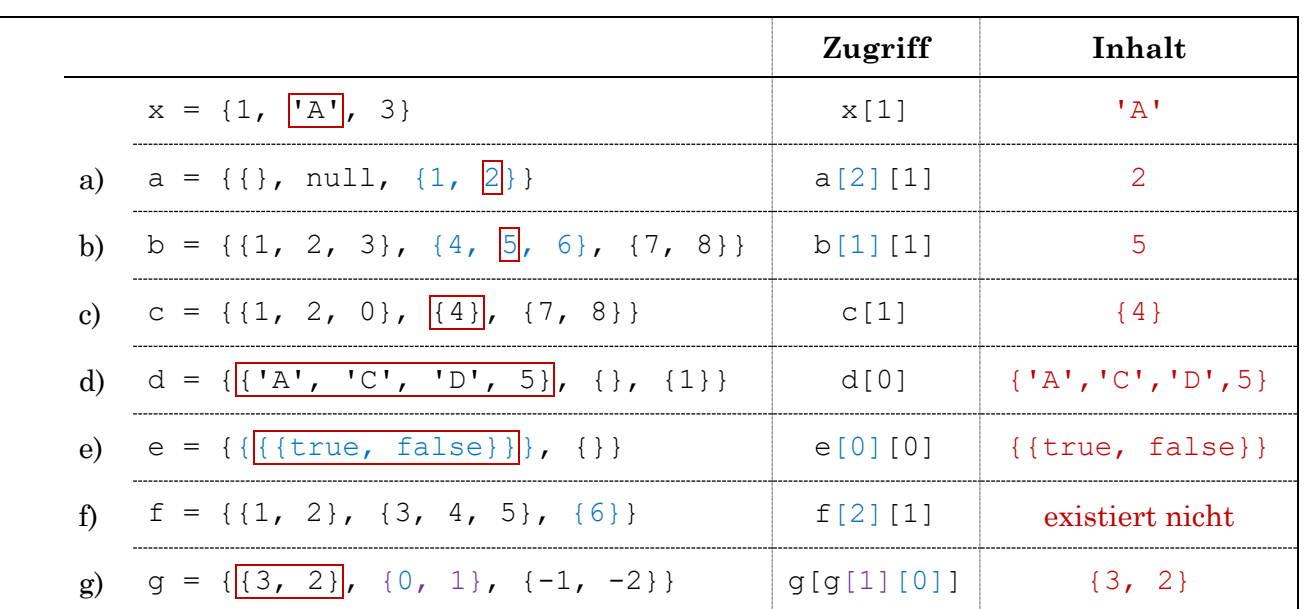

<span id="page-23-0"></span>
$$
\binom{1}{2}
$$

Das Beispielarray sieht so aus: double**[]** t **= {**1.2**,** 7.7**,** 3.1**,** 10.3**,** -2.4**,** 8.1**,** 0.9**};**

<span id="page-24-0"></span> $\circledR$ 

```
a) public static double avgTemp(double[] t) {
             double sum = 0;
                                           Alternativ geht natürlich auch eine normale for-Schleife:
             for (double e : t)
                                           public static double avgTemp(double[] t) {
                  sum += e;
                                               double summe = 0;
             return sum / t.length;
                                              for (int i = 0; i < t. length; i++) {
                                                   summe = summe + t[i];
       }
                                               }
                                               double ergebnis = summe / t.length;
                                               return ergebnis;
                                           }
b) public static double minTempNoon(double[] t) {
            double min = Integer.MAX_VALUE; // nicht auf 0 setzen!
           for (int i = 1; i < t.length; i += 2)
                 if (t[i] < min)
                     min = t[i];
                                         Alternativ kann man bspw. mit t[1] starten und/oder mit 
            return min;
                                         i++ und Modulo arbeiten:
       }
                                         public static double minTempNoon(double[] t) {
                                              double min = t[1];
                                          for (int i = 3; i < t.length; i++) {
                                          if (i % 2 == 1 && t[i] < min) {
                                                     min = t[i];
                                          }
                                              }
                                              return min;
                                         }
c) public static double[] insert(double[] t, double value) {
             double[] tNew = new double[t.length + 1];
           for (int i = 0; i < t. length; i + 1)
                 tNew[i] = t[i];
             tNew[tNew.length-1] = value;
             return tNew;
       }
                             Alternativ kann man die folgende Funktion nutzen (und nicht nur hier...):
                             System.arraycopy(src, srcPos, dest, destPos, length)
                             public static double[] insert(double[] t, double value) {
                                  double[] t2 = new double[t.length + 1];
                                  // Schreibe t.length viele Elemente (also alle) aus Array t
                                  // beginnend beim Index 0 in das Array t2 beginnend bei Index 0.
                                 System.arraycopy(t, 0, t2, 0, t.length);
                                  t2[t.length] = value;
                                  return t2;
                             }
```

```
d) public static int dayWithHighestVariation(double[] t) {
          int day = -1;
          for (int i = 0; i < t.length-1; i += 2) {
               double diff = Math.abs(t[i] - t[i+1]);
               if (day == -1 || diff >= Math.abs(t[day*2] - t[2*day+1]))
                   day = i/2 + 1;
           }
           return day;
```

```
}
```
Alternativ speichert man sich nicht nur den Tag zwischen (an dem die maximale Differenz gefunden wurde), sondern zusätzlich auch noch die Differenz für diesen Tag (dann muss man es nicht immer neu berechnen). Statt mit Math.abs() kann man den Absolutbetrag auch einfach manuell berechnen, indem man einen negativen Wert invertiert. Zu einem negativen Wert würde es kommen, wenn der Mittag-Wert kleiner ist als die Morgen-Messung. Der Operator muss >= sein, damit der letzte größte Wert genommen wird, falls es mehrere gibt:

```
public static int dayWithHighestVariation(double[] t) {
     double maxDiff = 0;
     int dayWithMaxDiff = 0;
    for (int i = 0; i < t.length-1; i += 2) {
          double diff = t[i+1] - t[i]; // Temperaturschwankung
          if (diff < 0)
              diff = -diff; // ggf. negativen Wert positiv machen
          if (diff >= maxDiff) {
              maxDiff = diff;
              dayWithMaxDiff = i / 2 + 1;
          }
     }
     return dayWithMaxDiff;
}--------------------------
```
<span id="page-26-0"></span>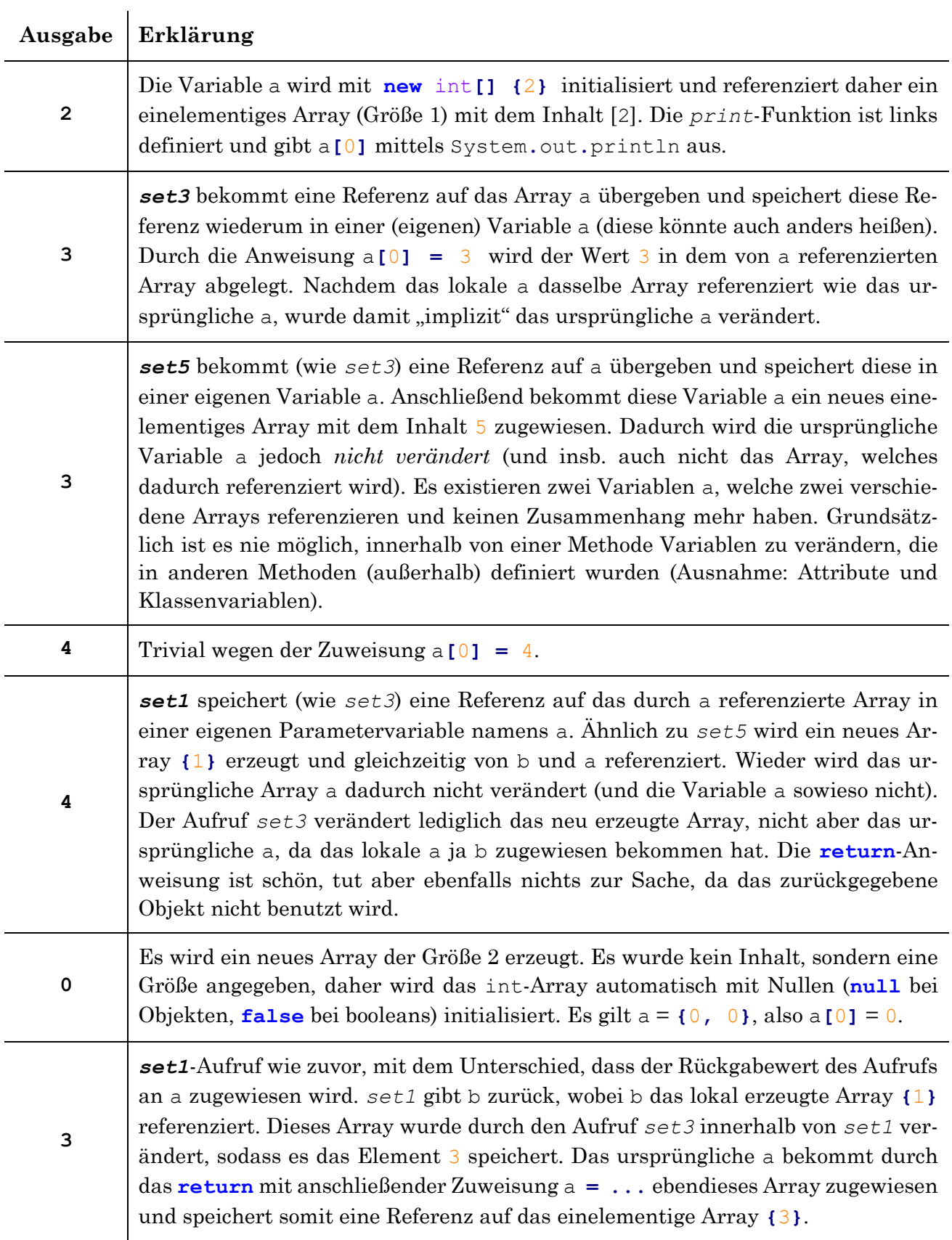

```
\circledRpublic static int[] removeDuplicates(int[] arr) {
      // Zuerst zählen wir, wie groß das Ergebnisarray sein muss:
      int size = 0;
     for (int i = 0; i < arr.length; i++) {
           // Prüfen, ob arr[i] bereits gezählt wurde:
           boolean alreadyCounted = false;
          for (int j = 0; j < i; j++) { // alle davor liegenden Elemente
                if (arr[j] == arr[i]) // ein gleiches gefunden?
                     alreadyCounted = true;
           }
           if (!alreadyCounted)
                size++;
      }
      // Jetzt Array anlegen und befüllen:
      int[] result = new int[size];
      int index = 0; // result-Array benötigt ebenfalls einen Indexzähler
     for (int i = 0; i < arr.length; i++) {
           boolean alreadyInserted = false;
           for (int j = 0; j < i; j++) {
                if (arr[j] == arr[i]) {
                     alreadyInserted = true;
 }
           }
           if (!alreadyInserted) {
                result[index] = arr[i];
                index++;
 }
      }
      return result;
}
               // Kein else-Fall! Einer der häufigsten Anfängerfehler ist es, in einer
               // Schleife sowohl im if- als auch im else-Fall bspw. ein return oder
               // (wie hier) einen bestimmten boolean zu setzen. Viele würden jetzt im
               // else-Fall gerne alreadyCounted auf false setzen. Tut man das,
               // dann ist das so, als würde man immer nur das allerletzte Element
               // betrachten; schließlich ist es egal, was vor dem letzten Element passiert,
               // wenn dieses den boolean dann sowieso überschreibt... Nur weil das
               // Element arr[i] nicht an der Stelle j steht, heißt das noch lange nicht,
               // dass es nicht vielleicht schon zuvor gefunden wurde. Überlege dir also
               // immer in welche Richtung du pauschalisieren kannst: Hier kann man
               // sagen: Wenn arr[i] an der Stelle j steht, dann wurde es bereits gezählt.
```
#### Alternativer Lösungsvorschlag:

```
public static int[] removeDuplicates(int[] arr) {
     int[] result = new int[0];
     outer: for (int i = 0; i < arr.length; i++) {
        for (int j = 0; j < result.length; j+1)
             if (result[j] == arr[i])
                 continue outer;
        int[] tmp = new int[result.length + 1];
         System.arraycopy(result, 0, tmp, 0, result.length);
         tmp[result.length] = arr[i];
         result = tmp;
     }
     return result;
}
```

```
\circledR
```
#### public static int**[]** *extractMultiplesOf***(**int**[]** array**,** int num**) {**

- // *Entweder wieder erst zählen und dann Array erzeugen bzw. Array*
- // *immer größer machen (wie in den Lösungsvorschlägen zur vorherigen*
- // *Aufgabe), oder alternativ Array erstmal zu groß erzeugen ...*

**}**

```
 int[] mutiples = new int[array.length]; // evtl. zu groß
 int resultCounter = 0;
```

```
 for (int i = 0; i < array.length; i++) {
     if (array[i] % num == 0) { // array[i] ist Vielfaches von num
         mutiples[resultCounter] = array[i];
         resultCounter++;
     }
 }
 // ... und nach dem Befüllen auf die richtige Länge kürzen
 // (es wurden resultCounter viele Elemente eingefügt):
 int[] multiplesNew = new int[resultCounter];
for (int i = 0; i < resultCounter; i+1)
     multiplesNew[i] = mutiples[i];
 return removeDuplicates(multiplesNew); // Duplikate löschen
```

```
\circled{2}
```

```
static void reverse(Object[] a) {
    for (int i = 0; i < a.length/2; i++) {
         Object tmp = a[i];
         a[i] = a[a.length-1-i];
        a[a.length-1-i] = \text{tmp}; }
}
```
Wichtig ist, dass du **keine zwei geschachtelten** *for***-Schleifen** benutzt. Falls das dein Ansatz war, dann wolltest du wohl eher zwei Zähler, aber nur eine Schleife benutzen:

```
static void reverse(Object[] a) {
     int zaehler1 = 0;
     int zaehler2 = a.length - 1;
     while (zaehler1 < zaehler2) {
         Object tmp = a[zaehler2];
         a[zaehler2] = a[zaehler1];
         a[zaehler1] = tmp;
         zaehler1++;
         zaehler2--;
     }
}
```
<span id="page-29-1"></span>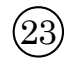

```
public static long[] powerOfX(int x, byte n) {
    if(n < 0) // nicht nötig, aber schön :)
          throw new IllegalArgumentException();
     long[] ret = new long[n+1];
    ret[0] = 1;for (int i = 1; i \le n; i++)ret[i] = ret[i-1] * x; // bzw. alternativ (weniger effizient):
         \frac{1}{\sqrt{2}} ret[i] = (long) Math.pow(x, i);
     return ret;
}
```
Die geschweiften Klammern der Kontrollstrukturen (if/for/while) können weggelassen werden, da der zugehörige Block jeweils aus nur einem einzigen Statement besteht. Ein if-Statement und sein Block ist bspw. ein einzelnes Statement (vgl. Syntaxbäume).

```
public class Arrays {
     static int count(int[] numbers, int element) {
        int counter = 0for (int i = 0; i < | numbers.length |; ++i)
             if ( numbers[i] == element )
                 counter++;
         return counter;
     }
     static int indexOf(Object[] arr, Object elem) {
         int i = arr.length ;
         while (i-- > 0)
            if (arr[i] == elem) return i ;
         return -1 ;
     }
     static int[] remove(int[] arr, int elem) {
         // Anzahl der Vorkommen des Elements im Array
        int count = count( arr, elem);
        int[] result = new int[] arr.length - count [];
         int b = result.length; // Zähler für das Ergebnisarray
         // Alle Elemente (außer elem) in Ergebnisarray kopieren:
        for (int a = | arr.length - 1 |; a \ge 0; a \rightarrow -1 if (arr[a] != elem)
                 result[--b] = arr[a] ;
         return result;
     }
}
```
<span id="page-30-0"></span> $\bigcircled{2}$ 

# <span id="page-31-0"></span> $\circledR$

```
// Diese Methode ist laut Angabe gegeben (liest einen Wert vom Nutzer ein):
public static int read() {
     System.out.print("Bitte Wert eingeben: ");
     return new java.util.Scanner(System.in).nextInt();
}
// Hauptmethode (nutzt die Hilfsmethoden darunter):
public static void userSum() {
     int sum = 0;
     int[] addedValues = new int[0];
     int userInput = -1; // irgendein Wert ungleich 0 (oder do-while)
     while (userInput != 0) {
          userInput = read(); // read nur einmal in der Schleife
          if (!contains(addedValues, userInput)) {
              sum += userInput;
              addedValues = append(addedValues, userInput);
          }
     }
     System.out.println("Die Summe ist " + sum);
}
// (Man kann es auch ohne Hilfsmethode machen, so wie in den anderen Aufgaben)
/** Gibt true zurück, falls value im Array array enthalten ist, sonst false. */
private static boolean contains(int[] array, int value) {
    for (int i = 0; i < 1 array, length; i + 1)
          if (array[i] == value)
              return true;
     return false; // erst wenn nie true zurückgegeben wurde
}
// Da der Nutzer beliebig viele Werte eingegeben können soll, können wir das Array
// nicht mit einer bestimmten Größe vorinitialisieren (wie in den vorherigen
// Aufgaben). Wir müssen dieses Mal mit einem Array der Größe 0 starten und
// immer vergrößern (hier: immer exakt um 1). Hier in eine Methode ausgelagert:
/** Erzeugt ein neues Array bestehend aus array und (zusätzlich) value. */
private static int[] append(int[] array, int value) {
     int[] newArray = new int[array.length + 1];
     // arraycopy kopiert hier array.length viele Elemente aus array
     // (ab Index 0) nach newArray (ebenfalls beginned bei Index 0).
     // Alternativ kann man einfach wieder mit einer for-Schleife arbeiten.
     System.arraycopy(array, 0, newArray, 0, array.length);
     newArray[newArray.length - 1] = value;
     return newArray;
}
```
<span id="page-32-0"></span>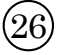

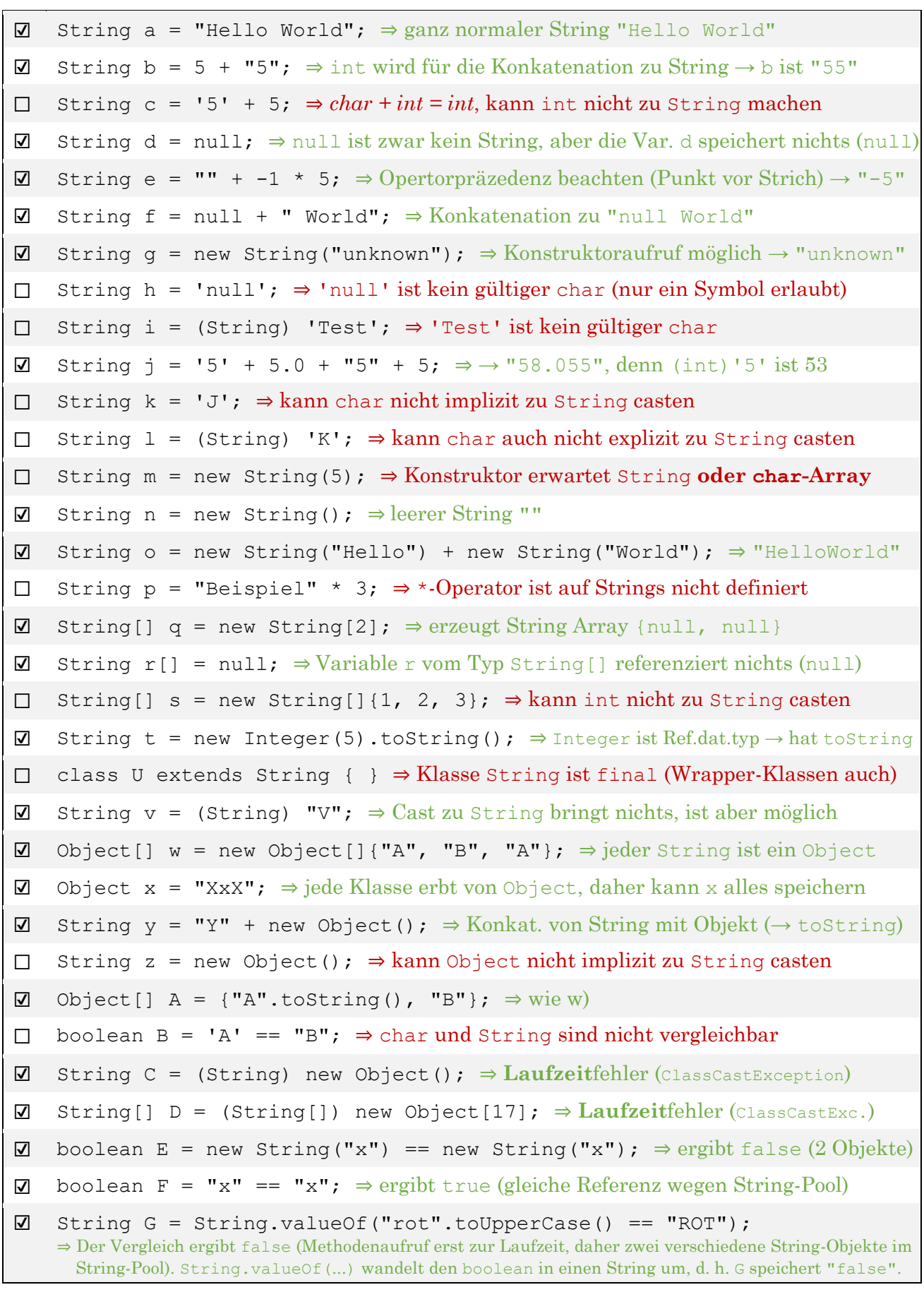

```
public static int countVowels(String text) {
     int count = 0;
    for (int i = 0; i < text.length(); i++) {
          // Zeichen an der Stelle i zwischenspeichern (nicht nötig):
          char c = text.charAt(i);
          // Zeichen zunächst kleinschreiben, falls es groß ist. Das ist nicht
          // nötig, erspart uns unterhalb aber einige Vergleiche.
          if (c >= 'A' && c <= 'Z')
               c = (char) (c - 'A' + 'a'); // Groß- zu Kleinbuchstabe
          // Prüfen, ob es sich um einen Vokal handelt (falls du
          // das Großschreiben nicht gemacht hast, musst du auch
          // Großbuchstaben alle einzeln prüfen, z. B. c == 'A'):
          if (c == 'a' || c == 'e' || c == 'i' ||
               c == 'o' || c == 'u' || c == 'y')
               count++; // Zähler erhöhen, falls Vokal
     }
     return count;
}
                                      \circledRstatic String invert(String s) {
                String result = ""; // leerer String
                // Iteriere rückwärts über s:
               for (int i = s.length()-1; i >= 0; i--)
                    result += s.charAt(i);
                // Alternativ: Vorwärts über s iterieren und
                // stattdessen: result = s.charAt(i) + result
                return result;
          }
```
<span id="page-33-1"></span><span id="page-33-0"></span>◯<sup>27</sup>

```
public static String filterAlphaToUpper(String s) {
     String result = "" ; // Ergebnisstring anlegen
    for (int i = 0; i < \sqrt{} s.length() \sqrt{}; i++) {
         // Aktuelles Zeichen zwischenspeichern
         char c = s.charAt(i) ;
         if (c >= 'a' && c <= 'z') {
             // Umwandlung von Klein- zu Großbuchstaben
             c -= 'a';
             c += 'A' ;
         } else if ( c < 'A' || c > 'Z' ) {
            c = ' ';
         }
         // Aktuelles (ggf. verändertes) Zeichen anhängen
        result = result + c ;
     }
     return result;
}
public static void main(String[] args) {
    for (int i = 0; i < args.length; i++) System.out.println(filterAlphaToUpper(args[i]));
     // oder alternativ mit for-each:
     for (String s : args)
         System.out.println(filterAlphaToUpper(s));
}
```
<span id="page-34-0"></span> $\circledR$ 

<span id="page-35-0"></span> $\circledS$ 

```
public static boolean contains(String s, String sub) {
     // Wir dürfen nicht zu weit hinten in s suchen, sonst bekommen
      // wir evtl. eine StringIndexOutOfBoundsException:
      int maxIndex = s.length() - sub.length();
     for (int start = 0; start \leq maxIndex; start++) {
          // Prüfe, ob sub ab dem Index start in s steht
          boolean found = true; // Annahme: Ja.
         for (int \; j = 0; \; j \leq sub.length(); j++) {
               if (sub.charAt(j) != s.charAt(start + j))
                    found = false;
               // Hier bloß kein else (häufiger Fehler)!
               // Wenn sich ein Zeichen unterscheidet, dann wissen wir, dass der
               // der gesamte String sub nicht an dieser Stelle in s befindet und
               // können found daher auf false setzen. Umgekehrt gilt aber:
               // Nur weil ein einzelnes Zeichen übereinstimmt wissen wir noch
               // lange nicht, ob der gesamte String ab dieser Stelle vorkommt,
               // daher können wir found hier nicht auf true setzen!
 }
          // found nie auf false gesetzt? Dann stimmt alles überein!
          if (found)
               return true;
      }
      // sub an keiner Stelle gefunden, dann:
     return false;
```
**}**
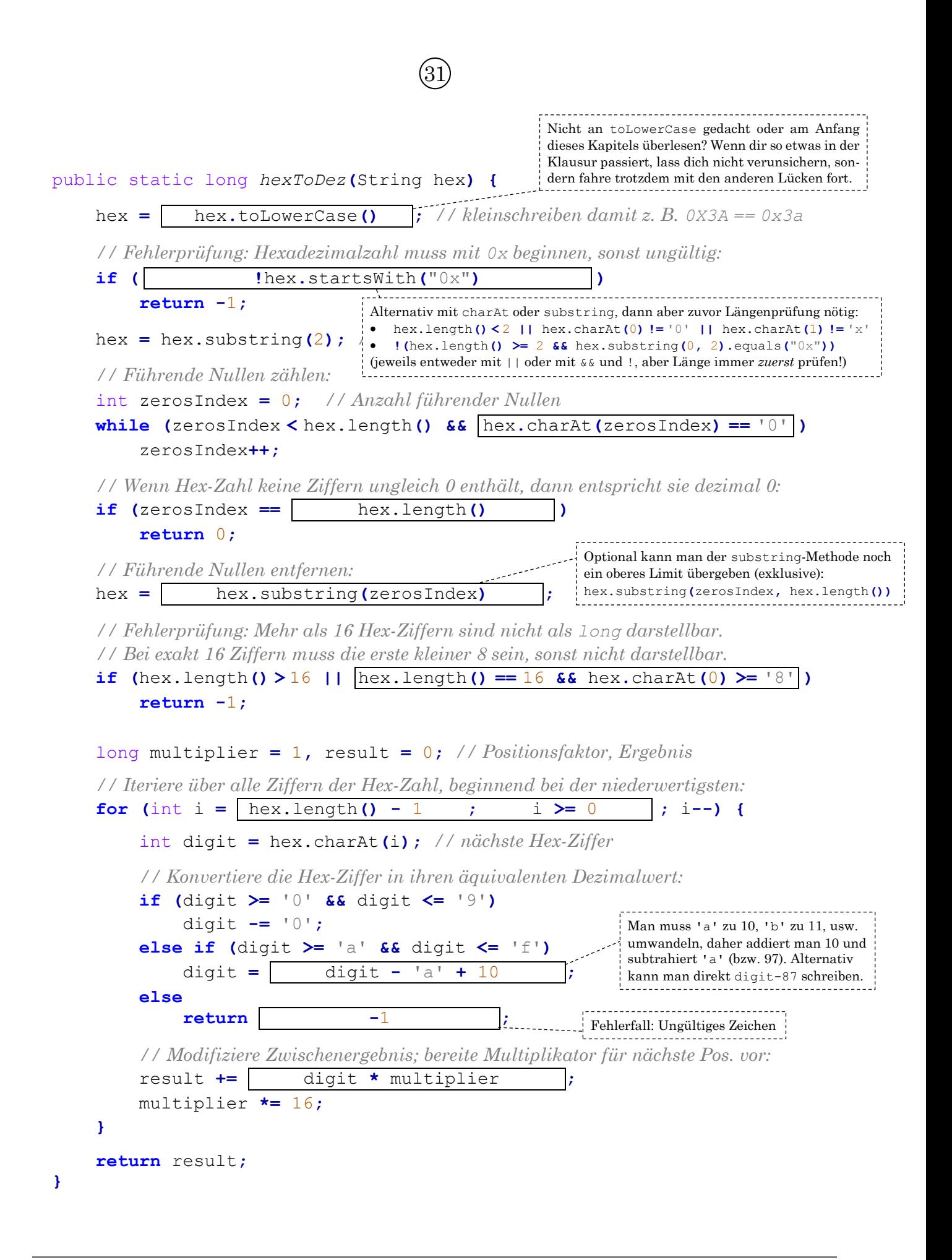

```
/**
 * Hilfsmethode für cutOut, die für ein einzelnes Element
 * arbeitet, also alle Vorkommen von <search> aus <s>
 * entfernt und das Ergebnis zurückgibt. Hilfsmethoden
 * schreibe ich nur, um den Überblick zu behalten.
 \star /
private static String cutOutHelp(String s, String search) {
     // Sonderfall: search ist der leere String
     if (search.equals(""))
         return s; // keine Änderung
     // else:
     // Baue den Ergebnisstring in neuer Variable auf:
     String result = "";
     // Iteriere über den String:
     int i = 0;
     while (i < s.length()) {
         // Enthält <s> ab dem Index <i> den Suchstring?
         boolean beginsWithSearch;
         // Hat <s> überhaupt noch genügend Zeichen?
         final int remainingChars = s.length() - i;
         if (remainingChars < search.length()){ // Nein
             beginsWithSearch = false;
         } else {
            // Ja, dann schaue, ob <search> hier steht:
             beginsWithSearch = true; // Annahme
            for (int j = 0; j < search.length(); j + j if (search.charAt(j) != s.charAt(i + j))
                      beginsWithSearch = false;
         }
         if (beginsWithSearch) {
             // Ab Index <i> steht der gesuchte String, also
             // überspringe diese Indizes:
             i += search.length();
         } else {
             // Ansonsten übernehme das Zeichen
             result += s.charAt(i);
             i++; // gehe zum nächsten Zeichen
         }
     }
     return result;
}
                Fortsetzung auf der nächsten Seite...
```
 $\circledR$ 

```
Stefan Berktold - Lösungsvorschläge zum EIDI-Übungsskript 2020 (stecrz.de) Seite 37 von 195
```

```
public static int cutOut(String[] elements, String search) {
     int counter = 0; // Anzahl veränderter Elemente
     // Iteriere über alle Elemente (String-Array):
    for (int i = 0; i < 1) elements.length; i+1) {
         // Betrachte nun das i-te Element (String):
         String cut = cutOutHelp(elements[i], search);
         if (!elements[i].equals(cut)) { // hat sich geändert
             counter++;
             elements[i] = cut;
         }
     }
     return counter;
}
// Test:
public static void main(String[] args) {
     String[] arr = {"ab","aabab","acba", "ababab","a","baba"};
     int changes = cutOut(arr, "ab");
     System.out.println("Veränderte Elemente: " + changes);
     System.out.println("=> " + java.util.Arrays.toString(arr));
}
```

```
public class BaseConversion {
     /** Wirft Exception, falls Basis im Allgemeinen ungültig ist. */
     private static void checkBase(int base) {
         if (base < 2 || base > 10+26)
             throw new IllegalArgumentException("Basis ungültig: " + base);
     }
    /** Wandelt z. B. 'A' in 10 und '6' in 6 um. */ private static int digitToInt(char c) {
         if (c >= '0' && c <= '9')
             return c - '0';
         else if (c >= 'a' && c <= 'z')
             return c - 'a' + 10;
         else if (c >= 'A' && c <= 'Z')
             return c - 'A' + 10;
         throw new IllegalArgumentException("Zeichen ungültig: " + c);
     }
     /** Wandelt eine Zahl aus einer beliebigen Basis in eine Zahl um. */
     private static long convertBaseToDecimal(String number, int base) {
         checkBase(base);
         long result = 0; // Ergebnis im Zehnersystem
        for (int i = 0; i < number.length(); i++) {
             // Zeichen holen und in Zahl umwandeln
             int digit = digitToInt(number.charAt(i)); 
             if (digit >= base)
                 throw new IllegalArgumentException("Ungültige Eingabe" +
                                    " für Basis " + base + ": " + number);
             // Horner-Schema anwenden:
             result *= base;
             result += digit;
 }
         return result;
     }
    /** Wandelt z. B. 10 in 'A' und 6 in '6' um. */ private static char intToDigit(int d) {
        if (d \ge 0 \le 0 \le d \le 9) return (char) (d + '0');
         else if (d >= 10 && d <= 36)
             return (char) (d - 10 + 'A');
         throw new IllegalArgumentException("ASCII-Code ungültig: " + d);
     }
                     Fortsetzung auf der nächsten Seite...
```

```
 /** Wandelt Dezimalzahl in eine Zahl zu einer beliebigen Basis um.*/
    private static String convertDecimalToBase(long number, int base) {
         checkBase(base);
         if (base == 10) // dann reicht auch Folgendes:
             return "" + number; // Long.toString(number)
         String result = "";
         while (number > 0) {
             int remainder = (int) (number % base); // Rest (< base)
             number /= base; // abgerundete Division
             result = intToDigit(remainder) + result; // vorne anfügen
 }
         return result;
    }
    public static String convert(String number, int baseA, int baseB) {
         return convertDecimalToBase(
                    convertBaseToDecimal(number, baseA),
                    baseB);
    }
    // Rechenoperationen über den Zwischenschritt des 10er-Systems:
    public static String add(String[] numbers, int base) {
         long result = 0;
         for (String number : numbers)
             result += convertBaseToDecimal(number, base);
         return convertDecimalToBase(result, base);
    }
    public static String sub(String[] numbers, int base) {
         long result = convertBaseToDecimal(numbers[0], base);
        for (int i = 1; i < numbers.length; i ++)
             result -= convertBaseToDecimal(numbers[i], base);
         return convertDecimalToBase(result, base);
    }
    public static String mul(String[] numbers, int base) {
         long result = 1;
         for (String number : numbers)
             result *= convertBaseToDecimal(number, base);
         return convertDecimalToBase(result, base);
    }
    public static String div(String[] numbers, int base) {
         long result = convertBaseToDecimal(numbers[0], base);
        for (int i = 0; i < numbers.length; i+1)
             result /= convertBaseToDecimal(numbers[i], base);
         return convertDecimalToBase(result, base);
    }
                    Fortsetzung auf der nächsten Seite...
```

```
 // War nicht verlangt: Test für die Aufgaben 5, 6 und 7
    public static void main(String[] args) {
        System.out.println("5 a) " + add(new String[] {"6352016",
                                                        "436560"}, 7));
         System.out.println("5 b) " + add(new String[] {"3B4CDF031",
                                                        "AFE05DC9"}, 16));
         System.out.println("5 c) " + sub(new String[] {"5AB1C3A4",
                                                        "7BAB492"}, 13));
         System.out.println("5 d) " + sub(new String[] {"1101100011",
                                                        "110010110"}, 2));
         System.out.println("5 e) " + add(new String[] {"2334301",
                                                        "414223",
                                                       "1421240"}, 5));
         System.out.println("5 f) " + add(new String[] {"101110110",
                                                        "11111001",
                                                       "1011010"}, 2));
         System.out.println("5 g) " + sub(new String[] {"11002112",
                                                        "221210",
                                                        "1212101"}, 3));
         System.out.println("5 h) " + sub(new String[] {"8A9C16B3A7",
                                                        "73E4AD0652",
                                                        "E5E5A243"}, 15));
         System.out.println("5 i) " + add(new String[] {"A32A590",
                                                        "4679342",
                                                       "906A81A",
  "A8667"}, 11));
         System.out.println("5 j) " + sub(new String[] {"1110010101",
                                                        "1100110",
                                                        "111101001",
                                                        "11011101"}, 2));
         System.out.println("6 a) " + mul(new String[] {"E5A7", "B"}, 16));
         System.out.println("6 b) " + mul(new String[] {"F01F6E", "C"}, 16));
         System.out.println("6 c) " + mul(new String[] {"123", "90"}, 16));
        System.out.println("6 d) " + mul(new String[] {"5B73", "1020"}, 16));
         System.out.println("6 e) " + mul(new String[] {"101110101",
                                                        "100010"}, 2));
 System.out.println("6 f) " + mul(new String[] {"5F02C", "71D"}, 16));
 System.out.println("6 g) " + mul(new String[] {"feed", "c0f4"}, 16));
         System.out.println("6 h) " + mul(new String[] {"1110010100110",
                                                        "100110111"}, 2));
         System.out.println("6 i) " + mul(new String[] {"CBF68FE",
                                                        "E2D593C"}, 16));
         System.out.println("7 a) " + convert("110001111001010011110011", 2, 16));
         System.out.println("7 b) " + convert("10101001101110100001011", 2, 16));
         System.out.println("7 c) " + convert("8C51F", 16, 2));
         System.out.println("7 d) " + convert("1010010111", 2, 10));
         System.out.println("7 e) " + convert("1425", 6, 10));
         System.out.println("7 f) " + convert("2573", 10, 16));
         System.out.println("7 g) " + convert("18293", 10, 5));
         System.out.println("7 h) " + convert("2120112", 3, 7));
        System.out.println("7 i) " + convert("4521220", 6, 3));
    }
}
```

```
a) letterUpper ::= A | ... | Z
    letter ::= a | ... | z | letterUpper
    ersterTeil ::= letterUpper (. letter)? (letter (. letter)?)*
    zweiterTeil ::= (letter (. letter)?)<sup>+</sup>
    benutzername ::= ersterTeil _ zweiterTeil
b) pdigit ::= 1 | ... | 9
   digit ::= 0 | pdigit
    vorkomma ::= 0 | pdigit digit*
    nachkomma ::= digit digit
    zahl ::= vorkomma , nachkomma
    preis ::= zahl (\epsilon \mid E \text{ } u \text{ } r \text{ } o) | E \text{ } UR zahl
c) pdigit ::= 1 | ... | 9
    digit ::= 0 | pdigit
    tag{011} ::= 0 pdigit | (1|2) digit | 3 (0|1)monat ::= \theta pdigit | 1 \left( \theta | 1 | 2 \right)jahr ::= (digit digit)? digit digit
    datum ::= tag . monat . jahr?
d) digit ::= 0 | ... | 9
    stundeOhneNull ::= digit | 1 digit | 2 (0|...|3)
    stunde ::= stundeOhneNull | 0 digit
   minute ::= 0 digit | (1|...|5) digit
    name ::= U h r
    uhrzeit ::= stunde (.|:) minute name? | stundeOhneNull name
```
 $\circledS$ 

```
a) (b + ... + y) *b) (letter letter)*
c) (b + ... + z) letter* (b + a) + bd) a letter* a | (b | ... | z) letter* | a?
e) letter letter (letter letter)?
f) (b + ... + z) * a a (b + ... + z) * bg) a^* ((b | ... | z) a^2) *
```
### $\left(36\right)$

In den folgenden Lösungen wurden Terminalsymbole blau dargestellt.

Damit du deine Fehler schneller findest wurden häufige Fehlerquellen zudem rot markiert.

**Tipp:** Ich zeiche den Syntaxbaum stets von oben nach unten (wie an den folgenden Lösungvorschlägen erkennbar ist), d. h. bspw.: Ich erkenne ein Statement mit *if*- und *else*-Teile und schreibe wegen der Definition von stmt dann direkt die ganze Zeile if(cond) stmt else stmt nebeneinander auf. Dann schaue ich mir die einzelnen Teile an, also bspw. wie ich das stmt im *if*-Teil weiter unterteilen muss. Das ist meiner Meinung nach einfacher und sicherer als von unten nach oben zu arbeiten, da sich z. B. nie Frage stellt, ob name zu expr geht oder nicht (weil name nie zu expr wird, sondern immer nur umgekehrt expr zu name). Deshalb würde ich empfehlen, dass du dir das Zeichnen von oben nach unten angewöhnst, auch wenn es anfangs ein bisschen mehr Übung erfordert (nach 2-3 Syntaxbäumen geht es dann).

**Tipp:** Falls du einen Syntaxbaum für das PGdP zeichnen musst, empfehle ich dir [draw.io](https://www.draw.io/) oder den [Syntaxbaum-Generator von Ludwig Stecher.](http://home.in.tum.de/~stecherl/syntaxtree/)

**Hinweis:** In Klausuren werden aus Leichtsinn häufig Verbindungslinien vergessen. Außerdem sollten sich Kanten niemals überkreuzen, sonst ist irgendwo ein Fehler. Falls dir der Platz ausgehen sollte, markiere eine Kante einfach mit \*<sup>1</sup> , \*<sup>2</sup> , ... und zeichne sie anderswo weiter.

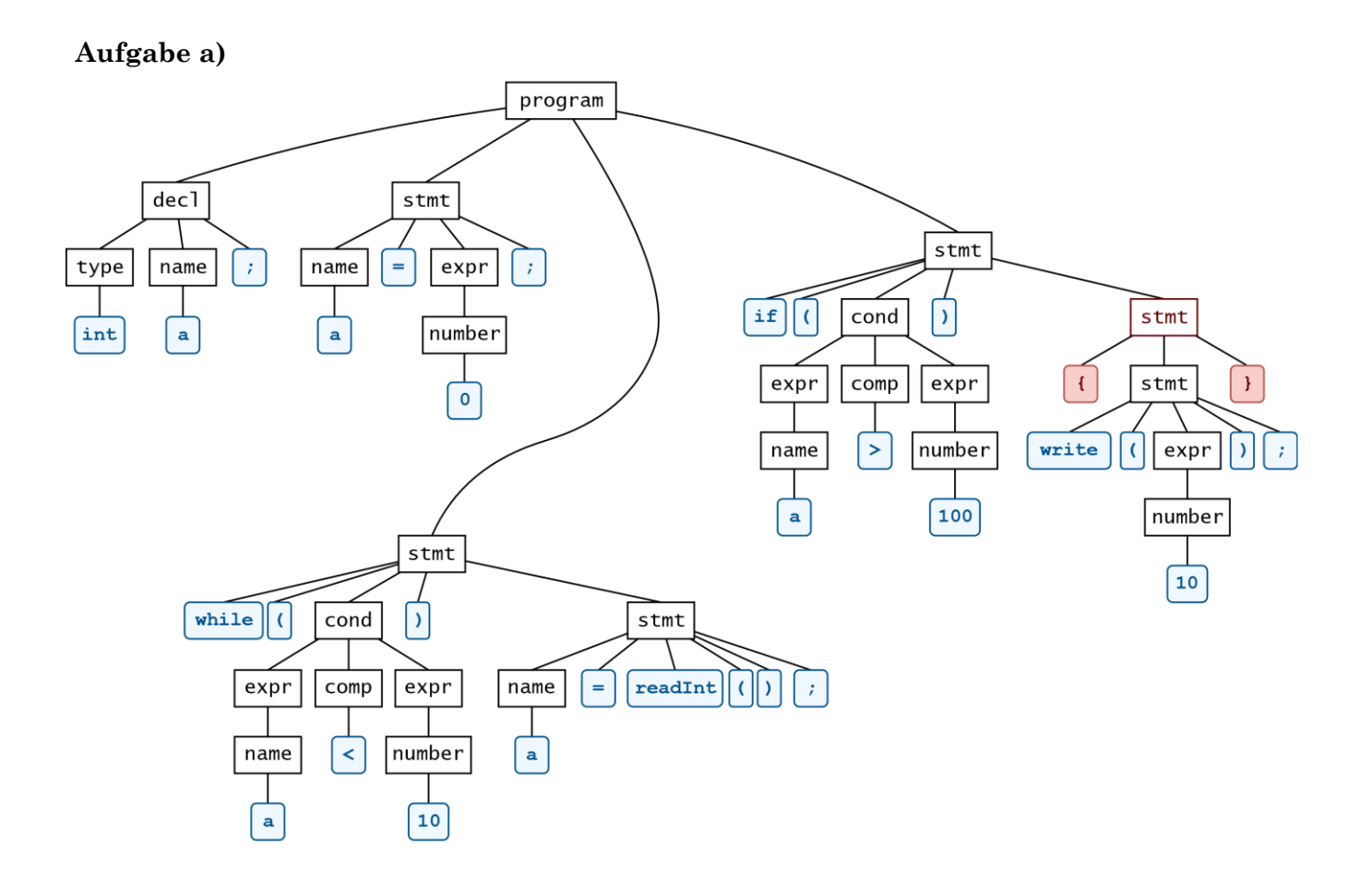

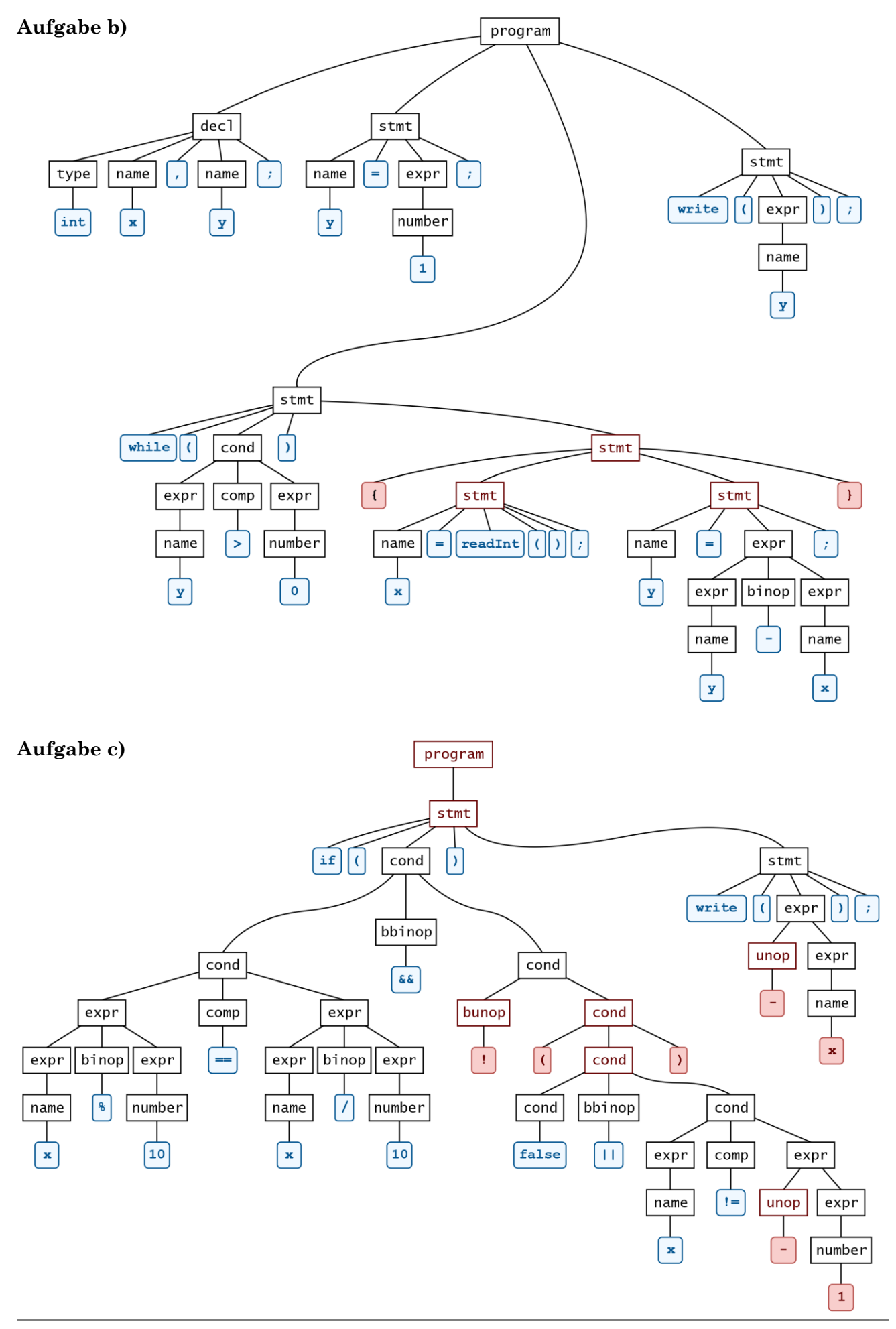

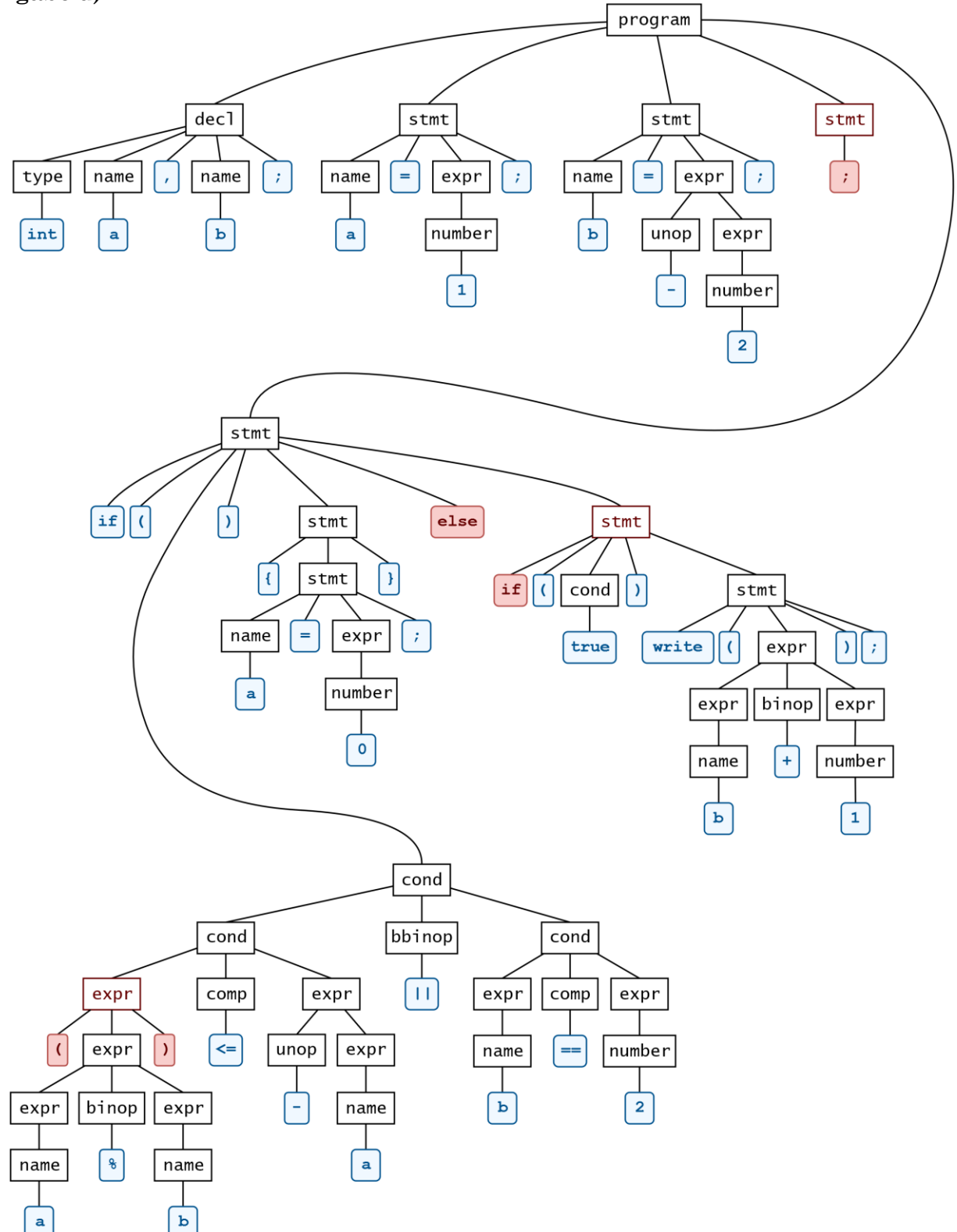

### **Aufgabe e)**

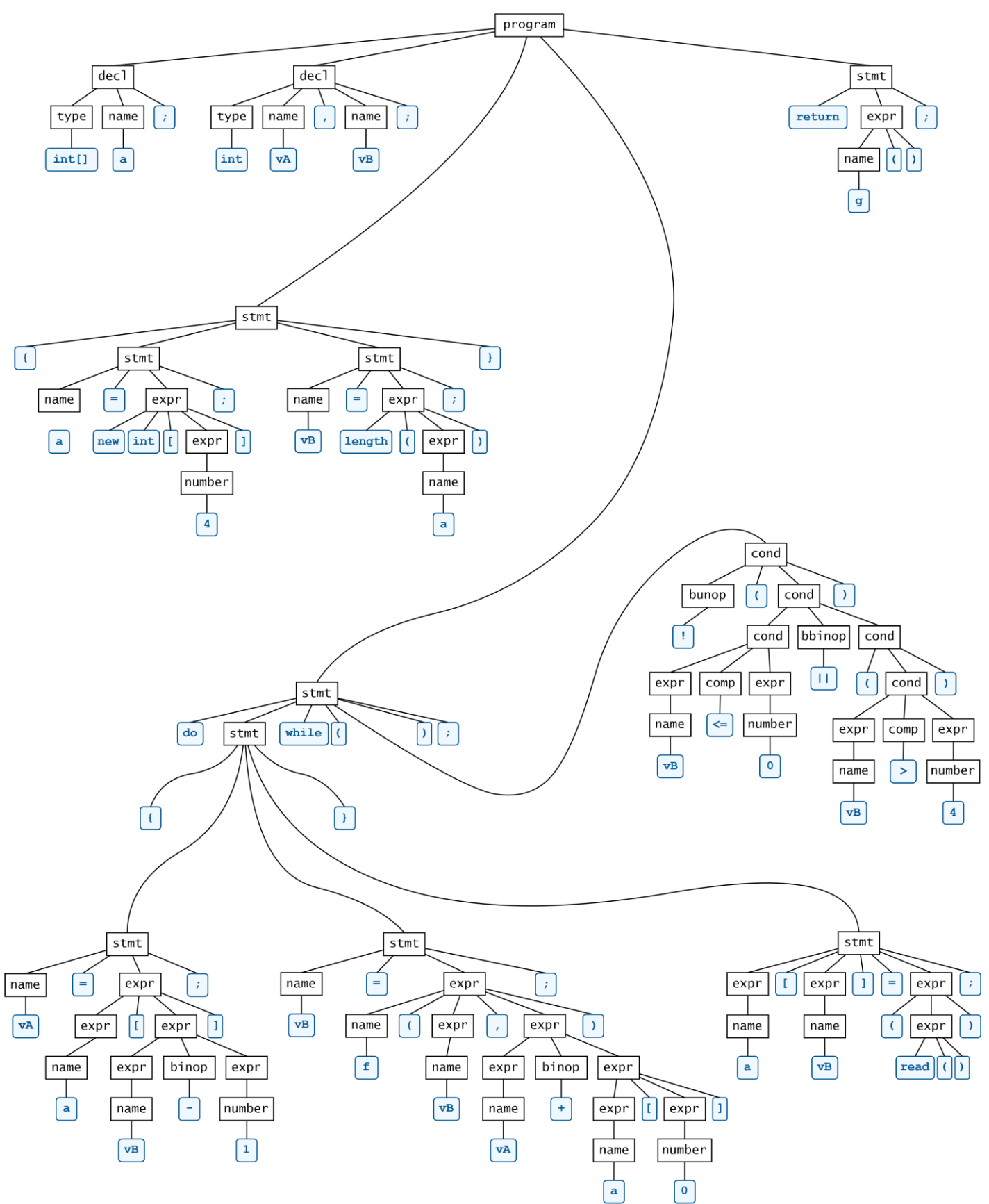

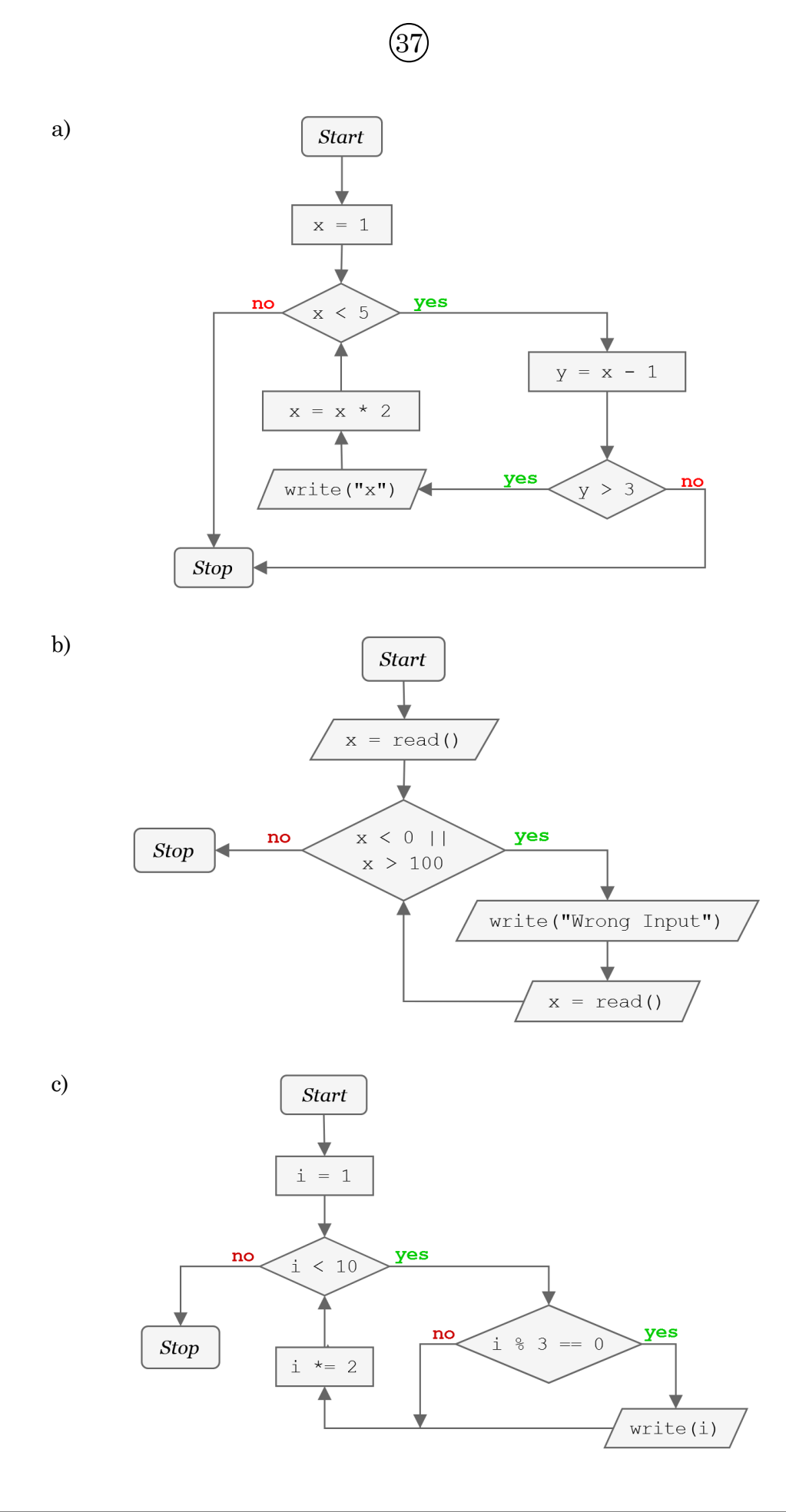

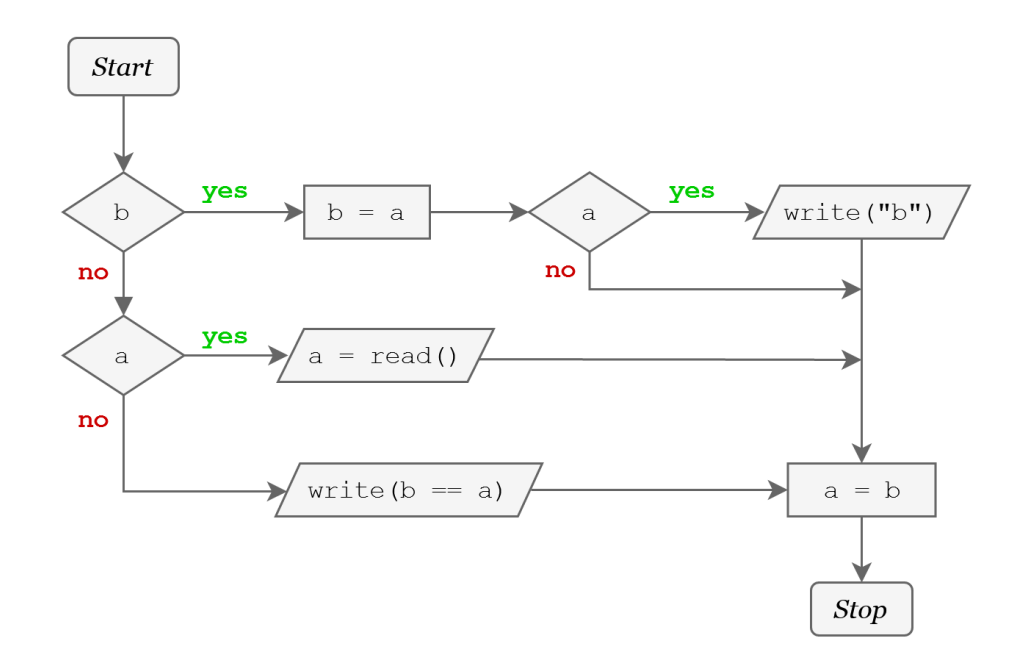

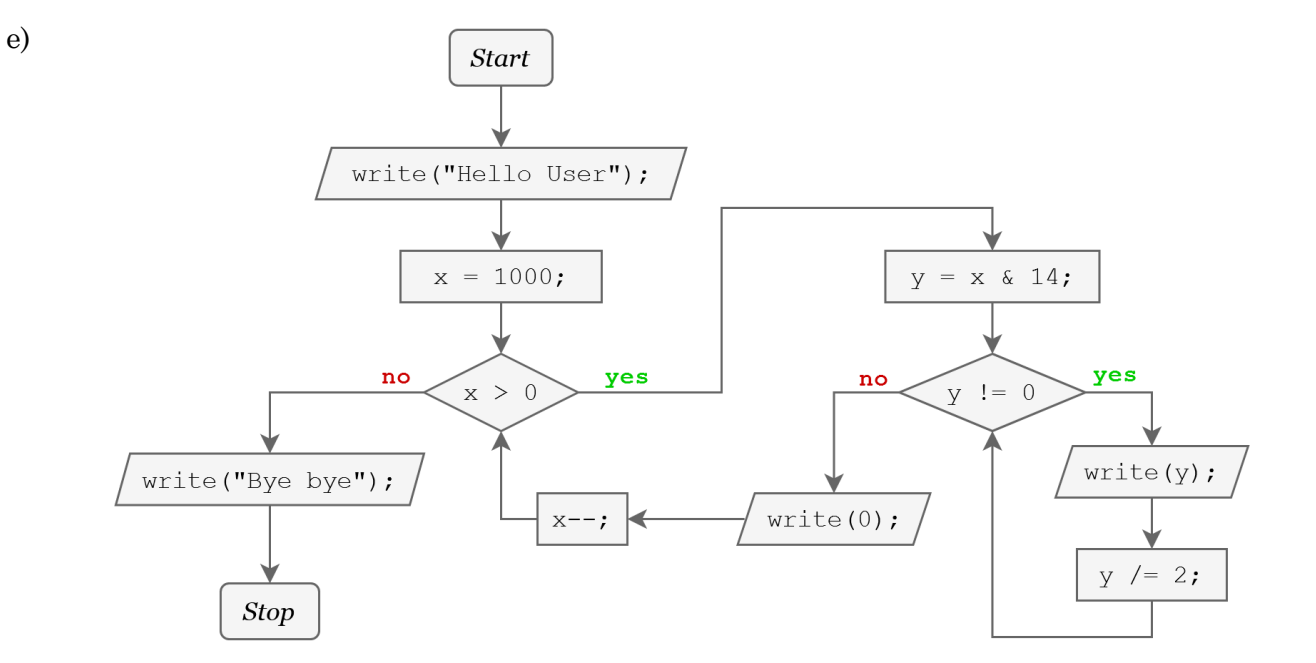

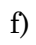

d)

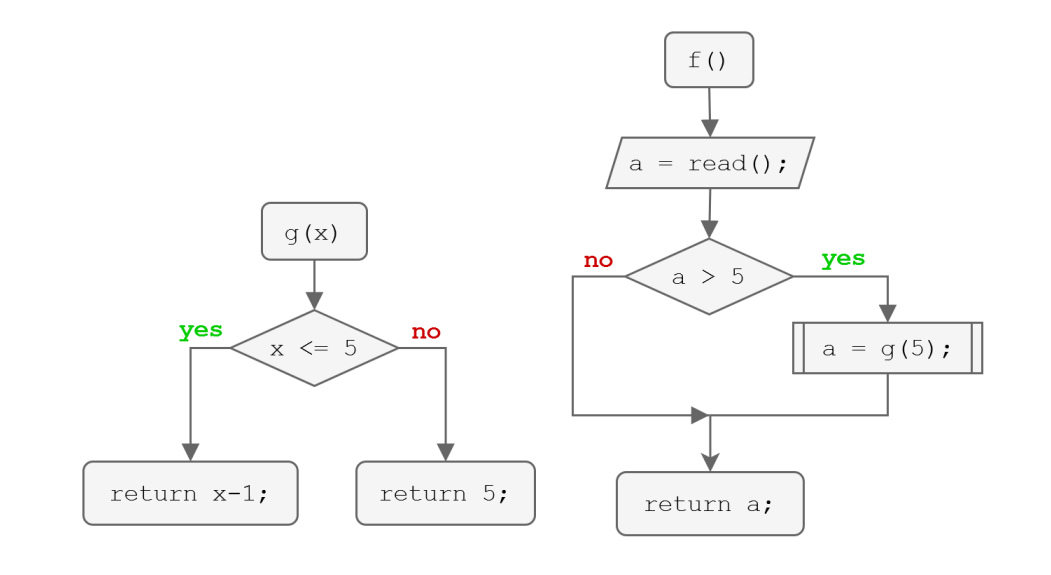

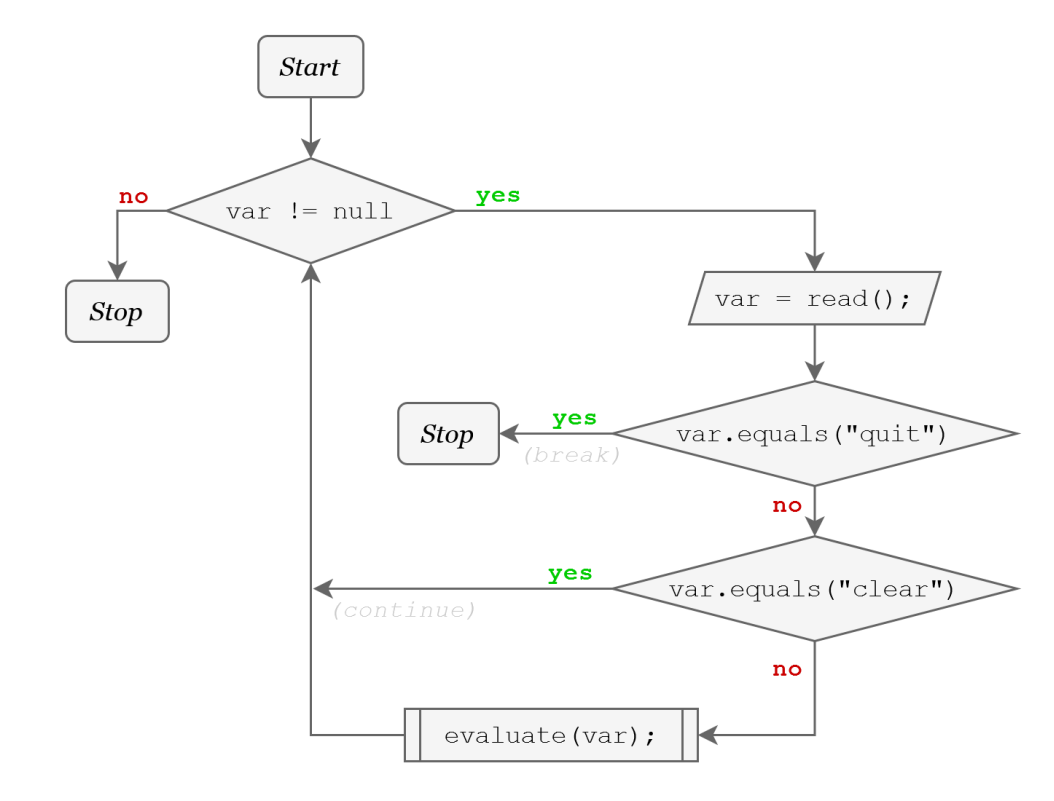

(Bemerkungen in hellgrau sind nicht Teil des Diagramms)

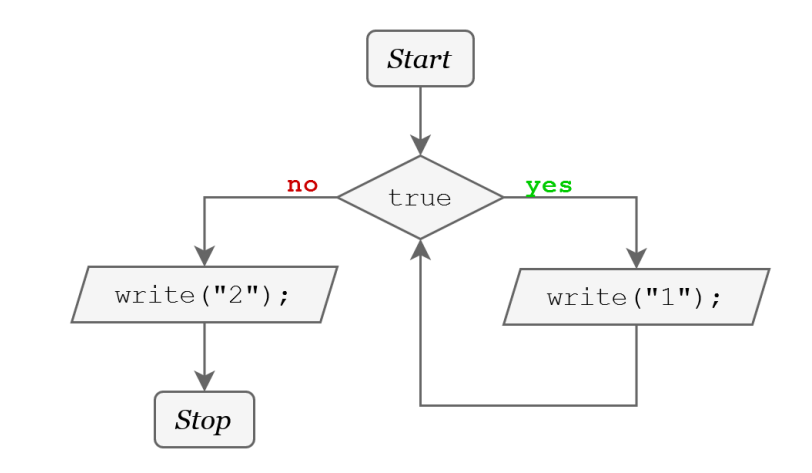

#### **Alternativ:** Gekürzter Graph (falls Vereinfachen erlaubt ist):

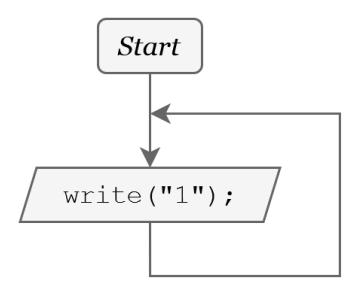

h)

g)

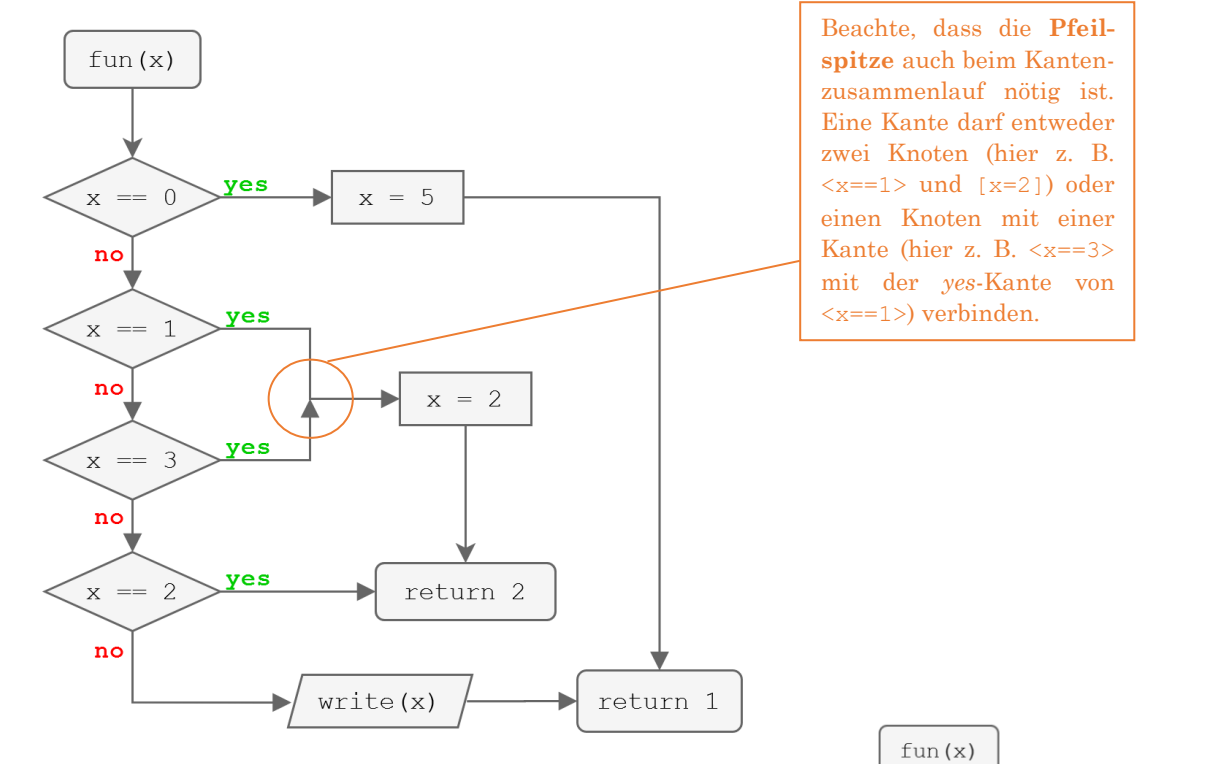

#### **Alternativ:**

i)

j)

*switch* wird typischerweise nicht in der Vorlesung behandelt (für Kontrollflussdiagramme), wurde aber dennoch schon in Klausuren abgeprüft. Für ein *switch* wird neben der obigen Lösung anscheinend auch die rechtsseitige Lösung akzeptiert (je nach Übungsleitung).

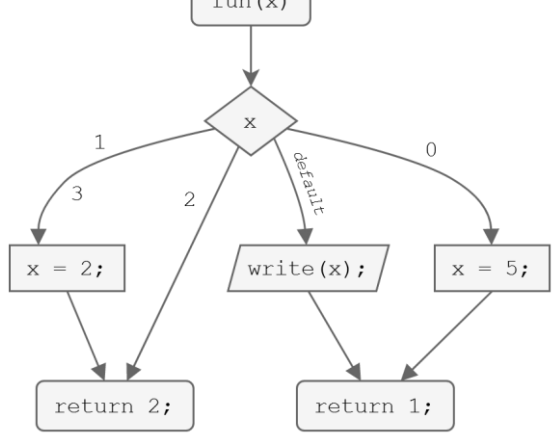

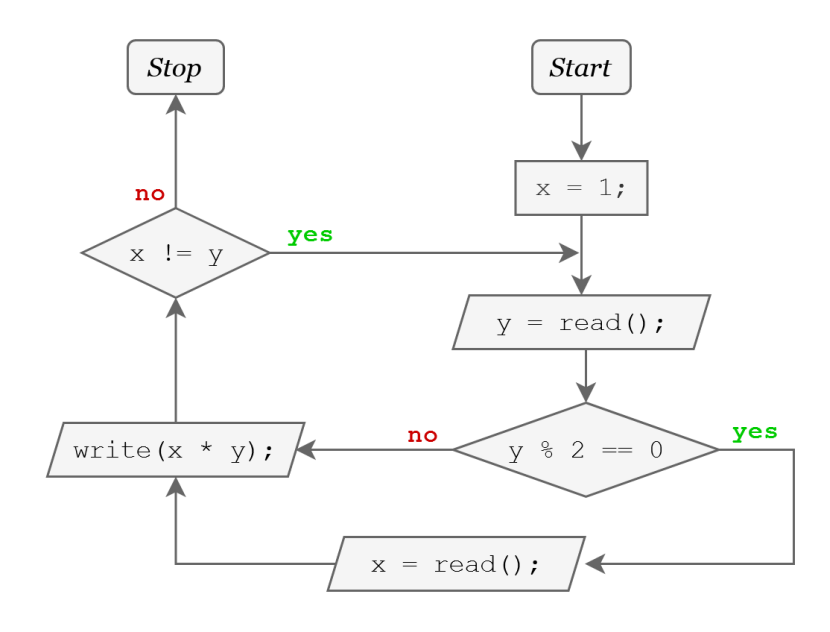

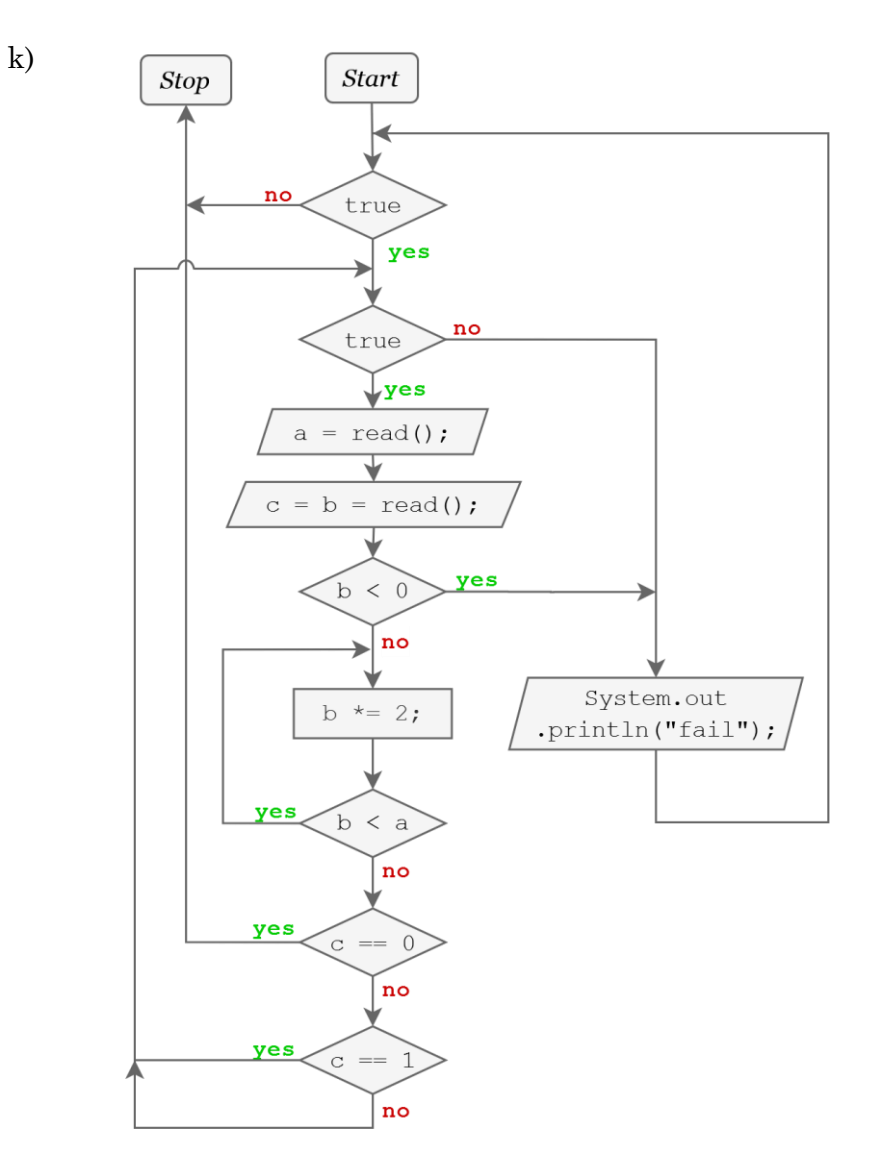

**Alternativ**: Gekürzter Graph (sofern Vereinfachen erlaubt ist)

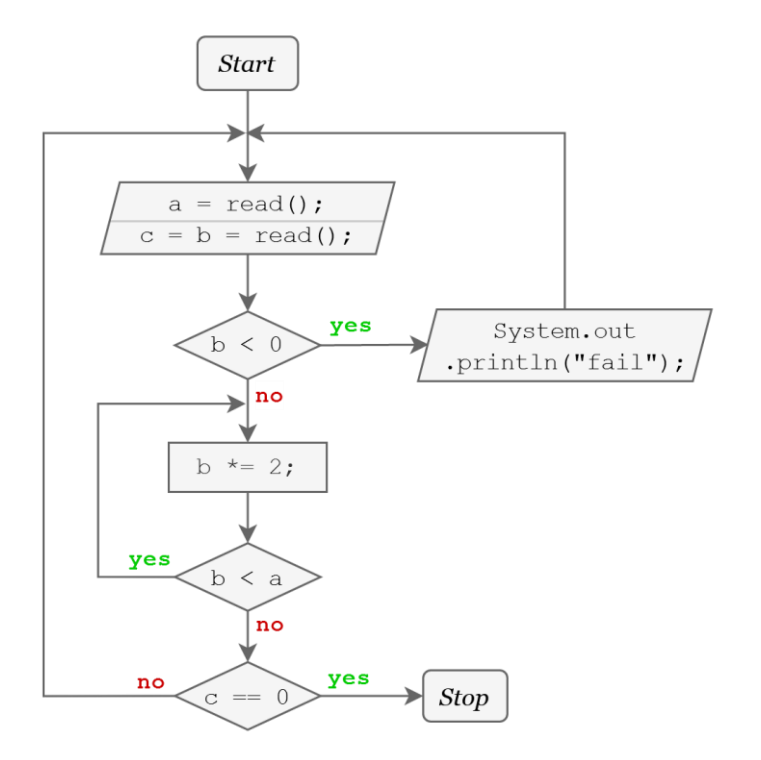

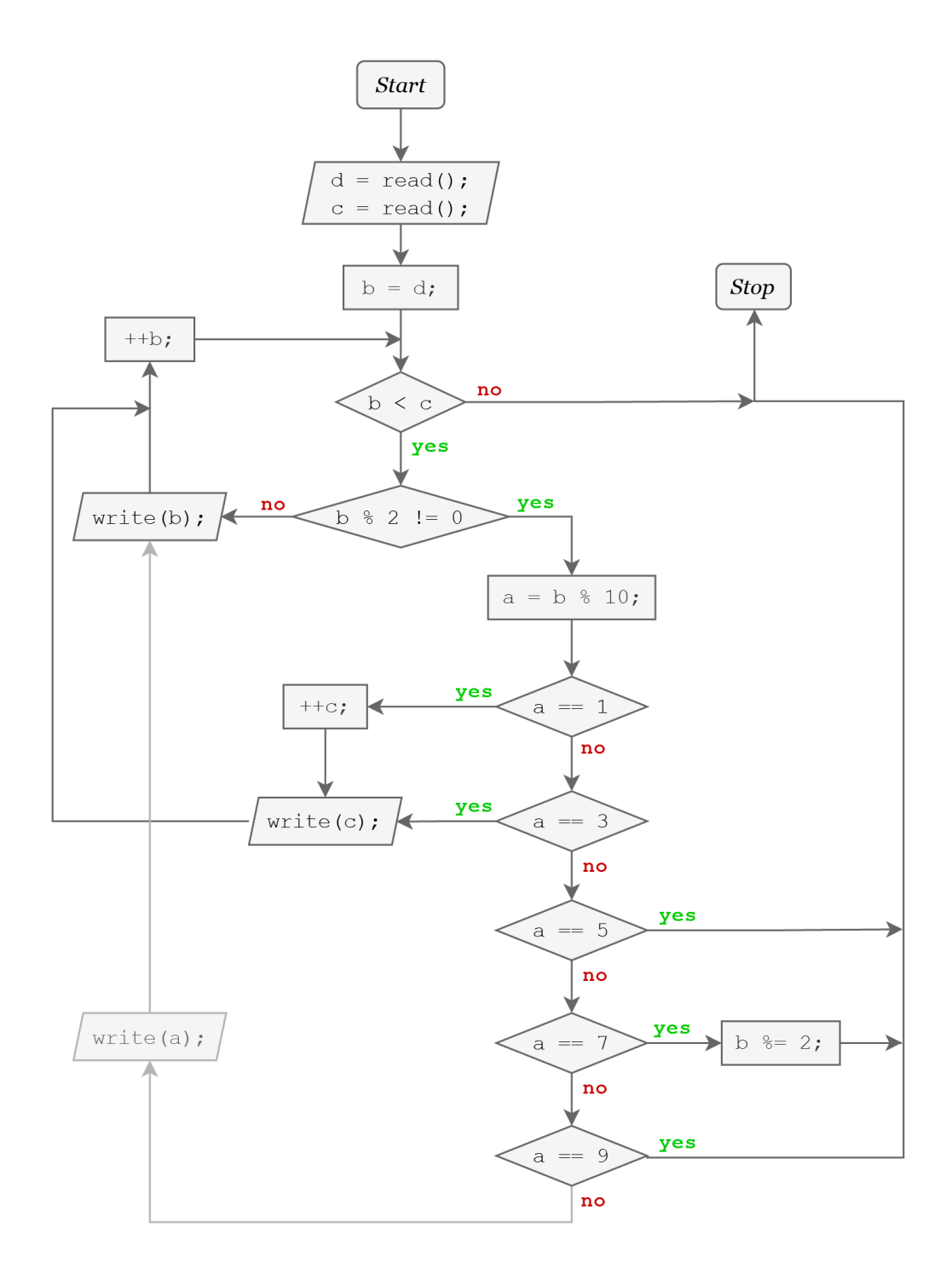

Der hell eingezeichnete Teil ist unerreichbar, weil a nur ungerade Ziffern als Wert annehmen kann und diese alle in eigenen Cases behandelt werden, d. h. wenn a keinen der Werte 1, 3, 5 oder 7 hat, muss der Wert von a 9 sein. Im Graph muss der helle Pfad trotzdem eingezeichnet werden, da jede Verzweigung sowohl *yes*- als auch *no*-Fall braucht (und a == 9 hätte sonst keinen *no*-Fall). Man könnte das optimieren, indem man diesen Bedingungsknoten einfach entfernt, d. h. das *No* von a == 7 entspricht dem *Yes* von a == 9.

**Wichtig:** continue setzt die *for*-Schleife bei der Veränderung (hier: ++b) fort.

**Alternativ:** switch(a) als <**a?**>-Knoten mit mehreren ausgehenden Pfeilen, beschriftet mit *1*, *3*, *5*, *7* und *9* (statt *yes* und *no*), ähnlich zu Teilaufgabe i).

*Durch eine Zeile durchgeführte Änderungen der Variablen sind hier rot hervorgehoben, damit du deine Lösung schneller vergleichen kannst.*

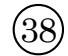

a) 6 und 8:

**b**)  $-1$  und 2:

c) 0 und 5:

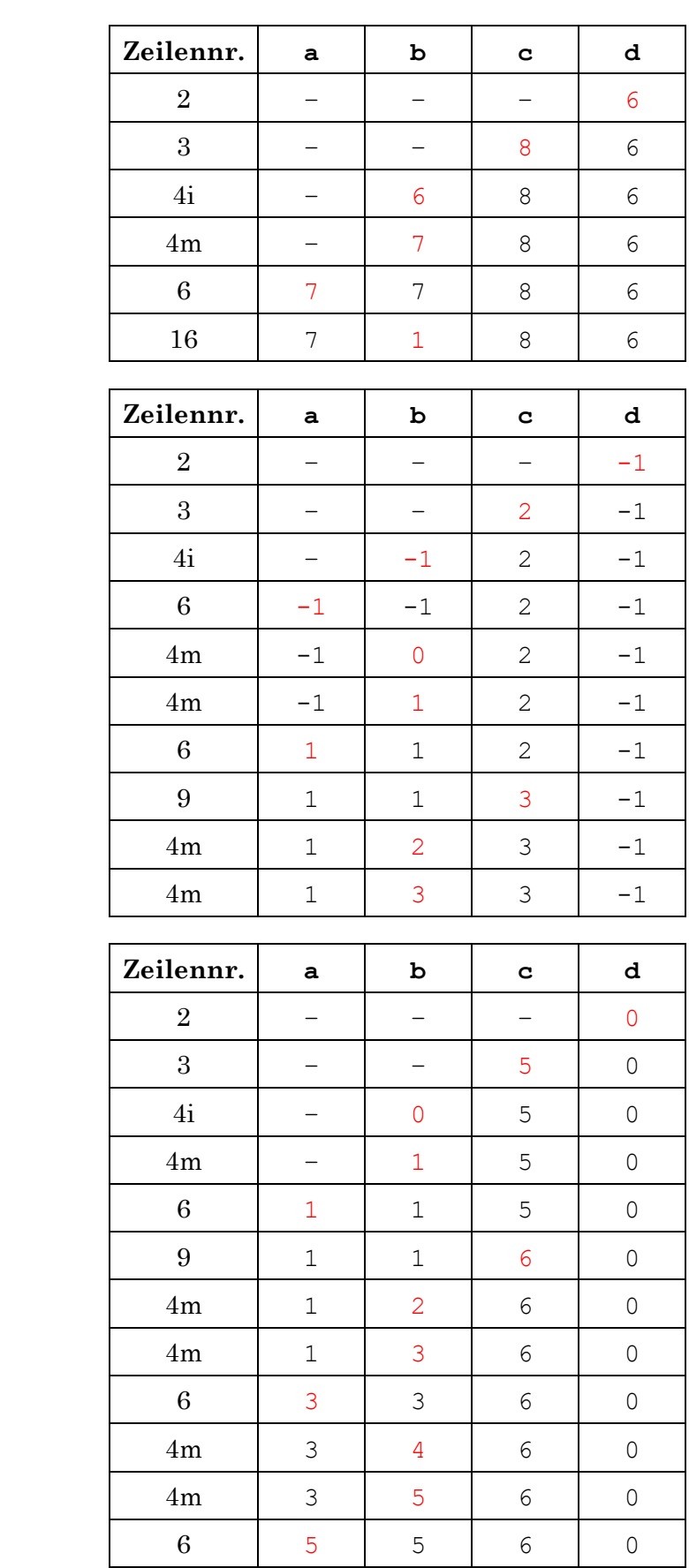

### 39

```
int facRec(int n) {
     if (n <= 1) // Abbruchbedingung
          return 1;
     // rekursiver Aufruf (else):
     return n * facRec(n-1);
}
```
## $\overline{40}$

```
int fibRec(int n) {
     if (n < 0) // ungültiger Parameter
          return -1;
    if (n == 0 | | n == 1) // Anker per Def.
         return n;
     else // rek. Aufruf per Def.
          return fibRec(n-1) + fibRec(n-2);
}
```
#### Zusatzaufgabe:

```
int fibIter(int n) {
     if (n < 0) return -1;
     if (n == 0) return 0; 
     int a = 0, b = 1;
     while (n > 1) {
         int tmpA = a;
         a = b; b = tmpA+b;
         n -= 1;
     }
     return b;
}
```

```
private static String stars(int amount) {
     if (amount <= 0)
         return "";
     return "*" + stars(amount-1);
}
public static void printTriangle(int size) {
    if (size == 0) return;
     printTriangle(size-1);
     System.out.println(stars(size));
}
```
**Rechtsbündig** könnte der Code bspw. so aussehen (aber es gibt unzählige andere Lösungen, teste deine Lösung also einfach in der IDE):

 $\bigoplus$ 

```
public static void printTriangle(int size) {
     printTriangle(size, 0);
}
public static void printTriangle(int stars, int spaces) {
     if (stars == 0)
         return;
     printTriangle(stars - 1, spaces + 1);
     System.out.println(spaces(spaces) + stars(stars));
     // bzw. rek. Aufruf mit sysout tauschen für absteigende Ausgabe
}
private static String spaces(int amount) {
     if (amount <= 0)
         return "";
     return " " + spaces(amount - 1);
}
private static String stars(int amount) {
     if (amount <= 0)
         return "";
    return "**" + stars (amount - 1);}
```
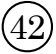

```
static int ggt(int a, int b) {
     if (a > b)
         return ggt(a-b, b);
     if (a < b)
         return ggt(a, b-a);
     return a;
}
```
1.

a) Ja, die Methode ist *rekursiv*, weil sie sich selbst aufruft. Sie ist aber nicht *endrekursiv*.

 $(43)$ 

- b) Ja, warum nicht? Es sind keine Syntax- oder Typfehler enthalten.
- c) Ja, der Methodenaufruf terminiert immer, allerdings nicht immer in einem Wert: Für alle  $x \leq 0$  wertet kleiner (x) offensichtlich zu  $x+1$  aus und terminiert somit.

Für alle  $x > 0$  wird die "Schleife" betreten und es folgt der rek. Aufruf kleiner (x--). Der Dekrementoperator reduziert x zwar um 1, allerdings wird der alte Wert für x als Parameter übergeben (anders als bei  $-x$ ). Da jeder Methodenaufruf seine eigenen lokalen Variablen hat, hat jeder rekursive Aufruf seine eigene Variable x. Das nachträgliche Verringern von x durch x-- hat also keinen Einfluss auf den Parameter des rekursiven Aurufs (*Call by Value*). Im rekursiven Aufruf passiert wiederum das Gleiche.

Beispiel: kleiner(1) ruft kleiner(1) auf, ruft kleiner(1) auf, ... ("ewig" so weiter) Nun könnte man behaupten, dass ein Aufruf mit x > 0 nie terminiert. Das wäre korrekt, wenn die Maschine, auf der der Code ausgeführt wird, unbegrenzt viel Speicher (Stack) hätte. Praktisch wird der Aufruf in diesem Fall in einem StackOverflowError terminieren.

Fazit: Anders als Schleifen, welche tatsächlich ewig laufen können (→ Endlosschleife), terminiert jede Rekursion irgendwann, d. h. es gibt keine Endlosrekursion. Probier es einfach mal in der Entwicklungsumgebung aus. Eine scheinbare Endlosrekursion wird in einem StackOverflowError ihr Ende finden.

Hinweis: Wenn die rekursive Methode außerdem endrekursiv ist, dann könnte der Compiler Optimierungen durchführen (weil nichts zwischengespeichert werden muss), sodass die Rekursion tatsächlich nicht terminieren würde. Diese Optimierung wird bei uns aber nicht durchgeführt (sprengt den Rahmen dieses Moduls).

2. Die Ausgabe ist "2". Begründung: Das x aus main() wird an keiner Stelle verändert. Jede Variable hat ihre eigenen lokalen Variablen. Ber der Parameterübergabe wird der Wert von x (aus main) kopiert (*Call by Value*). Möchte man Variablenwerte unter Methoden teilen, so nutzt man Membervariablen (z. B. Attribute).

Ja, die Methode *happy* ist endrekursiv, da nach dem rekursiven Aufruf keine weitere Anweisung mehr ausgeführt werden muss.

- 3. f(2)  $\rightarrow$  -4, f(-1)  $\rightarrow$  2 und f(0)  $\rightarrow$  Laufzeitfehler (StackOverflowError). Jeder Funktionsaufruf hat eigene lokale Variablen: f wird durch rekursiven Aufruf nicht verändert.
- 4. 3, 6, 12, 6

### Vorab zum Mitschreiben: **Was bedeutet** *Call by Value***?**

Ist der Typ des Parameters primitiv (wie in den vorherigen Teilaufgaben), so wird bei einem Aufruf immer eine *Wertkopie* übergeben, d. h. die Parametervariable erhält eine Kopie des Werts der übergebenen Variable.

Ist der Typ des Parameters hingegen ein Referenzdatentyp (wie hier, denn Arrays sind Objekte), so wird bei einem Aufruf ebenfalls immer eine *Wertkopie* übergeben, allerdings ist der *Wert* eine Referenz. Eine Variable speichert nie ein Objekt, sondern entweder einen primitiven Wert oder eine Referenz auf ein Objekt (aka Speicheradresse).

**Erklärung**: In der main-Methode wird zunächst ein Array-Objekt erzeugt, welches durch die Variable b zugreifbar ist. Durch den Methodenaufruf *a***(**b**)** mit b **= {**3**}** bekommt die Parametervariable a den Wert von b, also eine Referenz auf das Array **{**3**}**, zugewiesen. Die Parametervariable a referenziert also dasselbe Objekt wie die lokale Variable b aus der main-Methode, d. h. a**[**0**]** entspricht dem Wert 3 und es wird zunächst die Ausgabe 3 produziert. Anschließend wird eine lokale Variable b angelegt, welche komplett unabhängig von dem b aus main() ist und **{**6**}** speichert. Ich nenne das b des ersten Aufrufs der Methode a() deshalb von nun an  $b_1$  und die Variable a stattdessen a<sub>1</sub>. Wegen der Zuweisung  $a[0] = b[0]$  wird 6 (aus b<sub>1</sub>) in  $a_1$  gespeichert. Da  $a_1$  aber dasselbe Array referenziert wie das b aus main(), wird damit ja "gleichzeitig" auch b verändert! Die Zuweisung a = b weist eine Kopie der Referenz, die  $b_1$  speichert, an  $a_1$  zu. Damit wird die Variable a überschrieben! Sie referenziert nun nicht mehr das Array b aus  $main$  () sondern b<sub>1</sub> (also  $\{6\}$ ). Dadurch wird aber b nicht verändert. Wegen 6 **<** 15 folgt der rekursive Aufruf a**(**a1**)**. Jeder Aufruf hat seine eigenen lokalen Variable, d. h. es gilt zunächst  $a_2 = a_1$  und es folgt die Ausgabe 6.  $b_2$  speichert ein neues Array mit dem Inhalt  $\{12\}$ . Durch a<sup>[0]</sup> = b<sup>[0]</sup> speichert a<sub>2</sub> nun ebenfalls den Wert 12 im ersten Feld. Die Zuweisung a **=** b weist eine Kopie der Referenz, die  $b_2$  speichert, an  $a_1$  zu. Damit wird die Variable a überschrieben. Es folgt im dritten Aufruf von *a*() die Ausgabe 12. Zuletzt wird in der *main*-Methode 6 ausgegeben, was der ersten Überschreibung a**[**0**] =** b**[**0**]** geschuldet ist. Dass die Ausgabe nicht noch einmal 12 ist liegt an der Überschreibung a **=** b (siehe oben).

5. Ja. Notfalls könnte man einen eigenen Stack verwenden (z. B. java.util.Stack) und damit die "normale" Rekursion nachbauen.

```
a) int powerIter(int a, int b) {
        int result = 1;
         while (b > 0) {
             result *= a;
             b -= 1;
         }
         return result;
   }
b) int powerRec(int a, int b) {
         if (b <= 0)
             return 1;
         return a * powerRec(a, b-1);
    }
```
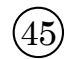

```
public void reverse(int x) {
     if (x >= 1) {
          // x % 10 = letzte Ziffer
          System.out.print(x % 10);
          // x / 10 = alles außer letzte Ziffer
          reverse(x / 10);
     }
}
                                oder alternativ bspw. über einen String:
                public void reverse(int x) {
                     String r = "" + x;
                      if (x <= 0)
                         return;
                      System.out.print(r.charAt(r.length()-1));
                      reverse(x / 10);
                 }______________________
```

```
int price(int n) {
     if (n >= 100)
         return 250 + price(n - 100);
     else if (n >= 50)
         return 130 + price(n - 50);
     else if (n >= 10)
         return 28 + price(n - 10);
     else if (n >= 1)
         return n*3;
     else
         return 0;
}
                        oder alternativ bspw.:
                        int price(int n) {
                            if (n <= 0)
                                return 0;
                             if (n < 10)
                                return 3 + price(n-1);
                             if (n < 50)
                                return 28 + price(n-10);
                             if (n < 100)
                                return 130 + price(n-50);
                             return 250 + price(n-100);
                       }
```

```
a) int binomialRec(int n, int k) {
       if (k < 0 | | k > n) return -1;
       if (k == 0 | k == n) return 1;
        return binomialRec(n-1, k-1) + binomialRec(n-1, k);
   }
b) int binomialDef(int n, int k) {
        return facRec(n) / (facRec(k) * facRec(n-k));
   }
```
◯<sup>47</sup>

```
public static void multiplesOfThree(int n) {
         multiplesOfThree(n, 0 );
    }
    private static void multiplesOfThree(final int n, int i) {
         if (i > n)
              return;
         if (i != 0)
              System.out.print(", ");
         System.out.print(i);
         multiplesOfThree(n, i + 3);
    }
                                   49
public static String replaceVowels(String s) {
     return replaceVowels(s, 0);
}
private static String replaceVowels(final String s, int i) {
     if (i >= s.length()) // Abbruchbedingung (am String-Ende angekommen)
         return ""; 
     char c = s.charAt(i); // nächsten Buchstaben holen
     if (c == 'a' || c == 'e' || c == 'i' ||
         c == 'o' || c == 'u' || c == 'y') // durch kleines x ersetzen
         c = 'x';
     else if ("AEIOUY".indexOf(c) != -1) // alternativ einfach wie im if
         c = 'X';
     return c + replaceVowels(s, i+1);
}
```
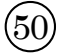

```
static int sum(int a, int b) {
     if (b == 0) return a;
     if (a == 0) return b;
     if (a > 0)
        return 1 + sum(a-1, b); if (a < 0) // else
        return sum(a+1, b) - 1; return -1; // kann nicht eintreten
}
```

```
public long replaceDigit(long number, byte digit, byte newDigit) {
     byte currentDigit = (byte) (number % 10); // letzte Ziffer
     if (currentDigit == digit) // ersetze die Ziffer, falls nötig
          currentDigit = newDigit;
     if (number < 10) // nichts mehr zu tun (Rekursionsanker)
          return currentDigit;
     // Restliche Zahl (vorderer Teil) rekursiv ersetzen, danach mich selbst hinten
     // dran hängen, indem die neue Zahl mit 10 multipliziert wird, wodurch
     // ein freier Platz (0) entsteht, auf die ich mich selbst addieren kann:
     return replaceDigit(number / 10, digit, newDigit) * 10
           + currentDigit;
}
```
 $(51)$ 

```
public boolean isPalindrome(char[] c) {
     if (c == null)
         return false;
     if (c.length == 0)
         return true;
     return isPalindrome(c, 0);
}
private boolean isPalindrome(char[] c, int pos) {
    if (pos >= c.length/2)
         return true;
    if (c[pos] := c[c.length-1-pos]) return false;
     return isPalindrome(c, pos+1);
}
```
Zusatzaufgaben:

```
public boolean isPalindromeIter(char[] c) {
     if (c == null)
         return false;
     for(int i = 0; i < c.length/2; i++) {
         if (Character.toLowerCase(c[i]) !=
             Character.toLowerCase(c[c.length-1-i]))
             return false;
     }
     return true;
}
```

```
public boolean isPrime(int n) {
     if (n <= 1)
         return false;
     return isPrime(n, n-1);
}
private boolean isPrime(int n, int div) {
     if (div <= 1)
         return true;
     if (n % div == 0) // ohne Rest teilbar?
         return false;
     return isPrime(n, div-1);
}
```
 $53$ 

```
(54)int ultraRec(short x) {
    if (x \le 1) return 0;
     return x * (x-1) +
       ultraRec((short)(x-2));
}
```
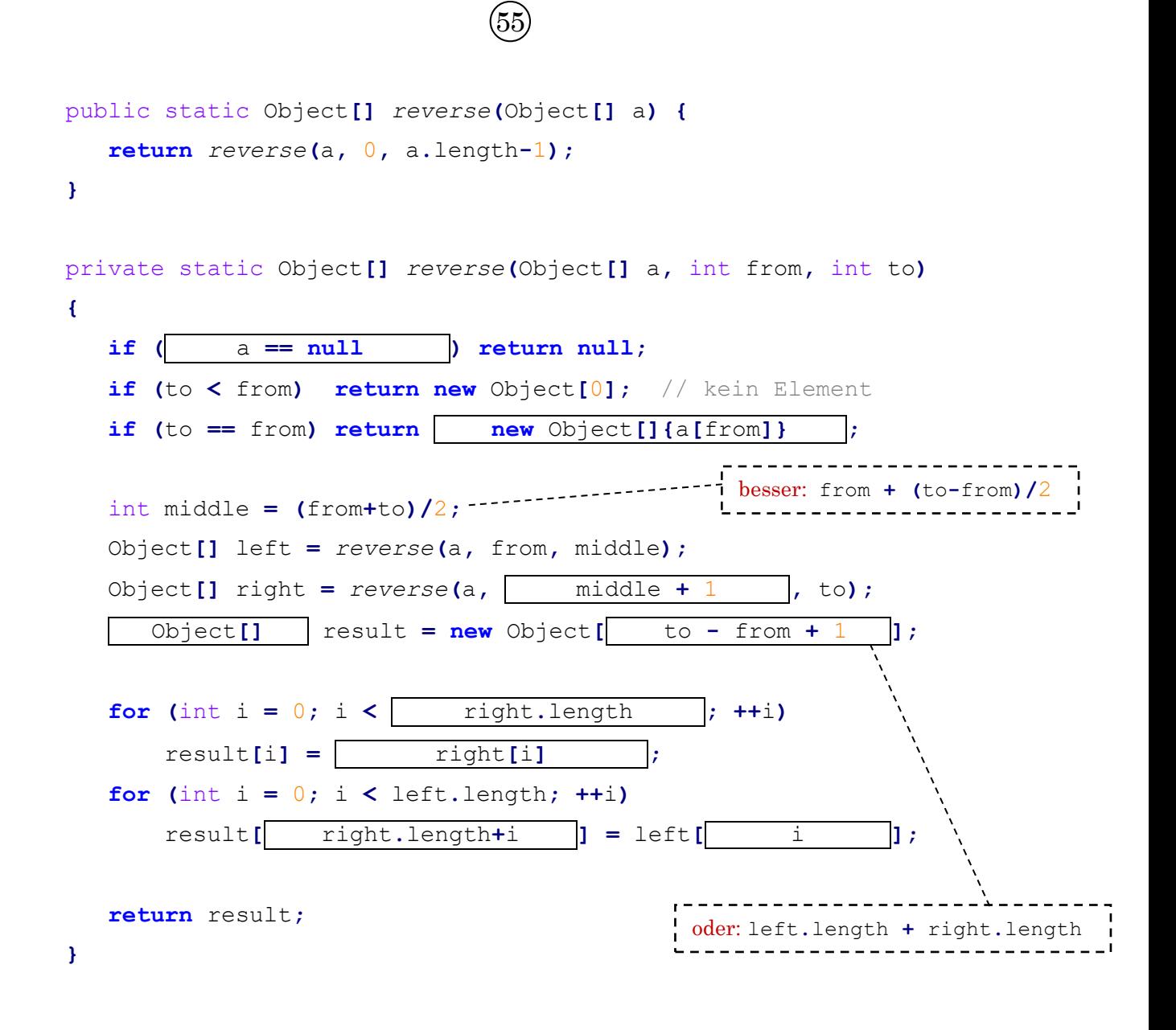

```
a) public static int anlagedauerBerechnen(double kapital,
                                               double zielkapital,
                                               double zinssatz) {
          if (kapital >= zielkapital) // Ziel erreicht
               return 0;
          return anlagedauerBerechnen(kapital + kapital * zinssatz/100,
                                        zielkapital, zinssatz) + 1;
     }
```
Alfi: *anlagedauerBerechnen***(**1\_000, 1\_000\_000, 10**)**  $\rightarrow$  Alfi hat die Million nach 73 Jahren, also im Alter von 88 Jahren.

Henni: *anlagedauerBerechnen***(**500, 100\_000, 5**)**  $\rightarrow$  Henni hat 100.000 erst nach 109 Jahren, also im Alter von 122 Jahren.

⇒ Beide sollten das Geld auf den Putz hauen (Hinweis: subjektive Einschätzung).

```
b) public static double vermoegenBerechnen(double kapital,
                                                 double monatsbeitrag,
                                                 int jahre,
                                                 double zinssatz,
                                                 double dynamisierung) {
          if (jahre <= 0) // keine Jahre zum Sparen mehr übrig
               return kapital; // Guthaben zu diesem Zeitpunkt
          kapital += 12 * monatsbeitrag; // monatliche Einzahlungen
          kapital += kapital * zinssatz/100; // jährliche Rendite
          monatsbeitrag += monatsbeitrag * dynamisierung/100; // Dynam.
          return vermoegenBerechnen(kapital, monatsbeitrag, jahre-1,
                                      zinssatz, dynamisierung);
```
**}**

In diesem Beispiel hätte Alfi nach 50 Jahren (also im Alter von 65 Jahren) insgesamt Einzahlungen in Höhe von 50.243 Euro vollzogen und nun 230.986 Euro zur Verfügung:

*vermoegenBerechnen***(**0**,** 20**,** 50**,** 7**,** 5**)**

Geduldet er sich um 10 weitere Jahre (also bis er 75 ist), dann hätte er schon mehr als 500.000 Euro zur Verfügung.

Hinweis: In realen Simulationen dieser Art Kosten/Steuern/Inflation beachten!

### $\left(57\right)$

Die rekursiven Lösungen zu *multiplesOfThree*, *ggt*, *reverse*, isPalindrome und isPrime sind bereits endrekursiv. Es folgen die endrekursiven Implementierungen zu den Aufgaben, die noch nicht bereits endrekursiv waren.

Eine rekursive Methode lässt sich am einfachsten endrekursiv formulieren, indem man einen zusätzlichen Parameter als eine Art "Akkumulator" einführt (wie bei *multiplesOfThree*) – das ist ein Parameter, über den wir das "bisherige" Ergebnis zwischenspeichern und bspw. in jedem Methodenaufruf etwas aufaddieren, anhängen, o. Ä.. Dazu ist dann eine Hilfsmethode nötig (da man ja nicht einfach die Signatur einer verlangten Methode ändern darf und jetzt ein zusätzlicher Parameter existiert). Diese Methode wird dann wiederum von der ursprünglichen Methode aufgerufen, wobei der Akkumulator sinnvoll initalisiert wird.

```
int facRec(int n) {
     return facRec(n, 1);
}
private int facRec(int n, int acc) {
    if (n \leq 1) return 1*acc;
     return facRec(n-1, n*acc);
}
int powerRec(int a, int b) {
     return powerRec(a, b, 1);
}
private int powerRec(int a, int b, int acc) {
     if (b <= 0)
         return 1*acc;
     return powerRec(a, b-1, a*acc); 
}
```

```
int price(int n) {
     return price(n, 0);
}
private int price(int n, int acc) {
    if (n >= 100)
         return price(n-100, 250+acc);
     else if (n >= 50)
         return price(n-50, 130+acc);
     else if (n >= 10)
         return price(n-10, 28+acc);
     else if (n >= 1)
         return n*3 + acc;
     return 0 + acc;
}
public static String replaceVowels(String s) {
     return replaceVowels(s, 0, "");
}
private static String replaceVowels(final String s,
                                       int i, String neu) {
     if (i >= s.length())
         return neu;
     char c = s.charAt(i);
     if ("aeiou".indexOf(c) != -1) // alternativ wie zuvor
         c = 'x';
     else if ("AEIOU".indexOf(c) != -1)
         c = 'X';
     neu += c;
     return replaceVowels(s, i + 1, neu);
}
```
Mögliche (ineffizientere) Alternative: Jeweils einen neuen String anlegen, welcher bis auf das aktuelle Zeichen identisch ist zu s. Diesen dann als neues s übergeben (und am Ende einfach s zurückgeben).

```
int ultraRec(short x) {
     return ultraRec(x, 0);
}
private int ultraRec(short x, int acc) {
    if (x \le 1) return 0 + acc;
     return ultraRec((short) (x-2), x * (x-1) + acc);
}
```
# ◯<sup>58</sup>

```
public long sumIt(long n) {
     long result = 0;
    for (int i = 1; i \le n; ++i) result += i;
     return result;
}
public long sumRec(long n) {
     if (n < 1)
         return 0;
     return n + sumRec(n-1);
}
public long sumTailRec(long n) {
     return sumTailRecHelper(n, 0);
}
private long sumTailRecHelper(long n, long acc) {
    if (n < 1) return acc;
     return sumTailRecHelper(n-1, acc+n);
}
                          [59public int nonsenseRec(int x) {
     if (x >= 100)
         return 0;
     return x + nonsenseRec(x+3);
}
```

```
public int nonsenseIter(int x) {
     int result = 0;
    for (int i = x; i < 100; i + 3) result += i;
     return result;
}
```

```
a) public int quersumme(int a) {
        if (a != 0)
             return a % 10 + quersumme(a / 10);
        return 0;
   }
b) public int quersumme(int a) {
        int ret = 0;
        while (a != 0) {
            ret += a % 10;
            a /= 10;
        }
        return ret;
   }
c) private int quersumme_h(int a, int acc) {
        if (a != 0)
             return quersumme_h(a / 10, acc + a % 10);
        return acc;
   }
   public int quersumme(int a) {
        return quersumme_h(a, 0 );
   }
```
◯<sup>60</sup>

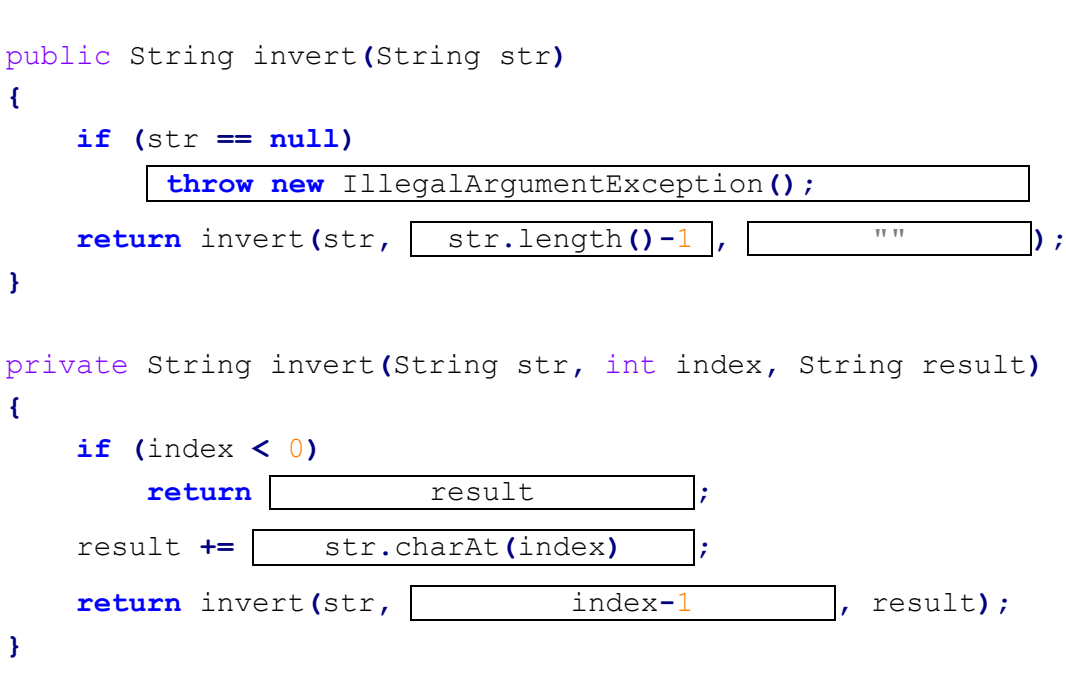

 $\textcircled{\scriptsize{f}}$ 

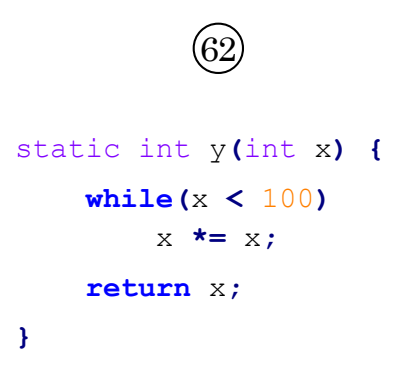

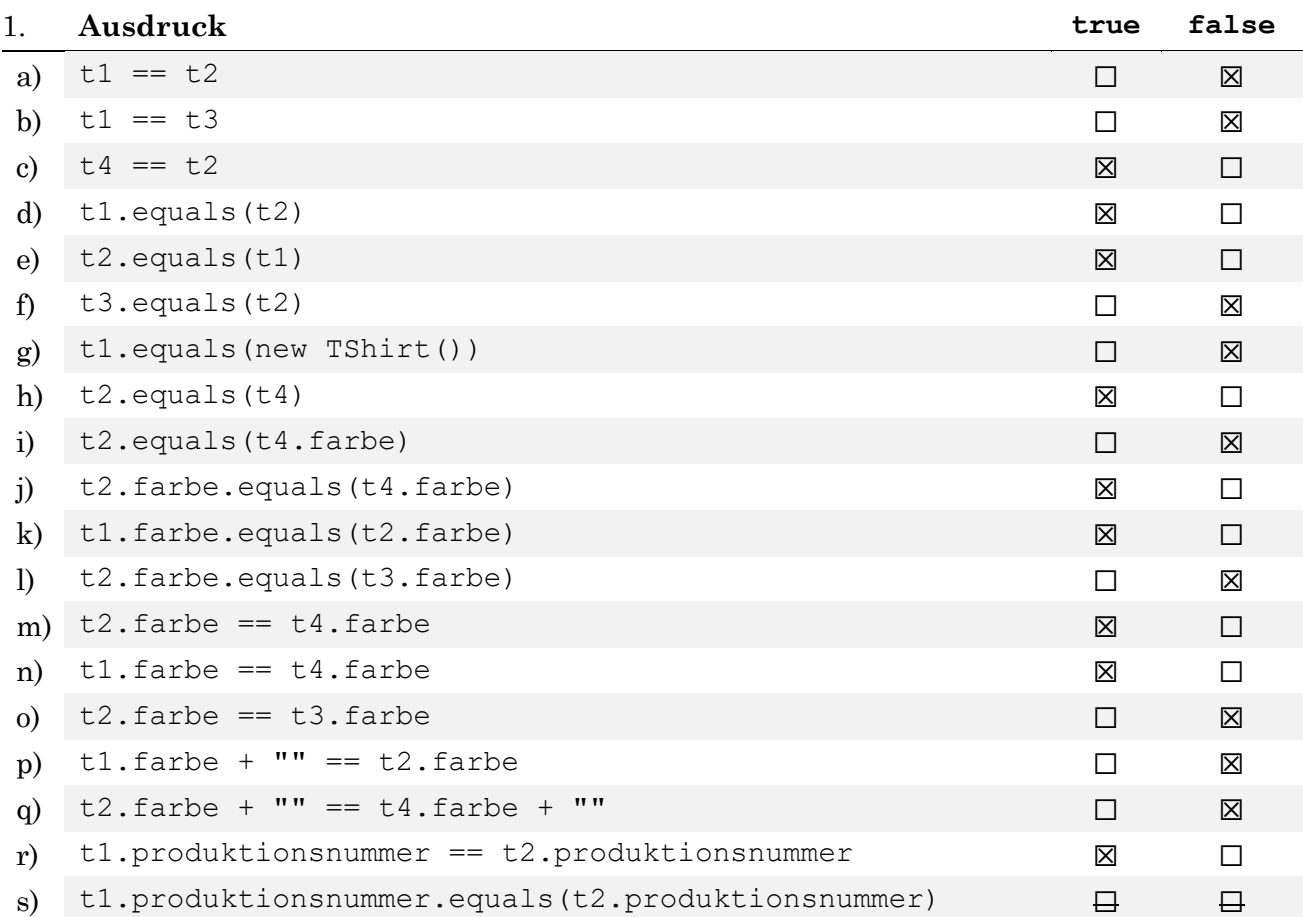

#### 2. Die Ausgabe ist **24567**. Erklärung:

Bei der Initialisierung von a wird "x" in den String-Pool aufgenommen.

"" **+** a ist eine Operation mit einer Variable und wird daher erst zur Laufzeit ausgeführt, d. h. der Wert von b steht aus Compiler-Sicht noch nicht fest (weil der Compiler nur diese eine Zeile betrachtet und die Variable a – wie der Name schon sagt – theoretisch variabel ist, also hat b zu diesem Zeitpunkt theoretisch keinen fixen Wert).

"" **+** "x" kann hingegen schon vom Compiler zu "x" kombiniert werden. "x" ist jedoch bereits im String-Pool, daher wird c dasselbe String-Objekt referenzieren wie a, d. h. es gilt a **==** c (Ausgabe 2). Das gleiche gilt für "x" **+** "" (Ausgabe 4).

Es gilt weder a **==** b (Ausgabe 1) noch b **==** c (Ausgabe 3), da b erst zur Laufzeit erzeugt wird und daher nicht auf das Objekt im String-Pool zeigt.

Bei Ausgabe 5 werden primitive Werte verglichen und es gilt 'x'**+**0 **==** 'x'.

Bei Ausgabe 6 werden die Strings zeichenweise verglichen.

Es folgt eine Zuweisung von **false** an die Variable y. Die Ausgabe 7 findet statt, obwohl y den Wert **false** hat, da hier kein Vergleich stattfindet (einfaches **=** statt **==**), sondern durch y **= true** der Wert **true** an y zugewiesen wird und der Ausdruck zu **true** auswertet.
## $\bigcirc$

```
public class Book {
     // Globale Variable als Zähler für die ID-Nr. des nächsten Buches
     private static long NEXT_ID_NR = 1;
     // Attribute:
     private final String title, author;
     private int price;
     private final long idNr;
     /* Konstruktoren (Preis kann optional angegeben werden): */
     public Book(String title, String author) {
         this(title, author, 0);
     }
     public Book(String title, String author, int price) {
         this.title = title;
         this.author = author;
         this.idNr = NEXT_ID_NR++;
         this.setPrice(price);
     }
     /* Getter- und Setter-Methoden: */
     public String getTitle() {
         return title;
     }
     public String getAuthor() {
         return author;
     }
     public int getPrice() {
         return price;
     }
     public long getIdNr() {
         return idNr;
     }
     public void setPrice(int newPrice) {
         if (price < 0)
              throw new IllegalArgumentException("Preis ist negativ");
         price = newPrice;
     }
```

```
 // a)
     public String toString() {
         int euro = price/100;
         int cent = price%100;
         String centStr = "" + cent;
        if (cent < 10)
              centStr = "0" + centStr;
         return author + ": " + title + " (EUR " + euro + "," + centStr + ")";
     }
     // b)
     // Die Methode ist hier deshalb überflüssig, weil jedes Buch-Objekt eine eindeutige ID-
     // Nummer besitzt. Daher tut die equals-Methode dasselbe wie der ==-Operator.
     public boolean equals(Object o) {
         if (!(o instanceof Book))
              return false;
         return idNr == ((Book) o).idNr;
     }
     // c)
     public void increasePrice(float euro) {
         int cent = (int) (euro * 100);
         if (price + cent < 0)
              throw new IllegalArgumentException("Ungültige Erhöhung.");
         price += cent;
     }
     // d)
     public boolean hasSameAuthor(Book b) {
         return this.author.equals(b.author);
     }
     // e)
     public int authorLetters() {
         int letters = 0;
        for (int i = 0; i < author.length(); i++)
              if (author.charAt(i) != ' ')
                  letters++;
         return letters;
     }
     // Statische Methode, die an Objektmethode delegiert:
     public static boolean equals(Book b1, Book b2) {
         return b1.equals(b2);
     }
}
```

```
import java.util.LinkedList;
public class Library {
     private LinkedList<Book> lib;
     public Library() {
         lib = new LinkedList<>();
     }
     // a)
     public void add(Book b) {
         if (!lib.contains(b))
             lib.add(b);
     }
     // b)
     public Book get(long id) {
         for (Book b : lib)
             if (b.getIdNr() == id)
                  return b;
         return null;
     }
     // c)
     public boolean delete(Book b) {
         return lib.remove(b);
     }
     // d)
     public LinkedList<Book> getBooksWrittenBy(String author) {
         LinkedList<Book> sameAuthor = new LinkedList<>();
         for (Book b : lib)
              if (b.getAuthor().equals(author))
                  sameAuthor.add(b);
         return sameAuthor;
     }
}
```

```
public abstract class Medium {
     private static long NEXT_ID_NR = 1;
     private final String title;
     private final long idNr;
     private int price;
     public Medium(String title) {
         this(title, 0);
     }
     public Medium(String title, int price) {
         this.title = title;
         this.idNr = NEXT_ID_NR++;
         this.setPrice(price);
     }
     public String getTitle() {
         return title;
     }
     public long getIdNr() {
         return idNr;
     } 
     public int getPrice() {
         return price;
     }
     public final void setPrice(int newPrice) {
         if (price < 0)
             throw new IllegalArgumentException("Preis negativ");
         price = newPrice;
     }
     public void increasePrice(float euro) {
         int cent = (int) (euro * 100);
         if (price + cent < 0)
             throw new IllegalArgumentException("Ungültig.");
         price += cent;
     }
     public boolean equals(Object o) {
         if (!(o instanceof Medium))
             return false;
         return idNr == ((Medium) o).idNr;
     }
}
```

```
public class Book extends Medium {
     private final String author;
     public Book(String title, String author) {
         this(title, author, 0);
     }
     public Book(String title, String author, int price) {
         super(title, price);
         this.author = author;
     }
     public String getAuthor() {
         return author;
     }
     public String toString() {
         int euro = getPrice() / 100;
         int cent = getPrice() % 100;
         String centStr = "" + cent;
         if (cent < 10)
             centStr = "0" + centStr;
         return author + ": " + getTitle() +
                " (EUR " + euro + "," + cent + ")";
     }
     public boolean hasSameAuthor(Book b) {
         return this.author.equals(b.author);
     }
     public int authorLetters() {
         int letters = 0;
        for (int i = 0; i < author.length(); i++)
             if (author.charAt(i) != ' ')
                  letters++;
         return letters;
     }
     public static boolean equals(Book b1, Book b2) {
         return b1.equals(b2);
     }
}
```

```
public class DVD extends Medium {
     private final String[] actors;
     public DVD(String title, String[] actors) {
         this(title, actors, 0);
     }
     public DVD(String title, String[] actors, int price) {
         super(title);
         this.actors = actors;
         this.setPrice(price);
     }
     public String[] getActors() {
         return actors;
     }
}
```

```
import java.util.LinkedList;
public class Library {
     private LinkedList<Medium> lib;
     public Library() {
         lib = new LinkedList<>();
     }
     public void add(Medium m) {
         if (!lib.contains(m))
             lib.add(m);
     }
     public Medium get(long id) {
         for (Medium m : lib)
             if (m.getIdNr() == id)
                 return m;
         return null;
     }
     public boolean delete(Medium m) {
         return lib.remove(m);
     }
     public LinkedList<Book> getBooksWrittenBy(String author) {
         LinkedList<Book> sameAuthor = new LinkedList<>();
         for (Medium m : lib) {
             if (m instanceof Book) {
                 Book b = (Book) m;
                 if (b.getAuthor().equals(author))
                      sameAuthor.add(b);
 }
 }
         return sameAuthor;
     }
}
```
#### Die Ausgabe lautet: **1 1 0 2 3 3 2 4 4 6 5 2**

Die einzelnen Schritte werden im Folgenden mit Objektdiagrammen veranschaulicht. Dabei wird das Objektdiagramm nach jedem Methodenaufruf aktualisiert. Objekte werden dabei in Rechtecken mit abgerundeten Ecken gezeichnet.

 $\textcircled{67}$ 

1. Startzustand (nach X x1**,** x2**;** x1 **=** x2 **= new** X**();** X x3 **= new** X**();**):

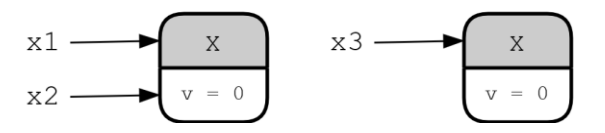

Bedeutung: Es gibt drei Variablen (x1, x2, x3) aber nur zwei Objekte, da x1 und x2 dasselbe Objekt referenzieren. Die Objekte haben alle den v-Wert 0, da Attribute automatisch mit null (bei Referenzdatentypen) bzw. 0 bei ints initialisiert werden.

2. Zustand nach x1**.**set**(**1**)**: Setzt das v-Attribut von x1 (und damit auch von x2) auf 1.

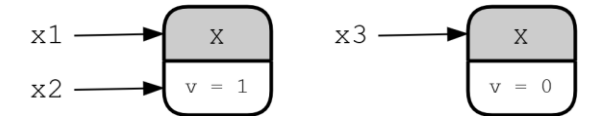

- 3. Ausgabe: **1 1 0**
- 4. Zustand nach x1 **=** x1**.**set**(**x1**)**: Erzeugt innerhalb des Methodenaufrufs ein neues X-Objekt und weist es an die Parametervariable x zu. Dessen v-Wert wird auf 2 gesetzt. Anschließend wird es zurückgegeben und an die Variable x1 zugewiesen.

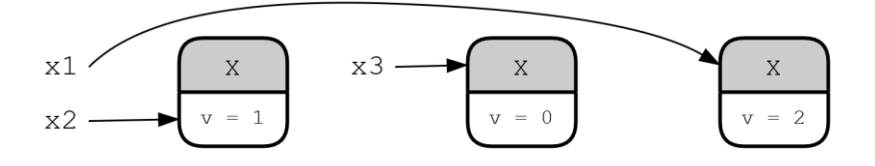

5. Zustand nach x3 **=** x1**.**set**(**x2**,** 3**)**: Setzt den v-Wert von x2 innerhalb des Methodenaufrufs auf 3. Anschließend wird x2 zurückgegeben (**return** x**;**) und an x3 zugewiesen, d. h. x3 zeigt nun auf dasselbe Objekt wie x2. Das alte x3-Objekt wird von der Garbage-Collection gelöscht, da es nicht mehr referenziert wird.

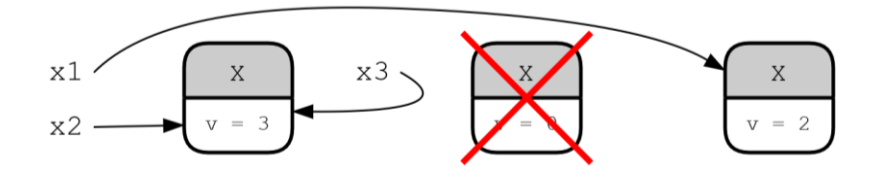

#### 6. Ausgabe: **233**

7. Zustand nach x1**.**set**(**x2**)**: Wie bei Schritt 4 wird innerhalb des Methodenaufrufs ein neues X-Objekt erzeugt und in der Paramtervariable x gespeichert. Das Überschreiben der Variable x hat keinen Einfluss auf die übergebene Variable x2 (*Warum?* Call by Value! x ist eine Kopie der Referenz x2. Die Zuweisung an x verändert nicht das von x referenzierte Objekt, sondern überschreibt x einfach). Das neu erzeugte Objekt wird zurückgegeben, es erfolgt jedoch keine Zuweisung. Daher wird das Objekt von keiner Variable mehr referenziert und somit gelöscht.

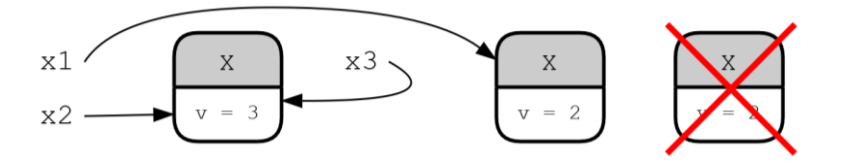

8. Zustand nach x2**.**set**(**4**)**: Setzt den v-Wert von x2 (und somit auch x3) auf 4.

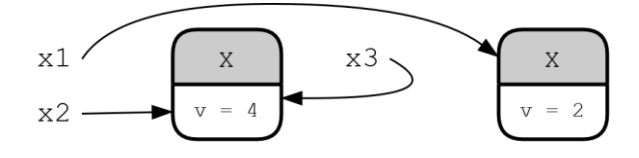

9. Ausgabe: **244**

10. Zustand nach x3**.**set**(**5**)**: Setzt den v-Wert von x3 (und somit auch x2) auf 5.

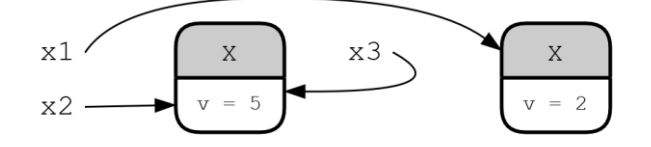

11. Zustand nach x3 **=** x1**.**set**(**x2**)**: Wie bei Schritt 7 wird ein neues X-Objekt mit dem v-Wert 2 erzeugt und zurückgegeben. Im Unterschied zu 7 wird das zurückgegebene Objekt weiterverwertet und an x3 zugewiesen, deshalb auch nicht gelöscht.

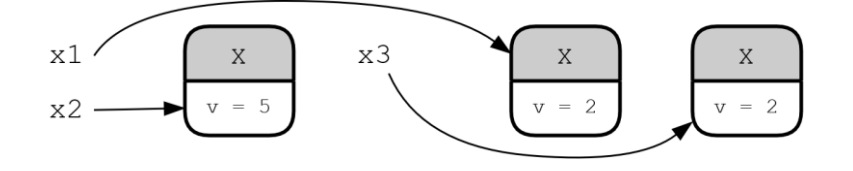

12. Zustand nach x3**.**set**(**x1**,** 6**)**: Setzt den v-Wert von x3 auf 6.

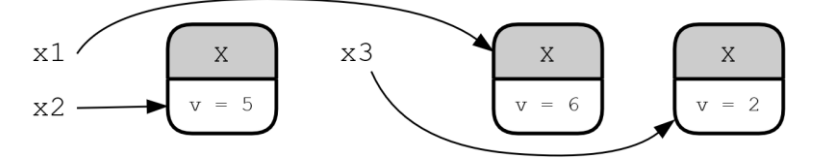

#### 13. Ausgabe: **6 5 2**

Es können mehrere Methoden mit dem Namen set existieren, da sich diese in den Typen der Parameter unterscheiden und somit trotz des gleichen Namens verschiedene Signaturen besitzen. Dieses Konzept heißt Überladung.

Die Lösung zu dieser Aufgabe findest du unter *[stecrz.de/files/skript/forum\\_loesung.zip](https://stecrz.de/files/skript/forum_loesung.zip)*

#### **Ergänzende Anmerkungen:**

Man sollte hier besonders darauf achten, Eigenschaften, die sich mehrere Klassen teilen, in Oberklassen zusammenzufassen. In dieser Aufgabe verfügen bspw. alle Benutzertypen über einen Namen und eine E-Mail-Adresse, also ist es sehr sinnvoll, diese Eigenschaften in der Oberklasse User zu definieren (statt in allen Unterklassen einzeln). Das muss nicht explizit in der Angabe stehen, d. h. bei Modellierungsaufgaben kann redundanter Code durchaus zu Punktabzug führen! Es wäre in dieser Aufgabe zwar nicht falsch, wenn jeder Nutzer zusätzlich ein Attribut zur Speicherung des Namens definiert, würde aber trotzdem zu Punktabzug führen, da das den Grundsätzen objektorientierten Modellierung widerspricht… So benötigt ein Moderator bspw. kein Attribut zur Speicherung des Namens, da er das Attribut ja von der Oberklasse erbt. Trotzdem muss man sich darum kümmern, dieses Attribut zu setzen. Nun hat ein Moderator aber keinen Zugriff auf die privaten Attribute der Oberklasse (wenngleich er dieses Attribut erbt). Man könnte das Attribut der Oberklasse protected definieren, um es im Konstruktor der Unterklasse zu setzen. Jedoch widerspricht auch das den Prinzipien objektorientierter Programmierung. Deutlich wird das am Attribut email der User-Klasse. Dieses Attribut ist final, muss daher im Konstruktor von User gesetzt werden und kann nachträglich nicht verändert werden. Es gibt somit keine andere Möglichkeit, als das Attribut im User-Konstruktor zu setzen. Es ist zwar richtig, dass man kein Objekt einer abstrakten Klasse erzeugen kann (d. h. man kann den User-Konstruktor nicht direkt aufrufen), allerdings ist das erste, was in jedem Konstruktor passiert (implizit oder explizit), der Aufruf eines anderen Konstruktors (in Form von this(…) oder super(…)) – dies ist die erste Zeile eines jeden Konstruktors (ob du es hinschreibst oder nicht…). Jede Unterklasse von User (bspw. Moderator) muss also in ihrem Konstruktor den Konstruktor von User aufrufen (mittels super(…)). Der super-Aufruf kann weggelassen werden, wenn es in der Oberklasse einen parameterlosen Konstruktor gibt – in diesem Fall geschieht der Aufruf super() automatisch. In User gibt es jedoch keinen solchen Konstruktor ohne Parameter, weshalb der super (name, email)-Aufruf zwingend nötig ist! Weil die Unterklassen einer abstrakten Klasse also den Konstruktor der abstrakten Klasse aufrufen müssen, verfügen abstrakte Klasse ebenfalls über Konstruktoren. Jede Klasse (auch abstrakte) verfügt übrigens über mindestens einen Konstruktor. Definieren wir keinen Konstruktor, so ist der *Default*-*Konstruktor* public MyClass**() {** super**(); }** implizit vorhanden.

Um jedem Post eine eindeutige ID zuzuweisen, können wir Gebrauch von einer statischen Variable machen. Eine statische Variable wird von allen Objekten einer Klasse geteilt (existiert also nur einmal, wohingegen bspw. jeder Post einen eigenen Autor hat). Diese Variable speichert in der Musterlösung die Anzahl erzeugter Post-Objekte. Bei der Erzeugung eines neuen Post-Objekts – also immer wenn ein Konstruktor der Klasse Post aufgerufen wird – wird dieser objektübergreifende Zähler erhöht. Wir können den Wert dieses Zählers daher als ID übernehmen. Das erste Post-Objekt setzt den Counter bspw. auf 1 und speichert sich den Wert 1 ab (eine Kopie davon). Das zweite Post-Objekt erhöht den Counter dann auf 2 und speichert sich den Wert 2 ab.

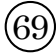

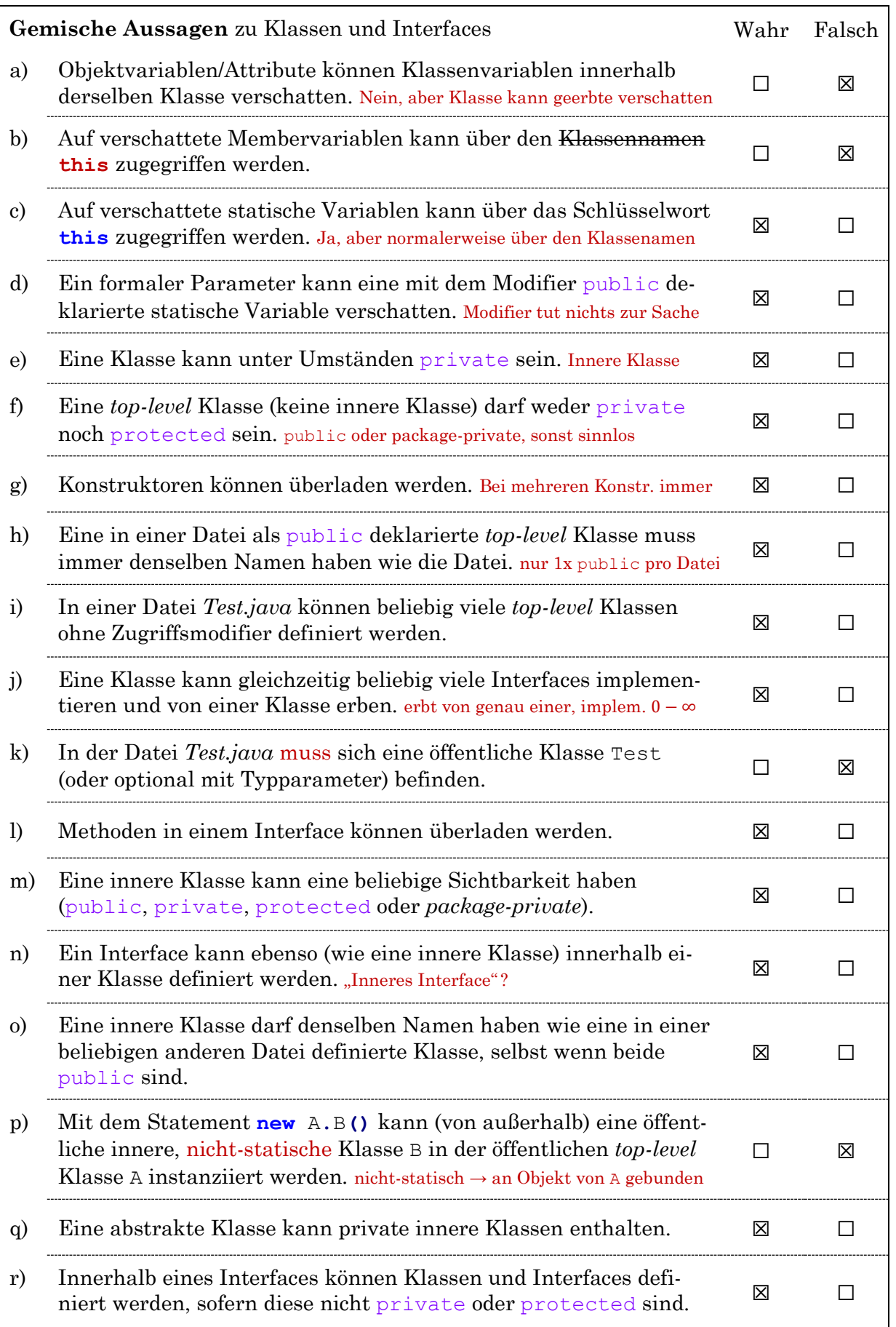

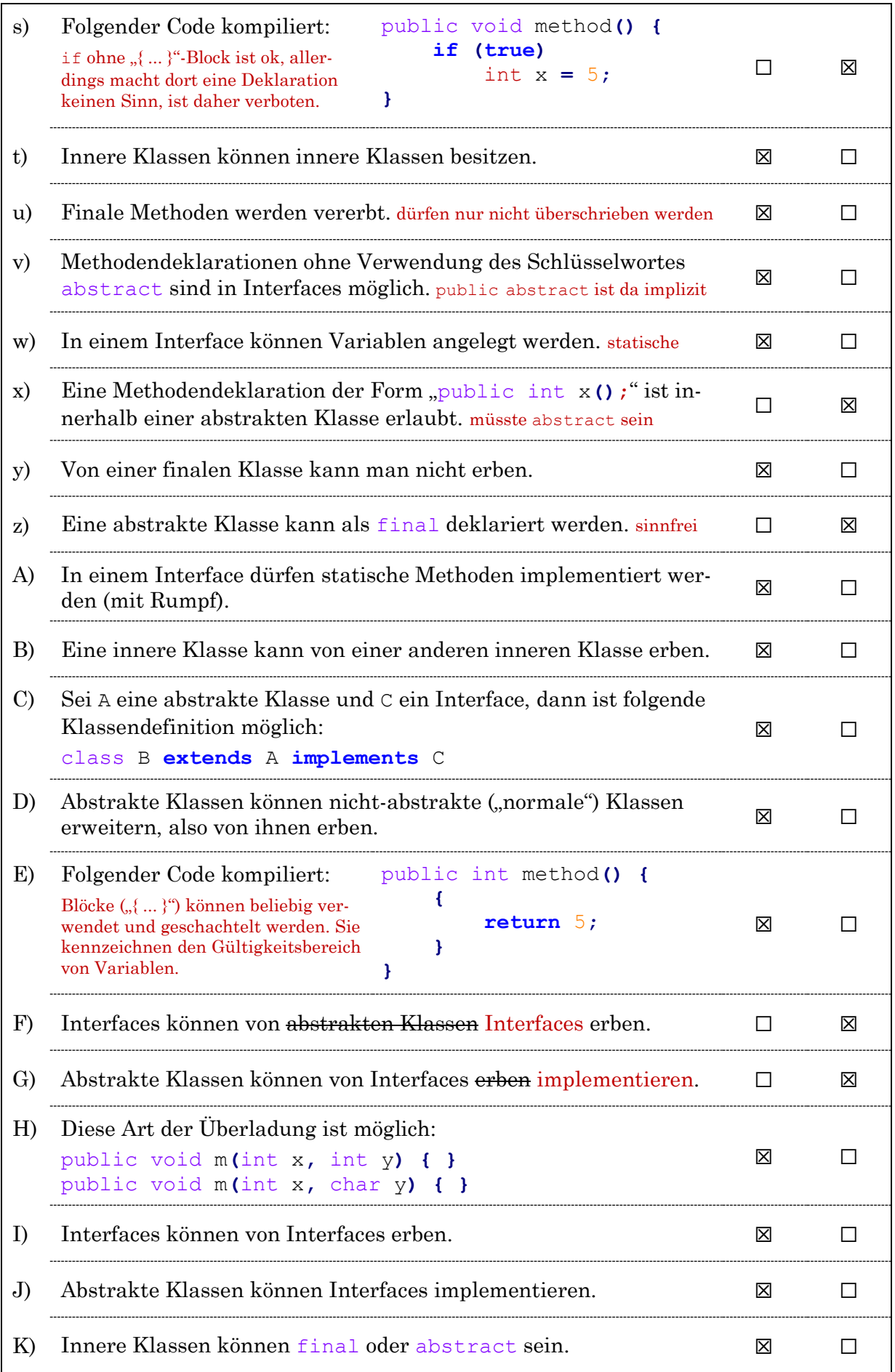

```
L) Interfaces können Interfaces implementieren. ☐ ☒
M) Klassen können abstrakte Klassen implementieren. □ □ ⊠
N) Generische* Klassen können Interfaces implementieren. ⊠ □
O) Folgender Code kompiliert: x in A dürfte nur nichts zugewiesen bekommen
    class A { final int x = 0; }
    class B extends A { int x = 5; }
                                                                 \boxtimes \BoxP) Eine finale Methode kann überladen werden. aber nicht überschrieben ⊠ □
Q) Folgender Code kompiliert:
    int method() {
         if (false) {
             int x = 5; Gültigkeitsbereich von x an \alpha ... }" erkennbar
          } return x; x ist an dieser Stelle nicht definiert/sichtbar
    }
                                                                 □R) Eine statische Variable kann als final deklariert werden. \boxtimes \BoxS) Interfaces können generisch* sein. . . * Vorgriff \boxtimes \BoxT) Folgender Code kompiliert: Jede Klasse hat die toString()-Methode
    class Foo<T, P> {
         void m(P x) {
              x.toString();
         }
    }
                                                                 \boxtimesU) Folgender Code kompiliert: Generischer Typ ist an ein Objekt gebunden
    class Foo<R> {
         public static R m(R r) {
              return r;
          }
    }
                                                                 ☐ ☒
V) Von Klassen wie String und Integer kann man erben. final □ ⊠
W) <del>Variablen</del> Methoden können den Typ void haben. □ □ ⊠
X) Folgender Code kompiliert: z und W sind Klassen, V ist ein Platzhalter
    class W {}
    class Z<V extends W> { }
                                                                 \BoxY) Einer Methode, die als Parameter den Typ A erwartet, können 
    Objekte der Klasse A und Objekte einer Unterklasse von A über-
    geben werden. Fahrzeug erwartet? Auto und Motorrad und Fahrzeug ok.
                                                                 \BoxZ) Eine abstrakte Klasse, die (mittels des Statements implements) 
    ein Interface implementiert, muss keine Implementierungen für 
    die Methodendefinitionen des Interfaces anbieten.
                                                                 \Box
```
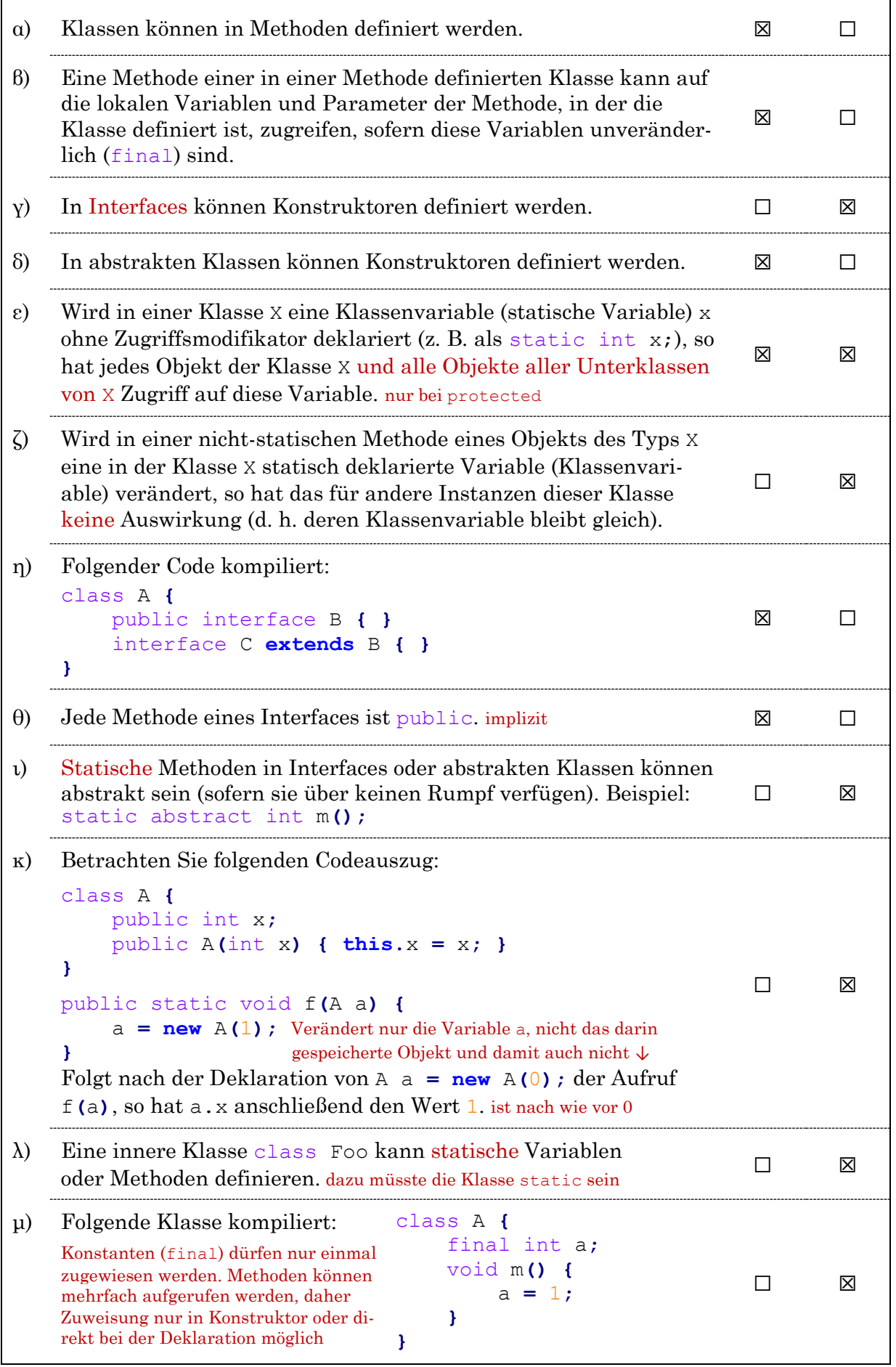

```
v) Klassennamen <del>müssen</del> sollten großgeschrieben werden. □ □ ⊠
ξ) Konstruktoren können static sein. ☐ ☒
o) Konstruktoren können final sein. sind sowieso nicht überschreibbar □ ⊠
π) Abstrakte Methoden können static sein. ☐ ☒
ρ) Abstrakte Methoden können final sein. □ ⊠
σ) Gegeben sei folgende Klasse (in einer Datei Private.java):
    public class Private {
         private Private() {}
    }
    Die Klasse kann von außen nicht instanziiert werden, 
    d. h. new Private(); ergibt einen Compiler-Fehler. 
                                                             \Boxτ) Folgende Klasse kompiliert nicht: Doch, aber der Aufruf m(1,2) wäre
    public class X { nicht möglich, da nicht eindeutig!
         public static int m(int a, long b) {
             return m(b, a);
         }
         public static int m(long a, int b) {
             return m(b, a);
         }
    }
                                                             ☐ ☒
υ) Statische Methoden können überschrieben werden. ☐ ☒
φ) Statische Methoden können final sein. ☒ ☐
χ) Statische Methoden können überladen werden. ☒ ☐
ψ) Gegeben sei die Klasse aus Teilaufgabe τ).
    • Folgender Aufruf kompiliert nicht: X.m(0, 0d); undefiniert
    • Folgender Aufruf kompiliert nicht: X.m(0, 0); nicht eindeutig
                                                             ☒
                                                             ☒
                                                                    ☐
                                                                    \Boxω) Folgender Code kompiliert: Reihenfolge der Member irrelevant
    public class X {
         int m() { return x; }
         int x; Attribut automatisch mit 0 initialisiert
    }
                                                             \boxtimes \BoxΔ) Folgende Methode kompiliert:
    int m(boolean b) {
         int x;
         if (b)
            x = 1; return x; x ist eventuell nicht initialisiert worden (else-Fall)
    }
                                                             ☐ ☒
   Nein, kein @Override möglich. Das nennt sich dann "Überladen".
```
a) Falsch. Der StackOverflowError (*Stack-Überlauf*) entsteht bei zu vielen Methodenaufrufen, i. d. R. bei Rekursion, da für jeden Methodenaufruf Speicherplatz auf dem Stack benötigt wird (z. B. für die Rücksprungadresse).

 $\circledR$ 

- b) Wahr. Bei der Erzeugung von zu vielen Objekten kommt es zu einem *Heap-Überlauf*, dem OutOfMemoryError.
- c) Falsch. Stacks arbeiten nach dem *Last-In-First-Out*-Prinzip.
- d) Falsch. Lokale Variablen werden auf dem Stack gespeichert (vgl. *a)*).

```
e) public int a(int b) {
          if (b \le 0) return b; // für b \le 0 nie Fehler
          if (b == 0) return 1 / b; // wird nie aufgerufen
           return a(b--); // ruft a(b) auf (mit altem Wert von b)
     }
     Der Aufruf a(b) führt für ...
     ...  < 0 nie zu einem Fehler.
     \ldots b > 0 nie zu einem Fehler.
     ... b > 0 immer zu einem Fehler. \rightarrow StackOverflowError
     \ldots b = 0 eventuell zu einem Fehler.
                                                                               Wahr
Falsch
                                                                                 ☒
                                                                                 \Box☒
                                                                                 \Box☐
                                                                                          ☒
                                                                                          \Box☒
f) public static String c(int d) {
           String out = "x";
           if (d <= 0) {
                while (d < 0) {
                      out = out + out;
                      d++;
      }
                 return out;
           }
           return out + c(d-1);
     }
     Der Aufruf c(d) führt für ...
     ...  < 0 nie zu einem Fehler. 
     ... d < 0 immer zu einem Fehler. → evtl. OutOfMemoryError
     \ldots d > 0 nie zu einem Fehler.
     ... d > 0 immer zu einem Fehler. \rightarrow evtl. StackOverflowError
     \ldots d = 0 nie zu einem Fehler.
                                                                                 ☐
                                                                                 ☐
                                                                                 \Box\Box☒
                                                                                          ☒
                                                                                          \nabla<sup>8</sup></sup>
                                                                                          ☒
                                                                                          \Boxg) Folgender Code ...
     ... wertet beim Aufruf von f() zu 6 aus. \rightarrow void
     ... ändert den Wert der Membervariable x.
     ... führt beim Aufruf von f() zu einem Laufzeitfehler.
     ... kompiliert nicht. \rightarrow Was nicht kompiliert, kann nicht ausgeführt werden
     public class DynStat {
           int x;
           static void f() {
                 this.x = 6; // Versuchter Zugriff auf ein Attribut
           } // aus einem statischen Kontext
     }
                                                                                 \Box\Box☐
                                                                                 <sup>8</sup></sup>
                                                                                          ☒
                                                                                          ☒
                                                                                          ☒
                                                                                          \Box
```

```
☐ public class A extends X { } (Abstr.) Klasse kann nur (abst.) Klasse erweitern
☐ class B implements X { } B implementiert nicht die Methoden x() und y(X).
☑ abstract class C implements X { } Abst. Klasse muss abst. Meth. nicht impl.
☐ interface D implements X { } Interface kann kein Interface implementieren
☑ interface E extends X { } Interface kann von Interface erben (nicht von Klasse)
☑
     class F implements X { Korrekte Implementierung einer Klasse, die ein Interface
          public int x() { return 0; }; implementiert, indem alle abstrakten
          public void y(X x) { }; Methoden überschrieben werden.
     }
☑
     class G extends Object implements X { extends Object ist ohne Angabe
          public int x() { return 0; }; eines extends implizit. Sonst wie F.
          public void y(X x2) { return; }; Name eines Parameters irrelevant
          int z() { return 1; }; Zusätzliche Methoden dürfen implementiert werden
     }
\Boxabstract class H implements X {
          private int x() { return 1; } Sichtbarkeit darf nicht verringert werden
          public void y(X x) { }; Wäre möglich.
     }
☑
     class I implements X {
          public int x(int i) { return x(++i); }
          public int x() { return x(1); }
          public void y(X x) { }
     }
☐
     class J implements X { Wie H. Interface-Objektethoden sind automatisch public
          int x() { return 0; } und abstract! x() wäre hier jedoch package-private.
          public void y(X x) { System.out.println("J"); }
          public static void z() { }
     }
```

```
☑
     abstract class K implements X { Abst. Klassen können abst. Methoden haben.
          public abstract int x(); Genau gleich wie in X (dort implizit public ab.)
          public abstract void y(X k);
     }
☑
    public class L {
          class L2 implements X { Implementiert die beiden verlangten Methoden.
              public int a;
              public int x() { return a; }
              public void y(X x) { }
          }
          public int a(X a) { Zusätzliche Methode, die das Attr. a aus L2 zurückgibt.
               return ((L2) a).a; Hier kann es eine ClassCastException (Laufzeit)
          } geben, wenn der Parameter a nicht wirklich ein Objekt der Klasse L2 ist.
     }
☐
     abstract class M implements X {
          public int x(); Methode nicht als abstract deklariert, muss also einen
     } Rumpf (Implementierung) besitzen (sonst wäre es richtig).
☑
     abstract class N implements X { Methoden aus X müssen nicht implementiert
          abstract void y(N n); werden, da N abstract ist. Die Methoden
         abstract void z(); y(N) und z() sind zusätzliche Definitionen,
     } wobei y(N) die Methode y(X) überlädt.
\Boxpublic abstract class O implements X { Analog zu J:
          abstract void y(X x); Sichtbarkeit von y darf nicht eingeschränkt werden.
          public int x() { return 1; }
     }
☑
     abstract class P1 implements X { Korrekte Abstrakte Klasse, die eine der
          public int x() { return 0; } beiden abstrakten Methoden mit einer
     } Implementierung überschreibt (die andere bleibt abstract).
     class P2 extends P1 { Muss nur noch die Methode y() implementieren, da diese
          public void y(X x) { }; in P1 (durch das implements) abstract ist.
     }
☑
     abstract class Q1 implements X { Wie P1, nur mit zusätzlicher Methode,
          public int x() { return 0; }
          public void y(Q1 x) { } welche y(X) (bleibt abstrakt) überlädt.
     }
     class Q2 extends Q1 implements X { implements wäre durch Q1 implizit.
          public void y(X x) { y(this); } Implementierung sowieso notwendig.
     }
☐
     abstract class R implements X { Statische Methode kann nicht abstrakt sein,
          abstract void r(); muss also implementiert sein! Würde aber
         public static void y(X x); auch dann nicht funktionieren, da man y(X)} bereits als Objektmethode definitiert hat.
```

```
☑
     public interface S extends X { Interface kann Interface um weitere abstrakte
         int w(): Methoden (ohne Impl.) und statische Methoden
          static void z() { }; (mit Implementierung) erweitern.
     }
\Boxinterface T1 extends X { Wäre möglich (erbt alles von X).
          int x(); Bringt nichts (bereits in X definiert)
     }
     class T2 implements T1 { Muss y(X) implementieren!
          public int x() { return 0; }
     }
☑
     class U implements X {
          public int x() { return 1; }
          public void y(X x) { y((X)this); } wäre auch ohne Cast möglich
     }
\Boxabstract class V implements X { Passt (hat alle abstrakten Methoden aus X).
          public int x() { return this.x(); }
     }
     class V2 extends V { Muss y(X) implementieren!
          public void y(V x) { }
     }
☑
     public abstract class W implements X { Muss nichts impl., da abstrakt.
         class W2 extends W { Muss x () und y (X) implementieren (denn W impl. X)
               public int x() { return 0; }
               public void y(X x) { }
               public int y(W2 x) { return x(); } Überladung
          }
     }
\Boxabstract class x implements X { Klassenname wäre in Ordnung, aber
          public abstract char x(); Rückgabetyp muss identisch sein!
          void y() {} Wäre in Ordnung (Überladung)
     }
\Boxabstract class Y implements X {
          protected int x = 5;
          int x() { return x; } Sichtbarkeit darf nicht zu package-private reduziert
     } werden (wie in J).
☑
     interface X2 {
          public abstract int x();
     }
     class Z implements X, X2 { Muss alle Methoden aus X und X2 implementieren.
          public int x() { return -1; } In X und X2 definiert (beide abgedeckt)
          public void y(X x) { } In X2 definiert.
     }
```

```
\bigcirc
```

```
public class Tuple {
     private final short x, y;
     public Tuple(short x, short y) {
         if (x < 0)
             throw new IllegalArgumentException();
         this.x = x;
         this.y = y;
     }
     public char combinedValue() {
         return (char) (x << 8 | y);
     }
     public void applyTo(char[] chars, boolean encode) {
        for (int i = 0; i < chars.length; i += (x+1))
             if (encode)
                 chars[i] += (y+1);
             else
                 chars[i] -= (y+1);
     }
     public static Tuple createTupleFromChar(char combined) {
         short x = (short) (combined >> 8);
         short y = (short) (combined & 0xFF);
         return new Tuple(x, y);
     }
}
```

```
public class Key {
     private final Tuple[] parts;
     public Key(int length) {
         parts = new Tuple[length];
     }
     public String toString() {
         String result = "";
         for (Tuple part : parts)
             result += part.combinedValue();
         return result;
     }
     public void applyTo(char[] chars, boolean encode) { 
        for (int i = 0; i < parts.length; i ++)
             parts[i].applyTo(chars, encode);
     }
     public static Key createKeyFromString(String str) {
         Key key = new Key(str.length());
        for (int i = 0; i < str.length(); i++)
             key.parts[i] = Tuple.createTupleFromChar(str.charAt(i));
         return key;
     }
}
```

```
public class Cryptograph {
     private final char[] text;
    private final Key key;
     public Cryptograph(String text, String key) {
        if (text == null || key == null) throw new IllegalArgumentException();
        // this.text = text.toString();
         char[] chars = new char[text.length()];
        for (int i = 0; i < text.length(); i++)
             chars[i] = text.charAt(i);
         this.text = chars;
         this.key = Key.createKeyFromString(key);
     }
     public Cryptograph(String text, int keyLength) {
         this(text, createRandomString(keyLength));
     }
                      Fortsetzung auf der nächsten Seite...
```

```
 public Cryptograph(String text) {
         this(text, text.length() / 5);
     }
    public String getText() {
         String text = "";
        for (int i = 0; i < this. text. length; i+1)
             text += this.text[i]; 
         return text;
     }
    public String getKey() {
         return key.toString();
     }
    public void encode() {
         key.applyTo(text, true);
     }
    public void decode() {
         key.applyTo(text, false);
     }
    public static String createRandomString(int length) {
         String str = "";
         while (length > 0) {
             str += (char) (1 + Character.MAX_VALUE * Math.random());
             length--;
 }
         return str;
     }
    public static void main(String[] args) {
         // Test:
         Cryptograph crypt = new Cryptograph("Beispiel Helloäöü", 200);
         System.out.println(crypt.getText());
         System.out.println(crypt.getKey());
         crypt.encode();
         System.out.println("Verschlüsselt: " + crypt.getText());
         crypt.decode();
         System.out.println("Entschlüsselt: " + crypt.getText());
     }
```
**}**

### $\left( 73\right)$

- A: ☐ Die Definition des Konstruktors darf den Typparameter nicht enthalten, also müsste es stattdessen public A**()** heißen.
- B: ☑ Der generische Typ kann in der Klasse mit einigen Einschränkungen (Instanziierung, Array) verwendet werden.
- C: ☐ In den spitzen Klammern muss mindestens ein Typparameter angegeben werden. Der Typparameter ist ein Platzhalter für eine Klasse (analog sind Methodenparameter Platzhalter für Objekte bzw. Werte). Er kann beliebig heißen, wird aber i. d. R. großgeschrieben und meist T (für Typ) oder E (für Elementtyp) genannt.
- D: ☑ Im Konstruktor von D wird ein weiteres D-Objekt erzeugt, wobei für den Typparameter T dort Object eingesetzt wird. Es wäre bspw. auch **new** D**<**Integer**>()** möglich. Beachte, dass dieses Beispiel zwar kompiliert, allerdings wird es nie möglich sein, ein Objekt des Klasse D zu erzeugen, da der Konstruktor "endlosrekursiv" ist, d. h. bei der Instanziierung eines Ds erhalten wir immer einen Stack-OverflowError. Es macht nur sehr selten Sinn, im Konstruktor den Konstruktor selbst aufzurufen, d. h. rekursive Konstruktoren sind zwar möglich, aber so gut wie nie sinnvoll (wenn dann aber bitte mit Abbruchbedingung, nicht so wie hier).
- E:  $\Box$  Der Typparameter heißt hier Example statt T ich kann ihn nennen wie ich will. Wie Variablen- und Klassennamen darf aber auch der Typparametername nicht mit einer Ziffer beginnen und nur aus Buchstaben, Ziffern, Unterstrichen und Währungssymbolen bestehen. Die Zuweisung e = e ist möglich. Sie weist den Wert des Parameters e an den Parameter e zu, tut also gar nichts. Das Attribut e wird immer den Wert **null** haben.
- F: ☐ Es ist nicht möglich, ein Objekt des Klasse des Typparameters zu erzeugen. So etwas hätte man manchmal gerne, allerdings ist ja nicht klar, ob die tatsächlich eingesetzte Klasse überhaupt einen Konstruktor mit dieser Signatur bereitstellt!
- G: ☑ Mehrere Typparameter sind möglich.
- H: ☑ Beachte, dass der Typparameter H1 nichts mit der Klasse H1 zu tun hat. Es ist extrem unschön, einen Typparameter so zu nennen wie eine andere Klasse. Der Typparameter H1 würde in diesem Fall die Klasse H1 verschatten, ich kann also bspw. trotzdem **new** H2**<**Integer**>()** schreiben, um Integer für H1 einzusetzen.
- I: ☐
- J: **☑** Statt Float könnte man auch T bei J1 einsetzen, um den generischen Typ "durchzureichen". Aber auch ohne den Typparameter T wäre J2 eine gültige Klasse, d. h. eine nicht generische Klasse kann von einer generischen Klasse erben, sofern ein fixer generischer Typ eingesetzt wird.

## $\bigcirc$

```
import java.util.List; // nicht nötig, aber schöner (Interface)
import java.util.LinkedList;
public class Collection<M extends Medium> {
     private List<M> lib;
     public Collection() {
         lib = new LinkedList<>();
     }
     // 1 a)
     public void add(M m) {
         if (!lib.contains(m))
              lib.add(m);
     }
     // 1 b)
     public M get(long id) {
         for (M m : lib)
              if (m.getIdNr() == id)
                  return m;
         return null;
     }
     // 1 c)
     public boolean delete(M m) {
         return lib.remove(m);
     }
     // 2)
     public List<M> getObjectsWithFirstLetter(char initial) {
         List<M> foundMedia = new LinkedList<>();
         for (M m : lib) {
              String title = m.getTitle();
              // Wir vermeiden Fehlermeldungen bei charAt, indem wir zuvor
              // sicherstellen, dass der Titel überhaupt existiert
              // (kein null-Pointer und kein leerer String)
              if (title != null && title.length() > 0
                                  && title.charAt(0) == initial) {
                  foundMedia.add(m);
 }
 }
         return foundMedia;
     }
}
```
#### $\left( 75\right)$

```
\Box X<A> a = new X<A>(); \rightarrow A
\Box A b0 = new A(); X<A> b = new X<>(b0); \rightarrow A
☐ A c0 = new A(); X<B> c = new X<B>(c0);
\Box X<A> d = new X<>(new D()); \rightarrow D
\Box X<C> e = new X<C>(); \rightarrow A
☐ X<T> f = new X<>();
\Box B g0 = new B(); X<B> g = new X<>(g0); \rightarrow B
☐ X<A> h = new X<C>();
\Box X<D> i = new X<D>(new D()); \rightarrow D
☐ X<C> j = new X<>(new B());
☐ A k0 = new C(); X<C> k = new X<>(k0);
\nabla new X<A>(new C()); \rightarrow C
☐ X<Object> m = new X<>();
\Box class N<T> extends X<A> {};        new N<C>(); \rightarrow A
☑ class O<T extends A> extends X<T> {}; new O<A>(); → A
☑ class P<T extends B> extends X<T> {} → keine Ausgabe
☐ class Q<T> extends X<T> {}
☑ class R<T extends B> extends X<T> {}; new R<>(); → A
☑ class S<T> extends X<A> {}; X<A> s = new S<>(); → A
☑ class T<T extends D> extends X<T> {} → keine Ausgabe
☐ class U<K extends A> extends X<D> {}; X<B> u = new U<B>();
☑ class V<T extends A> {
          public V() {
              System.out.println(new X<T>());
          }
    }
    new V<>();
    \rightarrow erst wird A, dann eine Referenz auf X (z. B. X@6d06d69c) ausgegeben
```
# $\bigcirc$

Jede Fehlerklasse (wie z. B. RuntimeException) bietet standardmäßig mehrere Konstruktoren an, u. a. einen Konstruktor ohne Parametern (nicht aussagekräftig) und einen mit einem Fehlertext als Parameter, welchen wir hier benutzen. Da MatrixException von RuntimeException erbt, muss sie auch einen RuntimeException-Konstruktor aufrufen (durch super() in der ersten Zeile jedes Konstruktors). Dort übergeben wir den Fehlertext, der ausgegeben wird, wenn die Exception auftritt und nicht gefangen wird. Wird die Exception hingegen in einem catch-Block gefangen, dann sehen wir den Fehlertext nicht... Um dann trotzdem Zugriff auf die fehlerverursachenden Werte zu haben, nutzen wir in den Fehlerklassen Attribute und Getter.

```
public class MatrixException extends RuntimeException {
     public MatrixException(String msg) {
          super(msg); // Fehlertext an die Oberklasse weitergeben
          // super(...) ist immer das erste, was in jedem Konstruktor passieren muss.
          // Wird dieser Aufruf nicht angegeben, so ist super() implizit. Die Oberklasse
          // muss dann aber auch einen solchen Konstruktor (ohne Parameter) anbieten.
     }
}
```

```
public class InvalidMatrixIndexException extends MatrixException {
     private int index;
     public InvalidMatrixIndexException(int index) {
         super("index " + index + "does not exist");
         this.index = index;
     }
     public int getIndex() {
         return index;
     }
}
```

```
public class InvalidRowIndexException extends InvalidMatrixIndexException
{
     public InvalidRowIndexException(int rowIndex) {
         super(rowIndex);
     }
     // Hier ist kein Attribut/Getter nötig, da die Klasse ja von
     // InvalidMatrixIndexException und damit auch getIndex() erbt. 
}
```

```
public class InvalidColumnIndexException
                                     extends InvalidMatrixIndexException {
     public InvalidColumnIndexException(int colIndex) {
         super(colIndex);
     }
}
```

```
public class IllegalMatrixSizeException extends MatrixException {
     private int rows, columns;
     public IllegalMatrixSizeException(int rows, int columns) {
         super("cannot instantiate " + rows + "x" + columns + " matrix");
         this.rows = rows;
         this.columns = columns;
     }
     public int getAmountRows() {
         return rows;
     }
     public int getAmountColumns() {
         return columns;
     }
}
```
 $\bigcirc$ a) A B1 B2 H I b) A B1 C H I c) A B1 E H d) A B1 D1 D3 H I e) A B1 G1 G2 H I f) A B1 D1 H (dann unbehandelte NullPointerException) g) A B1 G1 H (dann unbehandelte ClassCastException) h) A B1 F1 Infinity F2 H (dann unbehandelte ArithmeticException) i) A B1 H (dann StackOverflowError)

## ◯<sup>78</sup>

```
public static String readFirstLine(String filePath) {
     // BufferedReader deklarieren, damit später sichtbar (Scope):
     BufferedReader reader;
     // BufferedReader öffnen:
     try {
          reader = new BufferedReader(new FileReader(filePath));
     } catch (FileNotFoundException e) {
          return null; // Datei existiert nicht
     }
     // Erste Zeile lesen:
     try {
          return reader.readLine();
     } catch (IOException e) {
          return null; // nicht lesbar
     } finally {
          // Den BufferedReader in jedem Fall (→ finally) (auch bei
          // IOException) wieder schließen. Dazu muss er geöffnet sein,
          // daher kann man dieses try-catch nicht mit dem erstem try-catch
          // zusammenfassen (weil er dort nicht geschlossen werden kann).
          try {
               reader.close();
          } catch (IOException e) {
               // Hier sind wir leider wirklich machtlos...
               // Wir müssen sie aber fangen (alternativ throws-Klausel)...
          }
     }
}
```

```
\bigcirc
```

```
public abstract class Dateisystemelement {
     private String name;
     public Dateisystemelement(String name) {
         this.name = name;
     }
     public void umbenennen(String neuerName) {
         name = neuerName;
     }
     @Override
     public String toString() {
         return name + " (" + groesse() + "B)";
     }
     @Override
     public boolean equals(Object o) {
         if (o instanceof Dateisystemelement)
             return this.name.equals( ((Dateisystemelement) o).name );
         return false; // Vergleichsobjekt ist kein Dateisystemelement
     }
     public abstract int groesse();
}
```

```
public abstract class Datei extends Dateisystemelement {
     public Datei(String name) {
         super(name);
     }
     @Override
     public boolean equals(Object o) {
         if (o instanceof Datei)
              return super.equals((Datei) o);
         return false; // Vergleichsobjekt ist keine Datei
     }
}
```

```
public class Textdokument extends Datei {
     private String text;
     public Textdokument(String name, String inhalt) {
         super(name);
         text = inhalt;
     }
     @Override
     public int groesse() {
        return 2 * text.length(); // char = 16 bit = 2 Byte
     }
     public void anfuegen(String text) {
         this.text += text;
     }
}
```

```
public class Binärdatei extends Datei {
     private byte[] inhalt;
     public Binärdatei(String name, byte[] inhalt) {
         super(name);
         this.inhalt = inhalt;
     }
     @Override
     public int groesse() {
         return inhalt.length;
     }
}
```

```
public class Ordner extends Dateisystemelement {
    private Dateisystemelement[] elemente;
     public Ordner(String name) {
         super(name);
         elemente = new Dateisystemelement[0];
     }
     public Dateisystemelement[] getElemente() {
         return elemente;
     }
```
Fortsetzung auf der nächsten Seite...

```
 @Override
 public boolean equals(Object o) {
     if (o instanceof Ordner)
          return super.equals((Ordner) o);
     return false; // Vergleichsobjekt ist kein Ordner
 }
 @Override
 public int groesse() {
     int groesse = 0;
     for (Dateisystemelement e : elemente)
          groesse += e.groesse();
     return groesse;
 }
 private int indexOf(Dateisystemelement e) {
    for (int i = 0; i < 0elemente.length; i++) if (elemente[i].equals(e)) // Element gefunden
              return i;
     // Wenn nie etwas zurückgegeben wurde (nichts gefunden) dann:
     return -1;
 }
 public void einfuegen(Dateisystemelement e) {
     int index = indexOf(e);
    if (index == -1) { // \rightarrow noch nicht enthalten
          // Erzeuge neues Array mit einem freien Speicherplatz für das neue Element:
          Dateisystemelement[] elementeNeu =
                            new Dateisystemelement[elemente.length + 1];
          // Kopiere alle Elemente aus altem Array in neues Array (alternativ Schleife):
          System.arraycopy(elemente, 0,
                             elementeNeu, 0, elemente.length);
          // Neue erzeugtes Array im Attribut speichern (altes Array wird verworfen):
          elemente = elementeNeu;
          // Neues Element an die letzte Stelle im Array schreiben:
          elemente[elemente.length - 1] = e;
     } else { // → bereits enthalten
          elemente[index] = e; // überschreiben
     }
 }
                   Fortsetzung auf der nächsten Seite...
```

```
 // Pfad bspw. "Bilder/TUM/" oder "" (dieses Verzeichnis)
     public void einfuegen(Dateisystemelement e, String ordnerPfad) {
         if (ordnerPfad.length() == 0 || ordnerPfad.equals("/")) {
              // → Pfad ist "/" oder ""
              this.einfuegen(e); // hier einfügen
              return;
 }
         int slashIndex = ordnerPfad.indexOf('/'); // z. B. Position 6
         String ordnerName = ordnerPfad.substring(0, slashIndex);
         String verbleibenderPfad = "";
         if (slashIndex != ordnerPfad.length()-1) // weitere Ordner folgen
              verbleibenderPfad = ordnerPfad.substring(slashIndex+1);
         Ordner ordner = new Ordner(ordnerName); // Unterordner-Objekt
         int ordnerIndex = indexOf(new Ordner(ordnerName));
        if (ordnerIndex == -1) // \rightarrow der Unterordner existiert noch nicht
              this.einfuegen(ordner); // erzeugten Unterordner einfügen
         else // → der Unterordner existiert
              // speichere das bereits enthaltene Ordner-Objekt:
              ordner = (Ordner) elemente[ordnerIndex];
         ordner.einfuegen(e, verbleibenderPfad);
     }
}
```

```
public class Dateisystem {
     private Ordner wurzel;
     public Dateisystem() {
         wurzel = new Ordner(".");
     }
     public void einfuegen(Datei d, String pfad) {
         wurzel.einfuegen(d, pfad);
     }
}
```
## $\circledS$

1. Da sich Dateien und Ordner in der Art ihrer Formatierung unterscheiden, benötigt der Visitor eine visit-Methode für Ordner und eine für Dateien. Wir benötigen aber nicht eine eigene visit-Methode pro Dateityp, da die Formatierung von Dateien immer gleich ist (Dateiname). Das Interface gibt daher folgende Methoden an:

```
public interface Visitor {
     void visit(Ordner o);
     void visit(Datei d);
}
```
2. Wir erweitern die Element-Klassen um die nötigen accept-Methoden. Auch hier müssen wir nicht zwischen Binärdatei und Textdokument unterscheiden (könnten aber, sofern die Methode trotzdem in Datei definiert ist (könnte dann abstrakt sein)):

```
public abstract class Dateisystemelement {
       // ... (alter Dateisystemelement-Code)
       public abstract void accept(Visitor v);
  }
public class Ordner extends Dateisystemelement {
     // ... (alter Ordner-Code)
     @Override
     public void accept(Visitor v) {
         v.visit(this);
     }
}
```

```
public abstract class Datei extends Dateisystemelement {
     // ... (alter Datei-Code)
     @Override
     public void accept(Visitor v) {
          v.visit(this);
     }
     // Die Implementierung von accept wäre auch in allen Unterklassen
     // möglich, ist aber hier gar nicht nötig, da wir nur eine visit-
     // Methode haben. Für visit(KlasseX) benötigen wir also nur eine
     // accept-Methode in KlasseX.
}
```
- 3. Im FormatVisitor findet die tatsächliche Implementierung statt.
- 4. Wir müssen uns die Einrückung bzw. Einrückungstiefe speichern:

```
public class FormatVisitor implements Visitor {
     private String result = "";
     private int indentDepth = -1; // Einrückungstiefe
    public String getFormattedString() {
         return result;
     }
     @Override
     public void visit(Datei file) {
         result += file + "\n"; // ruft file.toString() auf
     }
     @Override
     public void visit(Ordner folder) {
         result += folder + "\n"; // ruft folder.toString() auf
         indentDepth++;
         for (Dateisystemelement e : folder.getElemente()) {
             addIndent();
             result += "|__ ";
             e.accept(this);
 }
         indentDepth--;
     }
    private void addIndent() {
         for (int i = 0; i < indentDepth; i++) {
             result += "| ";
         }
     }
}
```
5. Jetzt können wir den Visitor benutzen, um ein Dateisystem in einen formatierten String umzuwandeln, d. h. wir ergänzen Dateisystem um die toString-Methode:

```
public class Dateisystem {
     // ... (alter Dateisystem-Code)
     @Override
     public String toString() {
         FormatVisitor fv = new FormatVisitor();
         wurzel.accept(fv);
         return fv.getFormattedString();
     }
}
```

```
\circledS
```

```
public class Liste {
     private final int wert;
     private Liste naechster;
     public Liste(int e) {
          this(e, null);
     }
     public Liste(int e, Liste naechster) {
          wert = e;
          this.naechster = naechster;
     }
     public void einfuegen(int wert) {
          if (naechster == null)
               naechster = new Liste(wert);
          else
               naechster.einfuegen(wert);
     }
     public Liste entfernen(int wert) {
          // Damit sich ein Element selbst entfernen kann, müsste es den Nachfolger seines
          // Vorgängers auf seinen Nachfolger setzen (prev.next = next). In einer doppelt
          // verketten Liste wäre das einfach; hier ist das aber schwierig, weil ein Element
          // seinen Vorgänger nicht kennt. Daher ist die Idee, dem Vorgänger (welcher die
          // entfernen-Methode auf "uns" aufgerufen hat) "uns" (this) zurückzugeben, falls
          // sich nichts ändert, und den Nachfolger (naechster), wenn wir uns löschen sollen.
          if (wert == this.wert) // aktuelles muss entfernt werden
               return naechster;
          if (naechster == null) // beim letzten angekommen (nichts entfernt…)
               return this;
          naechster = naechster.entfernen(wert); // delegiere an den Nachfolger
          return this; // aktueller bleibt Nachfolger des nächsten
     }
                      @Override // @Override ist ein optionaler Hinweis auf Überschreibung
     public String toString() {
          if (naechster == null) // Abbruchbedingung (letztes Element)
               return "" + wert;
          return wert + ", " + naechster.toString();
     }
```

```
 @Override
 public boolean equals(Object o) {
     if (o.getClass() != this.getClass()) // oder !(o instanceof Liste)
          return false;
     if (this.wert != ((Liste)o).wert) // Elemente (Inhalte) verschieden
          return false;
    if (this \cdot \text{naechster} == \text{null} || ((Liste) \circ) \cdot \text{naechster} == \text{null}) // → mindestens eine der beiden Listen ist zu Ende
          if (naechster == null && ((Liste)o).naechster == null)
               // → beide Listen sind zu Ende → Listen sind gleich
              return true;
          else 
               // → eine Liste ist zu Ende, die andere nicht → Listen ungleich
              return false;
     return (this.naechster.equals(((Liste)o).naechster));
 }
 // Beispiel:
 public static void main(String[] args) {
    Liste x = new Liste(1);
     x.einfuegen(6);
     x.einfuegen(4);
     x.einfuegen(2);
     x.entfernen(6);
     x.einfuegen(5);
     System.out.println(x); // 4, 2, 5
    Liste y = new Liste(1);
     y.einfuegen(4);
     y.einfuegen(2);
     y.einfuegen(5);
     System.out.println(y); // 4, 2, 5
     System.out.println(x.equals(y)); // true
 }
```
**}**

```
\circledR
```

```
public class List<E> {
     private Entry<E> first; // vorderster Listenknoten
     private class Entry<E> { // E könnte anders genannt werden (neuer Parameter)
          E elem; // Inhalt des Knotens (das tatsächliche Element)
          Entry<E> next; // Nachfolger-Knoten (selber generischer Typ)
         public Entry(E e) {
              elem = e;
              next = null; // optional, weil implizit
          } // weitere Konstruktoren möglich…
     }
     public void add(E e) {
          Entry<E> toBeAdded = new Entry<>(e); // neuen Knoten erzeugen
          if (first == null) {
              first = toBeAdded; // erstes eingefügtes Element
          } else {
              Entry<E> current = first; // starte Suche beim ersten Knoten
              while (current.next != null) // letzten Knoten iterativ finden
                   current = current.next;
              current.next = toBeAdded; // Nachfolger des letzten ist neuer Knoten
          }
     } 
     public E removeFirst() {
         if (first == null) // kann nichts entfernen \odot return null;
          E e = first.elem; // zu löschendes Element für die Rückgabe speichern
          first = first.next; // Knoten löschen (Garbage Collection übernimmt das)
          return e; // gelöschtes Element zurückgeben
     }
     public int size() {
          int size = 0;
          Entry<E> current = first; // starte beim ersten Knoten
          while (current != null) { // gehe über alle (bis bei null angekommen)
              size++;
              current = current.next;
          }
         return size;
     }
                        Fortsetzung auf der nächsten Seite...
```
```
 public String toString() {
          String str = ""; // hierüber wird das Ergebnis iterativ aufgebaut
          if (first != null) // erstes Element anfügen (ohne Komma)
               str = first.elem.toString();
          // Jetzt alle folgenden Elemente kommagetrennt hinten anhängen:
          Entry<E> current = first.next; // starte beim zweiten Knoten
          while (current != null) { // solange noch ein Knoten existiert
               str += ", " + current.elem.toString(); // 1, 2, 3
               current = current.next; // zum nächsten Knoten gehen
          }
          return str;
     }
     public boolean remove(Object o) {
          // Um das übergebene Element aus der Liste zu löschen, müssen wir über die Liste
          // iterieren. Wenn wir das zu löschende Element finden (hier Prüfung auf Referenz-
          // gleichheit), müssen wir den Nachfolger dessen Vorgängers auf dessen Nachfolger 
          // setzen. Da es sich aber um eine einfach verkettete Liste handelt, kennt ein Knoten
          // seinen Vorgänger nicht. Daher definieren wir zusätzlich noch eine Variable zur 
          // Speicherung des Vorgängers, welche wir aktualisieren, bevor wir mit current
         // weitergehen. So speichert previmmer das "alte" current.
          Entry<E> current = first;
          Entry<E> prev = null;
          while(current != null) {
              if (current.elem == \circ) { // \rightarrow zu löschendes Element gefunden
                  if (prev == null) // \rightarrow wir sind dabei, das erste zu entfernen
                        first = first.next;
                    else
                        prev.next = current.next;
                   return true;
 }
               // else: nicht gefunden, also weitergehen
              prev = current;
               current = current.next;
          }
          return false; // Schleife verlassen, d. h. bis zum Ende nie gefunden ☹
     }
```
Fortsetzung auf der nächsten Seite...

```
 public boolean equals(Object o) {
         if (this == \circ) // ein und dasselbe Objekt \rightarrow muss gleich sein...
               return true;
          if (!(o instanceof List)) // anderer Typ → kann nicht gleich sein…
               return false;
          // Um die beiden Listen auf Gleichheit zu prüfen, müssen wir gleichzeitig über
          // beide Listen iterieren. Das Iterieren muss gleichzeitig passieren, d. h. wir haben
          // hier keinesfalls eine geschachtelte Schleife, sondern nur eine einzelne Schleife.
          // Für jede Liste merken wir uns, wo wir stehen, und gehen immer gleichzeitig zum
          // jeweils nächsten Element. Sind die Elemente irgendwann nicht mehr gleich, so
          // sind die Listen unterschiedlich, und wir geben false zurück (*1). Erreicht eine
          // Liste das Ende, bevor die andere zu Ende ist, so geben wir false zurück (*2).
          // Stehen am Ende beide Liste am Ende (bei null), so geben wir true zurück (*3).
          // In dieser Implementierung wird bei *3 gleichzeitig der Fall abgedeckt, das seine
          // eine der Listen komplett leer ist (dann kommen wir nicht in die Schleife).
          Entry<E> currentThis = this.first;
          Entry<E> currentOther = ((List<E>) o).first;
          while (currentThis != null && currentOther != null) {
               if (currentThis.elem == null || currentOther.elem == null) {
                    if (currentThis.elem != currentOther.elem)
                        return false; // *2
 }
               else if (!currentThis.elem.equals(currentOther.elem)) {
                   return false; // *1
 }
               currentThis = currentThis.next;
               currentOther = currentOther.next;
          }
          return currentThis == currentOther; // *3
     }
```
**}**

```
\circledS
```

```
import java.util.Iterator;
import java.util.NoSuchElementException;
public class List<E> implements Iterable<E> {
     // ... (Methoden aus der vorherigen Aufgabe)
     @Override
     public Iterator<E> iterator() {
         return new MyListIterator<>(first);
     }
     // Implementierung des Iterators als innere Klasse:
     public class MyListIterator<E> implements Iterator<E> {
          // Hinweis: Das E hier ist ein eigenständiger Typ und hat nichts
          // mit dem E von List zu tun (verschattet diesen). Das E könnte
          // für diese Klasse auch beliebig anders festgelegt werden.
         private Entry<E> current; // speichert das nächste Element
         public MyListIterator(Entry<E> first) {
              current = first;
          }
         @Override
         public boolean hasNext() {
              return current != null;
          }
          @Override
         public E next() {
              if(!hasNext())
                   throw new NoSuchElementException();
              E e = current.elem;
              current = current.next;
              return e;
 }
     }
```
Fortsetzung auf der nächsten Seite...

```
 // Test:
     public static void main(String[] args) {
         class Color {
             public String name = "transparent";
             public Color(String n) { name = n; }
             public String toString() { return name; }
         }
         List<Color> colorList = new List<>(); // Farbobjekt-Liste
         colorList.add(new Color("green"));
         colorList.add(new Color("red"));
         colorList.add(new Color("orange"));
         Color blue = new Color("blue");
         colorList.add(blue);
         System.out.println("Ausgabe mit blue: " + colorList);
         colorList.remove(new Color("blue"));
         // entfernt blue nicht, da ein neues Objekt übergeben wurde != blue
         System.out.println("Ausgabe mit blue: " + colorList);
         colorList.remove(blue); // entfernt blue (→ Referenzgleichheit)
         System.out.println("Ausgabe ohne blue: " + colorList);
         // Iterator-Test:
         Iterator<Color> iter = colorList.iterator();
         while (iter.hasNext()) {
             Color c = iter.next(); // next() niemals mehrfach aufrufen!
             System.out.println("Farbe: " + c);
         }
         // bzw. for-each (durch implements Iterable<Color> nun möglich)
         for (Color c : colorList) {
             System.out.println("Farbe: " + c);
 }
     }
```
**}**

Anstelle eines Object-Arrays könnte man auch tatsächlich ein generisches Array verwenden, allerdings müsste man dieses dann mit einem gecasteten Object-Array initialisieren, d. h.:

```
private E[] elements; und elements = (E[]) new Object[maxSize];
```

```
import java.util.Iterator;
import java.util.NoSuchElementException;
public class SimpleStack<E> implements Iterable<E> {
     private Object[] elements; // wird nur E-Elemente speichern; final optional
     private int stackPointer; // zeigt auf die erste freie Position im Array (Index)
     public SimpleStack(int maxSize) {
          if (maxSize <= 0)
              throw new InvalidSimpleStackSizeException(maxSize);
          elements = new Object[maxSize];
          stackPointer = 0;
     }
     public void push(E element) {
          if (stackPointer == elements.length) // kein Platz mehr...
              throw new SimpleStackOverflowException(elements.length);
          elements[stackPointer] = element; // Element im Array speichern
          stackPointer++;
     }
     public E pop() {
          if (stackPointer == 0) // kann nichts entnehmen...
              throw new SimpleStackEmptyException();
          Object retElem = elements[stackPointer]; // Rückgabe-Element holen
          stackPointer--;
          return (E) retElem; // Cast wird funktionieren, weil wir nur E's einfügen
          // "elements[stackPointer] = 0" ist nicht nötig (aber auch nicht falsch),
          // denn es ist egal, ob im Array nun 0, -1, 25, 16283 oder whatever gespeichert ist
     }
     public void clear() {
         stackPointer = 0; // erste freie Position = ganz unten \rightarrow alles frei
          // Sonst ist nichts zu tun. Was auf dem Stack liegen bleibt ist egal (wie bei pop())
     }
     public int size() {
          return stackPointer; // Anzahl der Elemente im Stack
     }
                         Fortsetzung auf der nächsten Seite...
```
 $\bigcircled{84}$ 

```
 public boolean isEmpty() {
          return size() == 0; // oder if (stackPointer == 0) ...
     }
     // Iterator-Implementierung:
     @Override // @Override-Annotation ist wie immer optional
     public Iterator<E> iterator() {
          return new SimpleStackIterator();
     }
     private class SimpleStackIterator implements Iterator<E> {
         /* SimpleStackIterator könnte auch generisch sein, allerdings würde das nur 
         den Typ E verschatten. Es ist gewissermaßen überflüssig, schadet aber auch nicht. 
         SimpleStackIterator benötigt keinen generischen Typ, weil Zugriff auf den
        generischen Typ von SimpleStack besteht. Daher können wir das E aus 
         SimpleStack verwenden. SimpleStackIterator könnte auch den generischen 
         Typ T besitzen. next() müsste dann auch ein T zurückgeben. Wichtig ist nur, dass 
        der Iterator in derMethode SimpleStack.iterator() immer mit <E> oder (falls 
         wir keinen generischen Typ angeben wie hier) ohne generischen Typ erzeugt wird, 
        d. h. in iterator() wird für den Platzhalter hier etwas Konkretes eingesetzt. */
          private int index; // aktuelle Position im Stack (Array)
          public SimpleStackIterator() {
               index = stackPointer – 1; // fange beim obersten an
              /* Iterator ist eine innere (nicht-statische) Klasse und hat daher Zugriff auf 
             alle Attribute des SimpleStacks. Das Array müssen wir daher ebenfalls nicht 
              zwischenspeichern und schon gar nicht kopieren; wir arbeiten auf dem Array
              von SimpleStack. Während man einen Iterator benutzt darf man den Simp-
              leStack sowieso nicht verändern (mittels push oder pop). Das wäre hier zwar 
              möglich, allerdings darf der Benutzer nicht davon ausgehen, dass das wie er-
              wartet funktioniert. Es könnte zu unerwarteten Ergebnissen kommen. Collec-
              tions in java.util könnten in so einem Fall eine ConcurrentModificati-
              onException werfen. Die Veränderung einer Collection während einer Itera-
             tor- Benutzung ist nur mit zusätzlichen Iterator-Methoden (z. B. add/remove
              bei Listen) möglich – falls implementiert (sonst nicht). */
 }
          @Override
          public boolean hasNext() {
              return index >= 0;
 }
          @Override
          public E next() {
              if (!hasNext()) // bzw. if (index < 0) ...
                   throw new NoSuchElementException();
              return (E) stack[index--];
               // bzw. alternativ wie in pop(): Zuerst Element zwischenspeichern, dann
               // Stack-Pointer reduzieren und zwischengespeichertes Element zurückgeben
 }
     }
                          Fortsetzung auf der nächsten Seite...
```

```
 // Test (nicht gefordert):
     public static void main(String[] args) {
         SimpleStack<String> s = new SimpleStack<>(3);
         s.push("ich");
         s.push("bin");
         s.pop();
         s.push("war");
         for (String elem : s) // Iterator wird implizit genutzt
              System.out.print(elem + " ");
        System.out.println(); // \rightarrow "war ich"
         s.push("dumm");
         for (String elem : s) // Iterator neu nutzen
              System.out.print(elem + " ");
         System.out.println(); // → "dumm war ich"
         s.push("unmöglich"); // → SimpleStackOverflowException
     }
}
```

```
public class SimpleStackException extends RuntimeException {
    public SimpleStackException(String message) {
        super(message);
    }
}
```

```
public class SimpleStackOverflowException extends SimpleStackException {
    public SimpleStackOverflowException(int maxSize) {
        super("cannot push to full stack (" + maxSize + " elements)");
    }
}
```

```
public class SimpleStackEmptyException extends SimpleStackException {
    public SimpleStackEmptyException() {
        super("cannot pop from stack without any element on it");
    }
}
```

```
public class InvalidSimpleStackSizeException
                                            extends SimpleStackException {
    public InvalidSimpleStackSizeException(int size) {
        super(size + " is not a valid stack size");
    }
}
```

```
\circledS
```

```
public class Mensch {
     private Mensch vater, mutter;
     private Set<Mensch> kinder;
     // endrekursiv
     public Mensch vorfahr(String folge) {
         if (folge.equals("")) // = Ich (Rekursionsanker)
             return this;
         char naechsteEbene = folge.charAt(0);
         String restfolge = folge.substring(1);
         switch (naechsteEbene) {
             case 'm': // mütterlicherseits
                  return mutter.vorfahr(restfolge);
             case 'v': // väterlicherseits
                  return vater.vorfahr(restfolge);
             default: // ungültiges Zeichen
                  return null;
         }
     }
     // nicht endrekursiv
     public Set<Mensch> vorfahren(int generation) {
         Set<Mensch> ergebnis = new HashSet<Mensch>(); // oder TreeSet
         if (generation == 0) { // = Ich (Rekursionsanker)
             ergebnis.add(this);
         } else if (generation < 0) { // = Nachkommen
              for (Mensch kind : kinder)
                  ergebnis.addAll(kind.vorfahren(generation+1));
         } else { // = Vorfahren
             ergebnis.addAll(vater.vorfahren(generation-1));
             ergebnis.addAll(mutter.vorfahren(generation-1));
         }
         return ergebnis;
     }
}
```

```
\circledS
```

```
public static Set<Integer> mostFrequentElements(int[] arr) {
     HashMap<Integer,Integer> counts = new HashMap<>(); // Element→Häufigkeit
     // Elemente zählen in der HashMap aufsummieren:
    for (int i = 0; i < arr.length; i++) {
         int element = arr[i];
         if (counts.containsKey(element)) { // Element zuvor bereits gefunden
             int oldCount = counts.get(element); // wie oft bisher gefunden?
             counts.put(element, oldCount + 1); // jetzt einmal mehr gefunden
         } else {
             counts.put(element, 1); // zum ersten Mal gefunden
         }
     }
     // Finde die maximale Häufigkeit:
     int max = 0; // möglich, weil Häufigkeiten immer > 0
     for (int elem : counts.keySet()) { // über Schlüsselmenge iterieren
         int count = counts.get(elem); // Häufigkeit für dieses Element auslesen
         if (count > max) {
            max = count;
 }
     }
     // Finde die Elemente (Keys) mit der größten Häufigkeit (Value)
    HashSet<Integer> mostFrequent = new HashSet<>();
     for (int elem : counts.keySet()) {
         if (counts.get(elem) == max) {
            mostFrequent.add(elem);
 }
     }
     return mostFrequent;
}
```
**Alternativlösung:** An die Profis: Ja, es geht auch noch kürzer...

```
public static Set<Integer> mostFrequentElements(int[] arr) {
    Map<Integer, Integer> counts = new HashMap<>(); // oder TreeMap
     for (int elem : arr) {
         Integer oldCount = counts.get(elem);
         counts.put(elem, oldCount == null ? 1 : oldCount+1);
     }
     int max = 0;
     for (int count : counts.values())
         if (count > max)
             max = count;
     Set<Integer> mostFrequent = new HashSet<>(); // oder TreeSet
     for (Entry<Integer, Integer> entry : counts.entrySet())
         if (entry.getValue() == max)
             mostFrequent.add(entry.getKey());
     return mostFrequent;
}
```
Lösungen und Erklärungen sind rot markiert. Die blauen Teile sind Zusatzinformationen (was wäre, wenn es keinen Fehler geben würde).

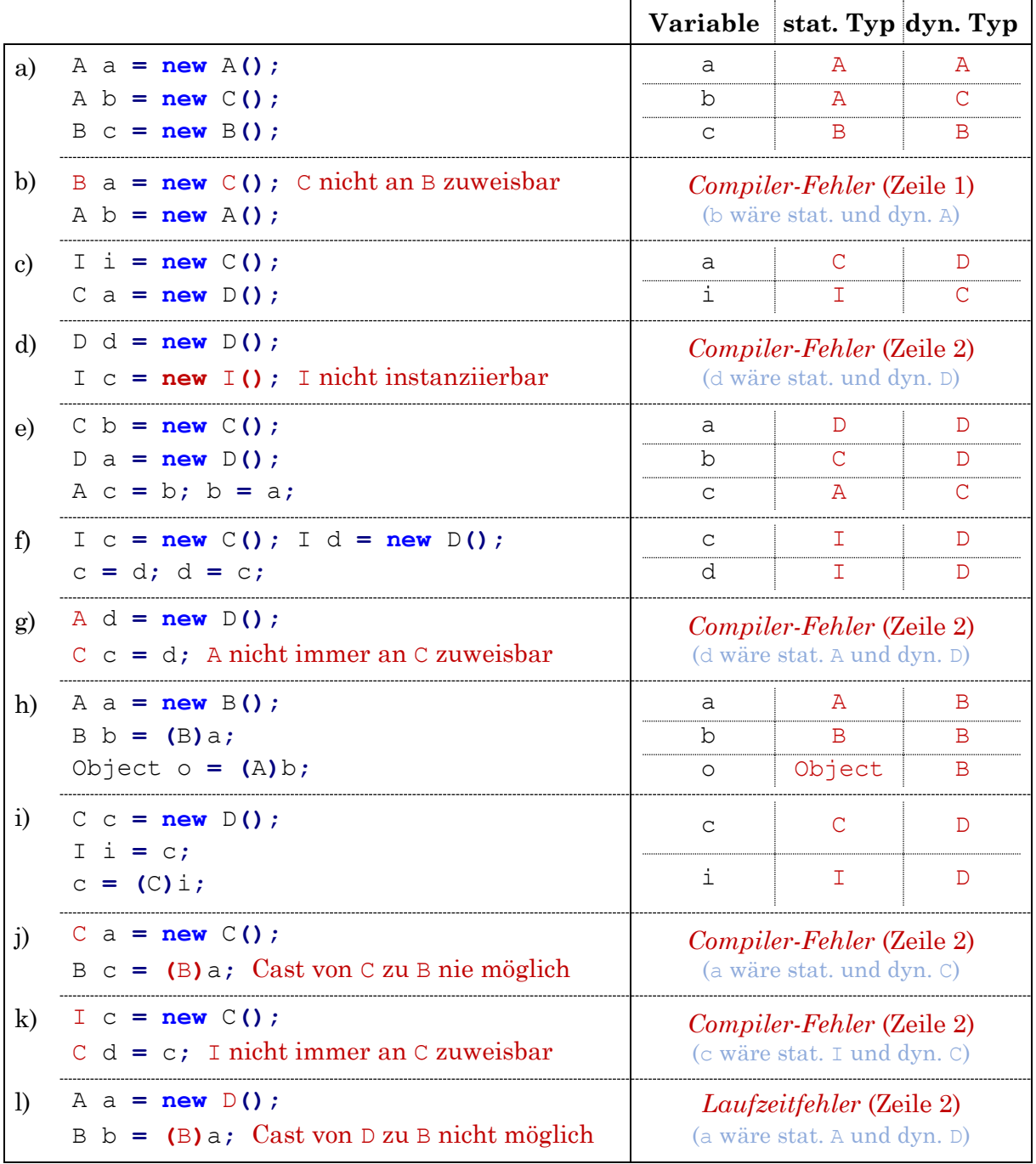

Fortsetzung auf der nächsten Seite...

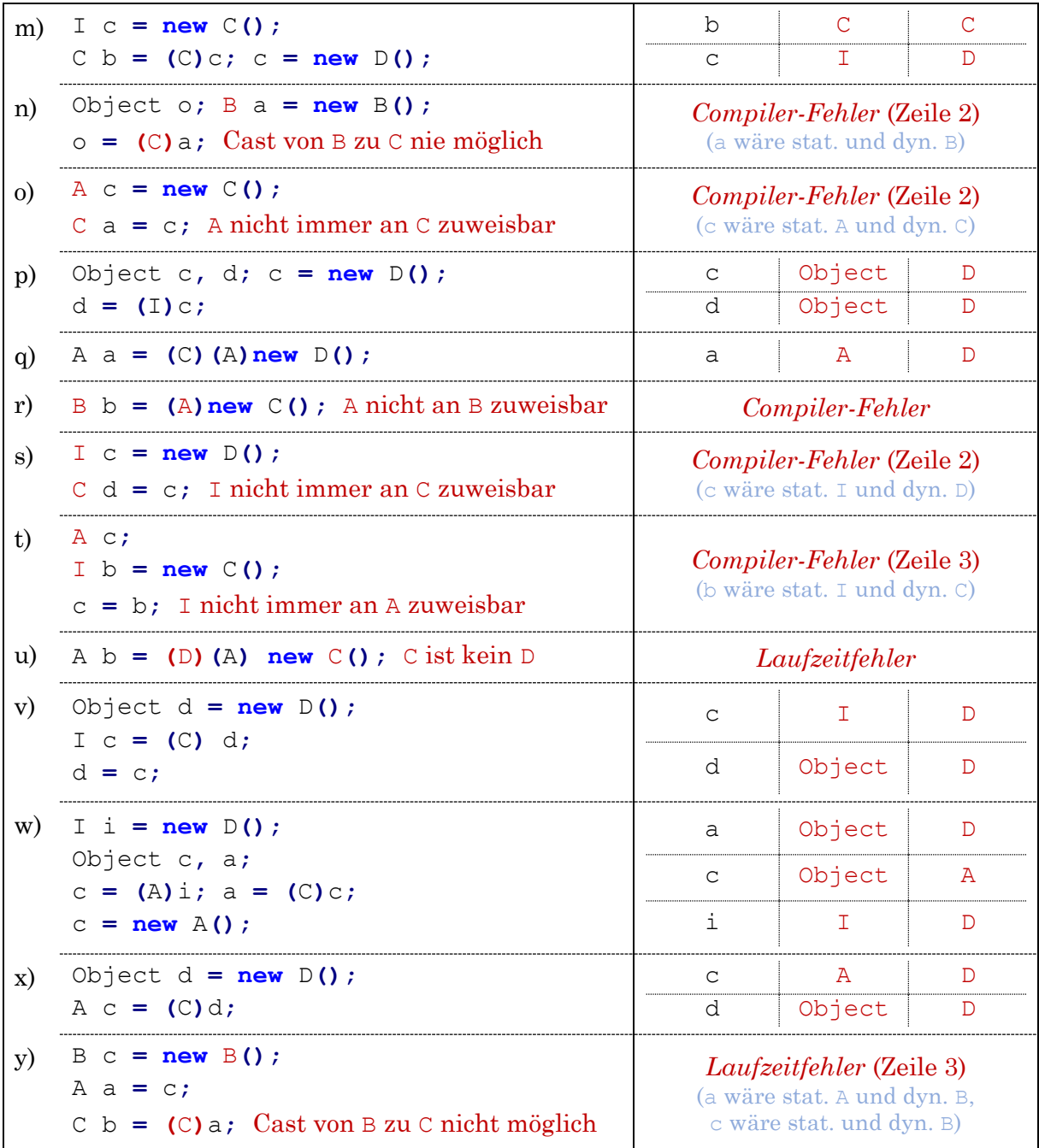

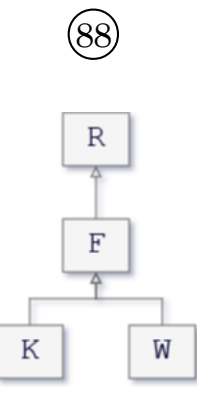

## $(89$

Bei Polymorphie-Aufgaben kommt es nicht selten vor, dass mehrere Aufrufe das gleiche Ergebnis produzieren – so auch bei dieser Aufgabe. Das heißt aber noch lange nicht, dass die Aufrufe identisch sind! Es gibt unterschiedliche Gründe für die Wahl einer bestimmten Methode. Die Lösungen für diese Aufgabe sind bewusst sehr ausführlich, damit du verstehst, wie man einen Aufruf schrittweise auswertet, und dir dieses grundsätzliche Lösungsverfahren in Fleisch und Blut übergeht. Die Lösungen zu den anderen Polymorphie-Aufgaben sind nicht mehr so ausführlich, da das grundlegende Vorgehen immer gleich ist wie hier.

Die Statements zu Beginn erzeugen die für diese Aufgabe benötigten Objekte. So wird mit dem Statement "G b = **new** G(); " eine Variable b vom Typ G deklariert (wegen G b  $\rightarrow$  statischer Typ). Sie speichert ein Objekt vom Typ G (wegen **new** G**()** → dynamischer Typ). Über das Statement "F c = b;" wird eine weitere Variable c vom (statischen) Typ F deklariert, welche dasselbe Objekt referenziert, d. h. der Typ des Objekts (dynamischer Typ) von c ist G.

Die Konstruktoraufrufe müssen (wie Methoden) ausgeführt werden. Bspw. wird mit "new G()" der parameterlose Konstruktor der Klasse G aufgerufen. Hier könnten bspw. Attribute gesetzt werden. In dieser Aufgabe ist das lediglich bei "A  $y = new A(h)$ ; " der Fall. Dort wird der Konstruktor  $A(F)$  aufgerufen und durch  $\theta$ , this.  $m = m$ ; das Attribut m auf den Wert von h gesetzt, d. h. y.m ist h (ist **new** H**()**). Ein Objektdiagramm findest du bei Aufruf 65.

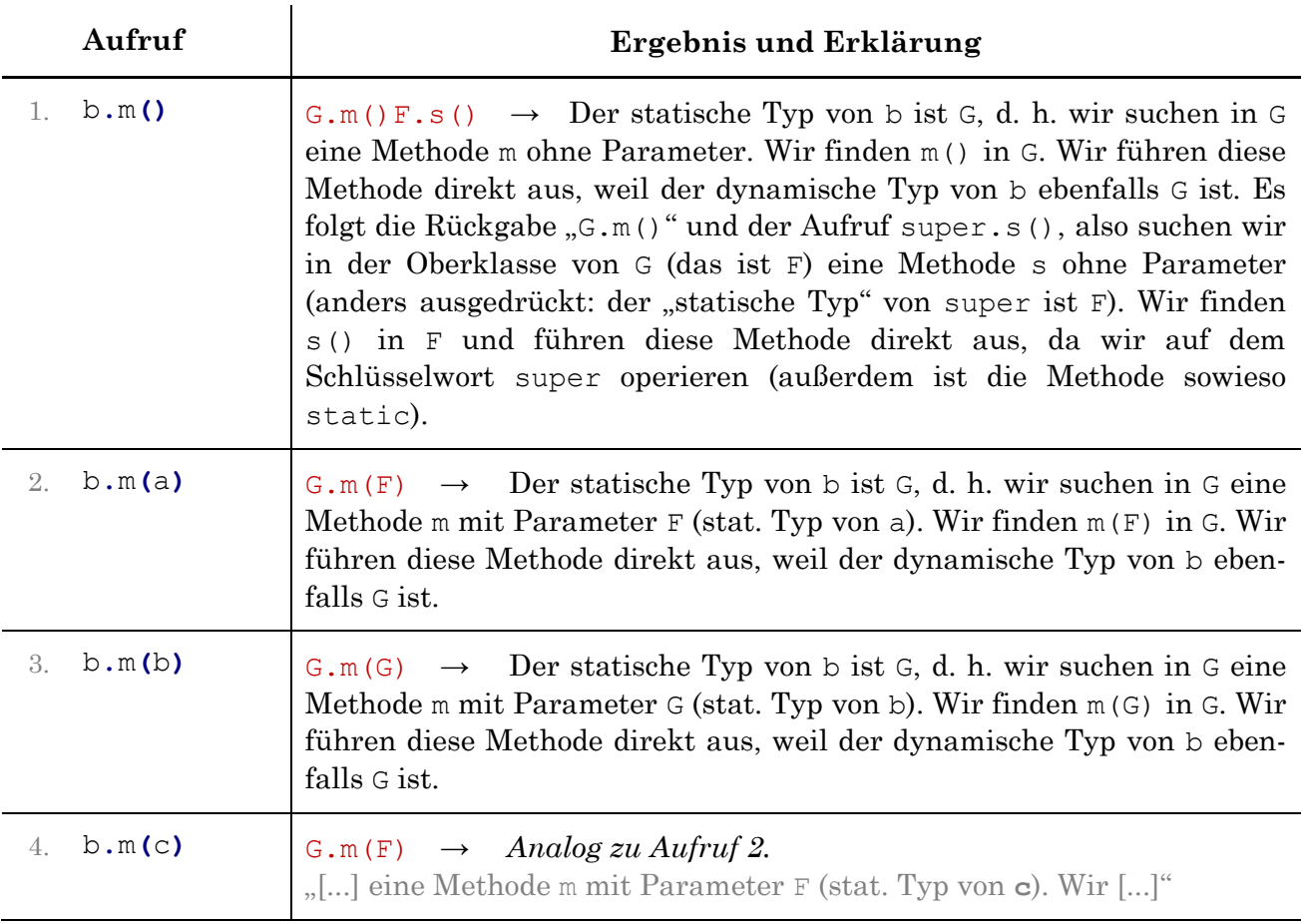

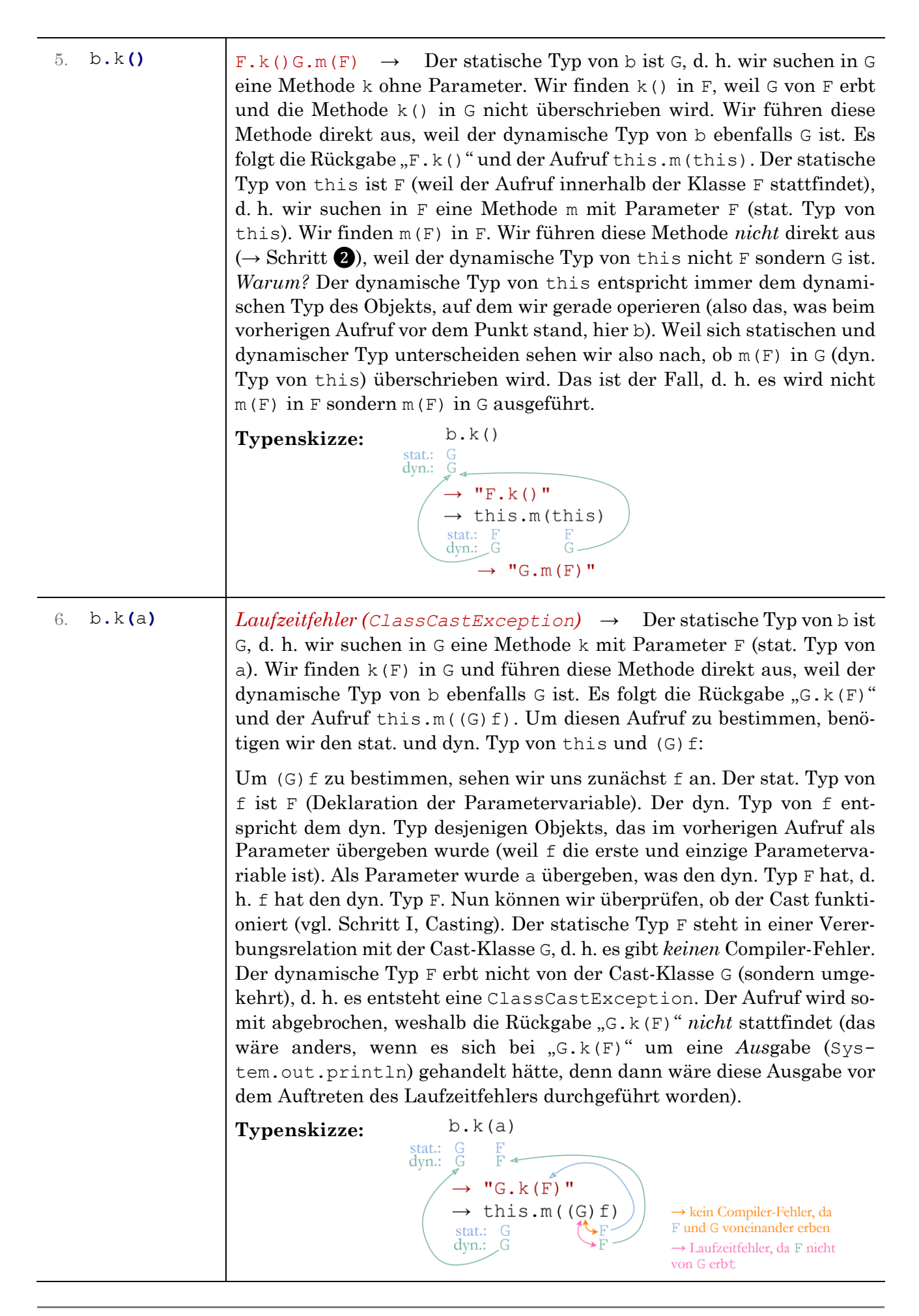

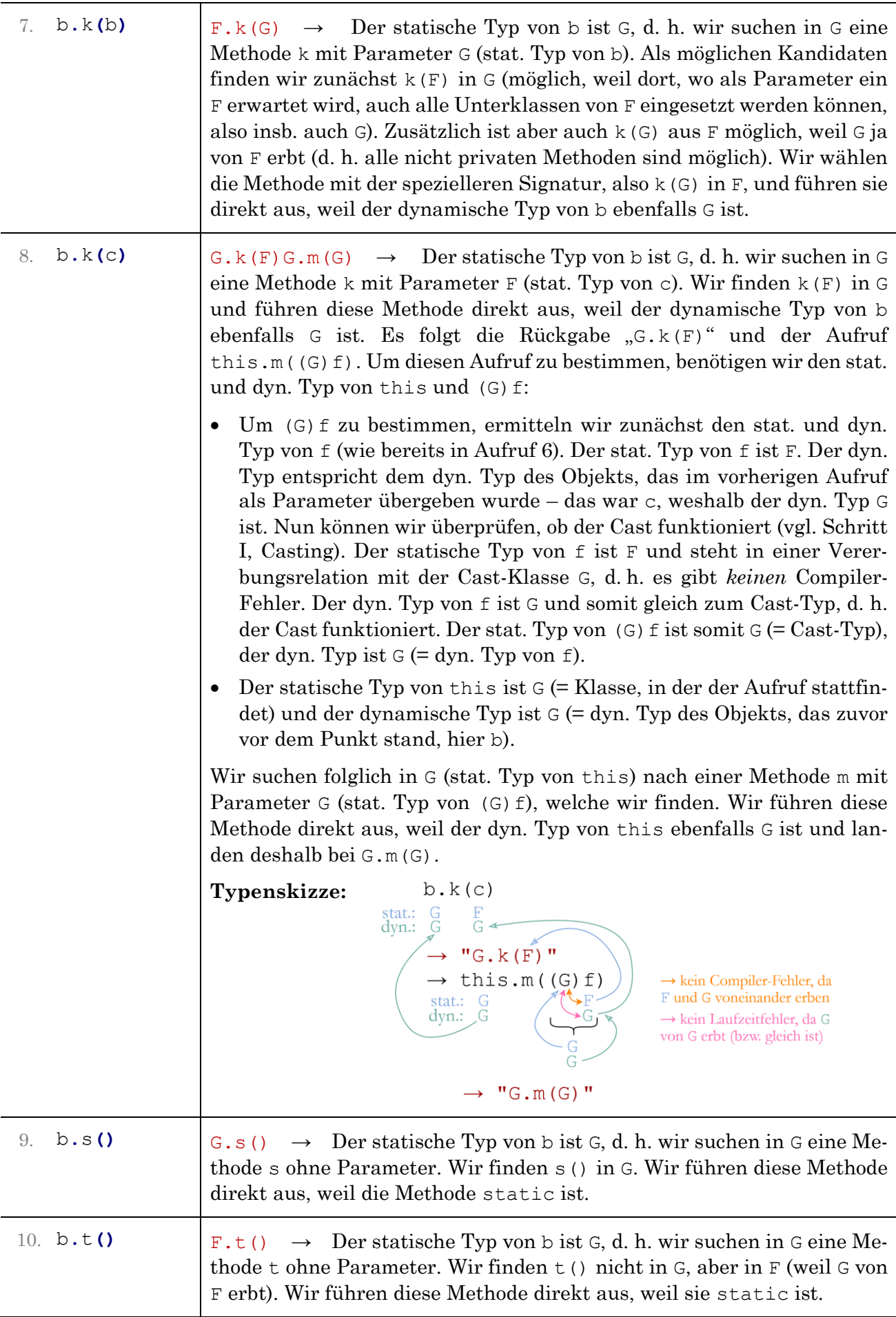

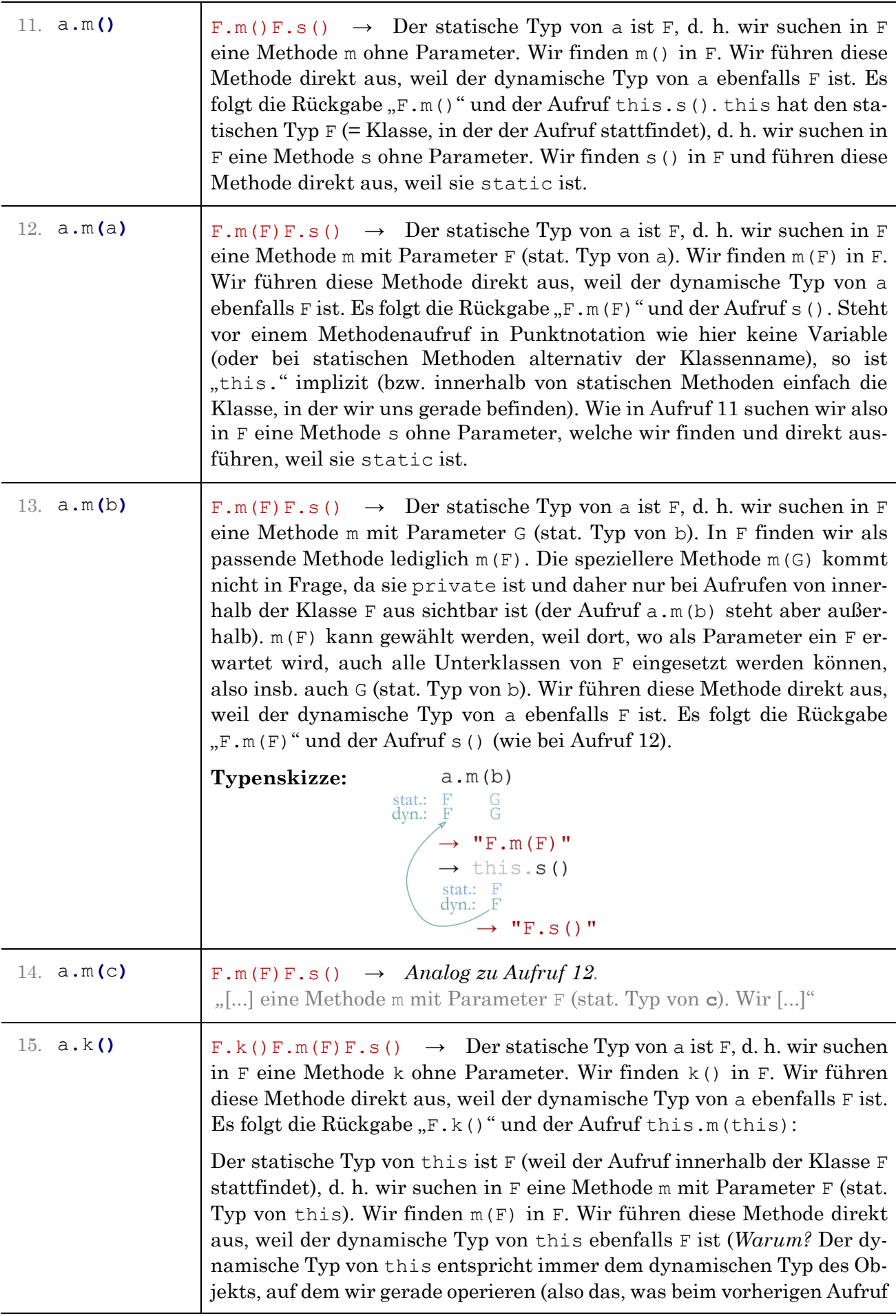

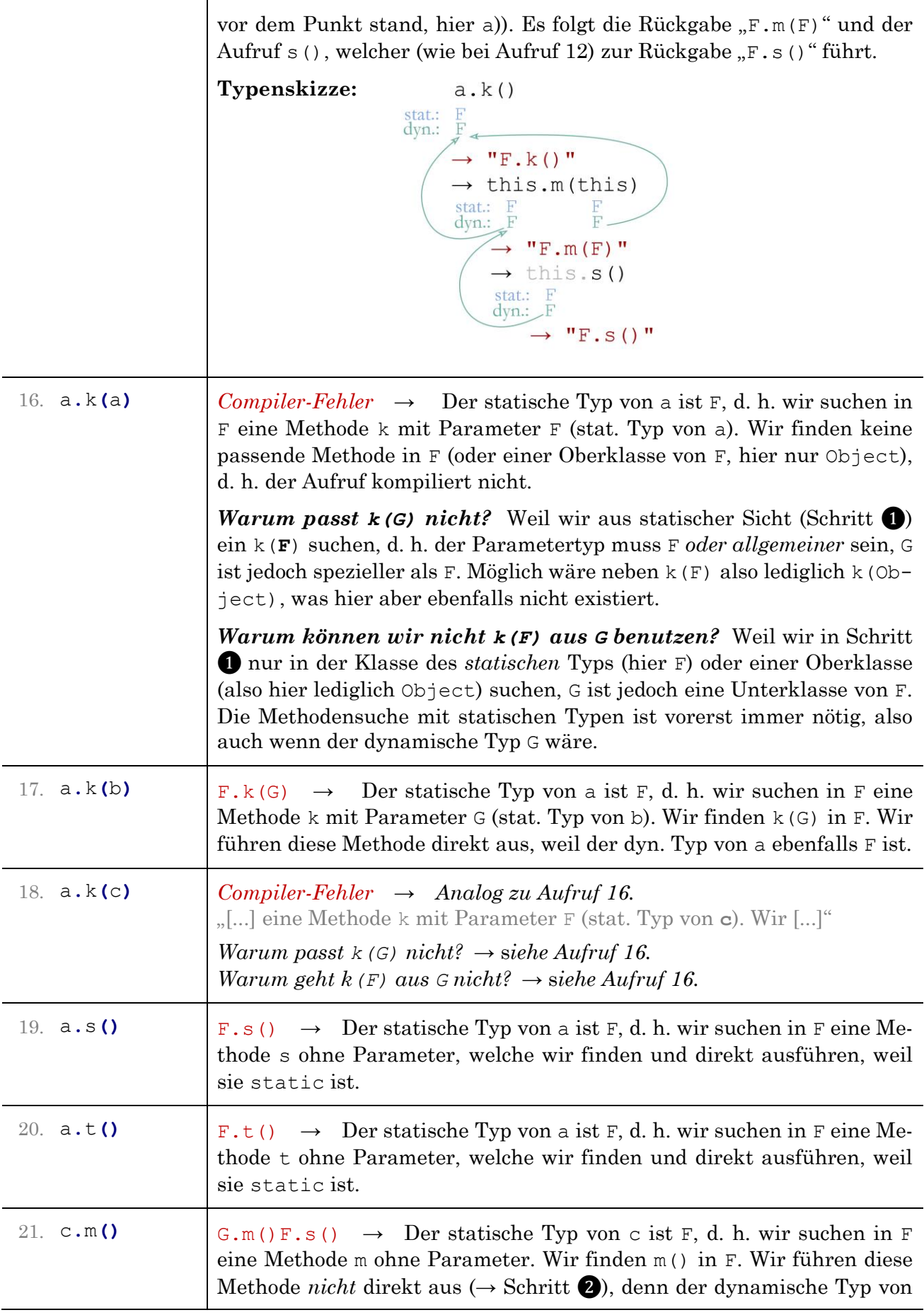

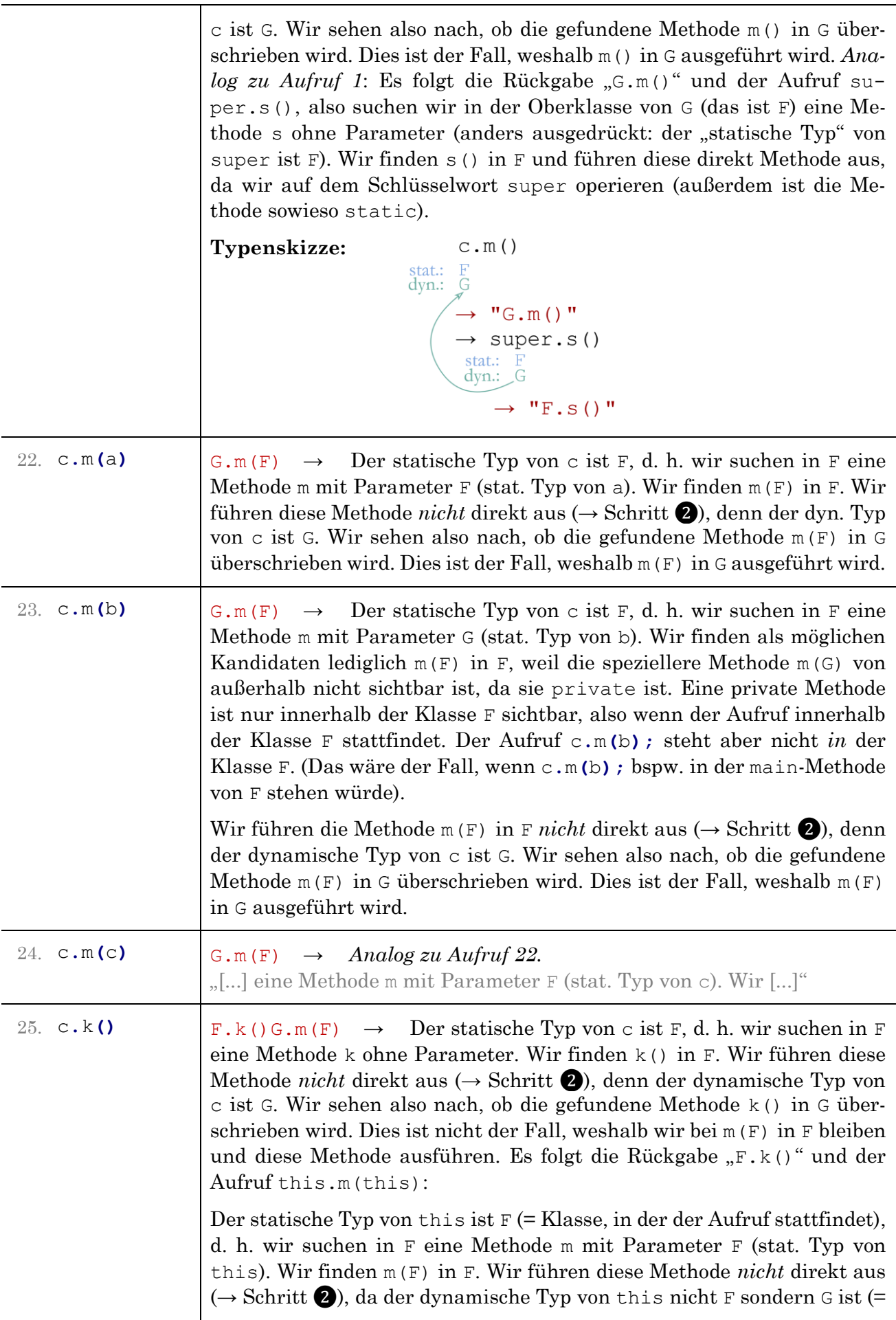

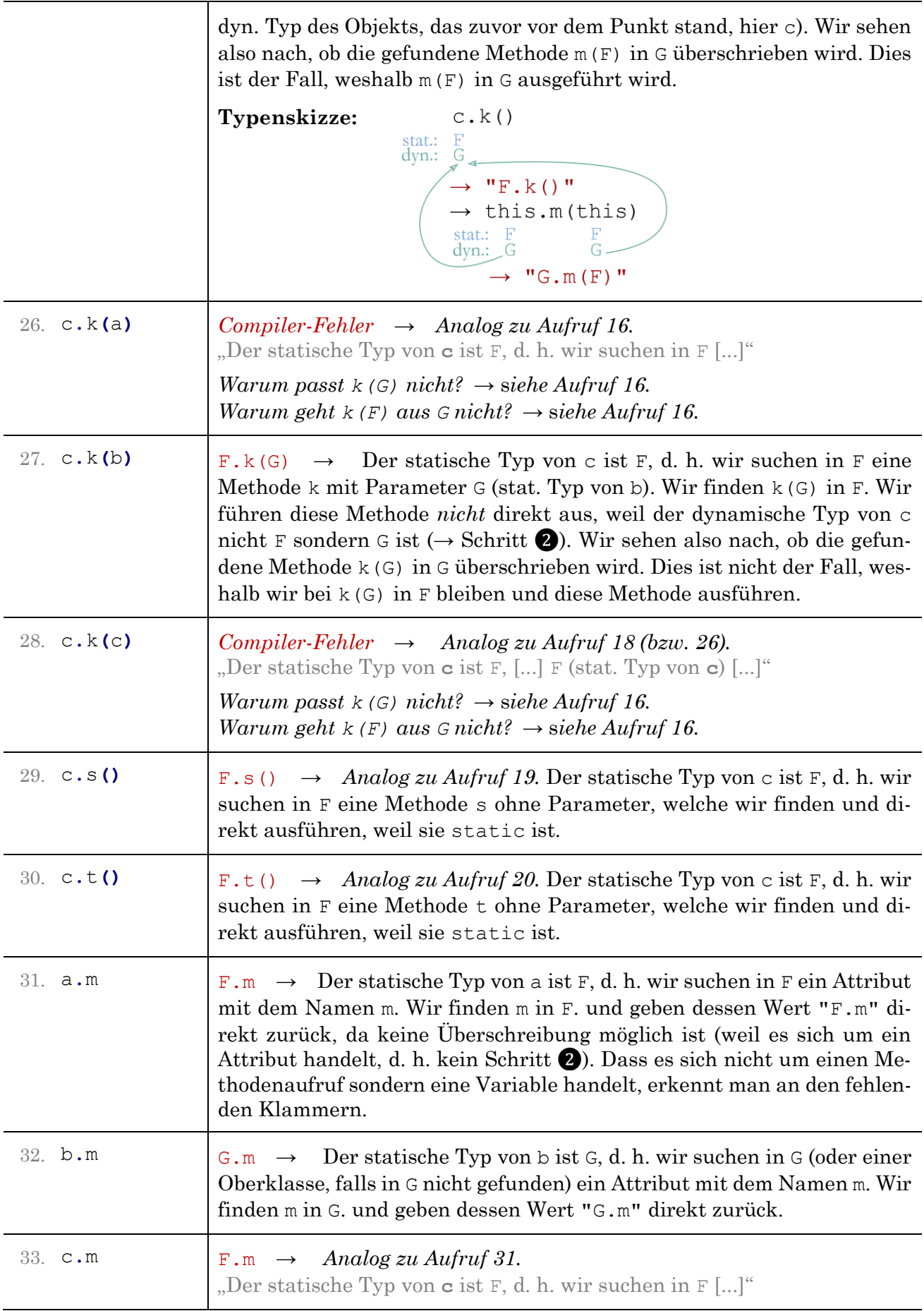

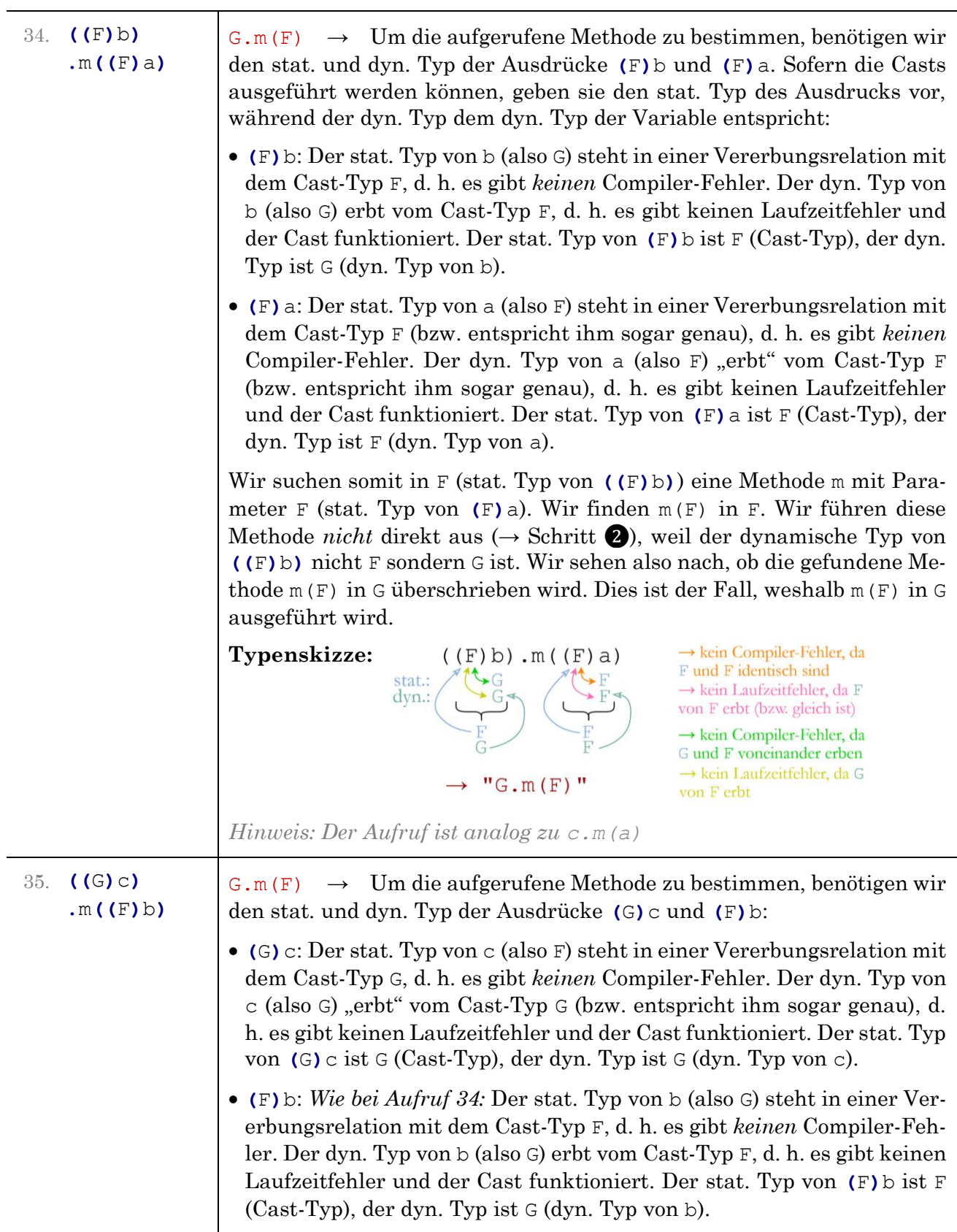

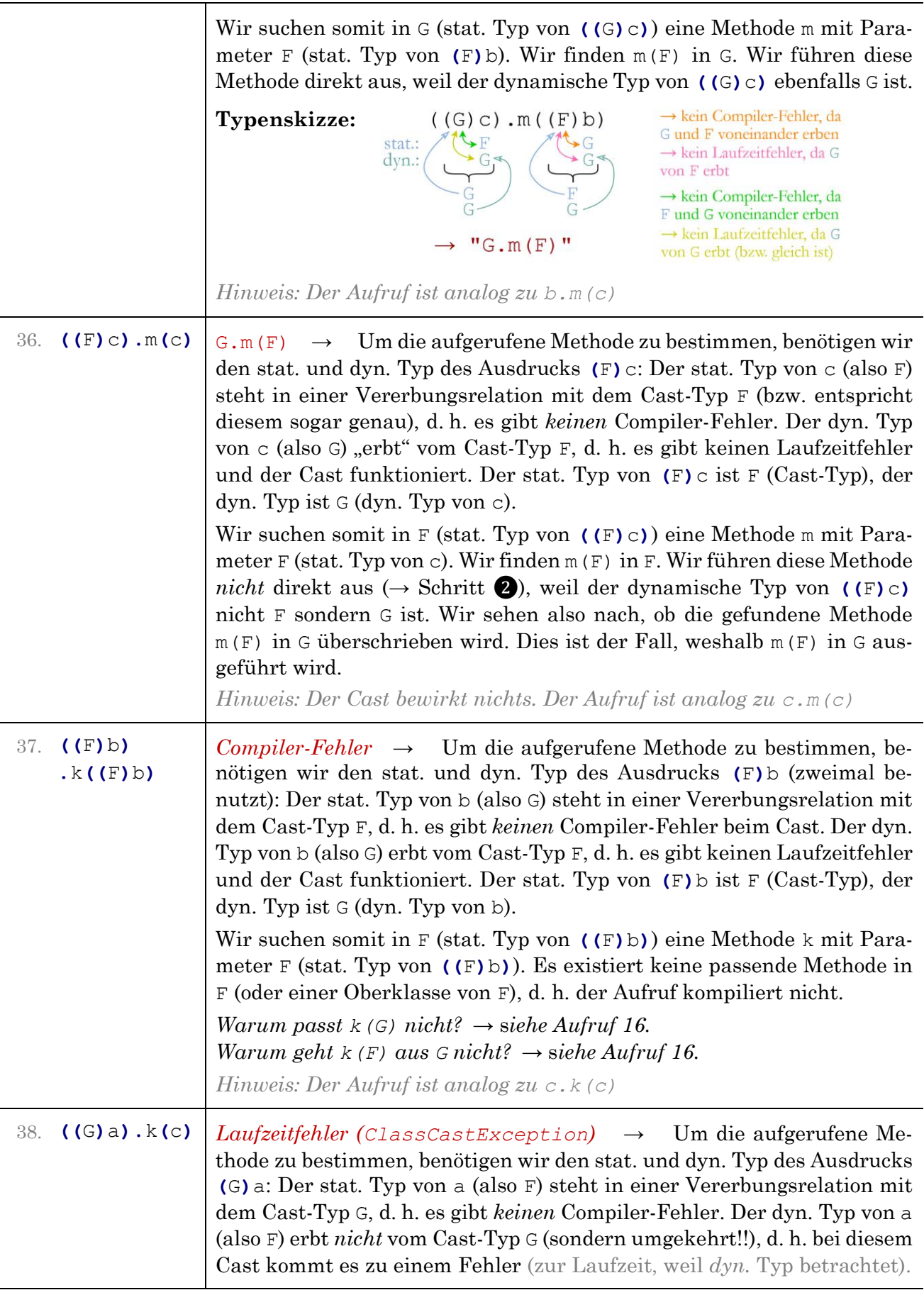

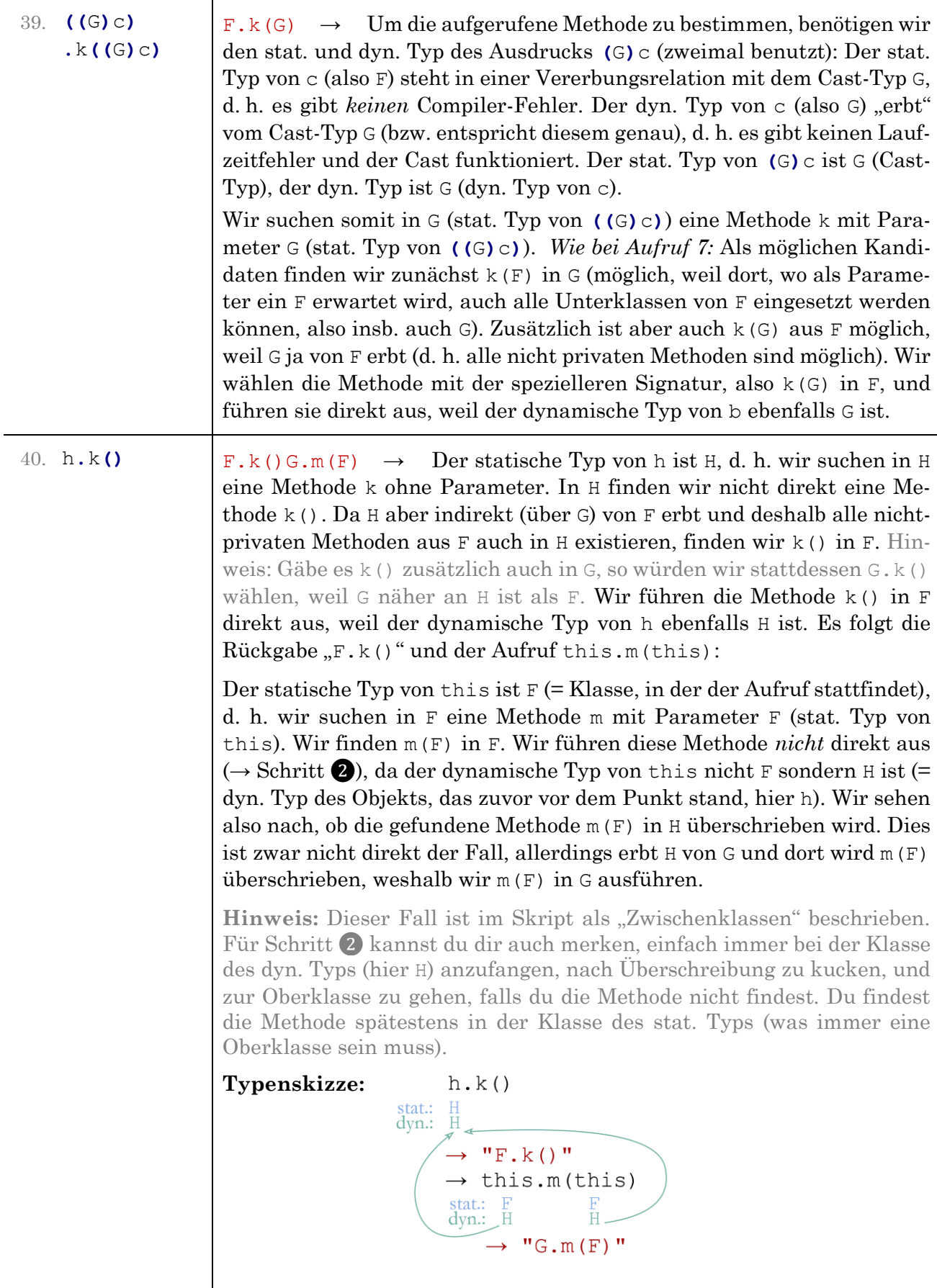

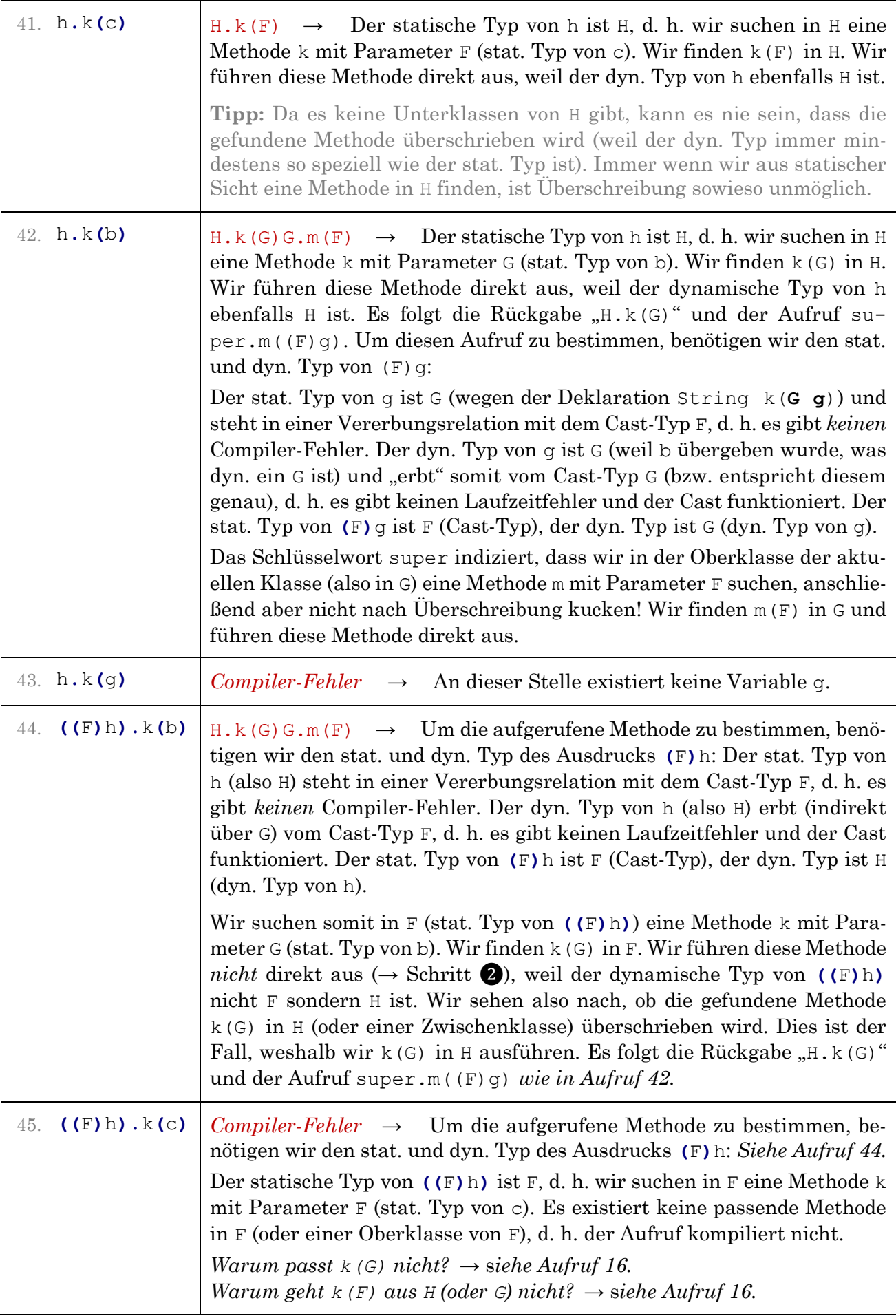

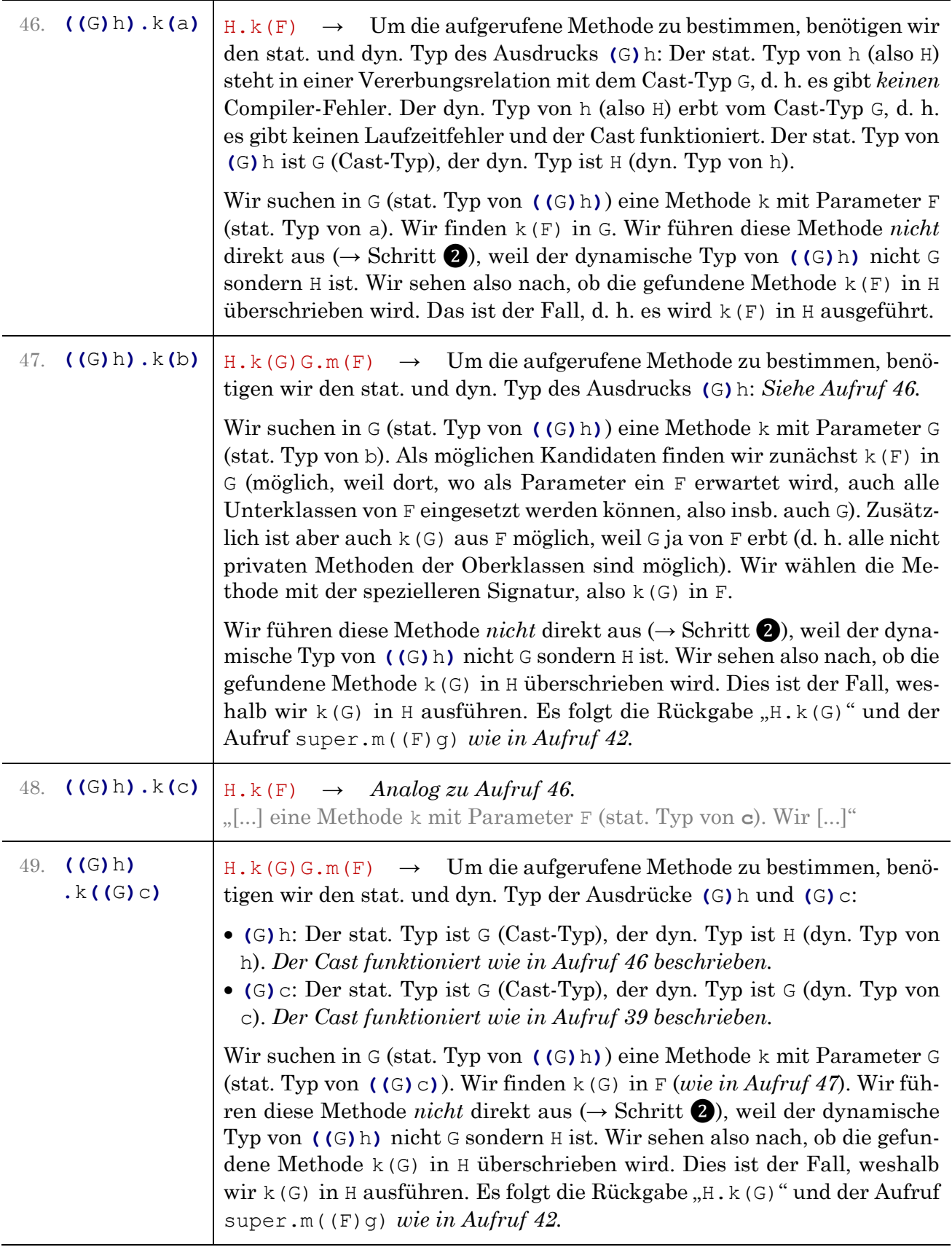

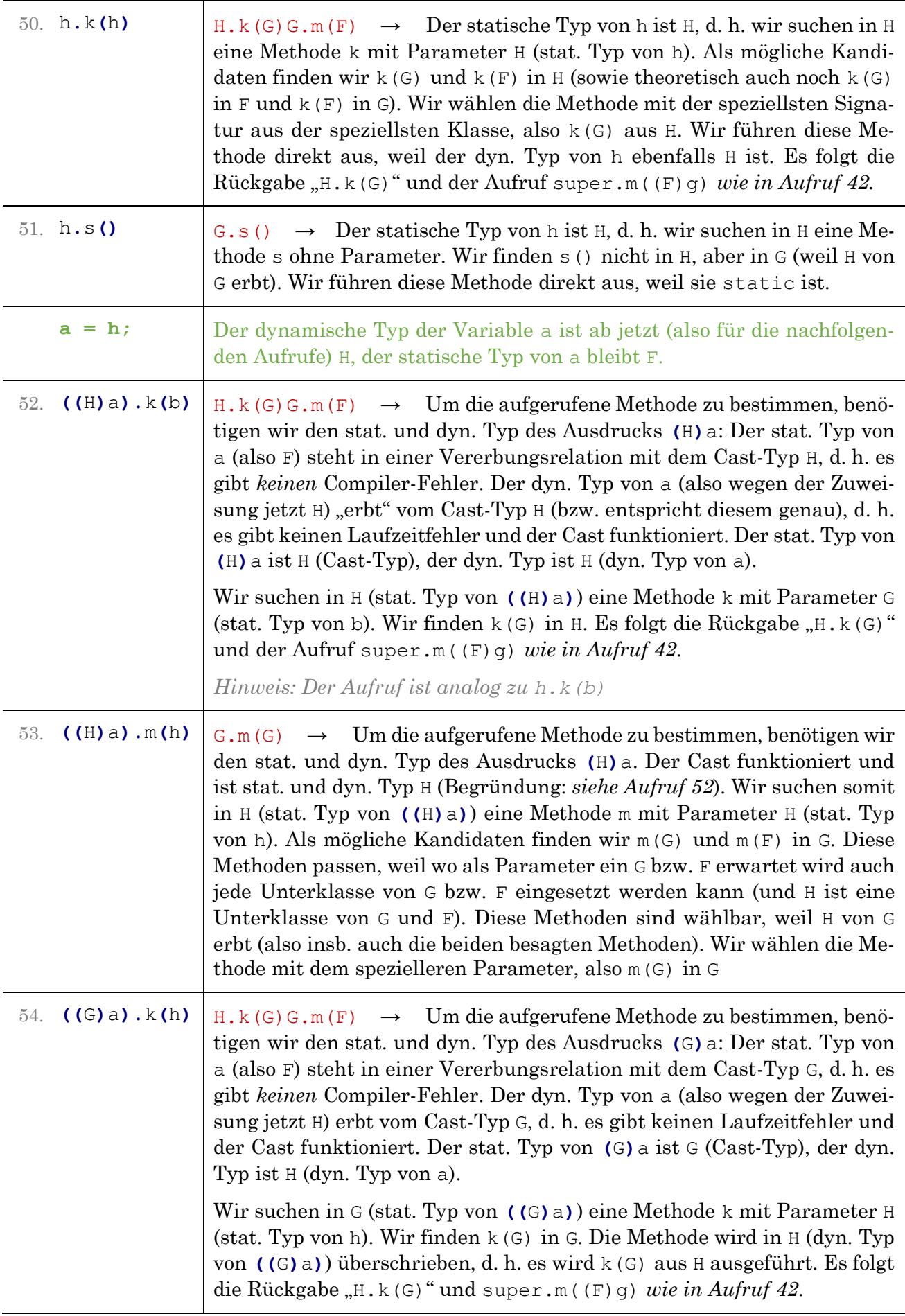

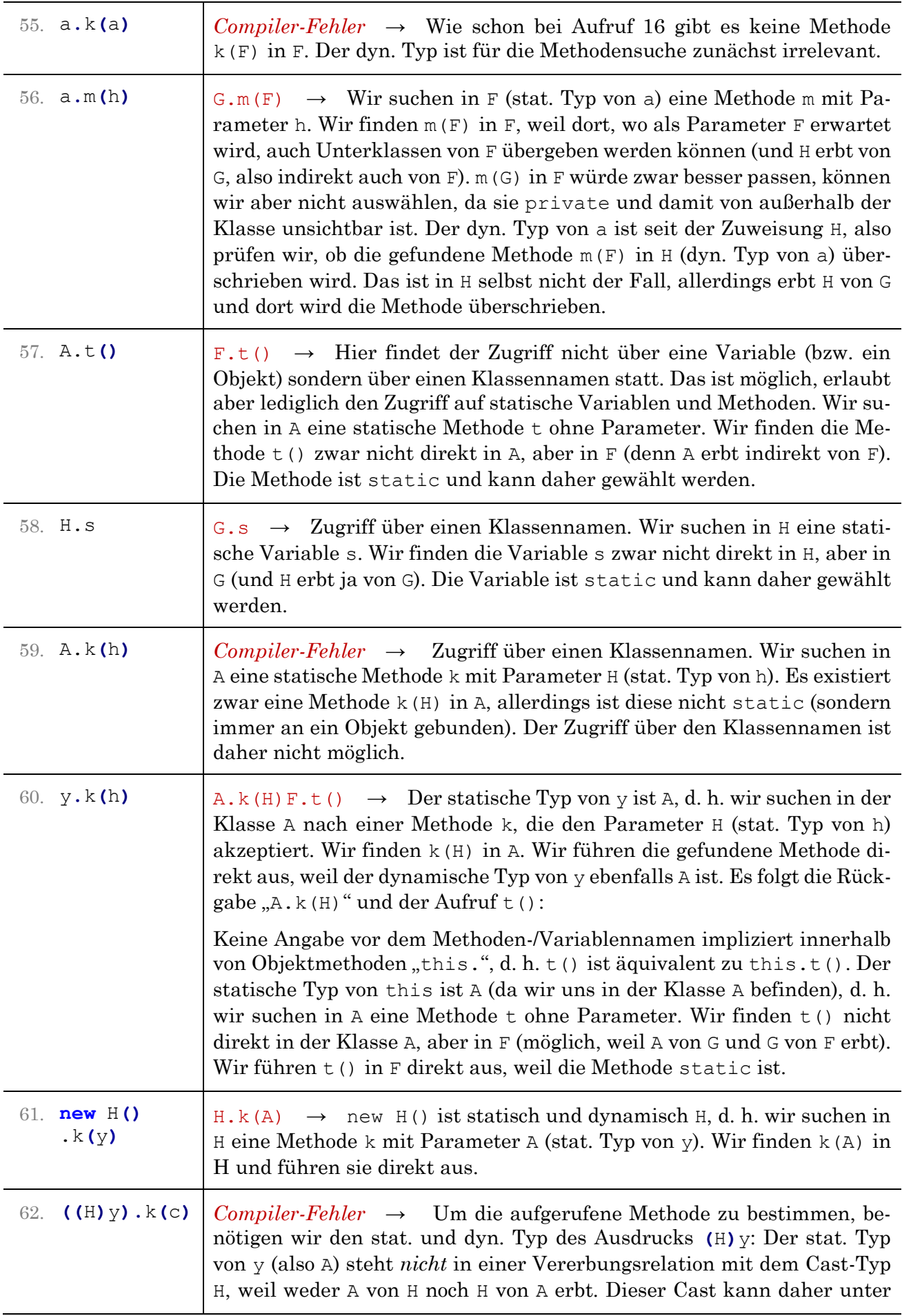

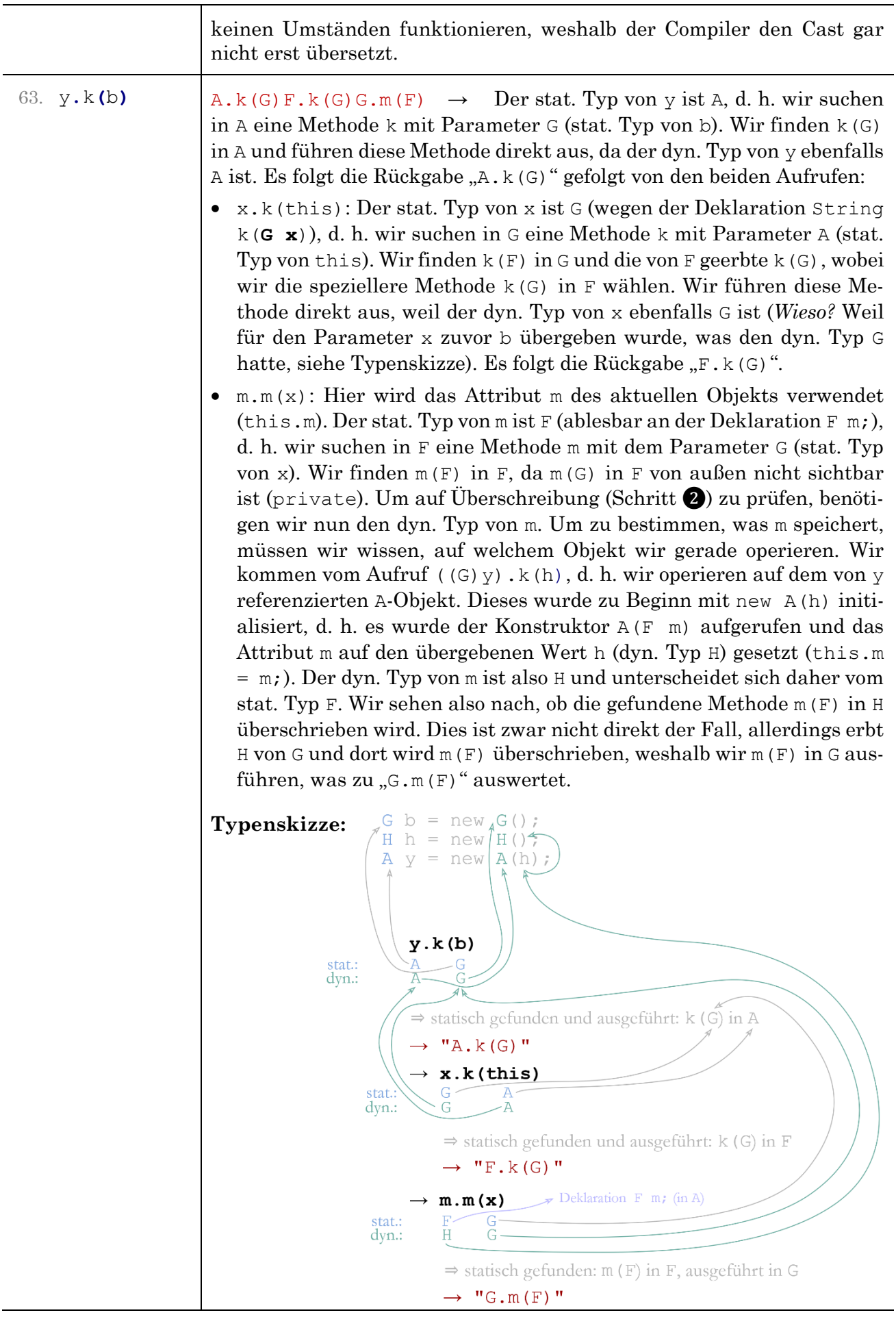

64.  $y \cdot k(y)$  *Laufzeitfehler (StackOverflowError)*  $\rightarrow$  Der stat. Typ von y ist A, d. h. wir suchen in A eine Methode k mit Parameter A (stat. Typ von y). Wir wählen  $k(G)$  in A, da es (auch in Oberklassen) keine speziellere Methode gibt (k(H) in A ist nicht möglich, weil A nicht von H erbt). Wir führen diese Methode direkt aus, weil der dyn. Typ von y ebenfalls A ist. Es folgt die Rückgabe "A.k(G)" gefolgt von den Aufrufen  $x. k$ (this) und  $m.m(x)$ :

- $x. k$ (this): Der stat. Typ von  $x$  ist G (wegen der Deklaration String k(**G x**)), d. h. wir suchen in G eine Methode k mit Parameter A (stat. Typ von this). Wir finden k(F) in G und die von F geerbte k(G), wobei wir die speziellere Methode k(G) in F wählen. Wir führen diese Methode *nicht* direkt aus ( $\rightarrow$  Schritt **②**), weil der dyn. Typ von x nicht G sondern A ist (*Wieso?* Weil für den Parameter x zuvor y übergeben wurde, was den dyn. Typ A hatte, siehe Typenskizze). Wir sehen also nach, ob die gefundene Methode k(F) in H überschrieben wird. Das ist der Fall, d. h. wir führen k(G) in A aus. Es folgt die Rückgabe  $, A, k(G)$ " gefolgt von den Aufrufen x.k(this) und  $m.m(x)$ :
	- x.k(this): Sowohl x und this ist wieder das von y referenzierte A-Objekt, d. h. dieser Aufruf wird sich unendlich oft wiederholen. Endlosrekursion endet in einem Stack-Überlauf.

## **Typenskizze:**

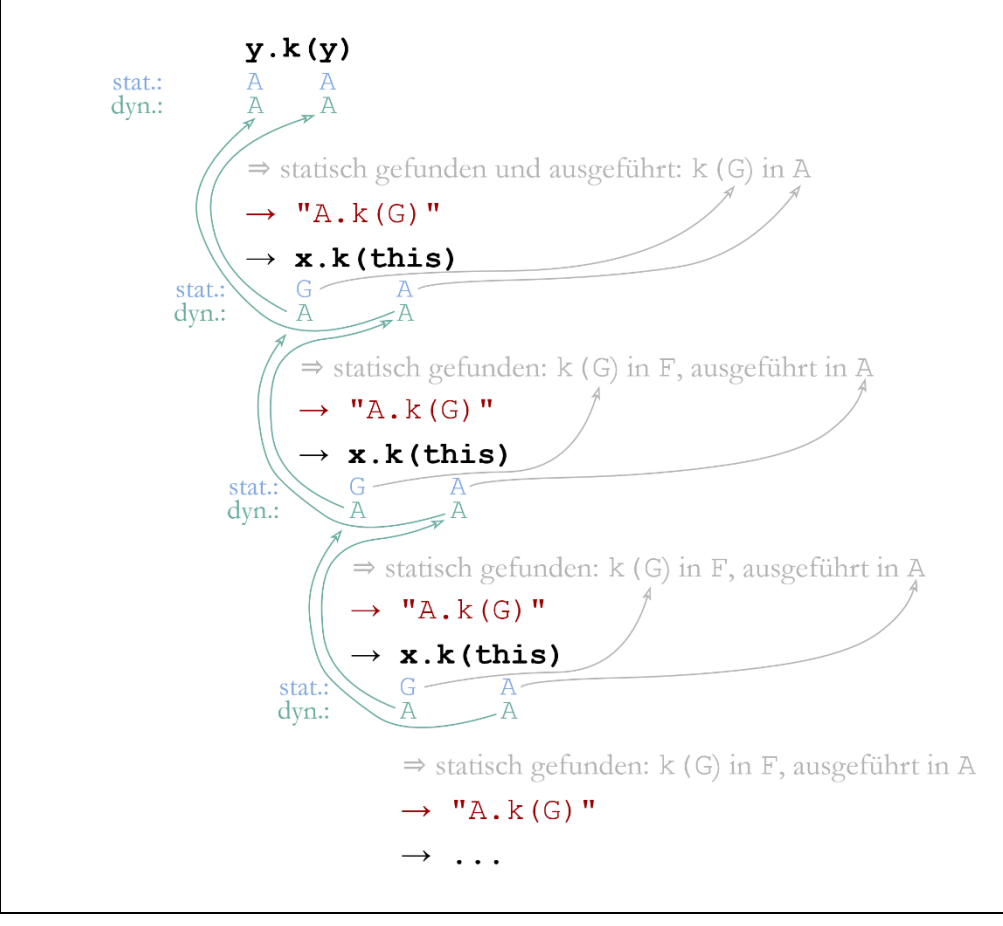

65. **((G)**y).k(h)  $A, k(G)$ H,k(G)G,m(F)G,m(F)  $\rightarrow$  Um die aufgerufene Methode zu bestimmen, benötigen wir den stat. und dyn. Typ des Ausdrucks **(**G**)**y: Der stat. Typ von y (also A) steht in einer Vererbungsrelation mit dem Cast-Typ G, d. h. es gibt *keinen* Compiler-Fehler beim Cast. Der dyn. Typ von y (also A) erbt vom Cast-Typ G, d. h. es gibt keinen Laufzeitfehler und der Cast funktioniert. Der stat. Typ von **(**G**)**y ist G (Cast-Typ), der dyn. Typ ist  $A$  (dyn. Typ von  $y$ ).

> Folglich suchen wir in G (stat. Typ von **((**G**)**y**)**) eine Methode k mit Parameter H (stat. Typ von h). Die Methode k(F) in G würde passen (weil dort, wo ein F erwartet wird, auch alle Unterklassen von F akzeptiert werden, insb. also auch G), allerdings passt die von F geerbte Methode k(G) besser (speziellerer Parametertyp), weshalb wir k(G) in F wählen.

> Wir führen diese Methode *nicht* direkt aus (→ Schritt ❷), weil der dynamische Typ von **((**G**)**y**)** nicht G sondern A ist. Wir sehen also nach, ob die gefundene Methode k(G) in A überschrieben wird. Dies ist der Fall, weshalb wir k(G) in A ausführen. Es folgt die Rückgabe "A. k(G)" gefolgt von den beiden Aufrufen:

- $x. k$ (this): Der stat. Typ von  $x$  ist G (wegen der Deklaration String k(**G x**)), d. h. wir suchen in G eine Methode k mit Parameter A (stat. Typ von this). Wir finden  $k(F)$  in G und die von F geerbte  $k(G)$ , wobei wir die speziellere Methode k(G) in F wählen. Wir führen diese Methode *nicht* direkt aus ( $\rightarrow$  Schritt **②**), weil der dyn. Typ von x nicht G sondern H ist (*Wieso?* Weil für den Parameter x zuvor h übergeben wurde, was den dyn. Typ H hatte, siehe Typenskizze). Wir sehen also nach, ob die gefundene Methode k(F) in H überschrieben wird. Das ist der Fall, d. h. wir führen k(G) in H aus. Es folgt die Rückgabe "H.k(G)" gefolgt vom Aufruf super.m((F)g), welcher wiederum zu  $, G.m(F)$ " auswertet.
- m.m(x): *Siehe m.m(x) in Aufruf 63.*

*Man kann sich für Polymorphie-Aufgaben, bei denen Attribute im Spiel sind, auch angewöhnen, zu Beginn ein Objektdiagramm zu zeichnen. Hier ein Beispiel für diese Aufgabe:*

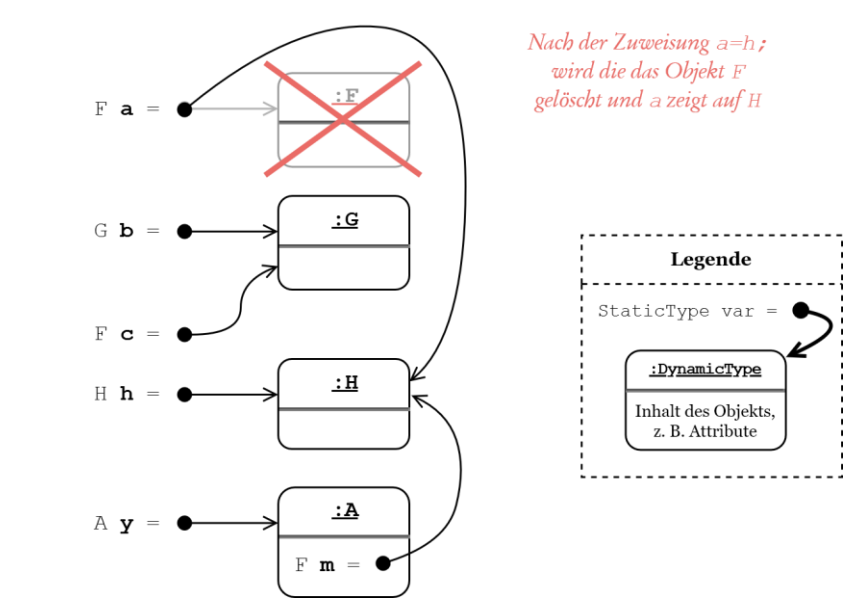

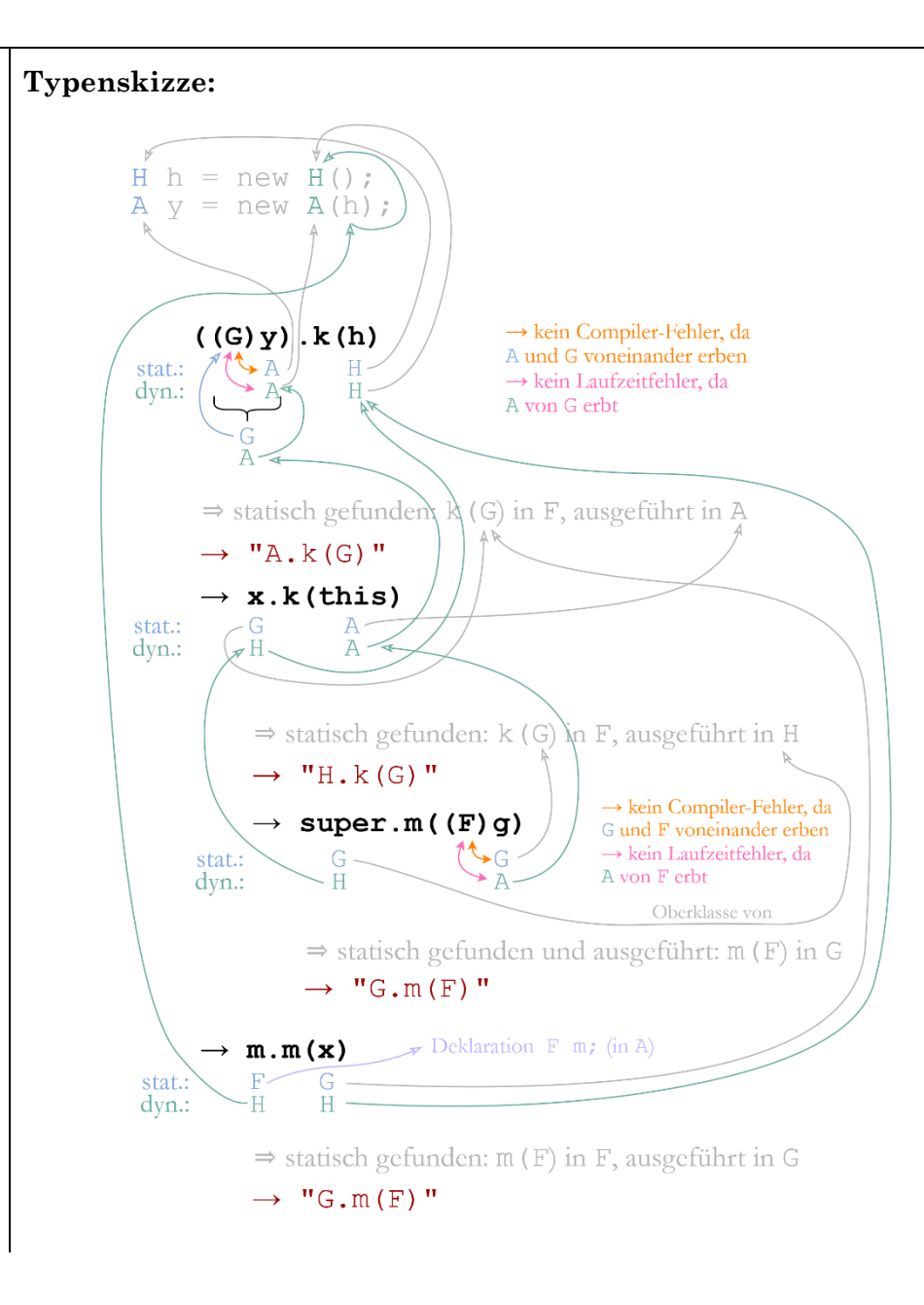

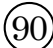

- 1.  $19 (= 9 * 2 + 1)$
- 2.  $14 (= 7 * 2)$
- 3.  $3 (= 7 * 2)$
- 4.  $10 (= 5 * 2)$
- 5.  $10 (= 5 * 2)$
- 6. *Compiler-Fehler*: Y verfügt über keine Methode write(X).
- 7.  $14 (= 7 * 2)$
- 8.  $19 (= 9 * 2 + 1)$
- 9. *Laufzeitfehler* (ClassCastException)
- 10.  $14 (= 7 * 2)$
- 11.  $10 (= 5 * 2)$
- 12.  $14 (= 7 * 2)$
- 13. *Laufzeitfehler* (ClassCastException)
- 14. *Compiler-Fehler*: X verfügt über keine Methode  $write(X)$ .
- 15. *Laufzeitfehler* (ClassCastException)
- $(91)$
- 1. 1
- 2.  $7 (= 2 + 4 + 1)$
- 3.  $7 (= 2 + 4 + 1)$
- 4.  $15 (= 8 + 2 + 4 + 1)$
- $5. \quad 5 (= 4 + 1)$
- 6.  $21 (= 16 + 4 + 1)$
- 7. 1
- 8.  $7 (= 2 + 4 + 1)$
- 9.  $5 (= 4 + 1)$
- 10.  $5 (= 4 + 1)$
- 11. *Laufzeitfehler* (ClassCastException): a kann nicht zu B gecastet werden, weil der dyn. Typ von a A ist und deshalb nicht mindestens so speziell ist wie B (d. h. A erbt nicht von B).
- 12.  $5 (= 4 + 1)$
- 13.  $7 (= 2 + 4 + 1)$
- 14.  $21 (= 16 + 4 + 1)$
- 15.  $5 (= 4 + 1)$
- 16.  $5 (= 4 + 1)$
- 17. *Laufzeitfehler* (ClassCastException):

Der erste Cast ((C)c) bewirkt nichts, ist aber auch nicht falsch. Zweiter Cast: b kann nicht zu C gecastet werden, weil der dyn. Typ von b B ist und deshalb nicht mindestens so speziell ist wie C (d. h. B erbt nicht von C).

18. *Laufzeitfehler* (ClassCastException):

Ein neues Object kann nicht zu A gecastet werden, weil der dyn. Typ Object ist und deshalb nicht mindestens so speziell wie A (d. h. Object erbt nicht von A).

19. *Compiler-Fehler*:

Der Cast ist möglich (weil B von A von Object erbt), aber C verfügt über keine Methode method(Object).

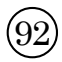

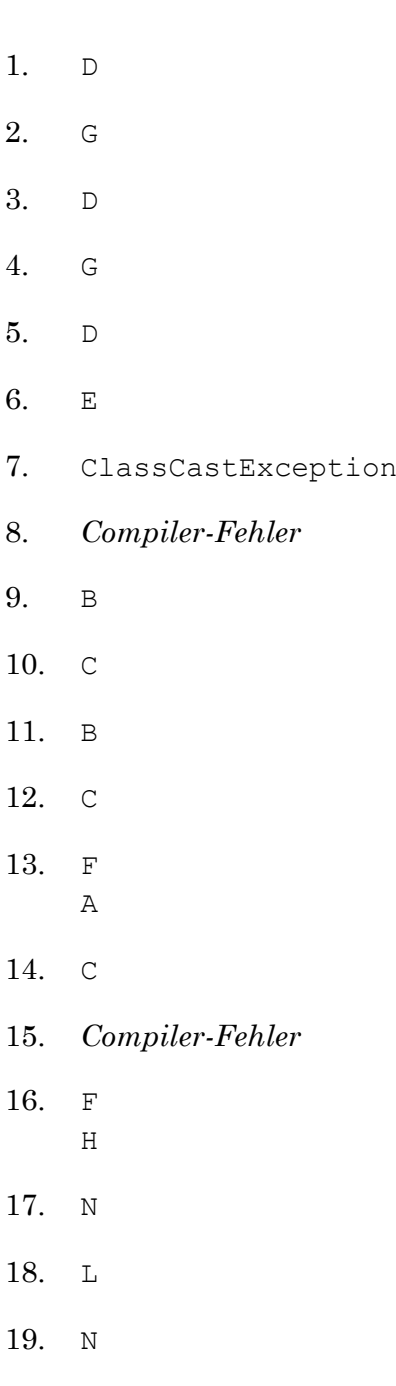

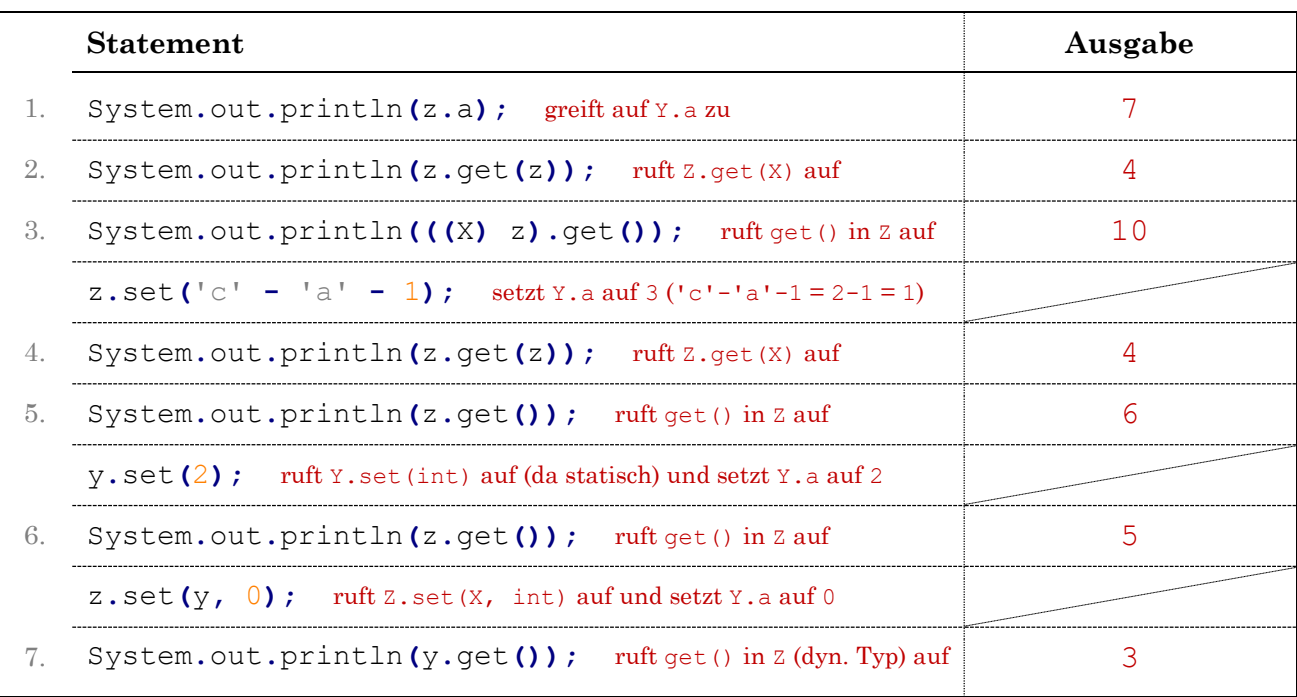

 $\bigcirc$ 

Nein, die Klasse X kann nicht final markiert werden, da sie Unterklassen besitzt.

 $(94)$ 

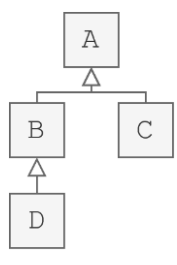

In der Klausur wäre lediglich die Lösung (roter Text) anzugeben.

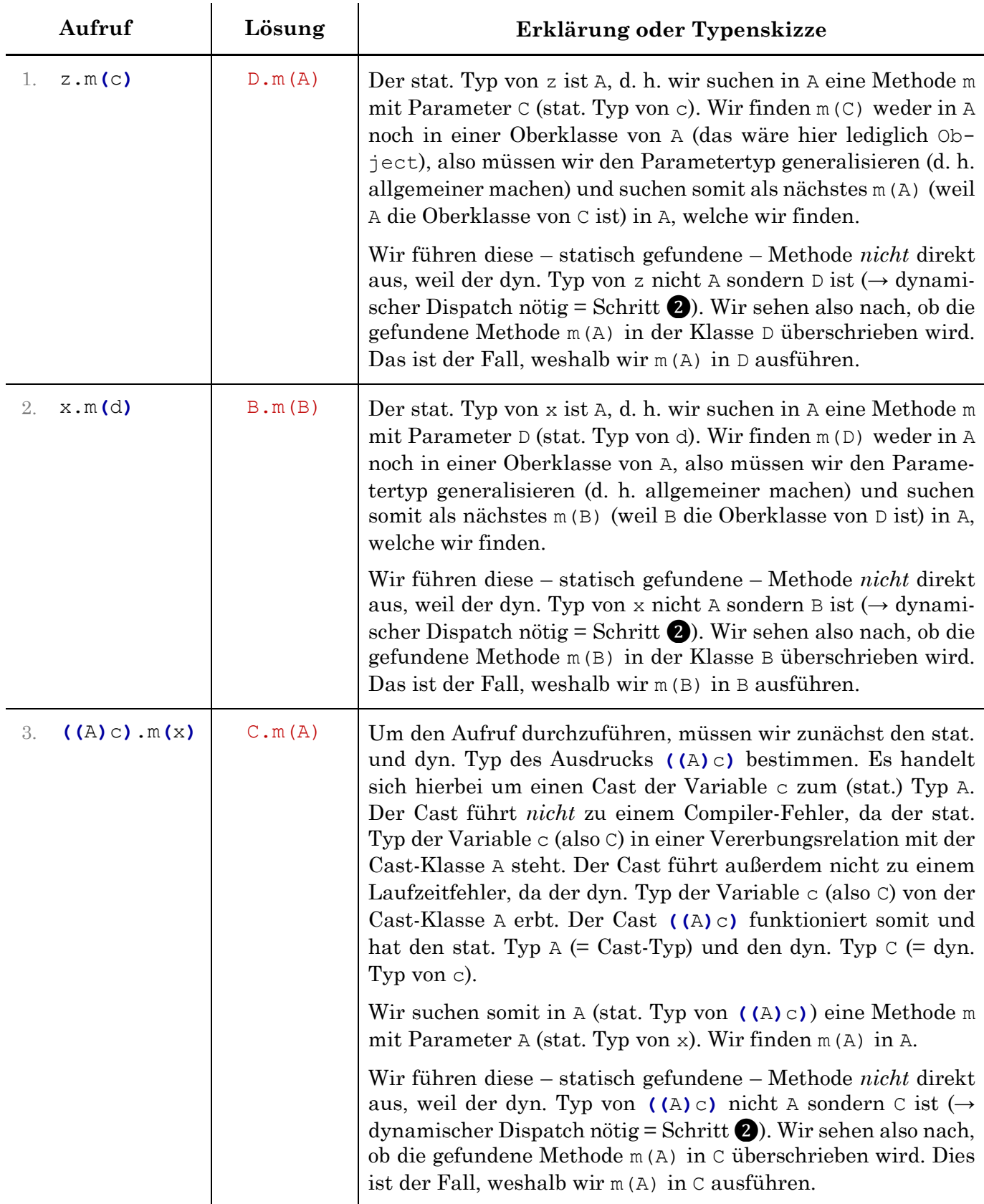

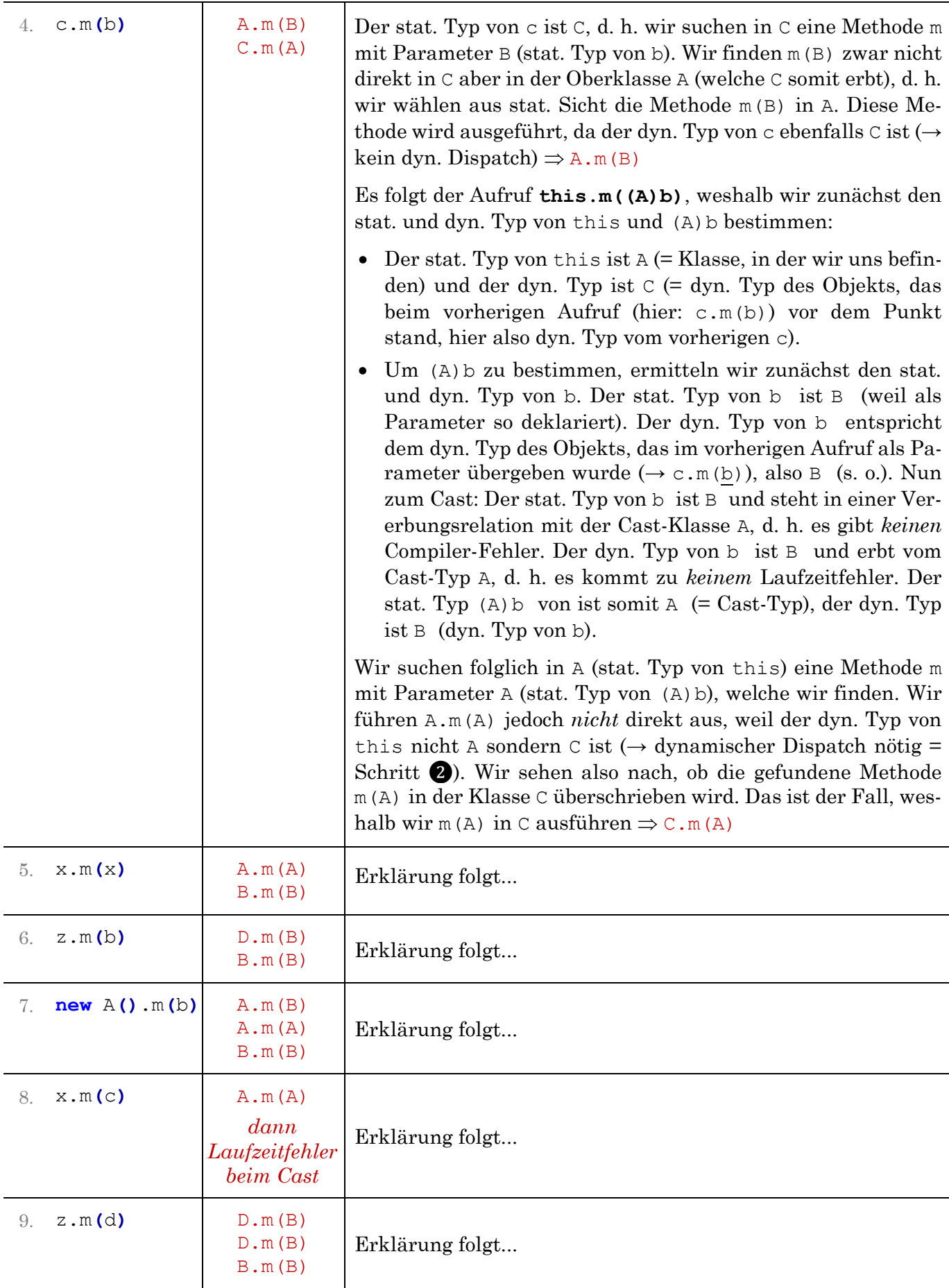

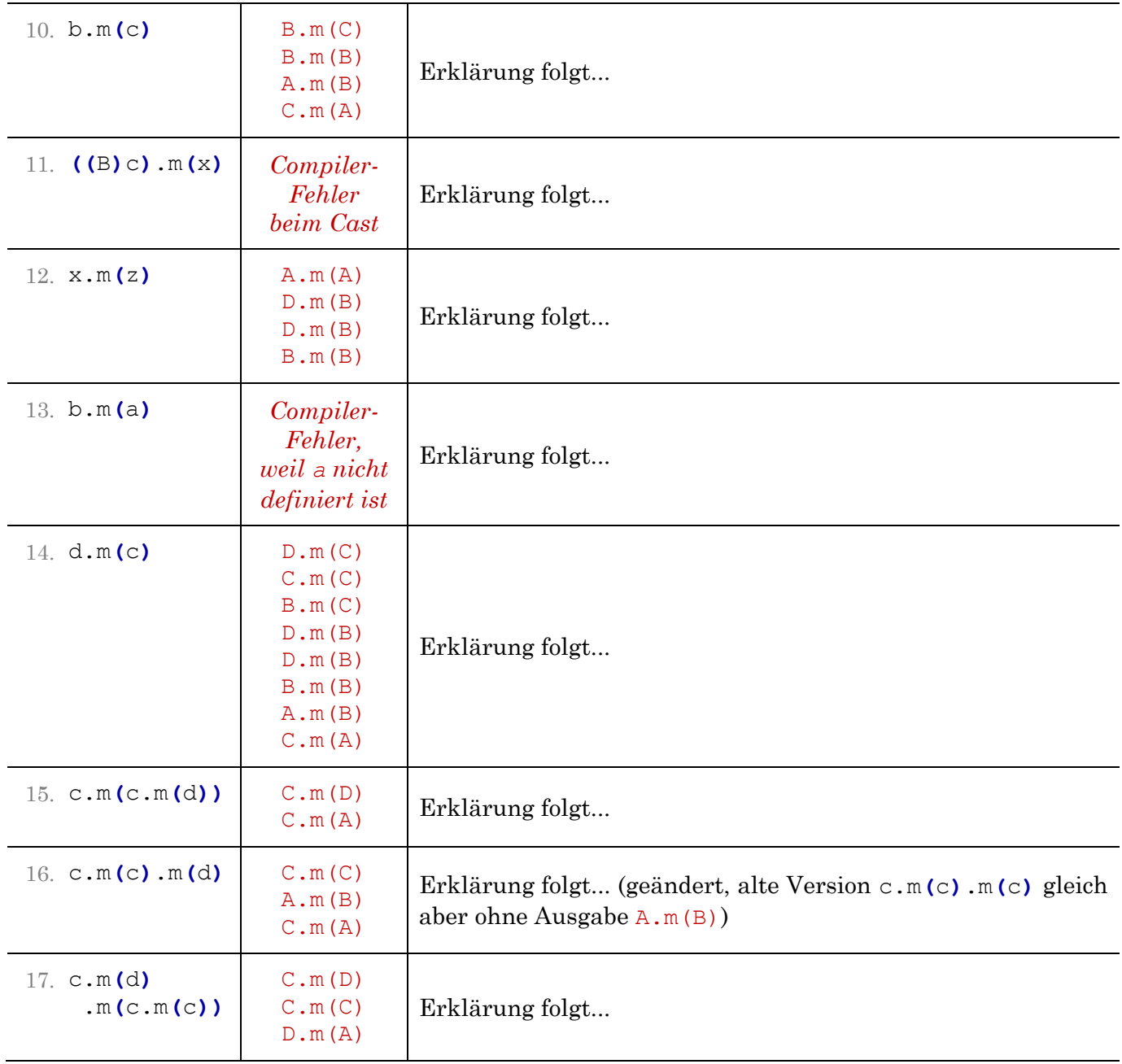
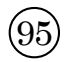

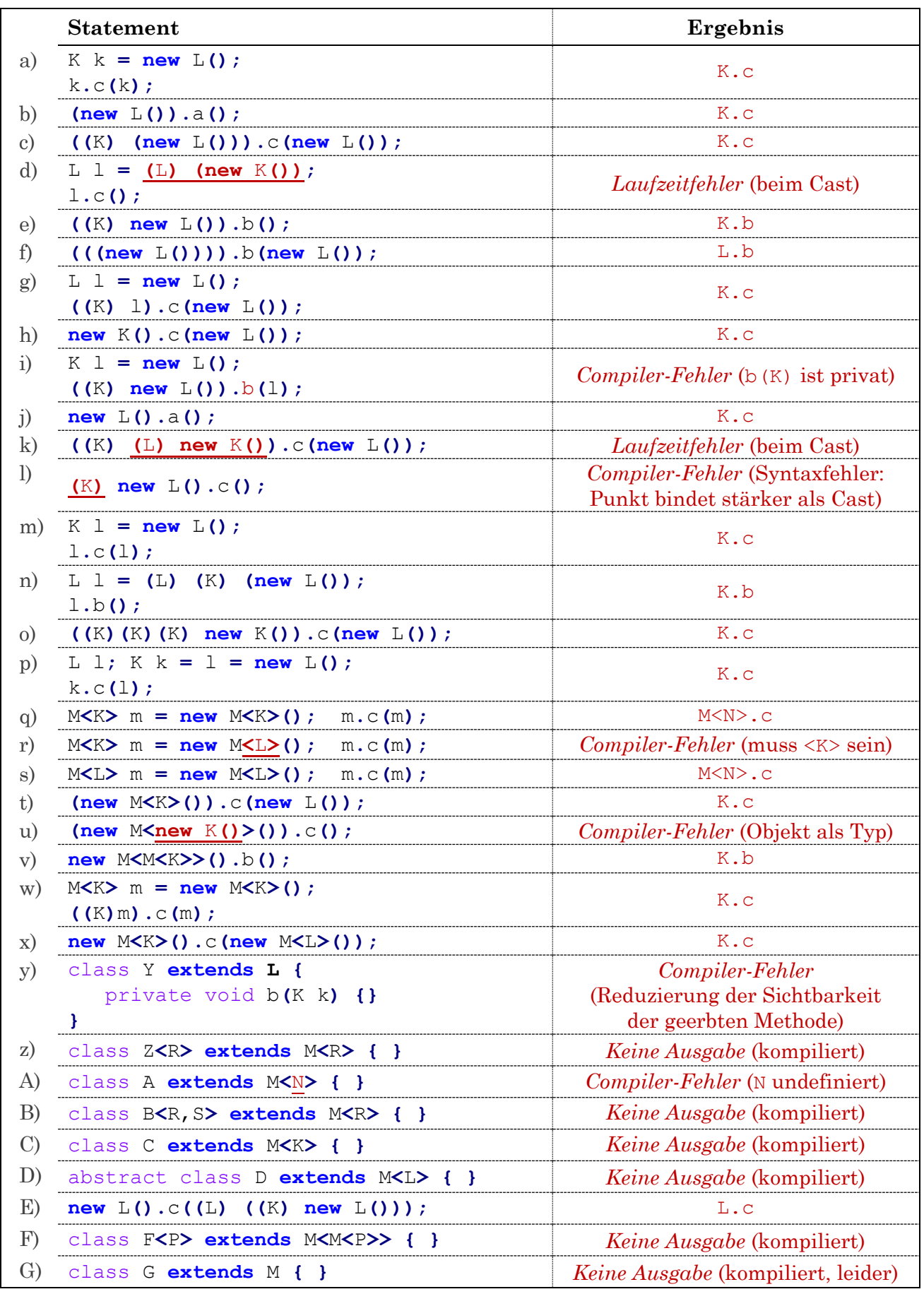

# $(96)$

Es wird die Ausgabe **0 1 1 3** produziert. Hieran soll man sehen, dass die accept-Methode tatsächlich in allen Klassen implementiert werden muss, selbst wenn eine Klasse sie scheinbar von der Oberklasse erbt. Der Grund dafür ist, dass Parameter immer nur nach dem statischen Typ gebunden werden. Der Aufruf v**.**visit**(this)** hat **this** als Parameter, d. h. es wird die Klasse benutzt, in der der Aufruf stattfindet.

Aus genau diesem Grund rufen wir die visit-Methode auch niemals direkt auf, sondern gehen immer den Umweg über die accept-Methode! Nur in den accept-Methoden wird visit aufgerufen. Betrachte dazu auch folgendes Beispiel:

```
Visitor v = new Visitor();
Parent obj = new Child2();
obj.accept(v); // ruft v.visit(Child2) auf (richtig)
v.visit(obj); // ruft v.visit(Parent) auf (falsch)
```
# $(97$

Da das Lösungsverfahren immer gleich ist, werden die Erklärungen nach und nach durch Typenskizzen ersetzt, aus welchen hervorgeht, woher der statische und dynamische Typ eines jeden Ausdrucks kommt. Falls du Probleme mit einem Aufruf hast, lies dir daher bitte auch die Erklärung zu den vorherigen Aufrufen durch. Dort könnten gewisse Stellen genauer erklärt worden sein. Es ist wichtig, dass du richtig vorgehst und nicht nur durch Zufall auf die richtige Lösung kommst. Ich empfehle, in der Klausur mit einer Typenskizze zu arbeiten, um die dyn. Typen richtig zu bestimmen. Hellgraue Pfeile sind hier nur der Vollständigkeit wegen eingezeichnet, damit du siehst, wo du die statischen Typen ablesen musst. Diese Pfeile würde ich nicht einzeichnen, sondern eben einfach direkt ablesen und dazuschreiben.

Zunächst sehen wir anhand der Deklarationen / Zuweisungen zu Beginn der main-Methode: Der stat. / dyn. Typ von a ist A / A (wegen A a = new A(); ) und B / B für b bzw.  $C$  / C für c.

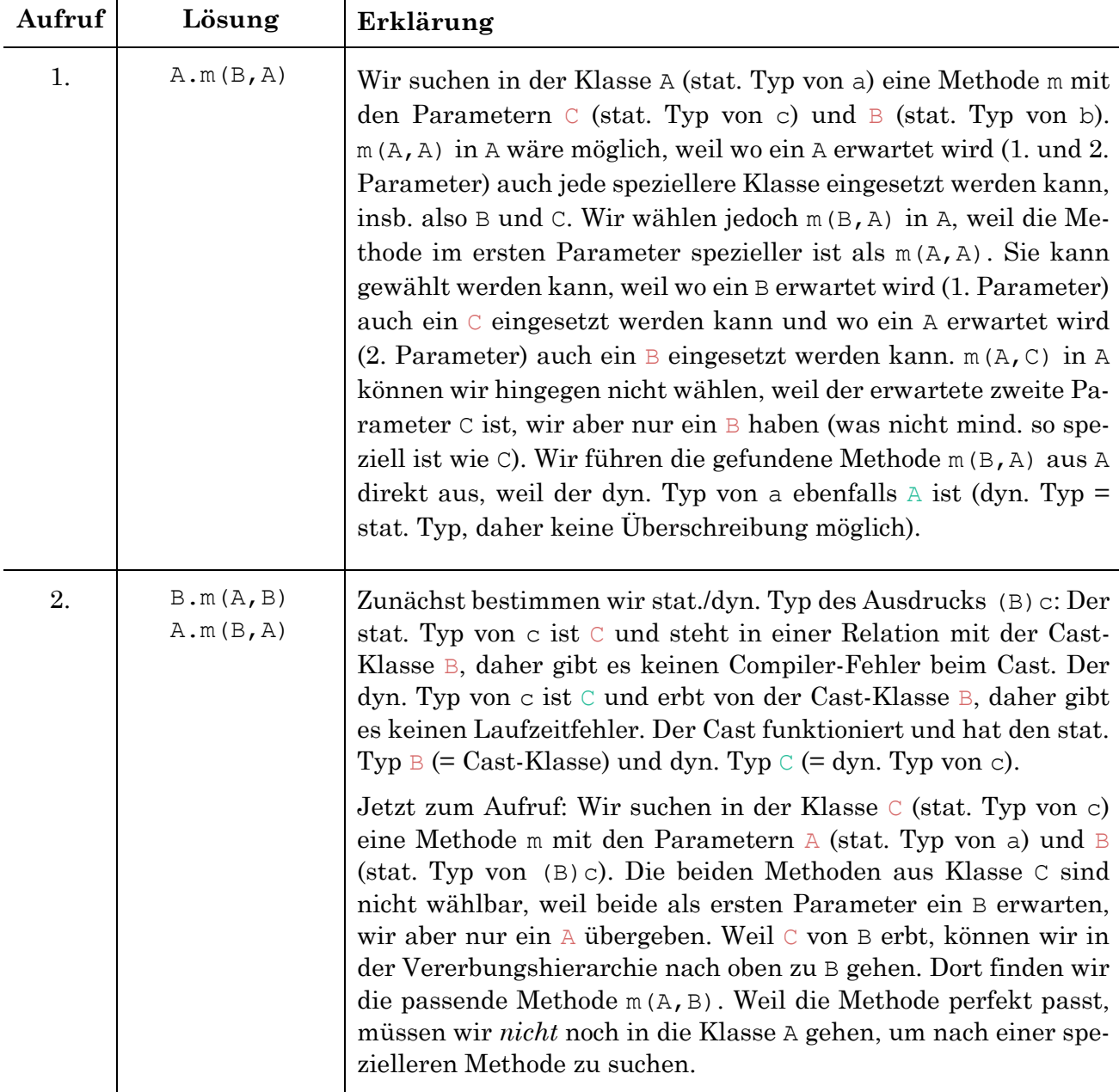

Wir führen die gefundene Methode m(A, B) aus B direkt aus, weil der dyn. Typ von c ebenfalls C ist (dyn. Typ = stat. Typ, daher keine Überschreibung möglich). Es folgt die Ausgabe "*B. m(A, B)*" und der Aufruf a.m(b, this):

Wir bestimmen den stat. Typ von a, b und this. Der stat. Typ von a und b ist an der Methodendefinition void m(**A a**, **B b**)) ablesbar. Hier werden die Variablen definiert. Das hat also nichts mit dem a bzw. b aus der main-Methode zu tun! Der stat. Typ von this ist B, weil wir uns gerade in der Klasse B befinden.

*Wie sieht es mit den dyn. Typen aus?* Der dyn. Typ von a ist A, weil a der 1. Parameter ist, für welchen zuvor a übergeben wurde (c.m(**a**,(B)c)), was den dyn. Typ A hatte. Der dyn. Typ von b ist C, weil C der 2. Parameter ist, für den zuvor (B)c übergeben wurde, was den dyn. Typ  $\circ$  hatte. Der dyn. Typ von this ist  $\circ$ , weil das Objekt, auf dem wir operieren c ist, was den dyn. Typ C hatte (this kommt von der Var. vor dem Punkt: **c**.m(a,(B)c)).

Wir suchen folglich in A (stat. Typ von a) eine Methode m mit den Parametern  $\overline{B}$  (stat. Typ von b) und  $\overline{B}$  (stat. Typ von this). Wie bei Aufruf 1 finden wir m(B,A) in A, weil die Methode spezieller ist als  $m(A, A)$  und  $m(A, C)$  nicht passt. Wir führen die gefundene Methode m(B, A) aus A direkt aus, weil der dyn. Typ von a ebenfalls A ist (dyn. Typ = stat. Typ, keine Überschreibung möglich).

#### **Typenskizze:**

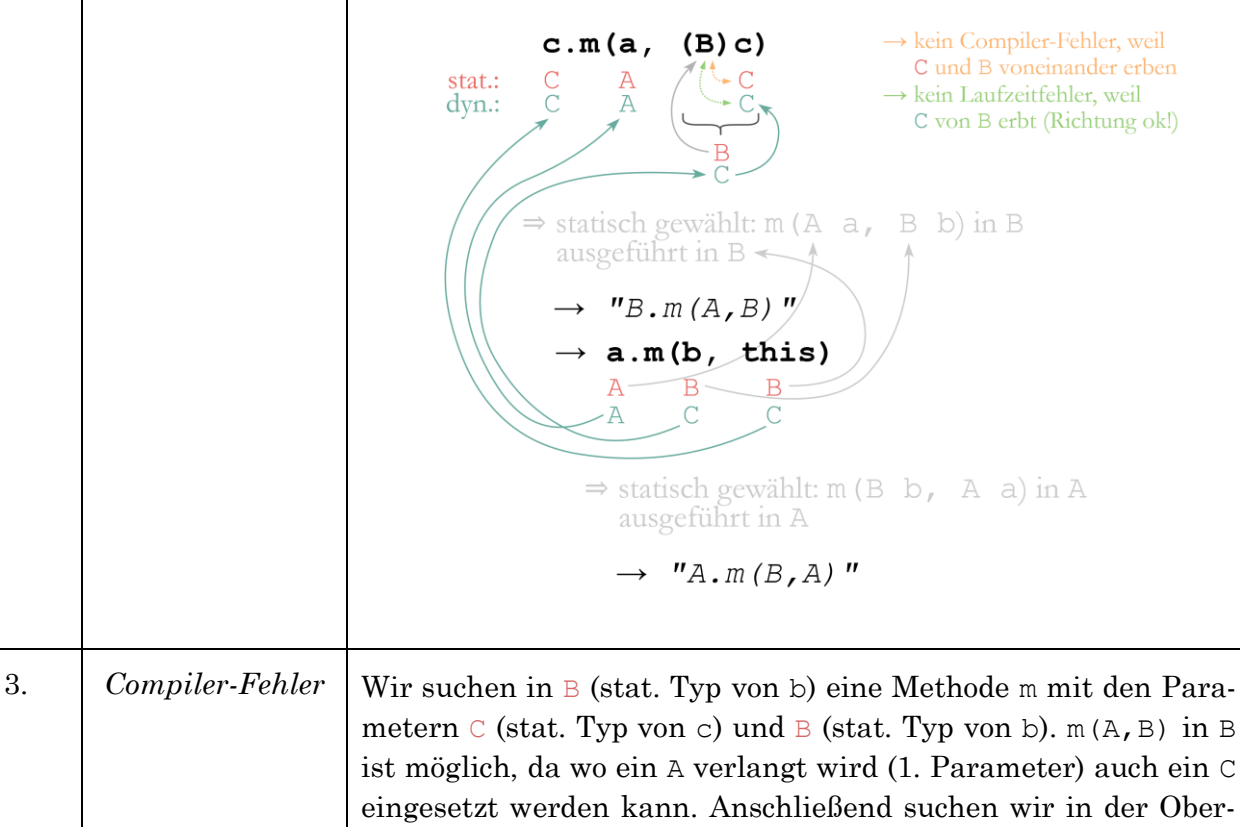

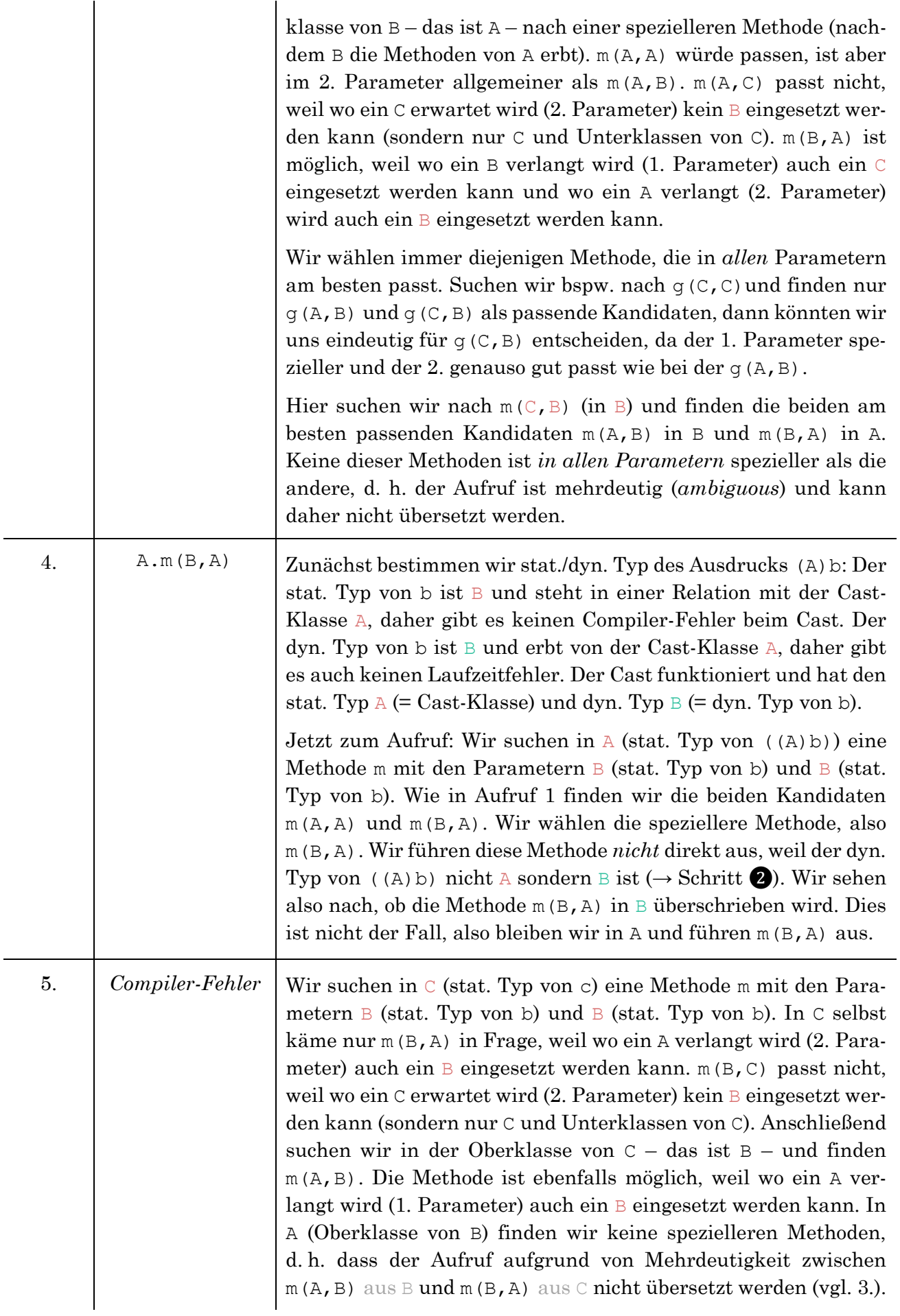

6.  $\Box$  C. m  $(B, A)$  $A.m(A, A)$  $A.m(A,C)$ 

(1.) Der Cast (A) c funktioniert, weil der stat. Typ von c in Relation zum Cast-Typ steht und die Richtung stimmt, d. h. der dyn. Typ von c erbt vom Cast-Typ. Der stat. Typ von  $(A)$ c) ist A (= Cast-Klasse) und der dyn. Typ ist  $\in$  (dyn. Typ von  $\infty$ ).

Wir suchen somit in  $\overline{A}$  (stat. Typ von  $((\overline{A})c)$ ) eine Methode m mit Parametern  $\subset$  (stat. Typ von  $\subset$ ) und  $\lor$  (stat. Typ von  $\lor$ ). Wir finden m(A,A) und m(B,A) und wählen die speziellere, also m(B,A). Weil der dyn. Typ von c nicht A sondern C ist, sehen wir nach, ob  $m(B, A)$  in C überschrieben wird  $) \rightarrow$  Schritt  $\bullet$  = dyn. Dispatch). Dies ist der Fall, weshalb m(B,A) aus C ausgeführt wird. Es folgt die Ausgabe " $C.m(B,A)$ " und der Aufruf m( $(A)$ this, a):

(2.) Da wir uns in einer nicht-statischen Methode befinden und vor dem Methodennamen dieses Mal kein Objekt steht, können wir uns "this." davor denken, d. h. der nächste Aufruf erfolgt auf demselben Objekt, auf dem wir gerade operieren (stand beim vorherigen Aufruf vor dem Punkt, hier also ((A)c) und somit c).

Außerdem überprüfen wir den Cast (A)this. Der stat. Typ von this ist C (weil wir in der Klasse C sind) und steht in einer Vererbungsrelation zum Cast-Typ A, d. h. der Cast kompiliert. Der dyn. Typ von this ist  $C$  (= dyn. Typ des Objekts, was beim vorherigen Aufruf vor dem Punkt stand, siehe Typenskizze) und C erbt vom Cast-Typ A, d. h. es gibt keinen Laufzeitfehler.

Wir suchen somit in  $\in$  (stat. Typ des "gedachten" this) eine Methode m mit Parametern  $\Delta$  (stat. Typ von (A) this) und  $\Delta$  (stat. Typ des Parameters a). In C selbst finden wir keine passende Methode, allerdings erbt C (von B) von A und verfügt somit über die Methode m(A,A) aus A, welche wir auswählen. Wir führen diese Methode direkt aus, weil der dyn. Typ vom "gedachten" this ebenfalls  $\circ$  ist (dyn. Typ = stat. Typ, keine Überschreibung möglich). Es folgt die Ausgabe "A.m(A,A)" und der Aufruf  $a2.m(this, (C)a1):$ 

(3.) Wir werten zunächst den Cast aus: Der stat. Typ von a1 ist A und steht in Relation zum Cast-Typ C, d. h. der Cast kompiliert (wird er innerhalb von Klasse immer). Der dyn. Typ von a1 ist C (weil a1 der erste Parameter war, für den beim vorherigen Aufruf a übergeben wurde, was den dyn. Typ C hatte, siehe Typenskizze!), d. h. der Cast funktioniert. Der stat. Typ von (C)a1 ist  $C$  (= Cast-Klasse), der dyn. Typ ist  $C$  (dyn. Typ von a1).

Wir suchen somit in A (stat. Typ von a2) eine Methode m mit Parametern A (stat. Typ von this) und  $\circ$  (stat. Typ von  $(\circ)$  a1). Wir finden m(A,C) in A. Wir führen die gefundene Methode *nicht* direkt aus, weil der dyn. Typ von a2 nicht A sondern B ist (weil a2 der 2. Parameter war, für welchen zuvor a übergeben wurde, wofür b übergeben wurde, siehe Typenskizze) ( $\rightarrow$  Schritt  $\bullet$ ).

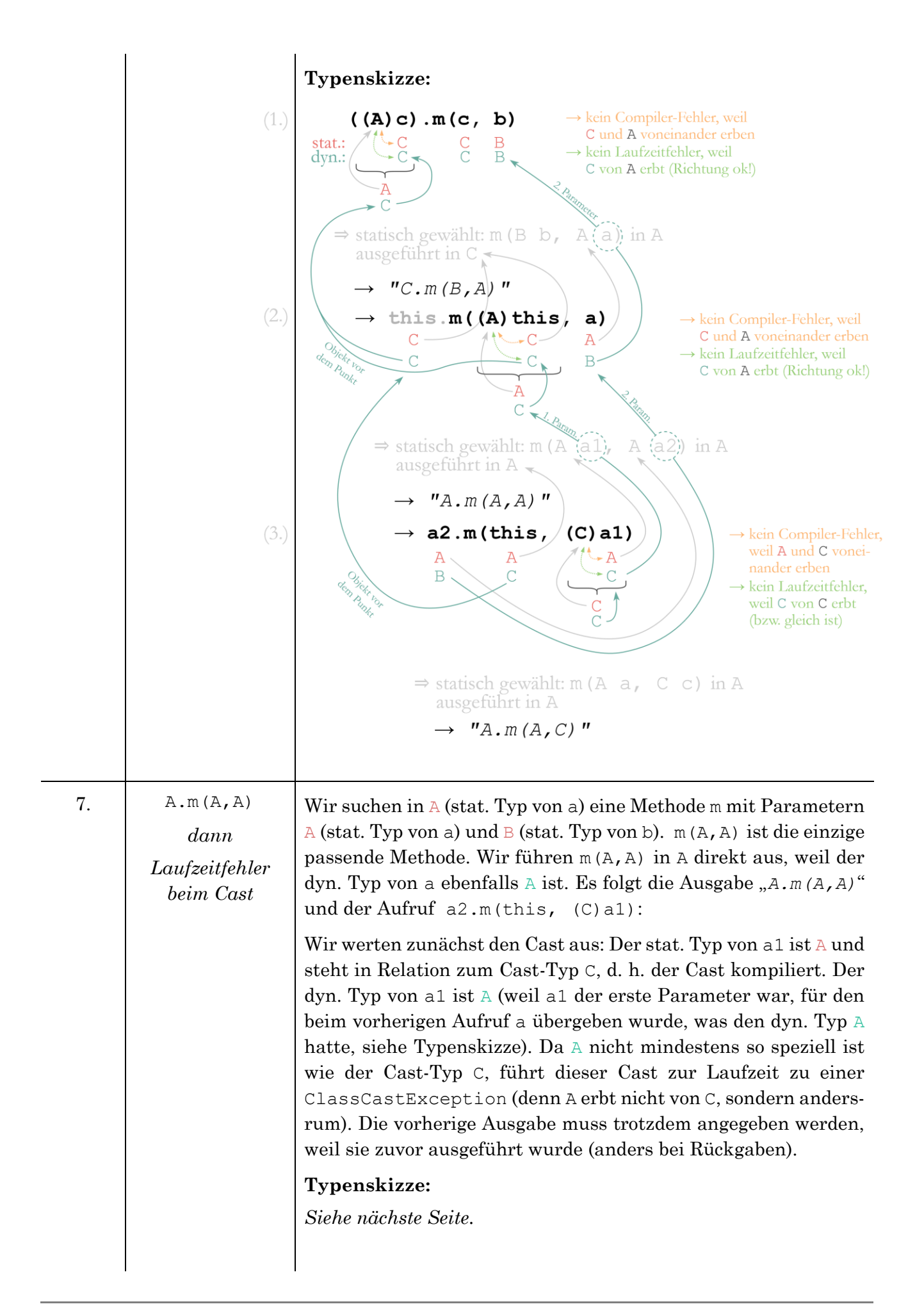

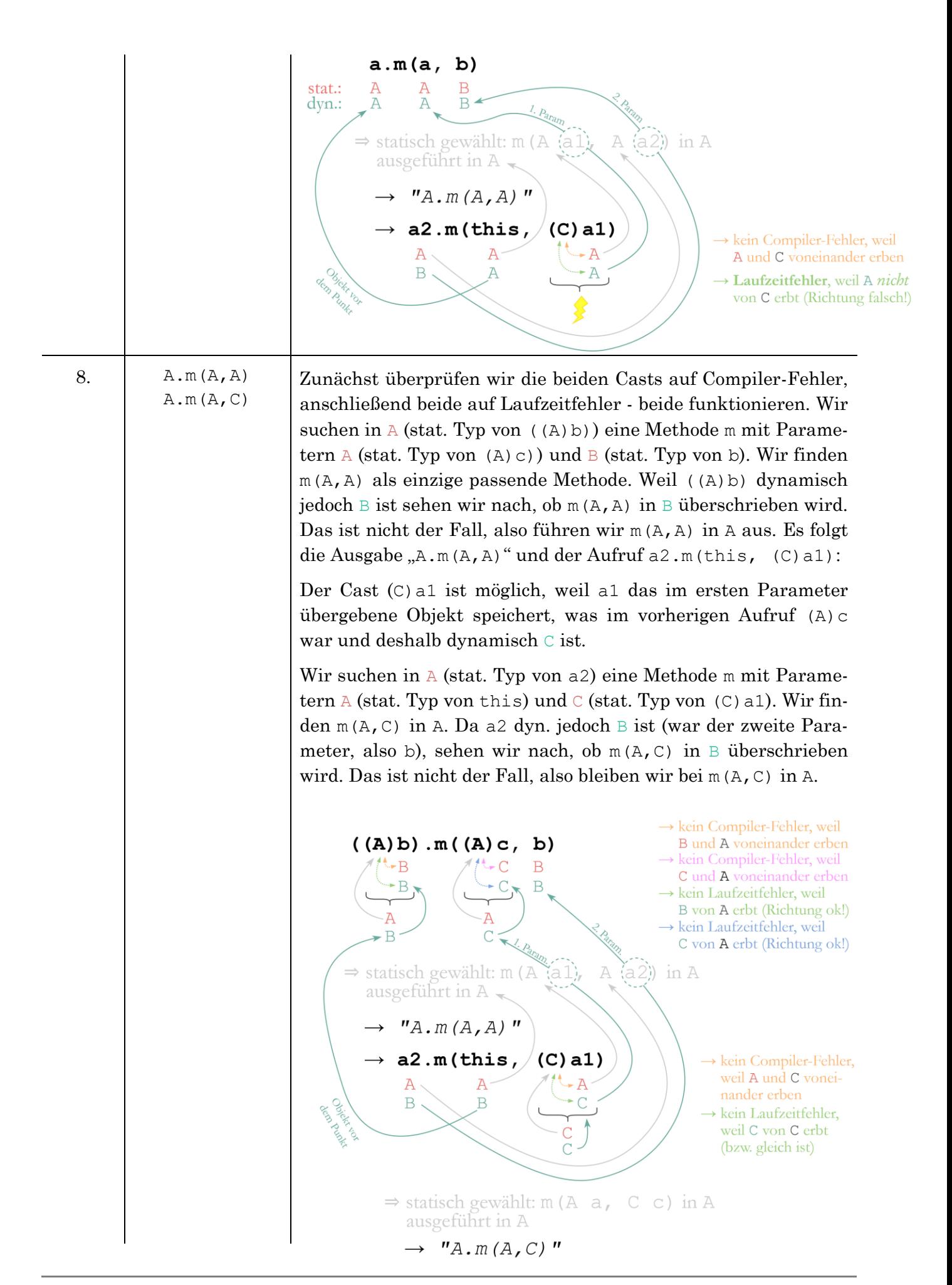

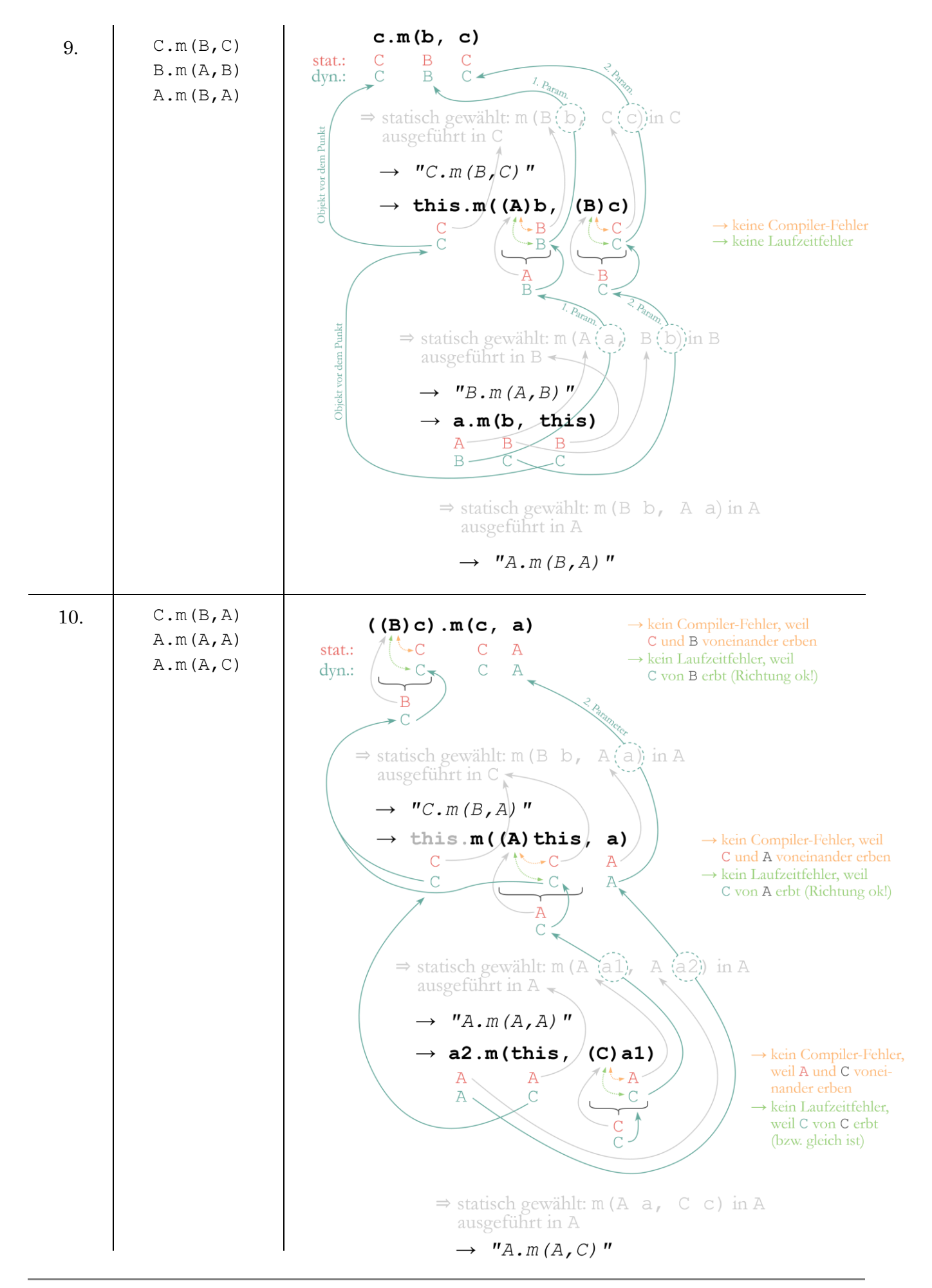

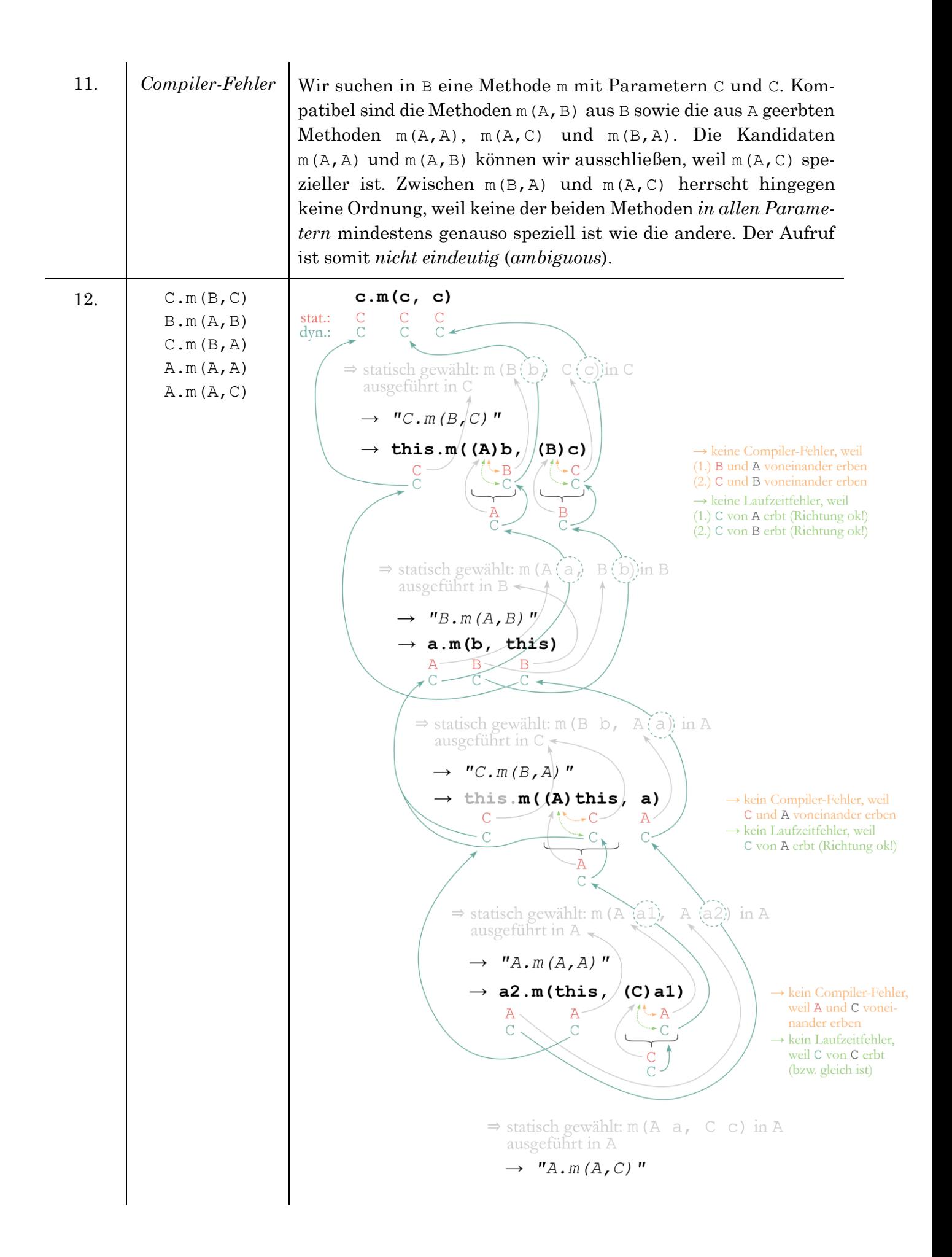

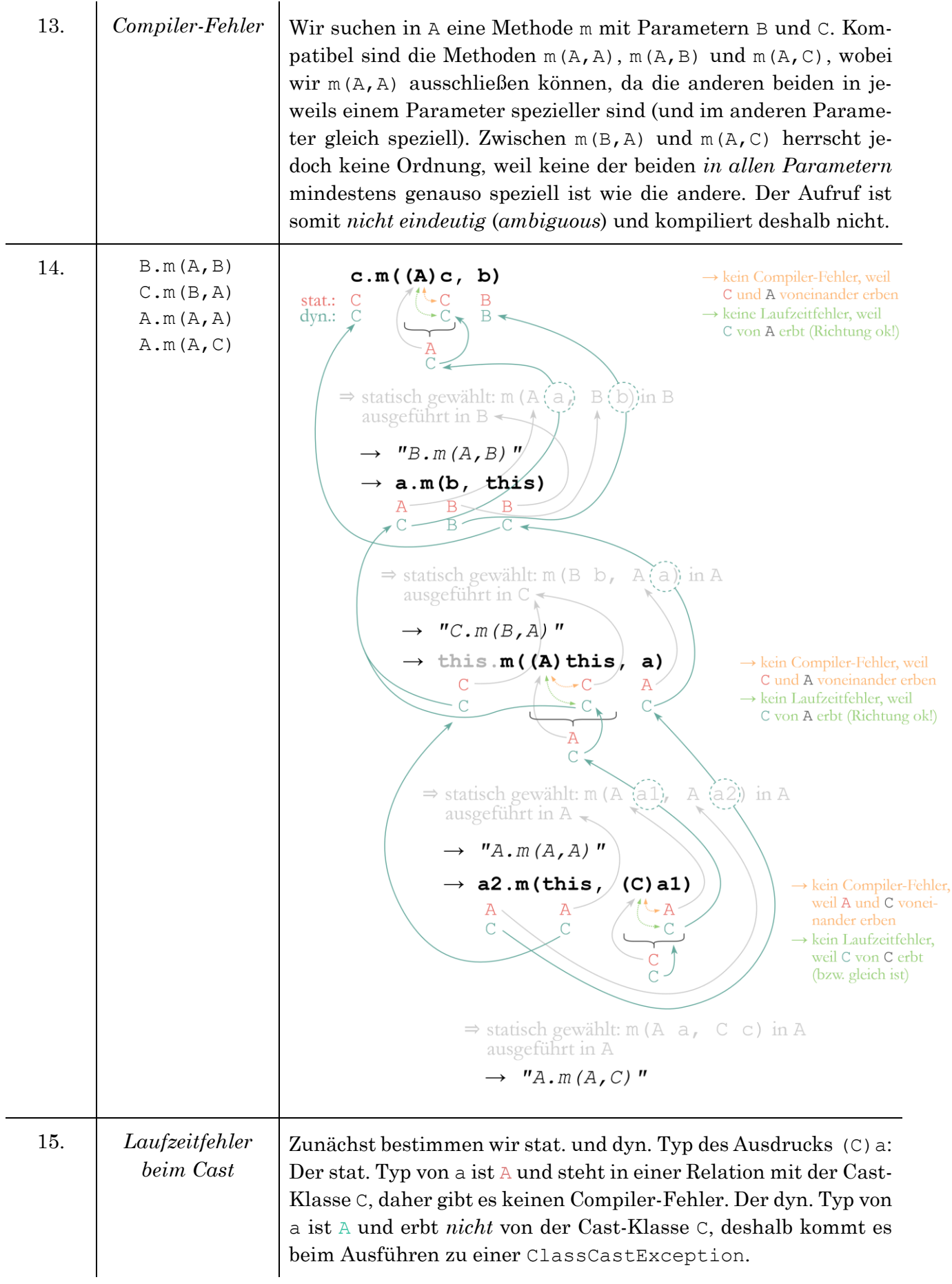

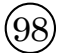

# Polymorphie mit Attributen (AttributPoly)

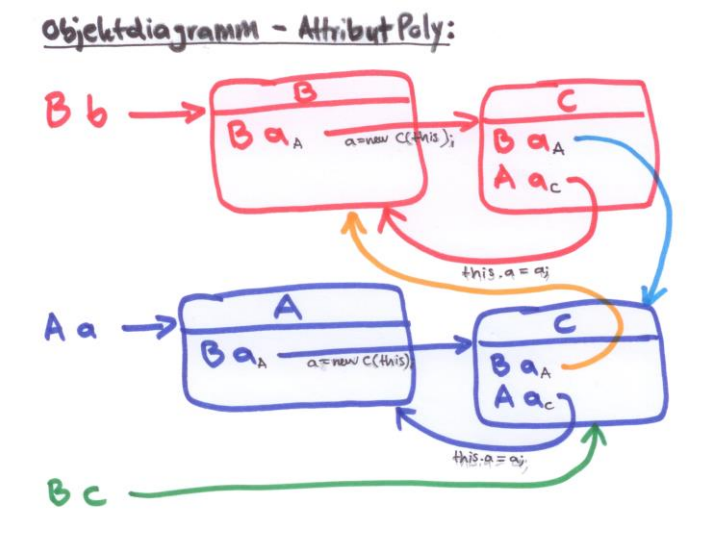

 $Bb = new BC$ ;  $Aa = new AC$ ; Statements:  $Bc = a.a;$ <br>c.set (b);<br>b.a.set (c);

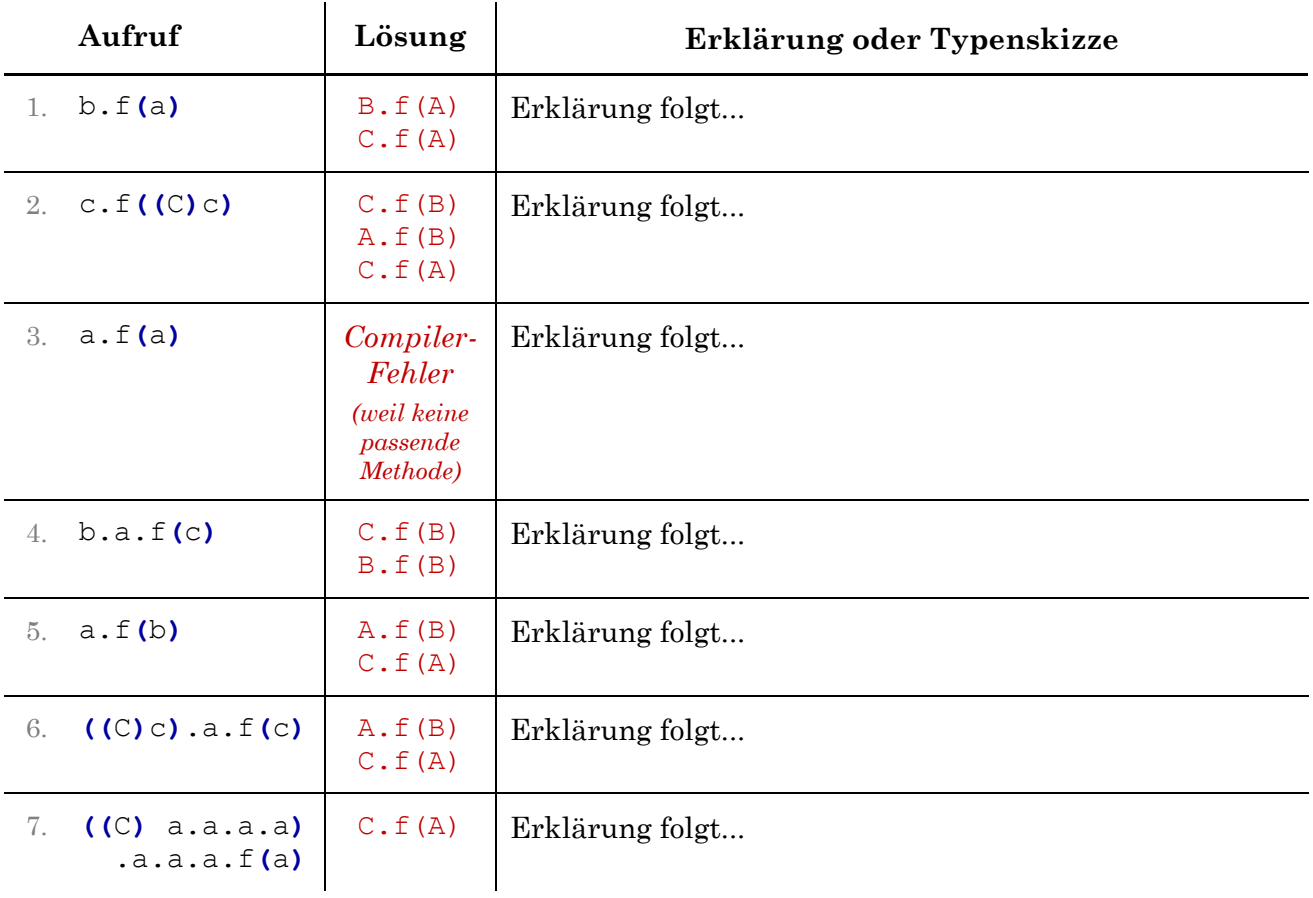

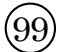

# **Polymorphie mit Generics** (GenericsPoly)

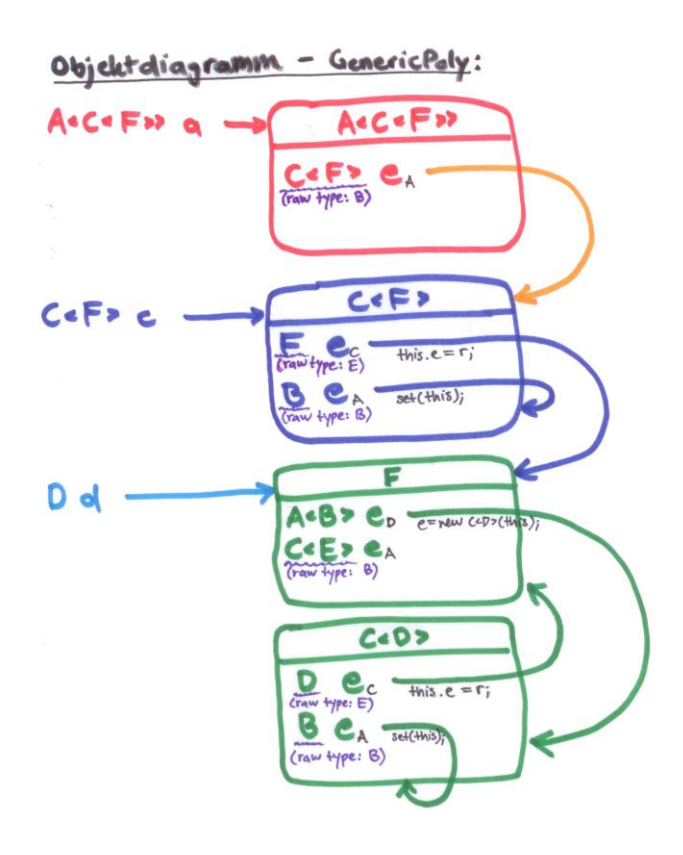

 $A \in C \in F \times A = \text{new } A \in C$ ; Statements: COFO C = new Cos(new F());  $a.$ set $(c)$  $Dd = c.e;$ 

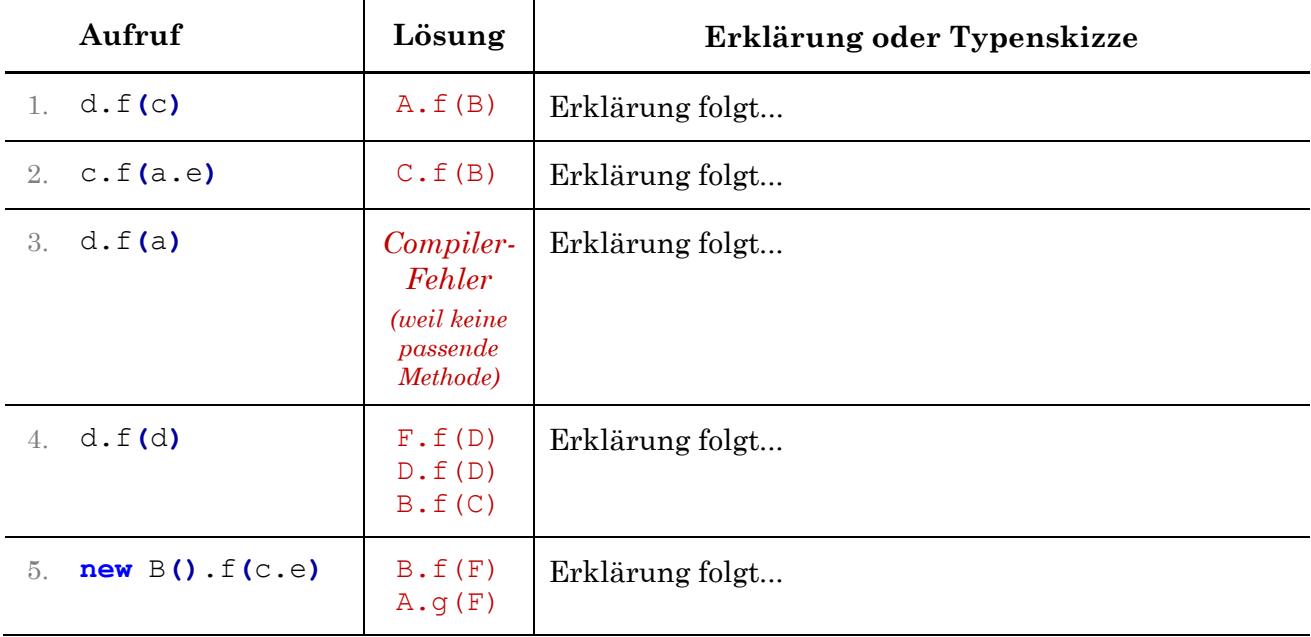

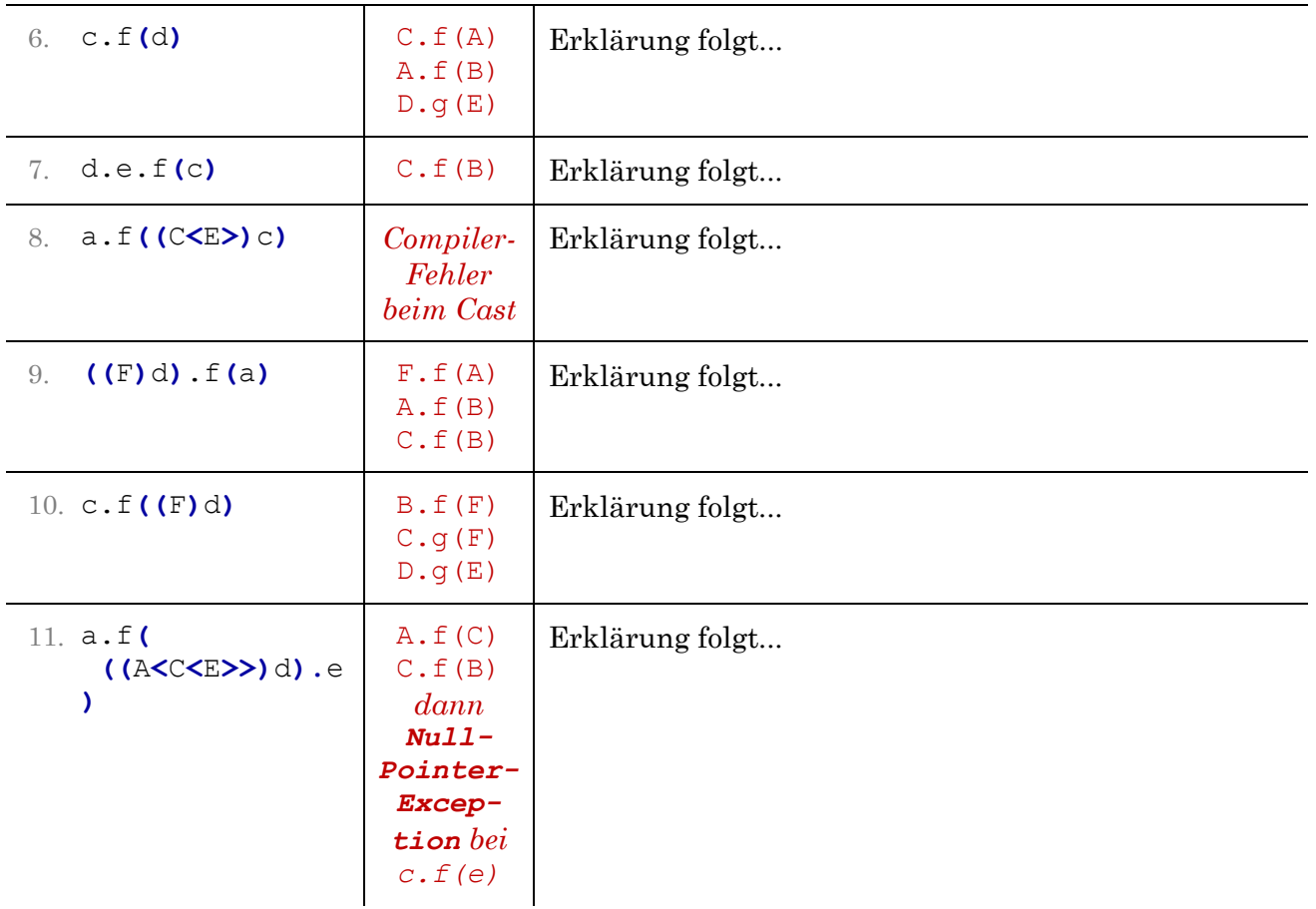

#### **Teilaufgabe (1)**

- 1  $T.m(65.0)$
- 2.  $T.m((short)1), T.m(-1.0), S.m(1.0,1), T.m(1.0))$
- 3. T.m(2.0)
- 4. S.m(2.0,4), T.m(4.0)
- $5 T.m(1.0)$
- 6. ClassCastException: t1 speichert ein S<Integer> und ein S<Integer> ist kein X<Integer>.

 $\circledR$ 

- 7. T.m(5.0)
- 8. T.m((short)2), X.m(0.0), S.m(2.0,2), X.m(2.0)
- 9. X.m(5.0)
- 10. *Compiler-Fehler*: in == 1 ist ein Vergleich zweier Zahlen (in automatisch zu int entpackt), der zu einem boolean auswertet. Es gibt keine passende Methode für den Aufruf m(boolean); boolean kann *nicht* implizit/explizit zu int gecastet werden.
- 11. S.m(5.0,5), X.m(5.0)
- 12.  $S.m(4.0,1), X.m(1.0)$
- 13. X.m(2), S.m(2.0,2), X.m(2.0)
- 14. T.m((short)1), X.m(-1.0), S.m(1.0,1), X.m(1.0)
- 15.  $S.m(1.0, 7), X.m(7.0)$
- 16.  $X.m(3, 5)$
- 17. X.m(9.0)
- 18. *Compiler-Fehler*: Der Cast scheitert schon aus statischer Sicht, weil T<Integer> in keiner Vererbungsrelation zu S<Object> steht.
- 19. S.m(2.0,4), X.m(4.0)
- 20. X.m(65), S.m(65.0,65), X.m(65.0)
- 21.  $T.m( (short) 6), X.m(4.0), S.m(6.0, 6), X.m(6.0)$
- 22. *Compiler-Fehler*: Der Cast scheitert schon aus statischer Sicht, weil T<Integer> in keiner Vererbungsrelation zu U steht. U erbt von T<Character>. Der generische Typ ist wesentlicher Bestandteil der Vererbung.
- 23. *Compiler-Fehler*: Tatsächlich speichert t2 ein X<Integer>. t3 hat jedoch den statischen Typ T<Character>, d. h. es können nur Variablen zugewiesen werden, deren statischer Typ mindestens T<Character> ist. t2 hat aber den statischen Typ T<Integer> und T<Integer> ist nicht mindestens so speziell wie T<Character> (auch andersrum gilt das nicht, da die Klassen in keiner Vererbungsrelation stehen).
- 24.  $S.m(5.0, 5), X.m(5.0)$
- 25. *Compiler-Fehler*: Aus statischer Sicht soll ein X<Integer> an eine Variable vom Typ T<Character> zugewiesen werden. Das geht nicht, da die Klassen in keiner Vererbungsrelation stehen (X<Integer> erbt von T<Integer>).
- 26.  $S.m(5.0, 9), X.m(9.0)$
- 27.  $U.m(4), T.m(0.4, 4)$
- 28. T.m(12.0)
- 29. *Compiler-Fehler*: In der Klasse U wird nach einer Methode m(short,int) gesucht. Wir finden m(int,double) und m(double, int) (von T<Character> geerbt). Beide Methoden passen, da short implizit zu int/double und int implizit zu double gecastet werden kann. In so einem Fall wählen wir immer die am besten passende Methode! Problem hier ist nur, dass beide gleich gut/schlecht passen. Man spricht von einem *ambiguous method call* (dt. mehrdeutiger Methodenaufruf).
- 30.  $U.m(1, 1.0)$
- 31. *Compiler-Fehler*: In der Klasse U wird nach einer Methode m(float,float) gesucht. Keine Methode genügt diesen Anforderungen (float kann nicht implizit zu int gecastet werden).
- 32. T.m(6.0,1)
- 33. *Compiler-Fehler*: Der statische Typ von t4 ist T<Character> und in dieser gibt es keine passende Methode für m(int,float). m(double,int) passt nicht, weil float nicht implizt zu int gecastet werden kann. m(int, double) gibt es hier nicht.
- 34. T.m(5.0,5)
- 35. *Compiler-Fehler*: U kann nicht zu S<Character> gecastet werden, da die Klassen U und S in keiner Vererbungsrelation stehen.
- 36. ClassCastException: Der statische Typ von t4 ist T<Character>. Hier tritt kein Compiler-Fehler auf, weil der Cast zu S<Character> theoretisch möglich sein könnte, da die beiden Klassen in einer Vererbungsrelation stehen (S<Character> erbt von T<Character>). Der Cast schlägt dennoch fehl, weil t4 ein U (dyn. Typ) speichert und U ist nicht mindestens so speziell wie S<Character>. Der Cast wäre nur möglich, wenn t4 ein S<Character> oder X<Character> speichern würde.
- 37. T.m(5.0)
- 38.  $U.m(3), T.m(0.300000...0004,3)$

Man kann nicht erwarten, dass du weißt, dass die Operation 3 \* 0.1 aufgrund eingeschränkter Maschinengenauigkeit nicht exakt 0.3 ergibt.

39. *Compiler-Fehler*: Die Zuweisung ist soweit ok. Das Problem ist, dass wir dann in T<Character> nach einer Methode m(int,float) suchen, weil f den statischen Typ float hat, wenngleich ihm ein int zugewiesen wird. Dieser int wird implizit zu float gecastet. Zu m(int,float) existiert keine passende Methode.

### **Teilaufgabe (2) - (a)**

```
1. T(Gen)
2. T(Integer)
3. T(Gen)
4. T(Integer)
5. T(Integer), S(int)
     T(Gen), S(Object), X(Object,T)
6. T(Gen), S(Object), S()
7. T(Integer), S(int)
     T(Gen), S(Object), X(Object,T)
8. T(Gen), S(Object)
9. Compiler-Fehler: Es existiert kein passender Konstruktor in X, der den Parameter 
     float akzeptiert.
10. T(Integer), U()
11. T(Gen), U(char)
12. T(Gen), S(Object), X(Integer)
     T(Integer), U()
13. T(Gen), S(Object), X(Object,T)
14. A
15. null
16. 5
17. NullPointerException: t4.t speichert den Wert null, hat also keine Referenz 
     auf ein Integer-Objekt. null kann nicht auf etwas addiert werden.
18. null
19. null
20. null
21. null
22. 13
23. 7
24. 1.5
```
#### Teilaufgabe (2) **- (b)**

- 1.  $T.m(S), T.m(T)$
- 2. ClassCastException, denn t2 speichert keinen S<Float>.
- 3. T.m(T)
- 4. *Compiler-Fehler*, denn S<Integer> (bzw. T<Integer>) stellt keine Methode m mit Parameter X<Character> oder S<Character> oder T<Character> bereit.
- 5. T.m(T)
- 6. X.m(S), T.m(T), T.m(S), T.m(T), T.m(T)
- 7. X.m(T)
- 8. X.m(U), X.m(67), S.m(67.0,67), X.m(67.0), T.m(), T.m(67.0)
- 9. X.m(U), dann NullPointerException bei t.m().m(u.t), denn x1.t ist null.
- 10.  $X \cdot m(T)$
- 11. *Compiler-Fehler*, denn der Cast von U zu S kann nie möglich sein (statisch).
- 12. X.m(U), X.m(67), S.m(67.0,67), X.m(67.0), S.m(),  $T.m(T), T.m(), X.m(67.0)$
- 13. T.m(S), T.m(T)
- 14. U.m(S), T.m(S), T.m(T)

Dann tritt eine "ungewöhnliche Art" NullPointerException bei s.m(t) auf: Das Problem liegt bei t, denn u1.t ist null, hat aber den statischen Typ Character. Durch automatisches Unboxing wird hier aus statischer Sicht die Methode m(double) gewählt, wenn man nach m(Character) sucht. null ist jedoch kein gültiger Wert für char bzw. double sondern nur für Character, daher ist der Aufruf nicht möglich.

- 15.  $U.m(S), T.m(S), T.m(T), T.m(67.0)$
- $16$  T.m(T)
- 17. *Compiler-Fehler*: S<Long> stellt keine Methode m(T<Character>) bereit.
- 18.  $S.m(U), T.m(67.0), T.m(S), X.m(T)$
- 19. S.m(U), T.m(67.0)

Dann NullPointerException an der Stelle t.m(this), denn s2.t ist null.

### Teilaufgabe (2) - **(c)**

- 1. T.m(67.0), denn u2.t speichert 'C'.
- 2. NullPointerException: Aufgrund des generischen Typs von u1 (Character) wird aus statischer Sicht durch automatisches Unboxing von u1.t zu char die Methode m(double) als passendste ausgewählt (impliziter Upcast von char zu double möglich, zu short unmöglich). u1.t ist jedoch tatsächlich null und null kann nicht zu char entpackt werden, daher ist der Aufruf nicht möglich.
- 3. S.m(), T.m(T), T.m(), X.m(65.0)
- 4.  $X.m(4), S.m(4.0, 4), X.m(4.0)$
- 5. *Compiler-Fehler*: s.t.t speichert den Integer 4 und Integer hat kein Attribut t.
- 6. NullPointerException: T<Float> s4.t wurde nicht zugewiesen, ist also null.
- 7. S.m(), T.m(T), T.m(), 4
- 8. S.m(), T.m(T), T.m(), X.m(T)
- 9. S.m(), T.m(T), T.m(), U.m(S), T.m(S), T.m(T), dann NullPointerException wie bei Aufruf (2) (a) 14.
- 10.  $S.m()$ ,  $X.m(T)$ ,  $T.m()$ ,  $T.m(S)$ ,  $T.m(T)$
- 11.  $S.m()$ ,  $X.m(T)$ ,  $T.m()$ ,  $S.m()$ ,  $T.m(T)$ ,  $T.m()$ ,  $T.m(4.0)$
- 12. ClassCastException: Wie aus den vorherigen Aufrufen bekannt ist, speichert ((T<Integer>)x2).t aus statischer Sicht einen Integer (wegen des generischen Typs Integer). Konkret wurde hier bei der Objekterzeugung aber 1.5 (als Object) eingesetzt. Die Variable t hat aus statischer Sicht also den Typ Integer, weshalb der Aufruf kompiliert, da Integer automatisch zu int entpackt werden kann und t1.m(t) somit die Methode m(double) ausführen würde, da jeder int implizit zu double gecastet werden kann. Erst zur Laufzeit wird festgestellt, dass in t gar kein Integer gespeichert wurde, sondern ein Double. Normalerweise ist das nicht möglich, allerdings haben wir bei der Instanziierung eben durch einen Cast zugesichert, dass der Double eigentlich ein Integer ist (durch den generischen Cast in S). Normalerweise schlägt dieser Cast dann fehl. Das ist hier nicht der Fall, da tatsächlich zu Object gecastet wird, denn der generische Typ wird immer durch Object ersetzt (*type erasure*) und dieser Cast funktioniert immer. Generische Casts werden in der Entwicklungsumgebung daher auch als "*unchecked cast*" gekennzeichnet. Die durch den generischen Cast vermutete Zusicherung ist also gar nicht wahr, da wir ja einen Double übergeben haben. Dieser in t gespeicherte Double 1.5 soll nun beim Zugriff als Integer zurückgegeben werden. Das ist nicht möglich, da nicht von Double zu Integer gecastet werden kann (double zu int casten ginge, Double und Integer haben aber keinen Zusammenhang). Eine generische Variable wird also immer zum statischen Typ Object übersetzt und kann daher leider erstmal alles aufnehmen.
- 13. X.m(2.0) Erklärung: Man könnte hier das gleiche vermuten wie in der vorherigen Aufgabe. Den entscheidenden Unterschied macht der Cast zum *raw type* T. *Raw Type* bedeutet, dass hier kein Typparameter angegeben wurde, d. h. man bezieht sich auf den allgemeinen Fall mit dem generischen Typ Object. Greift man nun auf t zu, so wird nicht versucht, den Double (der statisch sowieso als Object gespeichert ist) zu Integer zu casten. Der Cast zu double oder Double ist nötig, weil statisch jetzt nur bekannt ist, dass t den Typ Object hat. Der Cast funktioniert, da t wirklich einen Double speichert. Anschließend wird der double 1.5 zu int gecastet und 1 addiert. Beachte, dass ein direkter Cast zu etwas anderem als Double nicht möglich wäre, d. h. hier ist tatsächlich das Casten in zwei Schritten notwendig, um den Double (statisch Object) zu einem int entpacken. Der entstandene int 2 (1 + (int)1.5) wird nun der Methode m übergeben.  $s1$ .t ist statisch ein T, daher wählen wir m (double) für m(int). Dynamisch wird diese Methode jedoch überschrieben, denn s1.t ist ein X.
- 14. *Compiler-Fehler*: t3.t speichert tatsächlich den Wert 5 (short), allerdings hat t3.t statisch den Typ Object und es existiert keine Methode m(Object).
- 15. S.m(), X.m(T), T.m(), T.m(), T.m(), T.m(1.0,2)
- 16. ClassCastException: s3.t ist ein Objekt der Klasse X<Long> (statisch T<Long>), daher ist s3.t.t das Gen t, wobei Gen hier durch Long ersetzt wurde. Bei der Objekterzeugung wird 'B' übergeben, welches implizit zum int 66 gecastet wird (char  $\rightarrow$  int). Im Konstruktor erfolgt dann ein automatisches Boxing in ein Objekt vom Typ Integer. Die Speicherung in der Variable t ist zunächst erfolgreich, obwohl Integer nicht von Long erbt. Grund dafür ist, dass jeder generische Typ eigentlich in den Typ Object übersetzt wird (→ *generic type erasure*). Beim Zugriff auf s3.t.t erwarten wir einen Long (schließlich ist Long der generische Typ). Die JVM muss uns einen Long zurückgeben, stellt aber fest, dass ursprünglich ein Integer eingesetzt wurde, welcher nicht zu Long gecastet werden kann (weder implizit noch explizit), da die Klassen in keiner Vererbungsrelation stehen.
- 17.  $X.m(S), T.m(T), T.m(S), T.m(T), X.m(T)$
- 18. *Compiler-Fehler*: Die Zuweisung von S<Character> an S<Integer> ist nicht möglich, da die Klassen in keiner Vererbungsrelation stehen (wegen gen. Typ).
- 19. Zunächst müssen alle Objekte erzeugt werden. Beachte die Reihenfolge, denn bevor das vorderste X erzeugt werden kann, muss das innere X erzeugt werden (X<Byte>(7) zuerst). Bei der Erzeugung des inneren X wird außerdem ein U erzeugt. Erst zum Schluss wird das U-Objekt, welches als Parameter in m übergeben wird, erzeugt.

```
T(Gen), S(Object), X(Integer)
T(Integer), U()
T(Gen), S(Object), X(Object,T)
T(Gen), U(char)
```
Erst jetzt folgt der Methodenaufruf mit der Ausgabe:

 $X.m(U), X.m(6), S.m(6.0, 6), X.m(6.0), S.m(), X.m(T), T.m(), T.m(6.0)$ 

# **Teilaufgabe (3)**

Die folgende Skizze ist an ein Objektdiagramm angelehnt und zeigt die Situation der Referenzen:

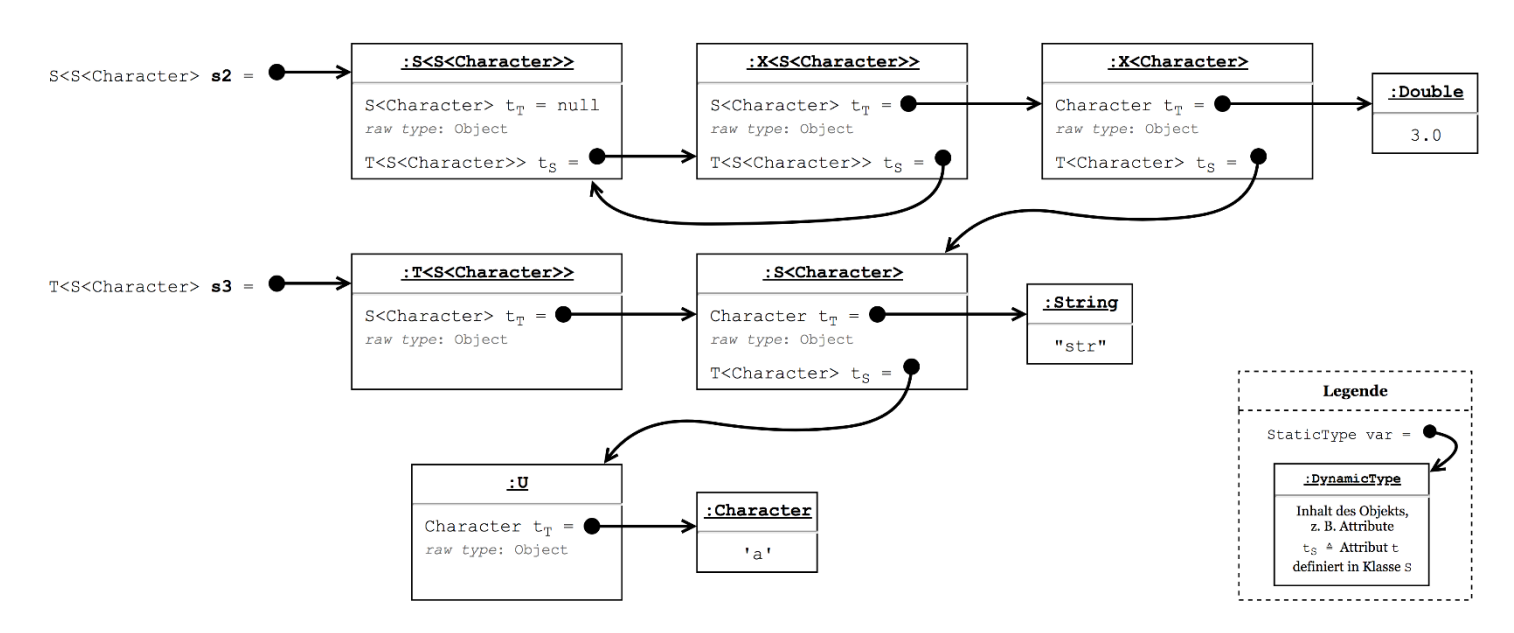

Die von T<Gen> geerbte Variable t (im Diagramm t<sub>r</sub> geschrieben) hat zur *compile time* den "statische Typ" Gen (je nach Typparameter anders!). Dieser Typ wird z. B. von der Entwicklungsumgebung benutzt und ist auch im Diagramm jeweils eingetragen. Wir können an t also nur Objekte zuweisen, die mindestens den Typ Gen haben, sonst kompiliert das Programm nicht. Zur Laufzeit existiert der Code der Klasse T jedoch nur ein einziges Mal, daher bekommt t dort den "echten statischen Typ" Object. Wir können zur Laufzeit also alles in t speichern. Dafür muss der Code aber überhaupt kompilieren! Durch einen generischen Cast der Form "(Gen)" (wie im Konstruktor S(Object) oder X(Integer) der Fall) versichern wir dem Compiler, dass das, was wir da gerade zuweisen, schon den richtigen Typ (mind. Gen) hat. Das wird aber nicht überprüft, wie es sonst bei Casts der Fall ist (vgl. erste Seite des Polymorphie-Kapitels)...

- 1. X.m(T)
- 2. str
- 3. X.m(65.0)
- 4. S.m(), X.m(T), T.m(), S.m(1.0,97), T.m(97.0)
- 5. S.m(), T.m(T), T.m(), X.m(U), X.m(97), S.m(97.0,97), X.m(97.0), S.m(), T.m(T), T.m(), T.m(97.0)
- 6. *Compiler-Fehler*: s3.t.t ist statisch T<Character> (dynamisch U) und hat somit keine Methode m(S<S<Character>>).
- 7. T.m(), S.m(), T.m(T), T.m(), S.m(U), T.m(97.0), T.m(S), X.m(T)
- 8. 3.0

9. ClassCastException: Wie aus dem vorherigen Aufruf hervorgeht, hat der Parameter (((T<Character>)s2.t.t).t) eigentlich den Wert 3.0, d. h. man könnte vermuten, dass T.m(double) aufgerufen wird. Das Problem ist hier wieder, dass eigentlich gar kein Double gespeichert sein dürfte, da wir auf das t eines X<Character> zugreifen. Das müsste eigentlich ein Character sein, wurde aber im Konstruktor auf den Double 3.0 gesetzt. Wieder macht *Type Erasure* einen Strich durch die Rechnung. t hat nämlich nur bei der *compile time* den Typ Character, wird zur Laufzeit aber durch den Typ Object ersetzt (so werden Generics übersetzt). Erst beim Zugriff wird Java das gespeicherte Object als Character (gen. Typ) zurückgeben, indem es dieses castet. Java geht dann davon aus, dass der Cast funktioniert und wir nicht eine unzulässige Typzusicherung gemacht haben, was wir hier aber haben, da wir im Konstruktor explizit zum generischen Typ Character casten, ohne dass es sich tatsächlich um einen Character handelt. Die Umwandlung von Object zu Character schlägt fehl, da ein Double gespeichert wurde (d. h. statisch Object, dynamisch Character, Cast zu Double). Im vorherigen Aufruf wurde als Parameter nur ein Object erwartet (println(Object)) erwartet, d. h. es war dort nicht nötig, zu Character zu casten.

```
10. S.m(), T.m(T), T.m(), a
```

```
101\,
```

```
private static void swap(long[] numbers, int a, int b) {
     long tmp = numbers[a];
     numbers[a] = numbers[b];
     numbers[b] = tmp;
}
public static void insertionSort(long[] numbers) {
    for (int i = 1; i < numbers.length; i++) { // i = 0 auch möglich
        for (int j = i; j \ge 1; j = -) { // nach vorne/links schieben
             if (numbers[j] < numbers[j-1])
                 swap(numbers, j, j-1);
             else // kann nicht weiter nach vorne
                 break; // nicht nötig, beschleunigt aber bisschen
         }
     }
}
```
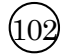

```
public static void selectionSort(int[] array) {
    for (int i = 0; i < array.length-1; i++) {
         int maxIndex = i ;
        for (int j = \begin{bmatrix} i & j \\ j & k \end{bmatrix} < array.length; j + j if ( array[j] > array[maxIndex] )
                 maxIndex = j;
         swap(array, i , maxIndex );
     }
}
```

```
public static int bubbleSort(int[] arr) {
     int swaps = 0; // Zähler für Vertauschungen 
   for (int j = 0; j < arr.length-1; j++) { // Array mehrmals ...
        boolean atLeastOneSwap = false;
        for (int i = 0; i < arr.length-1-j; i++) // ... durchlaufen
            if (arr[i] > arr[i+1]) { // ... und, falls nötig,
                swap(arr, i, i+1); // ... benachbarte tauschen
                swaps++;
                atLeastOneSwap = true;
 }
         if (!atLeastOneSwap) // kein Tausch durchgeführt?
            break; // kann jetzt schon aufhören (fertig)
     }
    return swaps;
}
```
 $\dot{103}$ 

# $\bigcirc$

```
public static void mergeSort(int[] array) {
     // (1.) Abbruchbedingung: nichts zu sortieren
     if (array.length <= 1)
         return;
     // (2.) Array in linke und rechte Hälfte teilen:
     // Statt der for-Schleifen geht alternativ auch System.arraycopy
     int middle = array.length / 2;
     int[] leftHalf = new int[middle];
    for (int i = 0; i < \text{leftHalf.length}; i++) leftHalf[i] = array[i];
     int[] rightHalf = new int[array.length - middle];
    for (int i = 0; i < rightHalf.length; i+1)
          rightHalf[i] = array[middle + i];
     // (3.) Beide Hälften sortieren:
     mergeSort(leftHalf);
     mergeSort(rightHalf);
     // (4.) Die sortierten Hälften in das Ursprungsarray mergen:
     int left = 0, right = 0;
    for (int merge = 0; merge < array.length; merge++) {
          // eine der beiden bereits komplett übernommen?
         if (right >= rightHalf.length) {
              array[merge] = leftHalf[left];
              left++;
          } else if (left >= leftHalf.length) {
              array[merge] = rightHalf[right];
              right++;
 }
          // ansonsten Hälfte mit kleinerem Element verwenden
         else if (leftHalf[left] < rightHalf[right]) {
              array[merge] = leftHalf[left];
              left++;
          } else {
              array[merge] = rightHalf[right];
              right++;
         }
     }
}
```
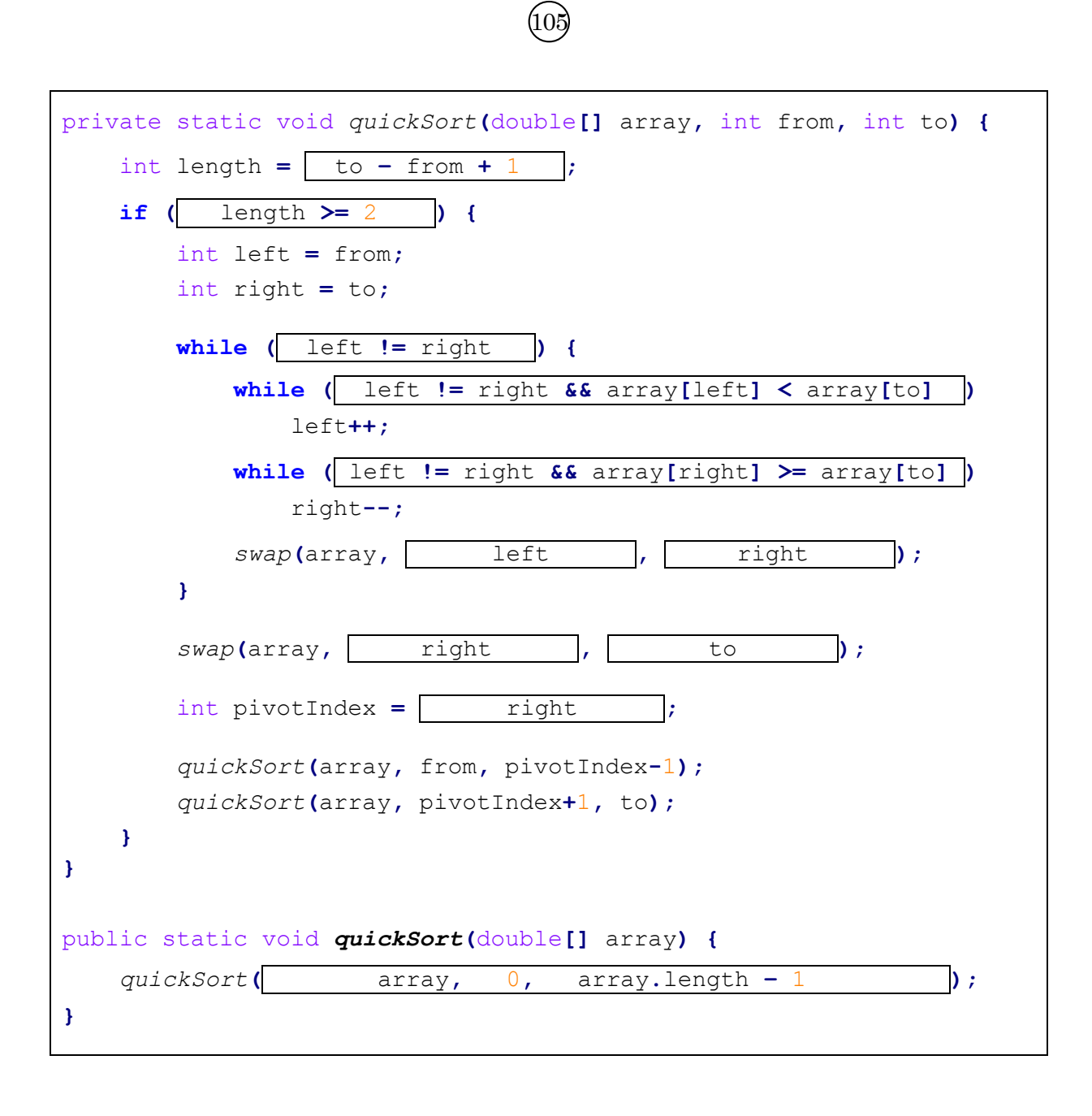

```
\bigcirc
```

```
public class Binaerbaum {
     protected int element;
     protected Binaerbaum links, rechts; // linkes/rechtes Kind
     public Binaerbaum(int element) {
         this.element = element;
     }
     public boolean binaereSuche(int wert) {
         if (wert == element) // Wert wurde gefunden
              return true;
         else if (wert < element) // im linken Teilbaum weitersuchen
              return (links == null) ?
                                false : links.binaereSuche(wert);
         else // im rechten Teilbaum weitersuchen (falls rechtes Kind existiert)
              return (rechts == null) ?
                                 false : rechts.binaereSuche(wert);
     }
     public int laenge() {
         int laenge = 1;
         if (links != null)
              laenge += links.laenge();
         if (rechts != null)
              laenge += rechts.laenge();
         return laenge;
     }
}
```

```
\circled{0}
```

```
import java.util.*;
public class BinaerbaumIterator implements Iterator<Integer> {
     private Stack<Binaerbaum> stack;
     public BinaerbaumIterator(Binaerbaum wurzel) {
          stack = new Stack<>();
          // Lege alle Knoten des rechtesten Pfades auf den Stack:
          pushBranch(wurzel);
     }
     @Override
     public boolean hasNext() {
          return !stack.isEmpty();
     }
     @Override
     public Integer next() {
          if (!hasNext())
               throw new NoSuchElementException();
          // Hole den nächsten zu bearbeitenden Knoten (Dieser hat definitiv keine
          // unbearbeiteten rechten - also größeren – Nachfolger mehr):
          Binaerbaum naechster = stack.pop();
          // Beim nächsten next()-Aufruf würde der Elternknoten von naechster
          // bearbeitet werden. Davor müssen aber noch alle linken Nachfolder von
          // naechster behandelt werden (stehen rechts vom Elternknoten), daher 
          // lege den gesamten rechtesten Pfad des linken Nachfolgers von naechster
          // (sowie den linken Nachfolger selbst) auf den Stack:
          pushBranch(naechster.links);
          return naechster.element; // Autoboxing von int zu Integer
     }
     /** Legt Knoten b und die Knoten seines gesamten rechten Teilzweigs auf den Stack. */
     private void pushBranch(Binaerbaum b) {
          while (b != null) {
               stack.push(b);
              b = b.rechts;
          }
     }
```

```
 /** Test für das Beispiel aus der Angabe. */
     public static void main(String[] args) {
         Binaerbaum wurzel = new Binaerbaum(6);
         wurzel.links = new Binaerbaum(3);
         wurzel.links.links = new Binaerbaum(1);
         wurzel.links.links.rechts = new Binaerbaum(2);
         wurzel.links.rechts = new Binaerbaum(4);
         wurzel.links.rechts.rechts = new Binaerbaum(5);
         wurzel.rechts = new Binaerbaum(7);
         wurzel.rechts.rechts = new Binaerbaum(11);
         wurzel.rechts.rechts.links = new Binaerbaum(9);
         wurzel.rechts.rechts.links.links = new Binaerbaum(8);
         wurzel.rechts.rechts.links.rechts = new Binaerbaum(10);
         for (Integer i : wurzel) {
             System.out.print(i + ", ");
 }
    }
```
**}**

Ergänzungen in der Binaerbaum-Klasse:

```
import java.util.Iterator;
public class Binaerbaum implements Iterable<Integer> {
     // ... (alter Binaerbaum-Code)
     public Iterator<Integer> iterator() {
         return new BinaerbaumIterator(this);
     }
}
```

```
public abstract class Node<E extends Comparable<E>> {
     protected final E elem;
     protected Node(E content) {
          super(); // überflüssig, da implizit (Konstruktorauf der Oberklasse)
          if (content == null) // Versuch, Knoten mit Inhalt null zu erzeugen
              throw new IllegalArgumentException("must not be null");
         elem = content;
     }
     public boolean contains(E e) { // alternativ auch abstract möglich *1
          return elem.compareTo(e) == 0; // alternativ: elem.equals(e)
     }
     // Abstrakte Methoden (müssen von den Unterklassen implementiert werden):
     public abstract Node<E> append(E e);
     public abstract boolean equals(Object o);
     public String toString() { // alternativ abstract mögl. (oder weglassen)
         return elem.toString() + ", ";
     }
}
```
 $\circledR$ 

```
public class Leaf<E extends Comparable<E>> extends Node<E> {
     public Leaf(E elem) {
         super(elem); // explizit notwendig, da super() (ohne Param.) unmöglich
     }
     @Override // @Override-Annotation ist bei Überschreibung immer optional
     public Node<E> append(E e) {
         Leaf<E> newNode = new Leaf<>(e); // neu einzufügender Blattknoten
         if (elem.compareTo(e) > 0) // *2 (siehe Ende der Aufgabe)
              return new InnerNode<>(elem, newNode, null);
         else
              return new InnerNode<>(elem, null, newNode);
     }
     @Override
     public boolean equals(Object o) { // *3
        if (o == null || | (o instance of <math>Leaf)</math>) return false;
         Leaf<E> oCasted = (Leaf<E>) o;
         return this.elem.compareTo(oCasted.elem) == 0;
     }
}
```

```
public class InnerNode<E extends Comparable<E>> extends Node<E> {
     private Node<E> left, right;
     public InnerNode(E elem, Node<E> left, Node<E> right) {
         super(elem);
         this.left = left;
         this.right = right;
     }
     public boolean contains(E e) {
        if (super.contains(e)) // alternativ elem.compareTo(e) == 0
              return true;
        else if (elem.compareTo(e) > 0) // e < elem *^1 return (left != null) ? left.contains(e) : false;
         else // e > elem
             return (right != null) ? right.contains(e) : false;
     }
     public Node<E> append(E e) { // *2 (siehe Ende der Aufgabe)
        if (elem.compareTo(e) > 0) // e < elem
              left = (left == null) ? new Leaf<>(e) : left.append(e);
         else // e >= elem
             right = (right == null) ? new Leaf\diamondsuit(e) : right.append(e);
         return this; // "ich" bleibe Nachfolger des Vorgängers
     }
     public boolean equals(Object o) { // *3
         if (o == null || !(o instanceof InnerNode))
             return false;
         InnerNode<E> casted = (InnerNode<E>) o;
         if (this.elem.compareTo(casted.elem) != 0) // Inhalt gleich?
             return false;
         // Linke Nachfolger auf Gleichheit prüfen (könnten auch beide null sein!):
         if (this.left != null)
              if (!this.left.equals(casted.left))
                  return false; // this.left und casted.left ungleich
         else if (casted.left != null)
              return false; // entweder left oder casted.left ist null
         // Rechte Nachfolger auf Gleichheit prüfen (gleich wie bei den linken, s. o.):
         if (this.right != null)
              if (!this.right.equals(casted.right))
                  return false;
         else if (casted.right != null)
              return false;
        return true; // nie false returnt \rightarrow alles hat gepasst \rightarrow Knoten gleich
     }
```

```
 public String toString() {
          String result = "";
          if (left != null)
              result += left; // identisch zu result += left.toString() ...
          result += super.toString(); // result += elem.toString() + ", "
          if (right != null)
              result += right; // ... wegen String-Konkatenation
         return result;
     }
}
```

```
public class BinaryTree<T extends Comparable<T>> { 
     private Node<T> root;
     public boolean contains(T element) {
        if (root == null) return false;
         return root.contains(element);
     }
     public void append(T element) {
        if (root == null) root = new Leaf<>(element);
         else
             root = root.append(element); // *<sup>2</sup>
     }
     @Override
     public boolean equals(Object o) {
         if (o == null) // nicht unbedingt nötig (instanceof tut das auch)
              return false;
         if (!(o instanceof BinaryTree))
              return false;
         BinaryTree<T> casted = (BinaryTree<T>) o;
         if (this.root == null && casted.root == null) // beide sind leer
              return true;
         return root.equals(casted); // delegiere an equals in Node
     }
     @Override
     public String toString() {
         if (root == null)
              return "[]";
         else
              return "[" + root.toString() + "]";
     }
}
```
### **Anmerkungen:**

 $\star 1$ <sup>1</sup> Da Blätter keine Nachfolger haben und somit nur ein einziges Element beinhalten, muss die contains-Methode in Leaf lediglich prüfen, ob das als Parameter übergebende Element e gleich zu dem Element ist, das das Blatt in seinem Attribut elem speichert. Wir prüfen dabei nicht auf Referenzgleichheit (elem == e) sondern auf Objektgleichheit (elem.equals(e)), wobei in der Angabe keine näheren Angaben dazu gemacht werden, weshalb auch eine Lösung mit Referenzgleichheitsprüfung korrekt wäre. Da der Typ E das Interface Comparable<E> implementiert, wissen wir, dass wir mittels "elem.compareTo(e) ==  $0$ " prüfen können, ob Elemente gleich sind (Objektgleichheit). Die Verwendung der equals-Methode ist hier riskant, da nicht sichergestellt ist, dass der Typ E diese (aus Object geerbte) Methode wirklich selbst implementiert. Die Standardimplementierung in Object prüft lediglich auf Referenzgleichheit. In dieser Aufgabe wäre sowohl "elem == e" als auch "elem.com $pareTo(e) == 0" als auch "elem.equals(e)" korrekt.$ 

Wenn wir diesen Vergleich in der Oberklasse Node statt in Leaf implementieren, können wir in InnerNode die Oberklassenmethode über super aufrufen. Alternativ können wir den Vergleich auch zweimal machen. In InnerNode kann es zudem sein, dass das gesuchte Elemente e über den rechten oder linken Nachfolger gefunden wird, daher müssen wir - je nachdem ob das Element links oder rechts stehen müsste (nach Invariante des Baums) - entweder links oder rechts weitersuchen, falls der innere Knoten selbst das Element nicht speichert. Dabei ist zu beachten, dass der jeweilige Nachfolger auch null sein könnte, d. h. bspw. dass wir links suchen müssten, aber kein linker Nachfolger existiert (d. h. dieser ist null). In diesem Fall geben wir false zurück.

 $*2$ Wird append(e) auf einem inneren Knoten aufgerufen, so muss überprüft werden, ob das neu einzufügende Element e links oder rechts eingefügt werden muss. Ist e kleiner als elem, so muss e links, anderenfalls rechts eingefügt werden. Dabei ist noch zu beachten, dass es sein könnte, dass der linke/rechte Nachfolger noch nicht existiert, also null ist. In diesem Fall wird ein new Leaf<>(e) zugewiesen, d. h. der linke oder rechte Nachfolger ist anschließend nicht mehr null, sondern ein neuer Blattknoten mit dem Inhalt e. Ist der rechte/linke Nachfolger hingegen bereits vorhanden (also nicht null), so delegieren wir die Einfügen-Aufgabe einfach an diesen  $(z. B. left.append(e)).$ 

Spannender wird es bei append in Leaf. Soll auf einem Blattknoten etwas eingefügt werden, so ist das Blatt anschließend kein Blatt mehr. Das Blatt muss sich zum inneren Knoten umwandeln, da es das einzufügende Element e als linken oder rechten Nachfolger (je nachdem ob e kleiner oder größer/gleich elem ist) erhält. Nun können Objekte ihren Typ bekanntlich nicht ändern, d. h. das Leaf kann sich nicht einfach zum InnerNode machen. Dieses Problem kann nur gelöst werden, indem das Leaf

einen neuen inneren Knoten erzeugt, der ein Klon des Blatts ist, aber den neuen Blattknoten mit Inhalt e als linken/rechten Nachfolger erhält. Das Blatt, welches nun ein innerer Knoten ist, muss seinem Vorgänger aber mitteilen, dass es sich nun um ein neues Objekt handelt. Nachdem ein Blatt seinen Vorgänger nicht kennt, müssen wir uns entweder den Vorgänger speichern, oder alternativ den neuen inneren Knoten an den Vorgänger per Rückgabewert übergeben. Wir haben uns hier für die zweite Variante entschieden. Der Vorgänger (welcher ein innerer Knoten sein muss) muss sich wiederum darum kümmern, dass er den Rückgabewert des (alten) Blatts übernimmt. Deshalb steht in InnerNode nicht nur "left.append(e)" sondern "left = left.append(e)" (siehe ternärer Operator). Ein innerer Knoten hingegen muss seinem Vorgänger wiederum sagen, dass er sich nicht geändert hat, weshalb er sich selbst (this) zurückgibt, sodass dort alles beim Alten bleibt.

\* <sup>3</sup> Die equals-Methode soll prüfen, ob die beiden Knoten inhaltsgleich sind (Objektgleichheit). Dazu starten wir sowohl in Leaf als auch in InnerNode mit der Prüfung, ob es sich beim als Parameter übergebenen Vergleichsobjekt (welches per Definition erstmal nur den Typ Object hat) überhaupt um ein Objekt des gleichen Typs handelt. Dazu nutzen wir hier einen instanceof-Vergleich. Hat der Parameter nicht den gleichen Typ oder ist dieser null, so können die Objekte this und o nicht gleich sein und wir geben false zurück. Anderenfalls können wir das als Parameter übergebene Vergleichsobjekt o casten (zu Leaf bzw. InnerNode). Dieser Cast ist eine Zusicherung an den Compiler, dass der Typ des Objekts wirklich Leaf bzw. InnerNode ist. Dadurch haben wir anschließend Zugriff auf dessen Attribut elem (bzw. left und right). In Leaf muss lediglich geprüft werden, ob die beiden Blätter this und o-Casted den gleichen Inhalt speichern. Dazu können wir bspw. "elem.equals(o-Casted.elem)" nutzen; oder noch besser (nachdem equals in E nicht sicher implementiert ist, E aber sicher Comparable<E> implementiert): compareTo wie im Code gezeigt.

In InnerNode müssen wir zudem überprüfen, ob der linke Nachfolger von this gleich ist zum linken Nachfolger von casted (und analog auch der rechte Nachfolger). Im Prinzip ist das der rekursive Aufruf, this.left.equals(casted.left)" (und analog für right). Dabei müssen wir noch beachten, dass auch beide Knoten keinen linken Nachfolger haben könnten (this.left == null und casted.left == null, dann wären diese wiederum gleich) oder dass lediglich einer der beiden Knoten keinen linken Nachfolger haben könnte (this.left == null oder casted.left == null aber nicht beides, dann return false). Dies lässt sich auch mit mehreren if-Abfragen lösen.

```
1. IntStream.of(3, 4, 5, 6, 7)
  IntStream.range(3, 8)
  Arrays.stream(new int[] {3, 4, 5, 6, 7})
  IntStream.iterate(3, i -> i + 1).limit(5)
  Stream.iterate(3, i -> i+1) .limit(5).mapToInt(i -> i)
  LongStream.range(3, 8).mapToInt(x -> (int)x)
  Stream.iterate(0, i -> 1 + i).mapToInt(i -> i).limit(8).skip(3)
  Stream.of("3", "4", "5", "6", "7").mapToInt(s -> Integer.parseInt(s));
  uvm.
```
 $\circled{109}$ 

- 2. Stream**.**of**(**"a"**,** "aa"**,** "aaa"**,** "aaaa"**,** "aaaaa"**) Stream.iterate(**"a"**,** str **->** str **+** "a"**).**limit**(**5**)** Stream**.**iterate**(**""**,** str **->** str **+** "a"**).**skip**(**1**).**limit**(**5**)** IntStream**.**range**(**1**,** 6**).**mapToObj**(**i **-> new** String**(**"a"**).**repeat**(**i**))** uvm.
- 3. Es gibt keinen *CharStream*, daher müssen wir einen Stream<Character> erzeugen.

Stream**.**iterate**(**'A'**,** c **-> (**char**) (**c **+** 1**)).**limit**(**26**)**

Seit Java 9 kann man der iterate-Funktion einen zusätzlichen zweiten Parameter übergeben, um eine Abbruchbedingung zu spezifizieren. In folgendem Beispiel wird der Stream nur solange generiert, bis  $\subset \leq$  'Z' erstmals nicht mehr gilt.

Stream**.**iterate**(**'A'**,** c **->** c **<=** 'Z'**,** c **-> (**char**) (**c **+** 1**))**

Falls du in einer Situation einen Stream<Integer> zu einem Stream<Character> machen musst, beachte, dass ein direkter Cast von Integer zu char nicht möglich ist. Ein Integer muss zu int entpackt werden, bevor er zu char gecastet werden kann:

Stream**.**iterate**(**0**,** i **->** i **+** 1**).**limit**(**26**).**map**(**i **-> (**char**)(**int**)**i**)**

4. double**[]** noten **= {**1.7**,** 1.3**,** 2.0**,** 1.3**,** 4.0**,** 2.7**};** double avg **=** Arrays**.**stream**(**noten**).**average**().**getAsDouble**();**

Die average-Methode gibt für alle primitiven Streams ein OptionalDouble-Objekt zurück. Wenn der Stream nicht leer war, kann daraus der echte double-Wert mittels getAsDouble**()** entpackt werden.

```
1. public long sum(long n) {
           return LongStream.range(1, n+1).sum();
      }
```

```
2. (a) public static double avgTemp(double[] t) {
            return Arrays.stream(t) // DoubleStream über alle doubles
                       .average() // Durchschnitt als OptionalDouble
                       .getAsDouble(); // OptionalDouble zu double
      } // (Das geht ohne isPresent()-Prüfung, da das Array mind. 2 Elem. hat)
```
 $\textcircled{\scriptsize{1}}$ 

```
(b) public static double minTempNoon(double[] t) {
        return IntStream.range(0, t.length) // IntStream über alle Indizes
                  .filter(i -> i % 2 == 1) // beschränkt auf ungerade
                  .mapToDouble(i -> t[i]) // zu Stream der Elemente
                  .min().getAsDouble(); // davon das Minimum
   } // (isPresent()-Prüfung wieder nicht nötig, da Array-Länge ≥ 2)
```
#### Natürlich gibt es mit Streams unzählige Lösungen, z. B. alternativ:

```
public static double minTempNoon(double[] t) {
           return IntStream.iterate(1, i -> i + 2) // IntStream über 1,3,5,...
                    .limit(t.length / 2) // beschränkt auf gültige Indizes
                    .boxed() // Als Stream<Integer>, damit map
                    .map(i -> t[i]) // Stream<Double> erzeugen kann.
                    .min(Double::compare) // findet minimalen Double
                    .get(); // Optional<Double> zu Double
      }
3. public static int[] removeDuplicates(int[] arr) {
           return Arrays.stream(arr) // int-Array zu IntStream
                     .distinct() // Duplikate entfernen
                     .toArray(); // IntStream zu int-Array
      }
```
```
4. public static int[] extractMultiplesOf(int[] array, int num) {
             return Arrays.stream(array)
                        .filter(x -> x % num == 0) // beschränkt den Stream auf
                       \therefore distinct () \qquad // Elemente, für die x \cdot \text{num} = 0 .toArray();
       }
5. static void reverse(Object[] a) {
             // Folgendes entspricht genau der for-Schleife aus der urspr. Lösung:
             IntStream.range(0, a.length/2).forEach(i -> {
                 Object tmp = a[i];
                 a[i] = a[a.length-1-i];
                a[a.length-1-i] = \text{tmp}; });
       }
```
6. Hier kann man sehr schön sehen, wann iterate() Sinn macht. Es wird zunächst ein unendlicher Stream erzeugt, der den Anforderungen entspricht (1, x<sup>1</sup>, x<sup>2</sup>, x<sup>3</sup>, ...). Anschließend wird der Stream auf die geforderte Anzahl an Elementen beschränkt (hier 0 bis n, also n+1 Elemente) und als Array zurückgegeben. Bestenfalls stellt man zuvor noch sicher, dass der limit-Methode keine negativen Werte übergeben werden (z. B. mit einem *if* wie in der ursprünglichen Lösung).

```
public static long[] powerOfX(int x, byte n) {
     return LongStream.iterate(1, val -> val * x)
               .limit(n+1).toArray();
}
```
Es geht aber auch ineffizienter:

```
public static long[] powerOfX(int x, byte n) {
     return IntStream.range(0, n+1)
               .mapToLong(i -> (long) Math.pow(x, i))
               .toArray();
}
```

```
7. public static int countVowels(String text) {
           return (int) text.chars().filter(
                   c -> "aeiouy".indexOf(Character.toLowerCase(c)) >= 0
               ).count();
      }
```
Der Text wird in einen Stream von Zeichen umgewandelt (jeder char ist ein int). Mit filter() werden nur diejenigen Zeichen im Stream "behalten", die Vokale sind. count () gibt uns anschließend die Anzahl der verbleibenden Elemente, welche wir jedoch noch explizit von long zu int casten müssen.

Für die Vokalprüfung mit filter gibt es viele Möglichkeiten. Es ginge bspw. auch:

```
(...) .filter(x -> x == 'A' || x == 'E' || x == 'I' || x == 'O' ||
                 x == 'U' || x == 'Y' || x == 'a' || x == 'e' ||
                 x == 'i' || x == 'o' || x == 'u' || x == 'y')). (...)
```
8. Einen String würde man normalerweise nicht so invertieren (sondern über reverse von StringBuilder). Sinn der Aufgabe ist es, den Umgang mit Streams zu üben.

```
static String invert(String s) {
    return s.chars() // IntStream von Zeichen
        .mapToObj(i -> (char)i + "") // jedes Zeichen als String
        .reduce("", (acc, c) -> c + acc); // Aneinanderreihen
}
```
Der String s wird durch chars() in einen IntStream von Zeichen umgewandelt. Wir müssen nun die einzelnen Elemente des Streams rückwärts miteinander verketten. Hierfür eignet sich reduce**(**""**,(**acc**,**c**)->**c**+**acc**)** perfekt: Der Akkumulator acc ist anfangs der leere String "". Dann wird für jedes Zeichen c die Funktion c**+**acc ausgeführt, d. h. ein Zeichen wird jeweils vorne angefügt ( $acc_{\text{neu}} = c + acc_{\text{alt}}$ ). Zuletzt gibt reduce() den acc, also genau unser gewünschtes Ergebnis zurück.

Wofür mapToObj()? Betrachte die Signatur der reduce-Methode! Die Akkumulatorfunktion (2. Parameter von reduce()) erwartet zwei T-Objekte; im Fall eines *Int-Stream*s sind das zwei ints. Der Akkumulator soll aber den Typ String haben. Aus diesem Grund wandeln wir einfach alle Zeichen des Streams in einzelne Strings um. Normalerweise nutzen wir dafür map(). *IntStream*s haben jedoch die Besonderheit, dass die "normale" map-Methode wieder einen *IntStream* zurückgibt, was uns nicht weiterhilft, da wird einen Stream<String> benötigen. mapToObj schafft Abhilfe (verhält sich genau wie map).

Alternative Lösungsmöglichkeiten sind bspw.:

```
s.chars().boxed().reduce("", // reduce mit 3. Parameter!
      (acc, i) -> (char)(int)i + acc,
      (a, b) -> "NOTUSED");
s.chars().boxed().map(i -> (char)(int)i + "")
           .reduce("", (acc, x) -> x + acc);
```
9. (a) Hier gibt es unzählige Möglichkeiten. Am naheliegendsten ist es, iterate zu nutzen, um die einzelnen Zeilen zu generieren. Man kann collect nutzen, um die Zeilen zu verknüpfen (getrennt durch je einen Zeilenumbruch), und schließlich auszugeben:

```
public static void printTriangle(int size) {
     System.out.println(
         Stream.iterate("*", str -> str + "*").limit(size)
             .collect(Collectors.joining("\n"))
     );
}
```
Alternativ können die Zeichen und Zeilenumbrüche z. B. einzeln ausgegeben werden:

```
public static void printTriangle(int size) {
     IntStream.range(0, size).forEach(x -> {
             IntStream.range(0, x+1).forEach(y ->
                      System.out.print("*")
             );
             System.out.println();
     });
}
```
(b) Unterscheidet sich nicht sehr stark von (a). Eine weitere Möglichkeit ist:

```
public static void printTriangleRight(int size) {
            System.out.println(
                IntStream.range(1, size+1)
                     .mapToObj(i -> repeat(' ', size-i) + repeat('*', i))
                     .collect(Collectors.joining("\n"))
            );
       }
       // Gibt einen String der Länge n zurück, welcher nur das Zeichen c enthält.
       public static String repeat(char c, int n) {
            return Stream.iterate("", str -> str + c)
                     .skip(n)
                     .findFirst().get();
       }
10. public boolean isPalindrome(char[] c) {
            return IntStream.range(0, c.length)
                       .allMatch(i -> c[i] == c[c.length-i-1]);
       }
```
"Iteriere" mit einem Stream über alle Indizes des Arrays (bzw. c**.**length**/**2 möglich) und prüfe, ob die Bedingung c**[**i**] ==** c**[**c**.**length**-**i**-**1**]** für jede Position wahr ist.

11. Dies ist nicht die kürzeste, schönste oder effizienteste Lösung, aber die m. M. n. am besten verständliche, da sie sich relativ nah an der Lösung mit Schleifen orientiert:

```
public static Set<Integer> mostFrequentElements(int[] arr) {
     // Wie bei der Lösung mit Schleifen wird zunächst die Map erstellt, 
     // welche die Elemente auf ihre Häufigkeiten abbildet.
     Map<Integer, Integer> counts = Arrays.stream(arr)
             .distinct() // jedes Element nur einmal zählen
             .boxed() // damit collect möglich ist
             .collect(Collectors.toMap(
                 elem -> elem, // Array-Element als Schlüssel übernehmen
                 elem -> (int) Arrays.stream(arr) // neuer Stream
                           .filter(x -> x == elem) // nur elem behalten
                           .count() // Stream-Länge als Value übernehmen
             )); // Cast zu int nötig, weil count() long zurückgibt
```
*// Dann bestimmen wir das Maximum:*

```
 int max = counts.values() // Häufigkeiten
         .stream() // Stream<Integer>
         .mapToInt(x -> x) // IntStream (damit max() möglich ist)
         .max() // OptionalInt
         .orElse(0); // max = Maximum, falls Stream nicht leer, sonst 0
 // Jetzt suchen wir alle Keys, deren Value gleich max ist.
 return counts.keySet() // alle Elemente
         .stream() // Stream<Integer>
         .filter(x -> counts.get(x) == max) // Häufigkeit ist maximal
         .collect(Collectors.toSet()); // verbleibende zurückgeben
```
**}**

```
public static void main(String[] args) {
       int zahlen[] = {5, 8, 9, 2, -10, 3, 4, 7, 6, 1};
       System.out.println(
            Arrays.stream(zahlen) // => [5,8,9,2,-10,3,4,7,6,1]
            .filter(i -> i % 2 == 0) // => [8,2,-10,4,6]
            .map(i -> -i) // => [-8,-2,10,-4,-6]
           .sorted() \frac{1}{5} \frac{1}{5} \frac{1}{5} \frac{1}{5} \frac{1}{5} \frac{1}{5} \frac{1}{5} \frac{1}{5} \frac{1}{5} \frac{1}{5} \frac{1}{5} \frac{1}{5} \frac{1}{5} \frac{1}{5} \frac{1}{5} \frac{1}{5} \frac{1}{5} \frac{1}{5} \frac{1}{5} \frac{1}{5} \frac{1}{5}  .map(i -> -i) // => [8,6,4,2,-10]
           . limit (3) \frac{1}{8}, 6, 4.sum());<br>\frac{1}{5} // => 18
```
 $\textcircled{\scriptsize{11}}$ 

**}**

Die Reihenfolge kann teilweise variiert werden, d. h. bspw. könnte filter nach map und sorted stehen, allerdings muss limit definitiv nach filter angewendet werden. sum muss am Ende stehen. Auf das zweite map kann verzichtet werden, wenn man das Gesamtergebnis von sum stattdessen negiert, d. h. ein Minus (-) zu Beginn vor Arrays.stream schreibt.

Es ist nicht möglich, der sorted-Methode eine Vergleichsfunktion zu übergeben und somit auf das Negieren zu verzichten. Dafür wäre ein Stream<Integer> nötig, was jedoch die Verwendung von boxed oder mapToObj voraussetzt, da map bei *Int-Stream*s immer von int auf int abbildet. Außerdem müsste man den Stream<Integer> dann zurück zu IntStream umwandeln (mapToInt), da sum nicht auf Stream<T> definiert ist. Wären diese Methoden erlaubt gewesen, dann:

```
Arrays.stream(zahlen)
     .filter(i -> i % 2 == 0)
     .boxed()
    .sorted((a, b) -> b - a)
     .limit(3)
     .mapToInt(i -> i)
     .sum()
```

```
1. int[] primes(int max) {
        return IntStream.range(2, max+1)
                       .filter(num ->
                           IntStream.range(2, num)
                                   .allMatch(div -> num % div != 0)
     )
                       .toArray();
   }
```
 $\bigcirc$ 

Diese Implementierung ist eine ziemlich genaue Nachbildung einer geschachtelten *for*-Schleife. Es wird ein Stream über die Zahlen 2, 3, 4, ..., max erzeugt, wobei nur diejenigen Zahlen behalten werden, für die die an filter übergebene Funktion wahr ist. Diese Funktion wertet für eine Zahl num genau dann zu true aus, wenn sie durch *alle* (allMatch) Zahlen im Bereich von 2 bis num-1 *nicht* teilbar ist (num **%** div **!=** 0).

```
2. long[] morePrimes(int count) {
         return LongStream.iterate(2, x -> x + 1)
                    .filter(num -> LongStream.range(2, num/2+1)
                                       .noneMatch(div -> num % div == 0))
                    .limit(count)
                    .toArray();
    }
```
Erzeugt einen unendlichen Stream von longs (beginnend bei 2). Durch filter() werden wie bei der vorherigen Teilaufgabe nur diejenigen Zahlen num behalten, welche durch *keine* (noneMatch) Zahl im Bereich von 2 bis  $\frac{num}{2} + 1$  (das ist eine Optimierung; man könnte auch wieder num als obere Grenze wählen) teilbar ist (num **%** div **==** 0). Man könnte genauso wieder mit allMatch und **!=** arbeiten.

```
3. static void fibonacci(int n) {
         System.out.println(Stream.iterate(new long[] {0, 1},
                             arr -> new long[] {arr[1], arr[0] + arr[1]})
                 .limit(n).map(arr -> arr[1]).map(String::valueOf)
                 .collect(Collectors.joining(", ")));
    }
```
Statt den beiden maps kann man bspw. auch map (arr  $\rightarrow$  ""+arr[1]) verwenden. Es geht außerdem deutlich effizienter, indem man auf Arrays verzichtet (vgl. iterative Fibonacci-Implementierung aus dem Rekursionskapitel).

```
public static long hexToDez(String hex) {
     if (hex == null || !hex.startsWith("0x"))
         throw new IllegalArgumentException();
     return hex.chars() // IntStream über alle Zeichen von hex
         .skip(2) // Überspringe das Präfix (0 und x)
         .map(digit -> { // Bilde jedes Zeichen digit auf ...
                            // ... den zugehörigen int-Wert ab:
              if (digit >= '0' && digit <= '9') // '0'-'9'
                  return digit - '0'; // wird zu 0-9
              if (digit >= 'a' && digit <= 'f') // 'a'-'f'
                  return digit - 'a' + 10; // wird zu 10-15
              // Alle anderen Zeichen sind ungültig:
              throw new IllegalArgumentException();
         })
         .reduce(0, (acc, i) -> acc * 16 + i); // siehe unten
}
```
 $\bigoplus$ 

Veranschaulichung von reduce am Beispiel 0x13b:

Nach map ergibt sich der IntStream 1, 3, 11. An erster Stelle steht dabei der Wert der Ziffer mit der höchsten Wertigkeit ("256er", "16er", Einer). Die Berechnung erfolgt daher wie in der Aufgabe zum Zahlenbasenumwandler. Der Startwert von acc ist 0. reduce baut das Ergebnis nun iterativ auf:

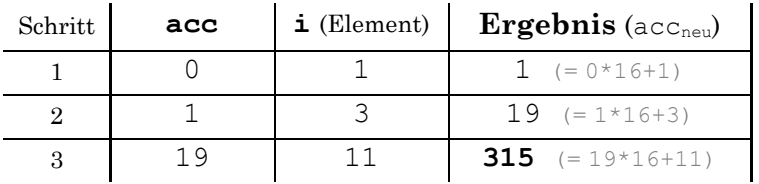

Dieses Verfahren ist in der Mathematik als "Horner-Schema" bekannt.

Link zur **Angabe**: *<https://stecrz.de/files/skript/schule.zip>* Link zur **Lösung**: *[https://stecrz.de/files/skript/schule\\_loesung.zip](https://stecrz.de/files/skript/schule_loesung.zip)*

Es gibt noch viele viele weitere Lösungsmöglichkeiten! Teste deine Implementierung.

Ein paar Zeugnisbeispiele:

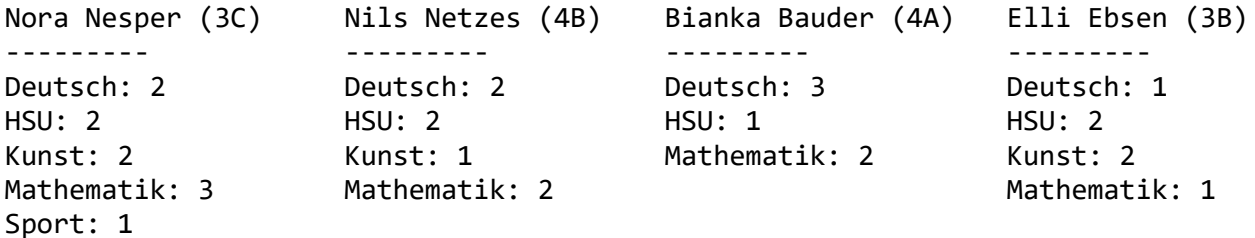

Teilaufgabe (o): Beantwortung der Fragen der Schulverwaltung

- Sind Mädchen durchschnittlich signifikant besser oder schlechter als Jungs? Mädchen sind durchschnittlich um ca. 0,172 Notenpunkte besser als Jungs.
- Welcher Schüler hat die Note 1 am häufigsten erhalten (in einzelnen Tests)? Die meisten Einsen haben *Anna Apweiler* und *Guenther Groell* aus der *3A*, *Antonia Ammer* aus der *4A* und *Laura Liebmann* aus der *4C*. Sie haben jeweils 4 Einsen.
- Was ist die beste erreichte Zeugnisdurchschnittsnote und wer hat diese erreicht? Der beste Zeugnisschnitt ist *1,5* und wurde von *Elli Ebsen* aus der *3B* erreicht.

Wer ist der beste Viertklässler? *Nils Netzes* aus der *4B* und *Laura Liebmann* aus der *4C* sind gleichauf (Schnitt: *1,75*).

Wer ist der Klassenbeste aus der *4A*? *Bianka Bauder* und *Mandy Meder* mit einem Schnitt von *2,0*.

• Wie vielen Schülern wurde Gymnasium/Realschule/Mittelschule empfohlen? **11**x Gymnasium, **6**x Realschule, **3**x Mittelschule

## $\bigoplus$

## $\bigoplus$

Nein, die Ausgabereihenfolge ist nicht eindeutig. Jeder *Writer* gibt die Zahlen für sich zwar in der immergleichen Reihenfolge aus, allerdings können die Writer in einem "beliebigen" Wechsel schreiben (z. B. *1,1,2,2,3* oder *1,2,1,2,3* oder *1,2,1,3,2*). Wann welcher *Writer* an der Reihe ist ist dabei zufällig und unvorhersehbar.\*

\* Zufall gibt es nicht. Der *Scheduler* entscheidet, wann welcher Thread an der Reihe ist (vgl. Vorlesung: Betriebssysteme / GBS).

```
public class Reader extends Thread {
    private final Shared share;
    public Reader(Shared s) {
         share = s;
     }
    public void run() {
         synchronized (share) {
             while (!share.changed) { // wird manchmal falsch geweckt
                 try {
                     share.wait();
                 } catch (InterruptedException e) {
                     return;
 }
 }
             System.out.println(share.value);
             share.changed = false;
            share.notifyAll(); // weckt auch andere Reader auf :/
         }
     }
}
```

```
public class Writer extends Thread {
    private final Shared share;
    private final int n;
    public Writer(Shared s, int n) {
         share = s;
         this.n = n;
    }
    public void run() {
       for (int i = 1; i \le n; i++) {
             synchronized (share) {
                while (share.changed) { // wird manchmal falsch geweckt
                    try {
                        share.wait();
                     } catch (InterruptedException e) {
                        return;
 }
 }
                share.value = i;
                share.changed = true;
               share.notifyAll(); // weckt auch andere Writer auf :/
 }
        }
    }
}
```
Hätte man den Code erweitern dürfen, so wäre es am schönsten gewesen, für die Synchronisierung zwei verschiedene Objekte (z. B. vom Typ Object) zu verwenden (eines für die *Reader* und eines für die *Writer*), sodass *Reader* und *Writer* immer gezielt einen (mittels notify statt notifyAll) Thread des jeweils anderen Typs hätten aufwecken können. In dieser Implementierung kann es bspw. vorkommen, dass ein *Writer* einen anderen *Writer* aufweckt. Zur Veranschaulichung, welches *notify* sich eigentlich auf welches *wait* bezieht, wurde der Code entsprechend eingefärbt. In der darauffolgenden Aufgabe wird explizit unterschieden. Dort sind dann entsprechend auch synchronized-Blöcke notwendig.

## $\bigoplus$

Die nachfolgende Lösung findest du auch unter *[stecrz.de/files/skript/fabrik\\_loesung.zip](https://stecrz.de/files/skript/fabrik_loesung.zip)*

```
public abstract class Mitarbeiter implements Runnable {
     // abstrakt, damit sichergestellt ist, dass alle Unterklassen run implementieren (weil die
     // in Fabrik gespeicherten Mitarbeiter erstmal nur den stat. Typ Mitarbeiter haben)
     private final int id;
     private final String name;
     private int guthaben; // in Cent
     protected final Fabrik fabrik;
     public Mitarbeiter(Fabrik f, int id, String name) {
         this.fabrik = f;
         this.id = id;
         this.name = name;
         this.guthaben = 0;
     }
     public double gehaltAusbezahlen() {
         double euro = guthaben / 100d;
         guthaben = 0;
         return euro;
     }
     protected void gehaltZubuchen(int wert) {
         guthaben += wert;
     }
     public String getName() {
         return name;
     }
}
```

```
import java.util.LinkedList;
import java.util.List;
public class Fabrik implements Runnable {
     public static final int FASS_VOLUMEN = 50;
     protected final Object lock = new Object();
     protected final Object lieferantSync = new Object();
     protected final Object abholerSync = new Object();
     private int fuellstand;
     private List<Mitarbeiter> mitarbeiter;
     public Fabrik() {
         fuellstand = 0;
         mitarbeiter = new LinkedList<>();
     }
                       Fortsetzung auf der nächsten Seite...
```

```
 public int getFassVolumen() {
     return fuellstand;
 }
 public void setFassVolumen(int volumen) {
     if (volumen < 0 || volumen > FASS_VOLUMEN)
         throw new IllegalArgumentException();
     fuellstand = volumen;
     System.out.println("Neuer Füllstand: " + fuellstand);
 }
 public void addMitarbeiter(Mitarbeiter m) {
     if (!mitarbeiter.contains(m))
         mitarbeiter.add(m);
 }
 @Override
 public void run() {
     // Abholer und Lieferanten-Threads erzeugen und starten:
     Thread[] t = new Thread[mitarbeiter.size()];
     int i = 0;
     for (Mitarbeiter m : mitarbeiter) {
        t[i] = new Thread(m); t[i++].start();
     }
     // 10 Sekunden laufen lassen (warten):
     try {
         Thread.sleep(10000);
     } catch (InterruptedException e) {}
     // Alle beenden und auf Beendigung warten:
     for (Thread t0 : t) {
         t0.interrupt();
         try {
              t0.join();
         } catch (InterruptedException e) {}
     }
 }
 public static void main(String[] args) { // Test (nicht verlangt):
     Fabrik f = new Fabrik();
     Lieferant henry = new Lieferant(f, 1, "Henry", 18);
     Lieferant gerty = new Lieferant(f, 2, "Gerty", 22);
     Abholer freddy = new Abholer(f, 3, "Freddy", 42);
     f.addMitarbeiter(henry);
     f.addMitarbeiter(gerty);
     f.addMitarbeiter(freddy);
     new Thread(f).start();
 }
```
**}**

```
public class Abholer extends Mitarbeiter {
    public static final int ABHOLMENGE = 10;
    private int gehaltProLiter;
    public Abholer(Fabrik f, int id, String name, int gehaltProLiter) {
         super(f, id, name);
         this.gehaltProLiter = gehaltProLiter;
     }
     @Override
     public void run() { 
        while (true) { // unbegrenzt lange Abholungen durchführen
             // Zufällig 0-500 ms warten (nicht Teil der Aufgabe):
             try {
                 Thread.sleep((int) (Math.random() * 500));
             } catch (InterruptedException e) {
                return;
 }
             // Abholung einmal durchführen:
             int abholungAusstehend = ABHOLMENGE;
            while (abholungAusstehend > 0) {
                 synchronized (fabrik.lieferantSync) {
                     int fuellstand = fabrik.getFassVolumen();
                     int abholung = abholungAusstehend;
                     if (abholung > fuellstand)
                         abholung = fuellstand; // mehr ist nicht drin
                     System.out.println(getName() + " entnimmt " +
                                        abholung + " Liter...");
                     fabrik.setFassVolumen(fuellstand - abholung);
                     abholungAusstehend -= fuellstand;
                     gehaltZubuchen(abholung * gehaltProLiter);
                     fabrik.lieferantSync.notify();
 }
                 // Warte bis wieder nachgeliefert wurde:
                 synchronized (fabrik.abholerSync) {
                     while (fabrik.getFassVolumen() <= 0) {
                         try {
                             fabrik.abholerSync.wait();
                         } catch (InterruptedException e) {
                             return;
 }
 }
 }
 }
        }
    }
}
```

```
public class Lieferant extends Mitarbeiter {
    public static final int LIEFERMENGE = 8;
    private int gehaltProLiter;
    public Lieferant(Fabrik f, int id, String name, int centProLiter) {
         super(f, id, name);
         this.gehaltProLiter = centProLiter;
     }
     @Override
     public void run() {
        while (true) { // unbegrenzt lange Lieferungen durchführen
             // Zufällig 0-500 ms warten (nicht Teil der Aufgabe)
             try {
                 Thread.sleep((int) (Math.random() * 500));
             } catch (InterruptedException e) {
                 return;
 }
             // Lieferung einmal durchführen:
             int lieferungAusstehend = LIEFERMENGE;
            while (lieferungAusstehend > 0) {
                 synchronized (fabrik.abholerSync) {
                     int fuellstand = fabrik.getFassVolumen();
                     int platzVerbleibend = 50 - fuellstand;
                     int lieferung = lieferungAusstehend;
                     if (lieferung > platzVerbleibend)
                         lieferung = platzVerbleibend; // mehr geht nicht
                     System.out.println(getName() + " liefert " +
                                        lieferung + " Liter...");
                     fabrik.setFassVolumen(fuellstand + lieferung);
                     lieferungAusstehend -= lieferung;
                     gehaltZubuchen(lieferung * gehaltProLiter);
                     fabrik.abholerSync.notify();
 }
                 // Warte bis wieder Platz ist (bis Benachrichtigung):
                 synchronized (fabrik.lieferantSync) {
                     while (fabrik.getFassVolumen() >= 50) {
                         try {
                             fabrik.lieferantSync.wait();
                         } catch (InterruptedException e) {
                             return;
 }
 }
 }
 }
        }
    }
}
```
## $\textcircled{\scriptsize{1}}$

Der Zusatz <E extends Comparable<E>> vor einer Methode besagt lediglich, dass es sich um eine generische Methode handelt (vergleichbar mit einer generischen Klasse). Derartige Methoden erwarten den Typ E dann i. d. R. als Parameter (z. B. wie hier ein E-Array). Der Zusatz extends Comparable<E> versichert, dass für E nur Klassen eingesetzt werden können, die über die compareTo(E)-Methode verfügen und Objekte daher untereinander vergleichbar sind.

```
public static <T extends Comparable<T>> void quickSort(T[] array,
                                                         int nThreads) {
    quickSort(array, 0, array.length - 1, nThreads);
}
private static <E extends Comparable<E>> void quickSort(
                        E[] array, int start, int end, int nThreads) {
    if (end > start) {
        int left = start, right = end;
       final E pivot = array[end]; /* Pivot-Element beliebig wählbar */
        while (left <= right) {
            while (array[left].compareTo(pivot) < 0) left++;
            while (array[right].compareTo(pivot) > 0) right--;
            if (left <= right) swap(array, left++, right--);
        }
        final int startLeft = start, endLeft = right;
        final int startRight = right+1, endRight = end;
        /* Aufgabe (b): */
        Thread threadLeft = null;
if (nThreads > 1) { /* *1) */
            int nThreadsLeft = splitThreads(endLeft-startLeft+1,
                                             end-start+1, nThreads);
            nThreads -= nThreadsLeft;
            threadLeft = new Thread(() -> quickSort(array, startLeft,
                                                   endLeft, nThreadsLeft));
            threadLeft.start();
 } else { /* *
2) */
            quickSort(array, startLeft, endLeft, 1);
        }
 quickSort(array, startRight, endRight, nThreads); /* *
3) */
if (threadLeft != null) /* * 4) */ while (true)
                try {
                    threadLeft.join();
                  break;
                } catch (InterruptedException e) { }
    }
}
```

```
private static int splitThreads(int sizeLeft, int size, int nThreads) {
    return 1 + Math.round(1F * sizeLeft / size * (nThreads-2));
}
/* Aufgabe (a): */
private static <E extends Comparable<E>> void swap(E[] array, int i, int j) {
    E tmp = array[i];
    array[i] = array[j];
   array[j] = tmp;}
```
#### **Kommentare im Code:**

- 1) Es können noch weitere Threads erzeugt werden. Erzeuge daher einen neuen Thread und beauftrage ihn mit der Sortierung des linken Teilbereichs. Teile die Anzahl an Threads gerecht auf beide Hälften auf.
- 2) Es ist nur noch ein Thread für die Ausführung verbleibend, d. h. dieser Thread muss sowohl den rechten als auch linken Teilbereich rekursiv sortieren.
- 3) Der aktuelle Thread kümmert sich um die Sortierung des linken Teilbereichs, indem er die Quicksort-Methode rekursiv aufruft. Wichtig ist, dass – falls ein neuer Thread erzeugt werden soll – dieser zuvor erzeugt werden muss, sodass beide Threads zeitgleich sortieren.
- 4) Da der Thread ursprünglich mit der Sortierung des gesamten Bereichs von start bis end beauftragt wurde, muss sichergestellt werden, dass er sich erst beendet, wenn auch der für den linken Teilbereich zuständige Thread fertig mit der Sortierung ist (sofern dafür denn überhaupt ein neuer Thread erzeugt wurde). Dafür joint der aktuelle Thread den erzeugten Thread. Wird der aktuelle Thread beim Warten auf den anderen Thread unterbrochen, so wollen wir nicht darauf reagieren und weiter warten, d. h. wir rufen join erneut auf. Das passiert solange (daher die Schleife), bis das join erfolgreich ist (break).

Diese Lösung findest du (inkl. Debug-Ausgaben, des Beispiels aus der Angabe sowie eines Laufzeitvergleichs mit der "normalen" Lösung) unter *[stecrz.de/files/skript/QuicksortParallel.java](https://stecrz.de/files/skript/QuicksortParallel.java)*

# Komm in mein Team!

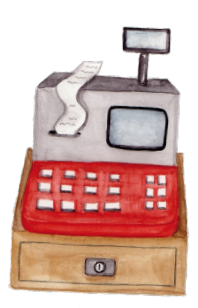

#### **EIDI bestanden? Zeitfür ein echtes Projekt.**

2020 hätte ich nicht gedacht, dass dieses Skript auch fünf Jahre später noch genutzt werden würde. Und noch weniger hätte ich gedacht, dass ich hierüber mal eine Stelle ausschreiben würde. Aber ich hätte auch erst gar nicht gedacht, dass einer der TUM-BWLer aus meinen EIDI-Crashkursen später mal mein Geschäftspartner wird.

Long Story short: Seit Ende 2023 sind Paul und ich Inhaber und Geschäftsführer von **VollCorner**, einem Münchner Bio-Lebensmittelhändler mit fast 400 Mitarbeitenden in 20 Biomärkten, der seit über 35 Jahren eine klare Mission verfolgt: Nachhaltige, faire und regionale Lebensmittel für München. Daran arbeite ich heute – mit derselben Energie, die ich während meines Informatik-Bachelors in Projekte wie dieses EIDI-Skript gesteckt habe.

Jetzt suche ich einen Allrounder, der Lust hat, unsere Daten und Prozesse auf das nächste Level zu bringen. Einen Denker, der kritisch hinterfragt, und Macher, der Lösungen findet und selbst entwickelt. Jemanden, der Micromanagement genauso hasst wie ich, stattdessen lieber frei, flexibel und eigenverantwortlich arbeitet, aber dafür so lange im Tunnel bleibt bis auch der letzte Edge-Case gefixt ist.

Wir sind ein mittelständisches Unternehmen im Wandel, den du aktiv mitgestalten kannst. Du übernimmst Themen, die unmittelbaren Mehrwert stiften – und wenn du willst gibt es auch jede Menge Freiraum für eigene Ideen und Projekte.

Klingt spannend? Dann packen wir's noch in **2025** an! Lebensläufe sind nett, aber viel mehr interessiert mich deinDrive.

Ich freu mich auf deine Nachricht!

**Kontakt:** [linkedin.com/in/berkt](https://www.linkedin.com/in/berktold/)old **Mail:** [stefan.berktold@vollcorner](mailto:stefan.berktold@vollcorner.de).de

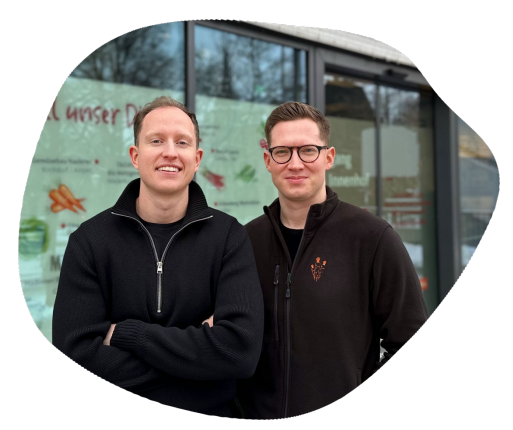

Paul Pfaff & Stefan Berktold

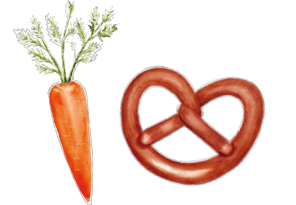

## Data- & Process-Engineer

#### **Dein Profil:**

- (Laufendes) Studium der (Wirtschafts-)**Informatik** o. ä.
- Hohes Maß an analytischem und **logischem Denkvermögen**
- -Interesse an **Datenintegration** und Prozessoptimierung
- **Programmiererfahrung** (bestenfalls mit **Python**)
- Grundlegendes Verständnis von **Datenbanken** und **SQL**
- -F rontend-Skills (Flask, JavaScript) sind nice, aber kein Muss

#### **Mögliche Aufgaben:**

-

- **Data Warehouse**  betreuen, **ETL-Prozesse** implementieren, Schnittstellen (z. B. Zeiterfassungssystem) per API anbinden, ggf. DWH-API entwickeln, um externe Tools auszurollen
- -**Reporting** optimieren und Datenqualität verbessern
- **Digitalisieren und Automatisieren**, was das Zeug hält
- Neue Tools ausprobieren & integrieren (z.B. Web-Scraping)

**Dein Team:** 1 Geschäftsführer (also ich, wir arbeiten direkt zusammen), 1 IT-Systemadministrator, ca. 25 Mitarbeitende in der Zentrale (für dich insb. Controlling & Einkauf) und 20 Märkte

**Dein Arbeitsplatz:** Im Tunnel. Du entscheidest, wie, wo und wann du arbeitest. Kein Zeittracking, Hauptsache, du lieferst.

**Umfang:** Werkstudent, Teilzeit oder mehr. Es gibt genug zu tun. Diese Beschreibung gilt für das Jahr **<sup>2025</sup>** (aber auch danach wird es spannende Projekte geben).

#### **VollCorner Bio**